# **pyglotaran Documentation**

*Release v0.5.0rc1*

**Joern Weissenborn, Joris Snellenburg, Ivo van Stokkum**

**2021-10-24**

# **CONTENTS:**

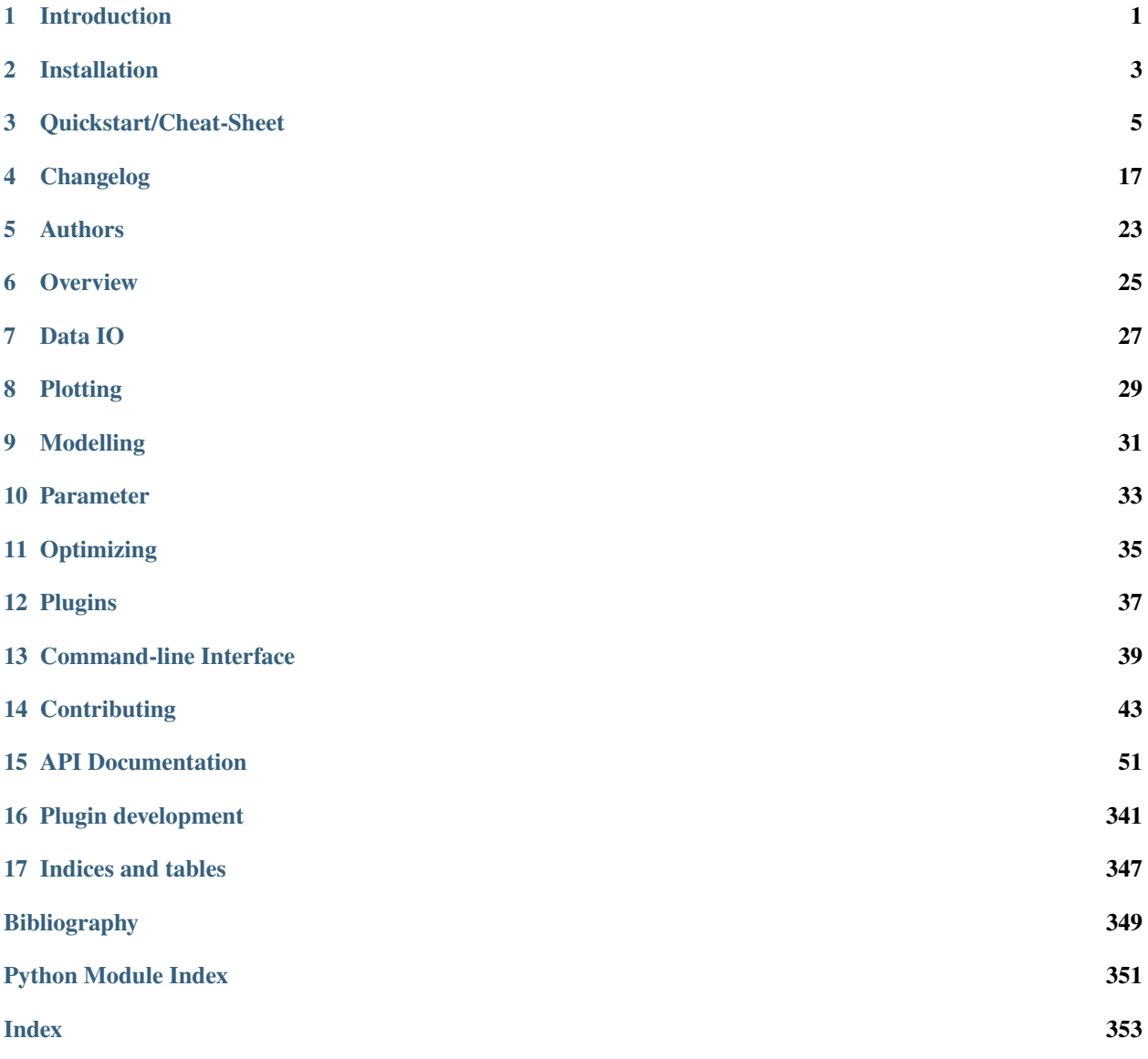

# **INTRODUCTION**

<span id="page-4-0"></span>Pyglotaran is a python library for global analysis of time-resolved spectroscopy data. It is designed to provide a state of the art modeling toolbox to researchers, in a user-friendly manner.

Its features are:

- user-friendly modeling with a custom YAML (\*.yml) based modeling language
- parameter optimization using variable projection and non-negative least-squares algorithms
- easy to extend modeling framework
- battle-hardened model and algorithms for fluorescence dynamics
- build upon and fully integrated in the standard Python science stack (NumPy, SciPy, Jupyter)

# **1.1 A Note To Glotaran Users**

Although closely related and developed in the same lab, pyglotaran is not a replacement for Glotaran - A GUI For TIMP. Pyglotaran only aims to provide the modeling and optimization framework and algorithms. It is of course possible to develop a new GUI which leverages the power of pyglotaran (contributions welcome).

The current 'user-interface' for pyglotaran is Jupyter Notebook. It is designed to seamlessly integrate in this environment and be compatible with all major visualization and data analysis tools in the scientific python environment.

If you are a non-technical user, you should give these tools a try, there are numerous tutorials how to use them. You don't need to really learn to program. If you can use e.g. Matlab or Mathematica, you can use Jupyter and Python.

### **TWO**

# **INSTALLATION**

### <span id="page-6-0"></span>**2.1 Prerequisites**

• Python 3.6 or later

### **2.1.1 Windows**

The easiest way of getting Python (and some basic tools to work with it) in Windows is to use [Anaconda,](https://www.anaconda.com/) which provides python.

You will need a terminal for the installation. One is provided by *Anaconda* and is called *Anaconda Console*. You can find it in the start menu.

**Note:** If you use a Windows Shell like cmd.exe or PowerShell, you might have to prefix '\$PATH\_TO\_ANACONDA/' to all commands (e.g. *C:/Anaconda/pip.exe* instead of *pip*)

# **2.2 Stable release**

**Warning:** pyglotaran is early development, so for the moment stable releases are sparse and outdated. We try to keep the master code stable, so please install from source for now.

This is the preferred method to install pyglotaran, as it will always install the most recent stable release.

To install pyglotaran, run this command in your terminal:

\$ pip install pyglotaran

If you don't have [pip](https://pip.pypa.io/en/stable/) installed, this [Python installation guide](https://docs.python-guide.org/starting/installation/) can guide you through the process.

If you want to install it via conda, you can run the following command:

\$ conda install -c conda-forge pyglotaran

### **2.3 From sources**

First you have to install or update some dependencies.

Within a terminal:

\$ pip install -U numpy scipy Cython

Alternatively, for Anaconda users:

\$ conda install numpy scipy Cython

Afterwards you can simply use [pip](https://pip.pypa.io/en/stable/) to install it directly from [Github.](https://github.com/glotaran/pyglotaran)

\$ pip install git+https://github.com/glotaran/pyglotaran.git

For updating pyglotaran, just re-run the command above.

If you prefer to manually download the source files, you can find them on [Github.](https://github.com/glotaran/pyglotaran) Alternatively you can clone them with [git](https://git-scm.com/) (preferred):

\$ git clone https://github.com/glotaran/pyglotaran.git

Within a terminal, navigate to directory where you have unpacked or cloned the code and enter

\$ pip install -e .

For updating, simply download and unpack the newest version (or run \$ git pull in pyglotaran directory if you used [git\)](https://git-scm.com/) and and re-run the command above.

The following section was generated from docs/source/notebooks/quickstart/quickstart.ipynb .....

#### **THREE**

### **QUICKSTART/CHEAT-SHEET**

<span id="page-8-0"></span>Since this documentation is written in a jupyter-notebook we will import a little ipython helper function to display file with syntax highlighting.

```
[1]: from glotaran.utils.ipython import display_file
```
To start using pyglotaran in your project, you have to import it first. In addition we need to import some extra components for later use.

```
[2]: from glotaran.analysis.optimize import optimize
    from glotaran.io import load_model
    from glotaran.io import load_parameters
    from glotaran.io import save_dataset
    from glotaran.io.prepare_dataset import prepare_time_trace_dataset
    from glotaran.project.scheme import Scheme
```
Let us get some example data to analyze:

```
[3]: from glotaran.examples.sequential import dataset
```
dataset

```
[3]: < xarray.Dataset>
    Dimensions: (time: 2100, spectral: 72)
    Coordinates:
      * time (time) float64 -1.0 -0.99 -0.98 -0.97 ... 19.96 19.97 19.98 19.99
      * spectral (spectral) float64 600.0 601.4 602.8 604.2 ... 696.6 698.0 699.4
    Data variables:
        data (time, spectral) float64 0.003204 -0.004796 ... 1.707 1.534
```
Like all data in pyglotaran, the dataset is a [xarray.Dataset.](https://xarray.pydata.org/en/stable/api.html#dataset) You can find more information about the xarray library the [xarray hompage.](https://xarray.pydata.org/en/stable/)

The loaded dataset is a simulated sequential model.

# **3.1 Plotting raw data**

Now we lets plot some time traces.

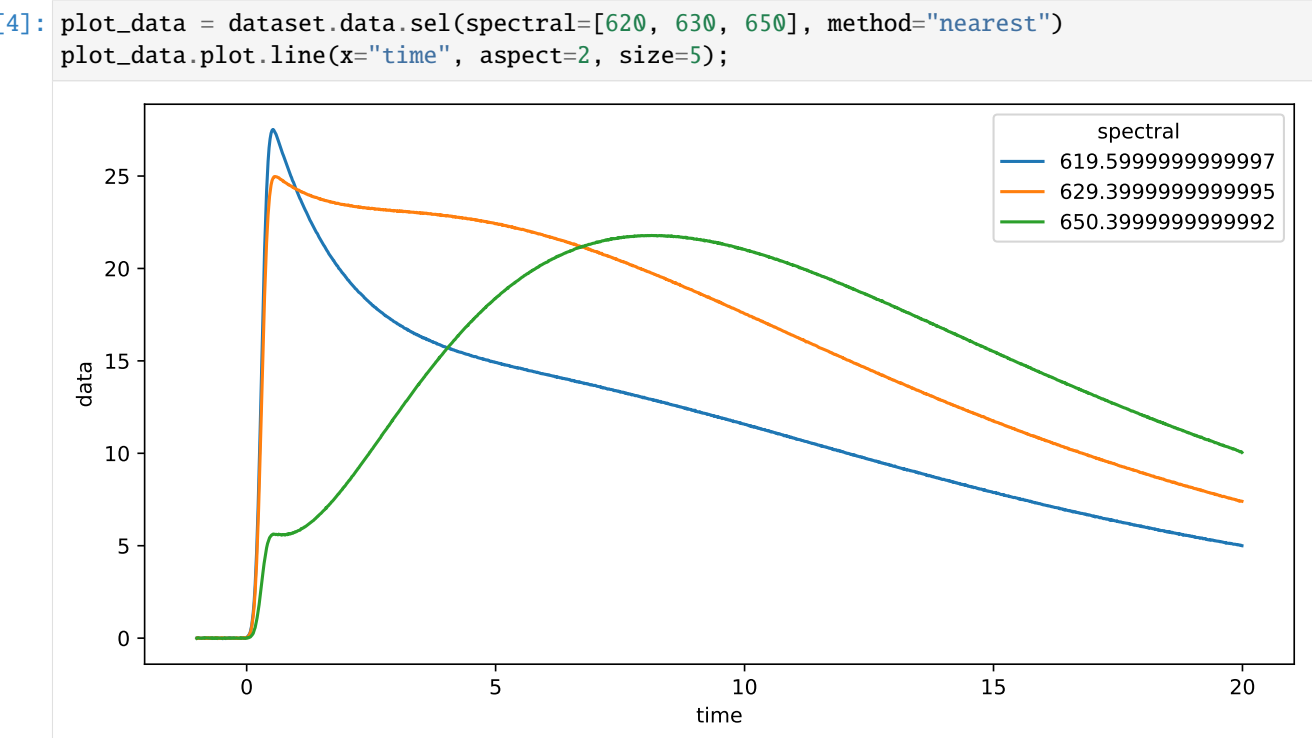

We can also plot spectra at different times.

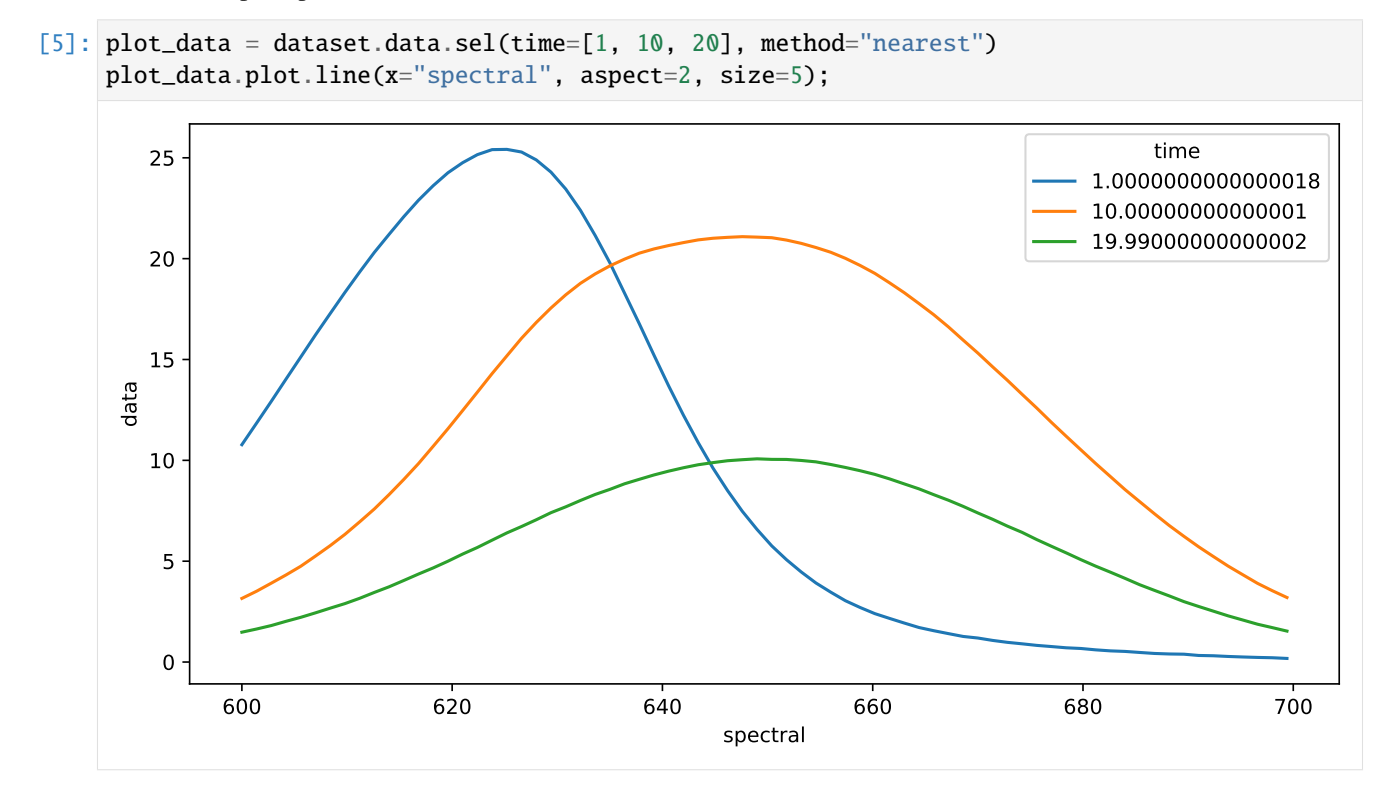

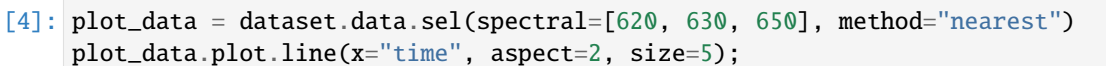

# **3.2 Preparing data**

To get an idea about how to model your data, you should inspect the singular value decomposition. Pyglotaran has a function to calculate it (among other things).

```
[6]: dataset = prepare_time_trace_dataset(dataset)
    dataset
[6]: <xarray.Dataset>
    Dimensions: (time: 2100, spectral: 72, left_singular_value_index:␣
    ˓→72, singular_value_index: 72, right_singular_value_index: 72)
    Coordinates:
      * time (time) float64 -1.0 -0.99 -0.98 ... 19.98 19.99
      * spectral (spectral) float64 600.0 601.4 ... 698.0 699.4
    Dimensions without coordinates: left_singular_value_index, singular_value_index, right_
    ˓→singular_value_index
    Data variables:
       data (time, spectral) float64 0.003204 ... 1.534
       data_left_singular_vectors (time, left_singular_value_index) float64 4...
       data_singular_values (singular_value_index) float64 4.62e+03 ... ...
       data_right_singular_vectors (right_singular_value_index, spectral) float64 ...
```
First, take a look at the first 10 singular values:

[7]: plot\_data = dataset.data\_singular\_values.sel(singular\_value\_index=range(0, 10)) plot\_data.plot(yscale="log", marker="o", linewidth=0, aspect=2, size=5);

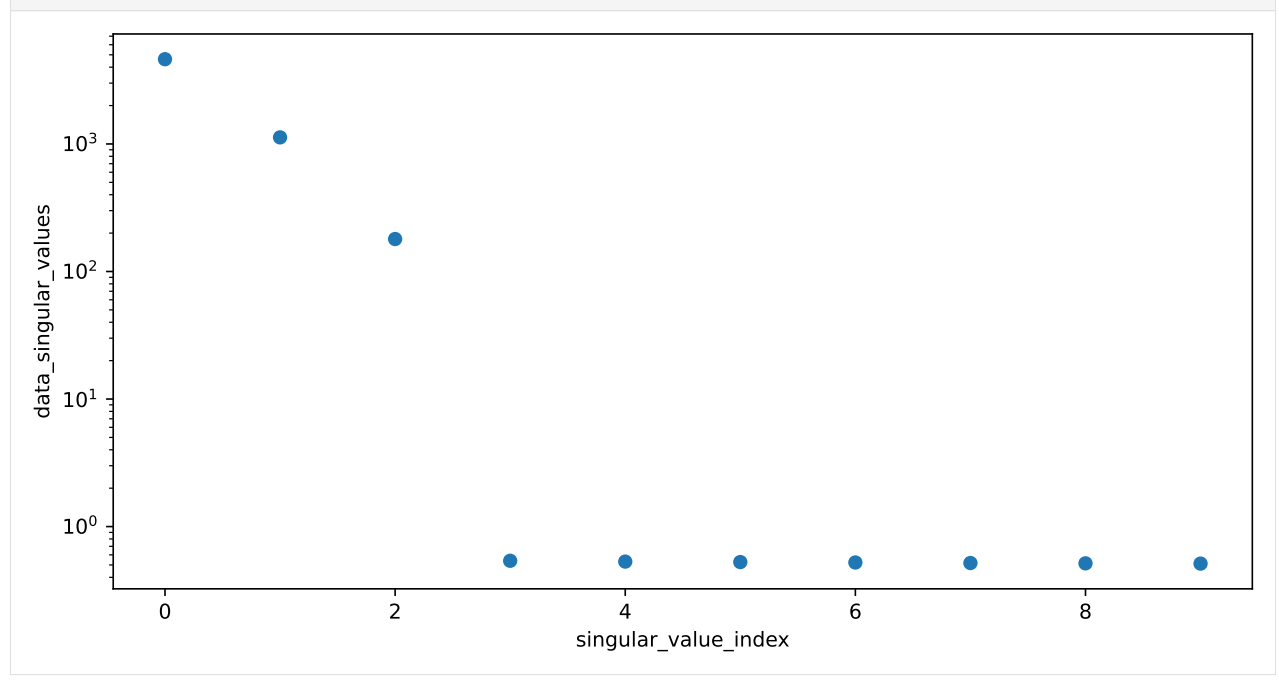

# **3.3 Working with models**

To analyze our data, we need to create a model.

Create a file called model.yaml in your working directory and fill it with the following:

```
[8]: display_file("model.yaml", syntax="yaml")
[8]: default_megacomplex: decay
     initial_concentration:
      input:
         compartments: [s1, s2, s3]
         parameters: [input.1, input.0, input.0]
    k_matrix:
      k1:
         matrix:
           (s2, s1): kinetic.1
           (s3, s2): kinetic.2
           (s3, s3): kinetic.3
    megacomplex:
      m1:
         k_matrix: [k1]
    irf:
      irf1:
         type: gaussian
         center: irf.center
         width: irf.width
     dataset:
      dataset1:
         initial_concentration: input
         megacomplex: [m1]
         irf: irf1
```
Now you can load the model file.

```
[9]: model = load_model("model.yaml")
```
You can check your model for problems with model.validate.

```
[10]: model.validate()
```

```
[10]: 'Your model is valid.'
```
### **3.4 Working with parameters**

Now define some starting parameters. Create a file called parameters.yaml with the following content.

```
[11]: display_file("parameters.yaml", syntax="yaml")
```

```
[11]: \boxed{\text{input}} :
       - ['1', 1, {'vary': False, 'non-negative': False}]
       - ['0', 0, {'vary': False, 'non-negative': False}]
      kinetic: [
           0.5,
           0.3,
           0.1,
      ]
      irf:
       - ['center', 0.3]
       - ['width', 0.1]
```
[12]: parameters = load\_parameters("parameters.yaml")

You can model.validate also to check for missing parameters.

```
[13]: model.validate(parameters=parameters)
```

```
[13]: 'Your model is valid.'
```
Since not all problems in the model can be detected automatically it is wise to visually inspect the model. For this purpose, you can just print the model.

#### [14]: model

```
[14]: 3.4.1 Model
```
*Megacomplex Types*: decay

**K Matrix**

• **k1**:

```
• Label: k1
```

```
• Matrix:
```
- **–** *('s2', 's1')*: kinetic.1
- **–** *('s3', 's2')*: kinetic.2
- **–** *('s3', 's3')*: kinetic.3

```
Initial Concentration
```

```
• input:
```
- *Label*: input
- *Compartments*: ['s1', 's2', 's3']
- *Parameters*: [input.1, input.0, input.0]
- *Exclude From Normalize*: []

#### **Irf**

- **irf1** (gaussian):
- *Label*: irf1
- *Type*: gaussian
- *Center*: irf.center
- *Width*: irf.width
- *Normalize*: True
- *Backsweep*: False

#### **Megacomplex**

- **m1** (None):
- *Label*: m1
- *Dimension*: time
- *K Matrix*: ['k1']

#### **Dataset**

- **dataset1**:
- *Label*: dataset1
- *Group*: default
- *Megacomplex*: ['m1']
- *Initial Concentration*: input
- *Irf* : irf1

The same way you should inspect your parameters.

#### [15]: parameters

[15]: • **input**:

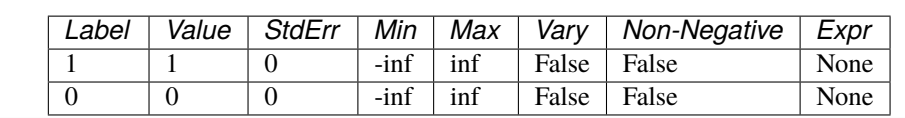

(continues on next page)

(continued from previous page)

• **irf**:

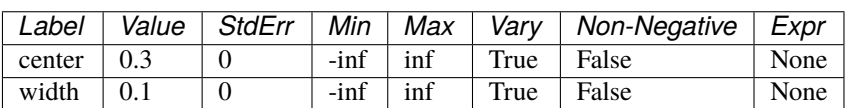

• **kinetic**:

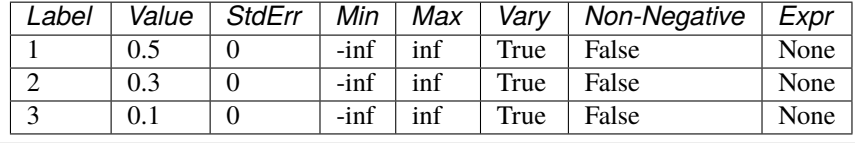

# **3.5 Optimizing data**

Now we have everything together to optimize our parameters. First we import optimize.

```
[16]: scheme = Scheme(model, parameters, {"dataset1": dataset})
```

```
result = optimize(scheme)
```

```
result
```
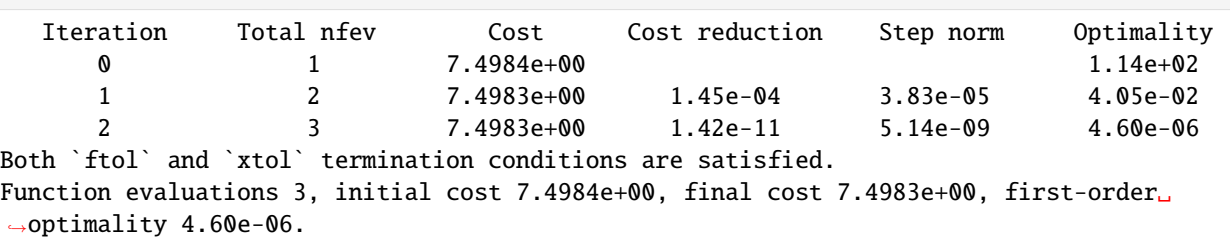

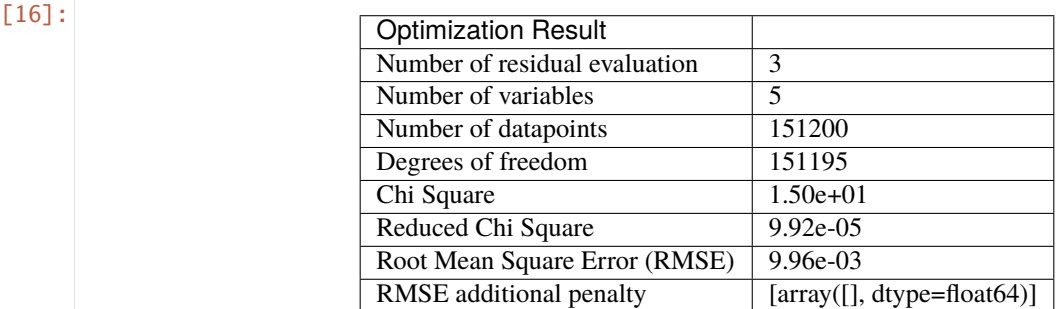

#### **3.5.1 Model**

*Megacomplex Types*: decay

#### **K Matrix**

• **k1**:

- *Label*: k1
- *Matrix*:
	- **–** *('s2', 's1')*: kinetic.1: **5.00028e-01** *(StdErr: 7e-05 ,initial: 5.00000e-01)*
	- **–** *('s3', 's2')*: kinetic.2: **2.99974e-01** *(StdErr: 4e-05 ,initial: 3.00000e-01)*
	- **–** *('s3', 's3')*: kinetic.3: **1.00005e-01** *(StdErr: 5e-06 ,initial: 1.00000e-01)*

#### **Initial Concentration**

- **input**:
- *Label*: input
- *Compartments*: ['s1', 's2', 's3']
- *Parameters*: [input.1: **1.00000e+00** *(fixed)*, input.0: **0.00000e+00** *(fixed)*, input.0: **0.00000e+00** *(fixed)*]
- *Exclude From Normalize*: []

#### **Irf**

- **irf1** (gaussian):
- *Label*: irf1
- *Type*: gaussian
- *Center*: irf.center: **2.99999e-01** *(StdErr: 5e-06 ,initial: 3.00000e-01)*
- *Width*: irf.width: **9.99982e-02** *(StdErr: 7e-06 ,initial: 1.00000e-01)*
- *Normalize*: True
- *Backsweep*: False

#### **Megacomplex**

- **m1** (None):
- *Label*: m1
- *Dimension*: time
- *K Matrix*: ['k1']

#### **Dataset**

- **dataset1**:
- *Label*: dataset1
- *Group*: default

- *Megacomplex*: ['m1']
- *Initial Concentration*: input
- *Irf*: irf1

#### [17]: result.optimized\_parameters

#### [17]: • **input**:

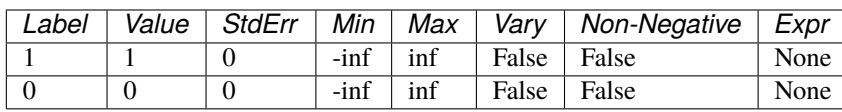

• **irf**:

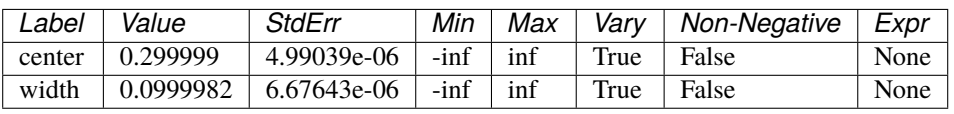

#### • **kinetic**:

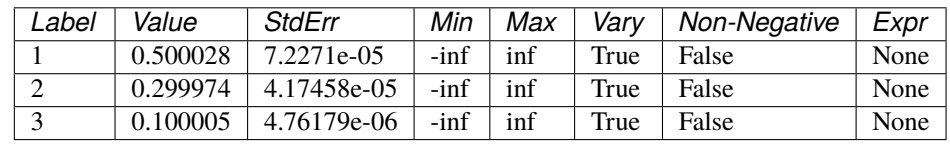

You can get the resulting data for your dataset with result.get\_dataset.

```
[18]: result_dataset = result.data["dataset1"]
    result_dataset
[18]: < xarray.Dataset>
    Dimensions: (clp_label: 3, time: 2100, spectral: 72,␣
    ˓→left_singular_value_index: 72, singular_value_index: 72, right_singular_value_index:␣
    ˓→72, species: 3, component: 3, to_species: 3, from_species: 3)
    Coordinates:
     * clp_label (clp_label) object 's1' 's2' 's3'
     * time (time) float64 -1.0 ... 19.99
     * spectral (spectral) float64 600.0 ... 699.4
     * species (species) <U2 's1' 's2' 's3'
     * component (component) int64 0 1 2
       rate (component) float64 -0.5 -0.3 -0.1
       lifetime (component) float64 -2.0 ... -9...
     * to_species (to_species) <U2 's1' 's2' 's3'
     * from_species (from_species) <U2 's1' 's2' 's3'
    Dimensions without coordinates: left_singular_value_index, singular_value_index, right_
    ˓→singular_value_index
    Data variables: (12/24)
       data data (time, spectral) float64 0.0032...
       data_left_singular_vectors (time, left_singular_value_index) float64␣
    ˓→...
```

```
data_singular_values (singular_value_index) float64 ...
  data_right_singular_vectors (spectral, right_singular_value_index)␣
\rightarrowfloat64 ...
  matrix (time, clp_1) float64 6.077...
  clp (spectral, clp_label) float64 1...
  ... ...
  irf center float64 0.3
  irf_width float64 0.1
  decay_associated_spectra (spectral, component) float64 2...
  a_matrix (component, species) float64 1...
  k_matrix (to_species, from_species) float64 ...
  k_matrix_reduced (to_species, from_species) float64 ...
Attributes:
  root_mean_square_error: 0.009959080810774252
  weighted_root_mean_square_error: 0.009959080810774252
  dataset scale: 1
```
# **3.6 Visualize the Result**

The resulting data can be visualized the same way as the dataset. To judge the quality of the fit, you should look at first left and right singular vectors of the residual.

```
[19]: residual_left = result_dataset.residual_left_singular_vectors.sel(left_singular_value_
```

```
\rightarrowindex=0)
residual_right = result_dataset.residual_right_singular_vectors.sel(right_singular_value_
\rightarrowindex=0)
residual_left.plot.line(x="time", aspect=2, size=5)
```
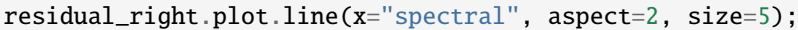

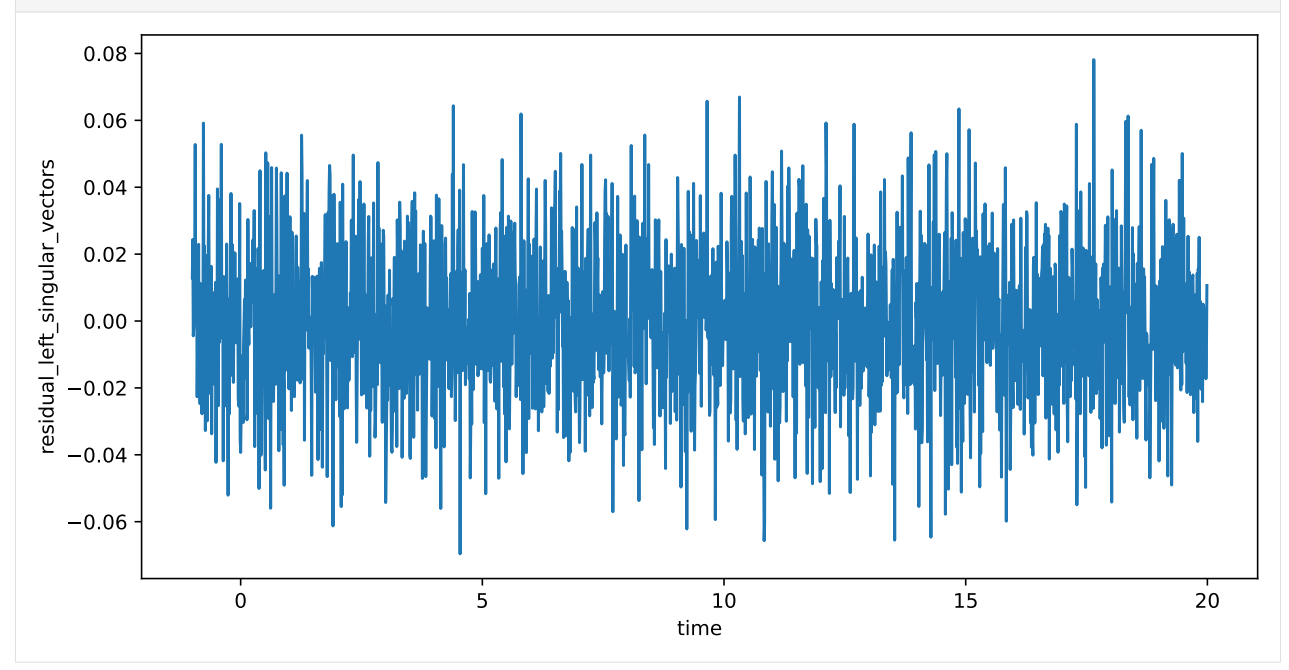

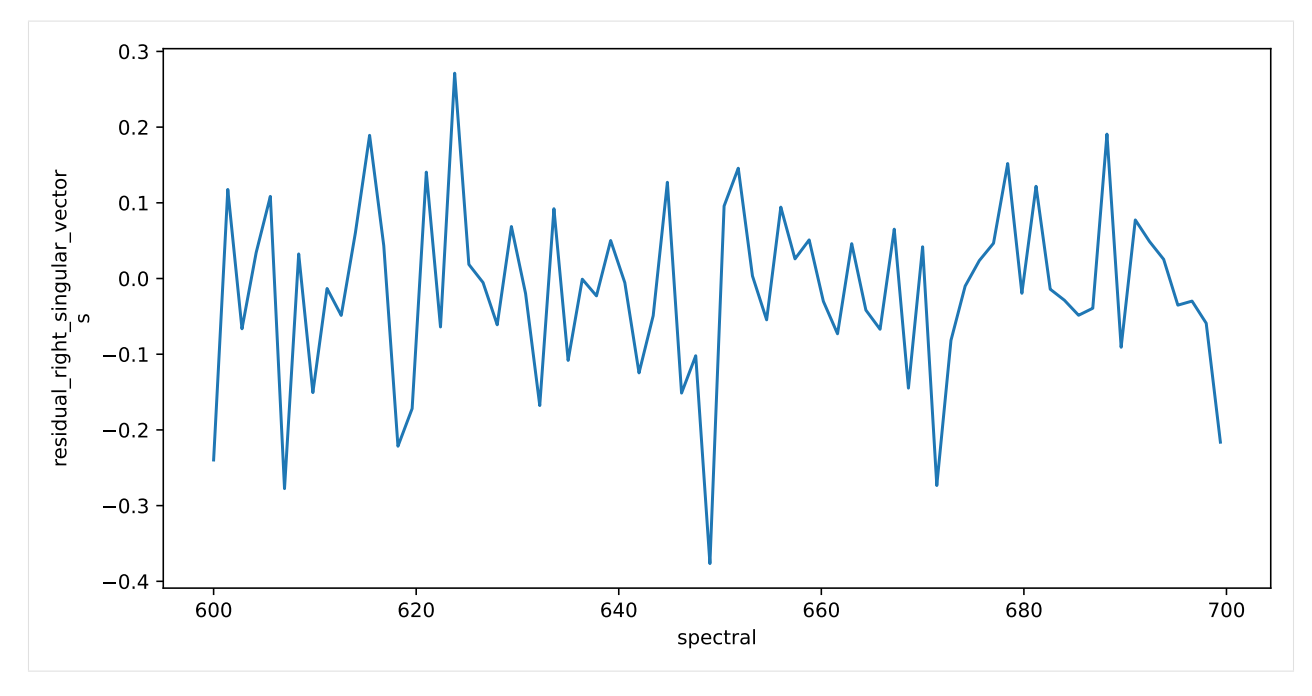

Finally, you can save your result.

[20]: save\_dataset(result\_dataset, "dataset1.nc")

#### **FOUR**

### **CHANGELOG**

### <span id="page-20-0"></span>**4.1 0.5.0 (2021-10-24)**

#### **4.1.1 Features**

- Feature: Megacomplex Models (#736)
- Feature: Full Models (#747)
- Damped Oscillation Megacomplex (a.k.a. DOAS) (#764)
- Add Dataset Groups (#851)
- Performance improvements (in some cases up to  $5x$ ) (#740)

#### **4.1.2 Minor Improvements:**

- Add dimensions to megacomplex and dataset\_descriptor (#702)
- Improve ordering in k\_matrix involved\_compartments function (#788)
- Improvements to application of clp\_penalties (equal area) (#801)
- Refactor model.from\_dict to parse megacomplex\_type from dict and add simple\_generator for testing (#807)
- Refactor model spec (#836)
- Refactor Result Saving (#841)

#### **4.1.3 Bug fixes**

- Fix/cli0.5 (#765)
- Fix compartment ordering randomization due to use of set (#799)
- Fix check\_deprecations not showing deprecation warnings (#775)
- Fix and re-enable IRF Dispersion Test (#786)
- Fix coherent artifact crash for index dependent models #808
- False positive model validation fail when combining multiple default megacomplexes (#797)
- Fix ParameterGroup repr when created with 'from\_list' (#827)
- Fix for DOAS with reversed oscillations (negative rates) (#839)
- Fix parameter expression parsing (#843)

• Use a context manager when opening a nc dataset (#848)

#### **4.1.4 Documentation**

- Moved API documentation from User to Developer Docs (#776)
- Add docs for the CLI (#784)
- Fix deprecation in model used in quickstart notebook (#834)

#### **4.1.5 Deprecations (due in 0.7.0)**

- glotaran.model.Model.model\_dimension -> glotaran.project.Scheme.model\_dimension
- glotaran.model.Model.global\_dimension -> glotaran.project.Scheme.global\_dimension
- <model\_file>.type.kinetic-spectrum -> <model\_file>.default\_megacomplex.decay
- <model\_file>.type.spectral-model -> <model\_file>.default\_megacomplex.spectral
- <model\_file>.spectral\_relations -> <model\_file>.clp\_relations
- <model\_file>.spectral\_relations.compartment -> <model\_file>.clp\_relations.source
- <model\_file>.spectral\_constraints -> <model\_file>.clp\_constraints
- <model\_file>.spectral\_constraints.compartment -> <model\_file>.clp\_constraints.target
- <model\_file>.equal\_area\_penalties -> <model\_file>.clp\_area\_penalties
- <model\_file>.irf.center\_dispersion -> <model\_file>.irf.center\_dispersion\_coefficients
- <model\_file>.irf.width\_dispersion -> <model\_file>.irf.width\_dispersion\_coefficients
- glotaran.project.Scheme(..., non\_negative\_least\_squares=...) -> <model\_file>dataset\_groups.default.residual\_function
- glotaran.project.Scheme(..., group=...) -> <model\_file>dataset\_groups.default.link\_clp
- glotaran.project.Scheme(..., group\_tolerance=...) -> glotaran.project.Scheme(..., clp\_link\_tolerance=...)
- <scheme\_file>.maximum-number-function-evaluations -> <scheme\_file>. maximum\_number\_function\_evaluations
- <model\_file>.non-negative-least-squares: true -> <model\_file>dataset\_groups.default. residual\_function: non\_negative\_least\_squares
- <model\_file>.non-negative-least-squares: false -> <model\_file>dataset\_groups.default. residual\_function: variable\_projection
- glotaran.parameter.ParameterGroup.to\_csv(file\_name=parameters.csv) -> glotaran.io. save\_parameters(parameters, 'file\_name=parameters.csv)

#### **4.1.6 Maintenance**

- Fix Performance Regressions (between version) (#740)
- Add integration test result validation (#754)
- Add more QA tools for parts of glotaran (#739)
- Fix interrogate usage (#781)
- Speedup PR benchmark (#785)

### **4.2 0.4.0 (2021-06-25)**

#### **4.2.1 Features**

- Add basic spectral model (#672)
- Add Channel/Wavelength dependent shift parameter to irf. (#673)
- Refactored Problem class into GroupedProblem and UngroupedProblem (#681)
- Plugin system was rewritten (#600, #665)
- Deprecation framework (#631)
- Better notebook integration (#689)

#### **4.2.2 Bug fixes**

- Fix excessive memory usage in \_create\_svd (#576)
- Fix several issues with KineticImage model (#612)
- Fix exception in sdt reader index calculation (#647)
- Avoid crash in result markdown printing when optimization fails (#630)
- ParameterNotFoundException doesn't prepend '.' if path is empty (#688)
- Ensure Parameter.label is str or None (#678)
- Properly scale StdError of estimated parameters with RMSE (#704)
- More robust covariance\_matrix calculation (#706)
- ParameterGroup.markdown() independent parametergroups of order (#592)

#### **4.2.3 Plugins**

- ProjectIo 'folder'/'legacy' plugin to save results (#620)
- Model 'spectral-model' (#672)

#### **4.2.4 Documentation**

- User documentation is written in notebooks (#568)
- Documentation on how to write a DataIo plugin (#600)

### **4.2.5 Deprecations (due in 0.6.0)**

- glotaran.ParameterGroup -> glotaran.parameterParameterGroup
- glotaran.read\_model\_from\_yaml -> glotaran.io.load\_model(..., format\_name="yaml\_str")
- glotaran.read\_model\_from\_yaml\_file -> glotaran.io.load\_model(..., format\_name="yaml")
- glotaran.read\_parameters\_from\_csv\_file -> glotaran.io.load\_parameters(..., format\_name="csv")
- glotaran.read\_parameters\_from\_yaml -> glotaran.io.load\_parameters(..., format\_name= "yaml\_str")
- glotaran.read\_parameters\_from\_yaml\_file -> glotaran.io.load\_parameters(..., format\_name="yaml")
- glotaran.io.read\_data\_file -> glotaran.io.load\_dataset
- result.save -> glotaran.io.save\_result(result, ..., format\_name="legacy")
- result.get\_dataset("<dataset\_name>") -> result.data["<dataset\_name>"]
- glotaran.analysis.result -> glotaran.project.result
- glotaran.analysis.scheme -> glotaran.project.scheme
- model.simulate -> glotaran.analysis.simulation.simulate(model, ...)

# **4.3 0.3.3 (2021-03-18)**

- Force recalculation of SVD attributes in scheme.\_prepare\_data (#597)
- Remove unneeded check in spectral\_penalties.\_get\_area Fixes (#598)
- Added python 3.9 support (#450)

# **4.4 0.3.2 (2021-02-28)**

• Re-release of version 0.3.1 due to packaging issue

### **4.5 0.3.1 (2021-02-28)**

- Added compatibility for numpy 1.20 and raised minimum required numpy version to 1.20 (#555)
- Fixed excessive memory consumption in result creation due to full SVD computation (#574)
- Added feature parameter history (#557)
- Moved setup logic to setup.cfg (#560)

# **4.6 0.3.0 (2021-02-11)**

- Significant code refactor with small API changes to parameter relation specification (see docs)
- Replaced lmfit with scipy.optimize

# **4.7 0.2.0 (2020-12-02)**

- Large refactor with significant improvements but also small API changes (see docs)
- Removed doas plugin

# **4.8 0.1.0 (2020-07-14)**

• Package was renamed to pyglotaran on PyPi

# **4.9 0.0.8 (2018-08-07)**

• Changed nan\_policiy to omit

# **4.10 0.0.7 (2018-08-07)**

• Added support for multiple shapes per compartment.

# **4.11 0.0.6 (2018-08-07)**

- First release on PyPI, support for Windows installs added.
- Pre-Alpha Development

### **FIVE**

### **AUTHORS**

### <span id="page-26-0"></span>**5.1 Development Lead**

- Joern Weissenborn [<joern.weissenborn@gmail.com>](mailto:joern.weissenborn@gmail.com)
- Joris Snellenburg [<j.snellenburg@gmail.com>](mailto:j.snellenburg@gmail.com)

# **5.2 Contributors**

• Sebastian Weigand [<s.weigand.phy@gmail.com>](mailto:s.weigand.phy@gmail.com)

# **5.3 Special Thanks**

- Stefan Schuetz
- Sergey P. Laptenok

# **5.4 Supervision**

• **dr. Ivo H.M. van Stokkum** [<i.h.m.van.stokkum@vu.nl>](mailto:i.h.m.van.stokkum@vu.nl) [\(University profile\)](https://research.vu.nl/en/persons/ihm-van-stokkum)

# **5.5 Original publications**

- 1. Joris J. Snellenburg, Sergey Laptenok, Ralf Seger, Katharine M. Mullen, Ivo H. M. van Stokkum. "Glotaran: A Java-Based Graphical User Interface for the R Package TIMP". Journal of Statistical Software (2012), Volume 49, Number 3, Pages: 1–22. URL <https://dx.doi.org/10.18637/jss.v049.i03>
- 2. Katharine M. Mullen, Ivo H. M. van Stokkum. "TIMP: An R Package for Modeling Multi-way Spectroscopic Measurements". Journal of Statistical Software (2007), Volume 18, Number 3, Pages 1-46, ISSN 1548-7660. URL <https://dx.doi.org/10.18637/jss.v018.i03>
- 3. Ivo H. M. van Stokkum, Delmar S. Larsen, Rienk van Grondelle, "Global and target analysis of time-resolved spectra". Biochimica et Biophysica Acta (BBA) - Bioenergetics (2004), Volume 1657, Issues 2–3, Pages 82-104, ISSN 0005-2728. URL <https://doi.org/10.1016/j.bbabio.2004.04.011>

**SIX**

# <span id="page-28-0"></span>**OVERVIEW**

<span id="page-30-0"></span>**SEVEN**

**DATA IO**

**EIGHT**

# <span id="page-32-0"></span>**PLOTTING**

# **NINE**

# <span id="page-34-0"></span>**MODELLING**
**TEN**

# **PARAMETER**

# **ELEVEN**

# **OPTIMIZING**

# **TWELVE**

# **PLUGINS**

To be as flexible as possible pyglotaran uses a plugin system to handle new Models, DataIo and ProjectIo. Those plugins can be defined by pyglotaran itself, the user or a 3rd party plugin package.

# **12.1 Builtin plugins**

# **12.1.1 Models**

- KineticSpectrumModel
- KineticImageModel

# **12.1.2 Data Io**

Plugins reading and writing data to and from [xarray.Dataset](https://xarray.pydata.org/en/stable/generated/xarray.Dataset.html) or [xarray.DataArray.](https://xarray.pydata.org/en/stable/generated/xarray.DataArray.html)

- AsciiDataIo
- NetCDFDataIo
- SdtDataIo

# **12.1.3 Project Io**

Plugins reading and writing, Model,:class:*Schema*,:class:*ParameterGroup* or Result.

- YmlProjectIo
- CsvProjectIo
- FolderProjectIo

# **12.2 Reproducibility and plugins**

With a plugin ecosystem there always is the possibility that multiple plugins try register under the same format/name. This is why plugins are registered at least twice. Once under the name the developer intended and secondly under their full name (full import path). This allows to ensure that a specific plugin is used by manually specifying the plugin, so if someone wants to run your analysis the results will be reproducible even if they have conflicting plugins installed. You can gain all information about the installed plugins by calling the corresponding \*\_plugin\_table function with both options (plugin\_names and full\_names) set to true. To pin a used plugin use the corresponding set\_\*\_plugin function with the intended name (format\_name/model\_name) and the full name (full\_plugin\_name) of the plugin to use.

If you wanted to ensure that the pyglotaran builtin plugin is used for sdt files you could add the following lines to the beginning of your analysis code.

```
from glotaran.io import set_data_plugin
set_data_plugin("sdt", "glotaran.builtin.io.sdt.sdt_file_reader.SdtDataIo_sdt")
```
## **12.2.1 Models**

The functions for model plugins are located in glotaran.model and called model\_plugin\_table and set\_model\_plugin.

## **12.2.2 Data Io**

The functions for data io plugins are located in glotaran.io and called data\_io\_plugin\_table and set\_data\_plugin.

## **12.2.3 Project Io**

The functions for project io plugins are located in glotaran.io and called project\_io\_plugin\_table and set\_project\_plugin.

# **12.3 3rd party plugins**

Plugins not part of pyglotaran itself.

• Not yet, why not be the first? Tell us about your plugin and we will feature it here.

# **THIRTEEN**

# **COMMAND-LINE INTERFACE**

# **13.1 glotaran**

The glotaran CLI main function.

```
glotaran [OPTIONS] COMMAND [ARGS]...
```
#### **Options**

--version

Show the version and exit.

## **13.1.1 optimize**

Optimizes a model. e.g.: glotaran optimize –

glotaran optimize [OPTIONS] [SCHEME\_FILE]

### **Options**

```
-dfmt, --dataformat <dataformat>
     The input format of the data. Will be inferred from extension if not set.
          Options ascii | nc | sdt
-d, --data <data>
     Path to a dataset in the form '–data DATASET_LABEL PATH_TO_DATA'
-o, --out <Path to an output directory.
-ofmt, --outformat <outformat>
     The format of the output.
          Default folder
```
**Options** folder | legacy | yaml

#### -n, --nfev <nfev>

Maximum number of function evaluations.

--nnls

Use non-negative least squares.

- -y, --yes Don't ask for confirmation.
- -p, --parameters\_file <parameters\_file> (optional) Path to parameter file.
- -m, --model\_file <model\_file> Path to model file.

#### **Arguments**

SCHEME\_FILE Optional argument

# **13.1.2 pluginlist**

Prints a list of installed plugins.

glotaran pluginlist [OPTIONS]

## **13.1.3 print**

Parses scheme, a model or a parameter file and prints the result as a Markdown formatted string.

```
glotaran print [OPTIONS] [SCHEME_FILE]
```
## **Options**

- -p, --parameters\_file <parameters\_file> (optional) Path to parameter file.
- -m, --model\_file <model\_file> Path to model file.

### **Arguments**

SCHEME\_FILE Optional argument

# **13.1.4 validate**

Validates a model file and optionally a parameter file.

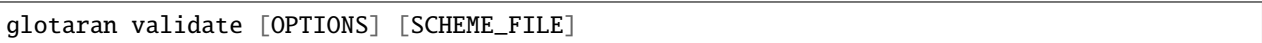

# **Options**

- -p, --parameters\_file <parameters\_file> (optional) Path to parameter file.
- -m, --model\_file <model\_file> Path to model file.

## **Arguments**

SCHEME\_FILE Optional argument

# **FOURTEEN**

# **CONTRIBUTING**

Contributions are welcome, and they are greatly appreciated! Every little bit helps, and credit will always be given. You can contribute in many ways:

# **14.1 Types of Contributions**

## **14.1.1 Report Bugs**

Report bugs at [https://github.com/glotaran/pyglotaran/issues.](https://github.com/glotaran/pyglotaran/issues)

If you are reporting a bug, please include:

- Your operating system name and version.
- Any details about your local setup that might be helpful in troubleshooting.
- Detailed steps to reproduce the bug.

## **14.1.2 Fix Bugs**

Look through the GitHub issues for bugs. Anything tagged with "bug" and "help wanted" is open to whoever wants to implement it.

## **14.1.3 Implement Features**

Look through the GitHub issues for features. Anything tagged with "enhancement" and "help wanted" is open to whoever wants to implement it.

## **14.1.4 Write Documentation**

pyglotaran could always use more documentation, whether as part of the official pyglotaran docs, in docstrings, or even on the web in blog posts, articles, and such. If you are writing docstrings please use the [NumPyDoc](https://numpydoc.readthedocs.io/en/latest/example.html) style to write them.

## **14.1.5 Submit Feedback**

The best way to send feedback is to file an issue at [https://github.com/glotaran/pyglotaran/issues.](https://github.com/glotaran/pyglotaran/issues)

If you are proposing a feature:

- Explain in detail how it would work.
- Keep the scope as narrow as possible, to make it easier to implement.
- Remember that this is a volunteer-driven project, and that contributions are welcome :)

# **14.2 Get Started!**

Ready to contribute? Here's how to set up pyglotaran for local development.

- 1. Fork the pyglotaran repo on GitHub.
- 2. Clone your fork locally:

\$ git clone https://github.com/<your\_name\_here>/pyglotaran.git

3. Install your local copy into a virtualenv. Assuming you have [virtualenvwrapper](https://virtualenvwrapper.readthedocs.io/en/latest/) installed, this is how you set up your fork for local development:

```
$ mkvirtualenv pyglotaran
(pyglotaran)$ cd pyglotaran
(pyglotaran)$ python -m pip install -r requirements_dev.txt
(pyglotaran)$ pip install -e . --process-dependency-links
```
4. Install the pre-commit hooks, to automatically format and check your code:

\$ pre-commit install

5. Create a branch for local development:

```
$ git checkout -b name-of-your-bugfix-or-feature
```
Now you can make your changes locally.

6. When you're done making changes, check that your changes pass flake8 and the tests, including testing other Python versions with tox:

\$ pre-commit run -a \$ py.test

Or to run all at once:

\$ tox

7. Commit your changes and push your branch to GitHub:

```
$ git add .
$ git commit -m "Your detailed description of your changes."
$ git push origin name-of-your-bugfix-or-feature
```
8. Submit a pull request through the GitHub website.

**Note:** By default pull requests will use the template located at .github/PULL\_REQUEST\_TEMPLATE.md. But we also provide custom tailored templates located inside of .github/PULL\_REQUEST\_TEMPLATE. Sadly the GitHub Web Interface doesn't provide an easy way to select them as it does for issue templates [\(see this comment for more details\)](https://github.com/glotaran/pyglotaran/pull/692#issuecomment-856960802).

To use them you need to add the following query parameters to the url when creating the pull request and hit enter:

- Feature PR: ?expand=1&template=feature\_PR.md
- Bug Fix PR: ?expand=1&template=bug\_fix\_PR
- Documentation PR: ?expand=1&template=docs\_PR.md

# **14.3 Pull Request Guidelines**

Before you submit a pull request, check that it meets these guidelines:

- 1. The pull request should include tests.
- 2. If the pull request adds functionality, the docs should be updated. Put your new functionality into a function with a *[docstring](#page-48-0)*.
- 3. The pull request should work for Python 3.8 and 3.9 Check your Github Actions https://github.com/ <your\_name\_here>/pyglotaran/actions and make sure that the tests pass for all supported Python versions.

# <span id="page-48-0"></span>**14.4 Docstrings**

We use [numpy style docstrings,](https://numpydoc.readthedocs.io/en/latest/example.html) which can also be autogenerated from function/method signatures by extensions for your editor.

Some extensions for popular editors are:

- [autodocstring \(VS-Code\)](https://marketplace.visualstudio.com/items?itemName=njpwerner.autodocstring)
- [vim-python-docstring \(Vim\)](https://github.com/pixelneo/vim-python-docstring)

**Note:** If your pull request improves the docstring coverage (check pre-commit run -a interrogate), please raise the value of the interrogate setting fail-under in [pyproject.toml.](https://github.com/glotaran/pyglotaran/blob/master/pyproject.toml#L31) That way the next person will improve the docstring coverage as well and everyone can enjoy a better documentation.

**Warning:** As soon as all our docstrings are in proper shape we will enforce that it stays that way. If you want to check if your docstrings are fine you can use [pydocstyle](https://github.com/PyCQA/pydocstyle) and [darglint.](https://github.com/terrencepreilly/darglint)

# **14.5 Tips**

To run a subset of tests:

```
$ py.test tests.test_pyglotaran
```
# **14.6 Deprecations**

Only maintainers are allowed to decide about deprecations, thus you should first open an issue and check back with them if they are ok with deprecating something.

To make deprecations as robust as possible and give users all needed information to adjust their code, we provide helper functions inside the module [glotaran.deprecation](#page-191-0).

The functions you most likely want to use are

- [deprecate\(\)](#page-193-0) for functions, methods and classes
- [warn\\_deprecated\(\)](#page-200-0) for call arguments
- [deprecate\\_module\\_attribute\(\)](#page-196-0) for module attributes
- [deprecate\\_submodule\(\)](#page-197-0) for modules
- [deprecate\\_dict\\_entry\(\)](#page-194-0) for dict entries
- [raise\\_deprecation\\_error\(\)](#page-199-0) if the original behavior cannot be maintained

Those functions not only make it easier to deprecate something, but they also check that that deprecations will be removed when they are due and that at least the imports in the warning work. Thus all deprecations need to be tested.

Tests for deprecations should be placed in glotaran/deprecation/modules/test which also provides the test helper functions deprecation\_warning\_on\_call\_test\_helper and changed\_import\_test\_warn. Since the tests for deprecation are mainly for maintainability and not to test the functionality (those tests should be in the appropriate place) deprecation\_warning\_on\_call\_test\_helper will by default just test that a GlotaranApiDeprecationWarning was raised and ignore all raise Exception s. An exception to this rule is when adding back removed functionality (which shouldn't happen in the first place but might), which should be implemented in a file under glotaran/deprecation/modules and filenames should be like the relative import path from glotaran root, but with instead of ...

E.g. glotaran.analysis.scheme would map to analysis\_scheme.py

The only exceptions to this rule are the root \_\_init\_\_.py which is named glotaran\_root.py and testing changed imports which should be placed in test\_changed\_imports.py.

# **14.6.1 Deprecating a Function, method or class**

Deprecating a function, method or class is as easy as adding the deprecate decorator to it. Other decorators (e.g. @staticmethod or @classmethod) should be placed both deprecate in order to work.

Listing 1: glotaran/some\_module.py

from glotaran.deprecation import deprecate

@deprecate(

deprecated\_qual\_name\_usage="glotaran.some\_module.function\_to\_deprecate(filename)",

(continues on next page)

(continued from previous page)

```
new_qual_name_usage='glotaran.some_module.new_function(filename, format_name="legacy
˓→")',
    to_be_removed_in_version="0.6.0",
)
def function_to_deprecate(*args, **kwargs):
    ...
```
## **14.6.2 Deprecating a call argument**

When deprecating a call argument you should use warn\_deprecated and set the argument to deprecate to a default value (e.g. "deprecated") to check against. Note that for this use case we need to set check\_qual\_names=(False, False) which will deactivate the import testing. This might not always be possible, e.g. if the argument is positional only, so it might make more sense to deprecate the whole callable, just discuss what to do with our trusted maintainers.

Listing 2: glotaran/some\_module.py

```
from glotaran.deprecation import deprecate
def function_to_deprecate(args1, new_arg="new_default_behavior", deprecated_arg=
˓→"deprecated", **kwargs):
    if deprecated_arg != "deprecated":
        warn_deprecated(
            deprecated_qual_name_usage="deprecated_arg",
            new_qual_name_usage='new_arg="legacy"',
            to_be_removed_in_version="0.6.0",
            check_qual_names=(False, False)
        \lambdanew_{arg} = "legacy"
    ...
```
## **14.6.3 Deprecating a module attribute**

Sometimes it might be necessary to remove an attribute (function, class, or constant) from a module to prevent circular imports or just to streamline the API. In those cases you would use deprecate\_module\_attribute inside a module \_\_getattr\_\_ function definition. This will import the attribute from the new location and return it when an import or use is requested.

Listing 3: glotaran/old\_package/\_\_init\_\_.py

```
def __getattr__(attribute_name: str):
   from glotaran.deprecation import deprecate_module_attribute
   if attribute_name = "deprecated_attribute":
        return deprecate_module_attribute(
            deprecated_qual_name="glotaran.old_package.deprecated_attribute",
            new_qual_name="glotaran.new_package.new_attribute_name",
            to_be_removed_in_version="0.6.0",
        )
   raise AttributeError(f"module \{\_\text{name}\} has no attribute \{\text{attribute\_name}\}")
```
## **14.6.4 Deprecating a submodule**

For a better logical structure, it might be needed to move modules to a different location in the project. In those cases, you would use deprecate\_submodule, which imports the module from the new location, add it to sys.modules and as an attribute to the parent package.

```
Listing 4: glotaran/old_package/__init__.py
```

```
from glotaran.deprecation import deprecate_submodule
module_name = deprecate_submodule(
    deprecated_module_name="glotaran.old_package.module_name",
    new_module_name="glotaran.new_package.new_module_name",
    to_be_removed_in_version="0.6.0",
\lambda
```
## **14.6.5 Deprecating dict entries**

The possible dict deprecation actions are:

- Swapping of keys {"foo": 1} -> {"bar": 1} (done via swap\_keys=("foo", "bar"))
- Replacing of matching values {"foo": 1} -> {"foo": 2} (done via replace\_rules=({"foo": 1}, { "foo": 2}))
- Replacing of matching values and swapping of keys {"foo": 1} -> {"bar": 2} (done via replace\_rules=({"foo": 1}, {"bar": 2}))

For full examples have a look at the examples from the docstring ([deprecate\\_dict\\_entry\(\)](#page-194-0)).

## **14.6.6 Deprecation Errors**

In some cases deprecations cannot have a replacement with the original behavior maintained. This will be mostly the case when at this point in time and in the object hierarchy there isn't enough information available to calculate the appropriate values. Rather than using a 'dummy' value not to break the API, which could cause undefined behavior down the line, those cases should throw an error which informs the users about the new usage. In general this should only be used if it is unavoidable due to massive refactoring of the internal structure and tried to avoid by any means in a reasonable context.

If you have one of those rare cases you can use [raise\\_deprecation\\_error\(\)](#page-199-0).

# **14.7 Testing Result consistency**

To test the consistency of results locally you need to clone the [pyglotaran-examples](https://github.com/glotaran/pyglotaran-examples) and run them:

```
$ git clone https://github.com/glotaran/pyglotaran-examples
```

```
$ cd pyglotaran-examples
```

```
$ python scripts/run_examples.py run-all --headless
```
**Note:** Make sure you got the the latest version (git pull) and are on the correct branch for both pyglotaran and pyglotaran-examples.

The results from the examples will be saved in you home folder under pyglotaran\_examples\_results. Those results than will be compared to the 'gold standard' defined by the maintainers.

To test the result consistency run:

```
$ pytest .github/test_result_consistency.py
```
If needed this will clone the ['gold standard' results](https://github.com/glotaran/pyglotaran-examples/tree/comparison-results) to the folder comparison-results, update them and test your current results against them.

# **14.8 Deploying**

A reminder for the maintainers on how to deploy. Make sure all your changes are committed (including an entry in HISTORY.rst), the version number only needs to be changed in glotaran/\_\_init\_\_.py.

Then make a [new release on GitHub](https://github.com/glotaran/pyglotaran/releases/new) and give the tag a proper name, e.g. 0.3.0 since might be included in a citation.

Github Actions will then deploy to PyPI if the tests pass.

# **FIFTEEN**

# **API DOCUMENTATION**

The API Documentation for pyglotaran is automatically created from its docstrings.

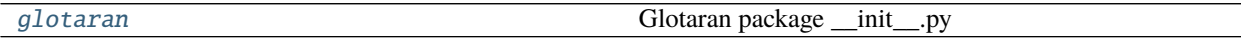

# <span id="page-54-0"></span>**15.1 glotaran**

Glotaran package \_\_init\_\_.py

## **Modules**

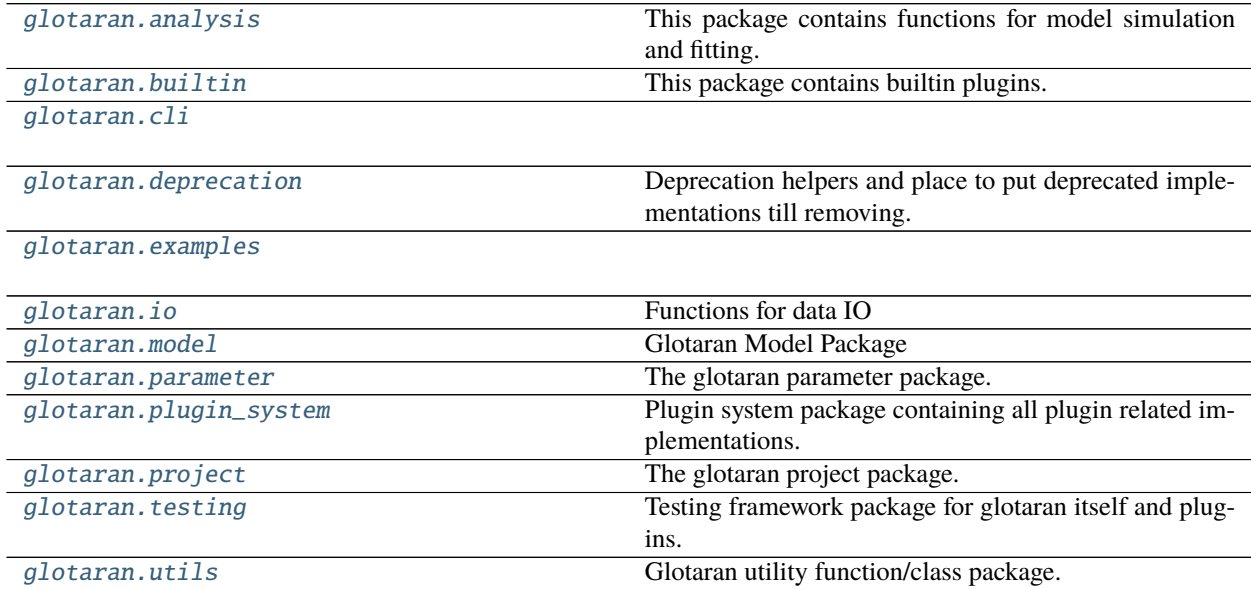

# <span id="page-55-0"></span>**15.1.1 analysis**

This package contains functions for model simulation and fitting.

## **Modules**

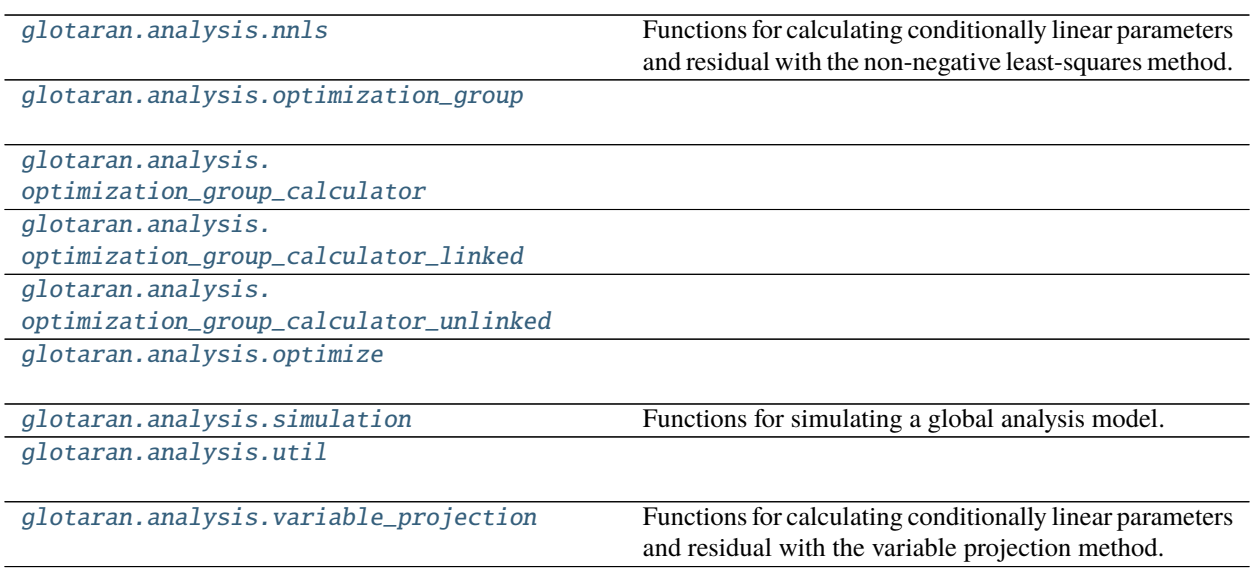

### <span id="page-55-1"></span>**nnls**

Functions for calculating conditionally linear parameters and residual with the non-negative least-squares method.

### **Functions**

#### **Summary**

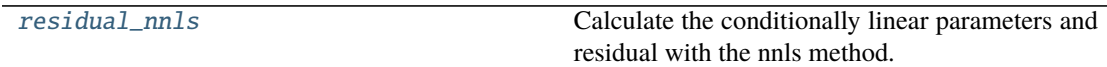

#### **residual\_nnls**

<span id="page-55-2"></span>glotaran.analysis.nnls.residual\_nnls(*matrix: [numpy.ndarray](https://numpy.org/doc/stable/reference/generated/numpy.ndarray.html#numpy.ndarray), data: numpy.ndarray*) → Tuple[\[numpy.ndarray,](https://numpy.org/doc/stable/reference/generated/numpy.ndarray.html#numpy.ndarray) [numpy.ndarray\]](https://numpy.org/doc/stable/reference/generated/numpy.ndarray.html#numpy.ndarray) Calculate the conditionally linear parameters and residual with the nnls method.

nnls stands for 'non-negative least-squares'.

**Parameters**

- matrix The model matrix.
- $\bullet$  data (np. ndarray) The data to analyze.

## <span id="page-56-0"></span>**optimization\_group**

#### **Classes**

#### **Summary**

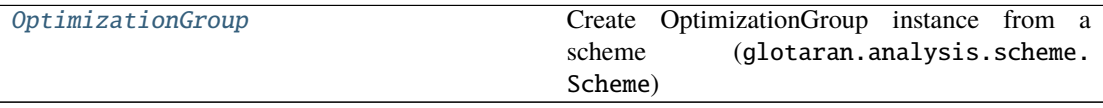

#### **OptimizationGroup**

<span id="page-56-1"></span>class glotaran.analysis.optimization\_group.OptimizationGroup(*scheme:*

[glotaran.project.scheme.Scheme,](#page-313-0) *dataset\_group:* [glotaran.model.dataset\\_group.DatasetGroup](#page-223-0))

#### Bases: [object](https://docs.python.org/3/library/functions.html#object)

Create OptimizationGroup instance from a scheme (glotaran.analysis.scheme.Scheme)

#### **Args:**

**scheme (Scheme): An instance of** glotaran.analysis.scheme.Scheme which defines your model, parameters, and data

### **Attributes Summary**

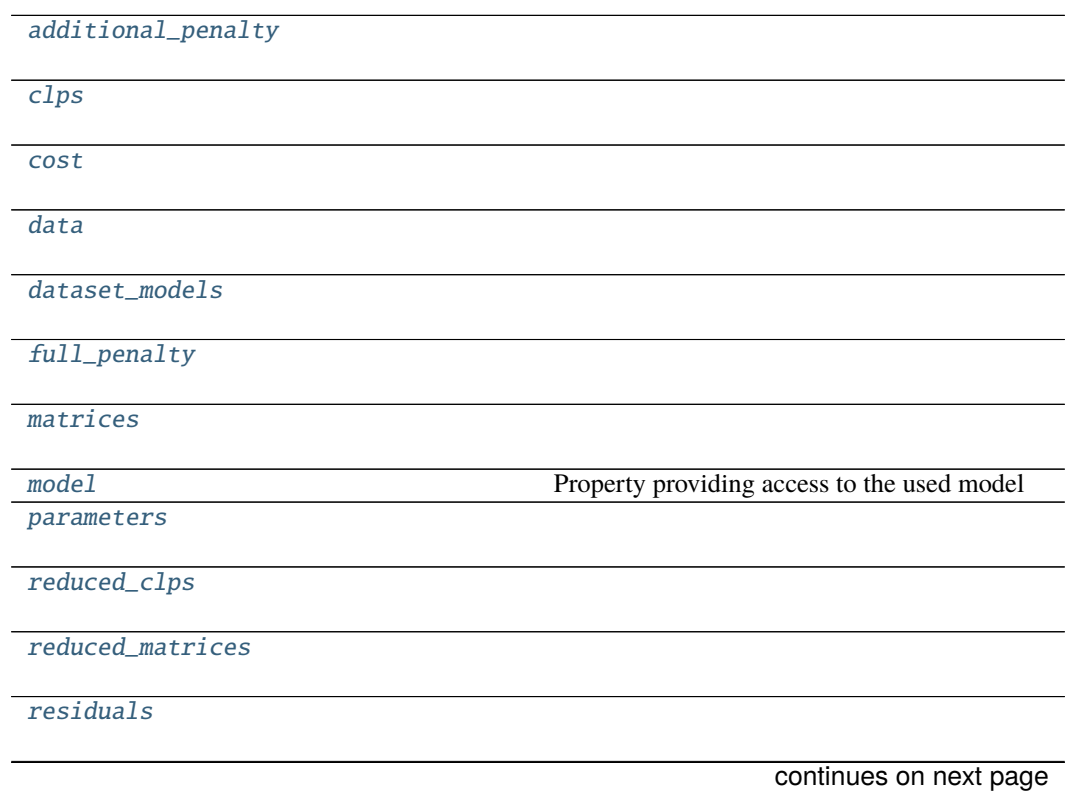

### Table 6 – continued from previous page

[weighted\\_residuals](#page-59-12)

### **additional\_penalty**

OptimizationGroup.additional\_penalty

**clps**

OptimizationGroup.clps

**cost**

OptimizationGroup.cost

#### **data**

OptimizationGroup.data

#### **dataset\_models**

OptimizationGroup.dataset\_models

#### **full\_penalty**

OptimizationGroup.full\_penalty

## **matrices**

OptimizationGroup.matrices

## **model**

OptimizationGroup.model

Property providing access to the used model

The model is a subclass of glotaran.model.Model decorated with the *@model* decorator glotaran.model.model\_decorator.model For an example implementation see e.g. glotaran.builtin.models.kinetic\_spectrum

#### **Returns:**

**Model: A subclass of** glotaran.model.Model The model must be decorated with the *@model* decorator glotaran.model.model\_decorator.model

#### **parameters**

OptimizationGroup.parameters

**reduced\_clps**

OptimizationGroup.reduced\_clps

**reduced\_matrices**

OptimizationGroup.reduced\_matrices

**residuals**

OptimizationGroup.residuals

### **weighted\_residuals**

OptimizationGroup.weighted\_residuals

## **Methods Summary**

[create\\_result\\_data](#page-59-13)

[create\\_result\\_dataset](#page-59-14)

[reset](#page-59-15) Resets all results and *DatasetModels*.

### **create\_result\_data**

OptimizationGroup.create\_result\_data(*parameter\_history: ParameterHistory = None*, *copy: [bool](https://docs.python.org/3/library/functions.html#bool) = True*, *success: [bool](https://docs.python.org/3/library/functions.html#bool) = True*, *add\_svd:*  $bool = True$  $bool = True$ )  $\rightarrow$  [dict](https://docs.python.org/3/library/stdtypes.html#dict)[\[str,](https://docs.python.org/3/library/stdtypes.html#str) xr.Dataset]

#### **create\_result\_dataset**

OptimizationGroup.create\_result\_dataset(*label: [str](https://docs.python.org/3/library/stdtypes.html#str)*, *copy: [bool](https://docs.python.org/3/library/functions.html#bool) = True*, *add\_svd: [bool](https://docs.python.org/3/library/functions.html#bool) = True*) → xarray.core.dataset.Dataset

#### **reset**

```
OptimizationGroup.reset()
    Resets all results and DatasetModels. Use after updating parameters.
```
#### **Methods Documentation**

<span id="page-59-0"></span>property additional\_penalty: [dict](https://docs.python.org/3/library/stdtypes.html#dict)[\[str,](https://docs.python.org/3/library/stdtypes.html#str) [list\[](https://docs.python.org/3/library/stdtypes.html#list)[float\]](https://docs.python.org/3/library/functions.html#float)]

<span id="page-59-1"></span>property clps: [dict](https://docs.python.org/3/library/stdtypes.html#dict)[\[str,](https://docs.python.org/3/library/stdtypes.html#str) [list\[](https://docs.python.org/3/library/stdtypes.html#list)np.ndarray]]

<span id="page-59-13"></span><span id="page-59-2"></span>property cost: [float](https://docs.python.org/3/library/functions.html#float)

```
create_result_data(parameter_history: ParameterHistory = None, copy: bool = True,
                        success: bool = True, add\_svd: bool = True) \rightarrowdict[str, xr.Dataset]
```
<span id="page-59-14"></span>create\_result\_dataset(*label: [str](https://docs.python.org/3/library/stdtypes.html#str). copy: [bool](https://docs.python.org/3/library/functions.html#bool)* = True, *add\_svd: bool* = True)  $\rightarrow$ xarray.core.dataset.Dataset

```
property data: dict[str, xr.Dataset]
```
property dataset\_models: [dict\[](https://docs.python.org/3/library/stdtypes.html#dict)[str,](https://docs.python.org/3/library/stdtypes.html#str) DatasetModel]

<span id="page-59-5"></span>property full\_penalty: [numpy.ndarray](https://numpy.org/doc/stable/reference/generated/numpy.ndarray.html#numpy.ndarray)

<span id="page-59-6"></span>property matrices: [dict](https://docs.python.org/3/library/stdtypes.html#dict)[\[str,](https://docs.python.org/3/library/stdtypes.html#str) np.ndarray | [list\[](https://docs.python.org/3/library/stdtypes.html#list)np.ndarray]]

```
glotaran.model.model.Model
```
Property providing access to the used model

The model is a subclass of glotaran.model.Model decorated with the *@model* decorator glotaran.model.model\_decorator.model For an example implementation see e.g. glotaran.builtin.models.kinetic\_spectrum

**Returns:**

**Model:** A subclass of glotaran.model.Model The model must be decorated with the *@model* decorator glotaran.model.model\_decorator.model

<span id="page-59-8"></span>property parameters: [glotaran.parameter.parameter\\_group.ParameterGroup](#page-258-0)

```
property reduced_clps: dict[str, list[np.ndarray]]
```

```
property reduced_matrices: dict[str, np.ndarray] | dict[str,
list[np.ndarray]] | list[np.ndarray]
```
#### <span id="page-59-15"></span>reset()

Resets all results and *DatasetModels*. Use after updating parameters.

<span id="page-59-11"></span>property residuals: [dict\[](https://docs.python.org/3/library/stdtypes.html#dict)[str,](https://docs.python.org/3/library/stdtypes.html#str) [list\[](https://docs.python.org/3/library/stdtypes.html#list)np.ndarray]]

```
property weighted_residuals: dict[str, list[np.ndarray]]
```
## **Exceptions**

### **Exception Summary**

InitialParameterError

ParameterNotInitializedError

## **InitialParameterError**

exception glotaran.analysis.optimization\_group.InitialParameterError

## **ParameterNotInitializedError**

exception glotaran.analysis.optimization\_group.ParameterNotInitializedError

## <span id="page-60-0"></span>**optimization\_group\_calculator**

**Classes**

**Summary**

[OptimizationGroupCalculator](#page-60-1) A Problem class

### **OptimizationGroupCalculator**

<span id="page-60-1"></span>class glotaran.analysis.optimization\_group\_calculator.OptimizationGroupCalculator(*group:*

*Optimization-Group*)

Bases: [object](https://docs.python.org/3/library/functions.html#object)

A Problem class

## **Methods Summary**

[calculate\\_full\\_penalty](#page-62-1)

[calculate\\_matrices](#page-62-2)

[calculate\\_residual](#page-62-3)

continues on next page

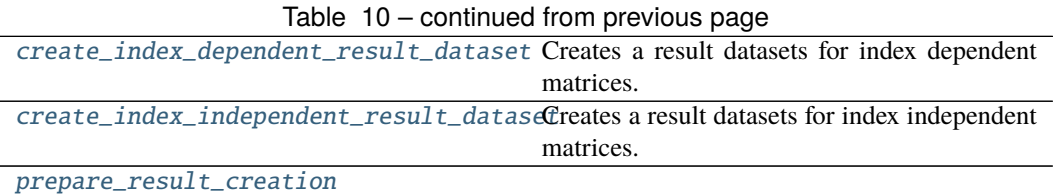

#### **calculate\_full\_penalty**

OptimizationGroupCalculator.calculate\_full\_penalty() → [numpy.ndarray](https://numpy.org/doc/stable/reference/generated/numpy.ndarray.html#numpy.ndarray)

#### **calculate\_matrices**

OptimizationGroupCalculator.calculate\_matrices()

#### **calculate\_residual**

OptimizationGroupCalculator.calculate\_residual()

### **create\_index\_dependent\_result\_dataset**

OptimizationGroupCalculator.create\_index\_dependent\_result\_dataset(*label: [str](https://docs.python.org/3/library/stdtypes.html#str)*,

*dataset: xarray.core.dataset.Dataset*)  $\rightarrow$ xarray.core.dataset.Dataset

Creates a result datasets for index dependent matrices.

#### **create\_index\_independent\_result\_dataset**

OptimizationGroupCalculator.create\_index\_independent\_result\_dataset(*label: [str](https://docs.python.org/3/library/stdtypes.html#str)*,

*dataset: xarray.core.dataset.Dataset*)  $\rightarrow$ xarray.core.dataset.Dataset

Creates a result datasets for index independent matrices.

### **prepare\_result\_creation**

OptimizationGroupCalculator.prepare\_result\_creation()

#### **Methods Documentation**

<span id="page-62-1"></span> $calcutate\_full\_penalty() \rightarrow \text{numpy}.\text{ndarray}$ 

<span id="page-62-2"></span>calculate\_matrices()

<span id="page-62-3"></span>calculate\_residual()

<span id="page-62-4"></span>create\_index\_dependent\_result\_dataset(*label: [str](https://docs.python.org/3/library/stdtypes.html#str)*, *dataset: xarray.core.dataset.Dataset*)  $\rightarrow$  xarray.core.dataset.Dataset Creates a result datasets for index dependent matrices.

<span id="page-62-5"></span>create\_index\_independent\_result\_dataset(*label: [str](https://docs.python.org/3/library/stdtypes.html#str)*, *dataset:*

*xarray.core.dataset.Dataset*) → xarray.core.dataset.Dataset Creates a result datasets for index independent matrices.

<span id="page-62-6"></span>prepare\_result\_creation()

<span id="page-62-0"></span>**optimization\_group\_calculator\_linked**

**Functions**

**Summary**

[combine\\_matrices](#page-62-7)

#### **combine\_matrices**

<span id="page-62-7"></span>glotaran.analysis.optimization\_group\_calculator\_linked.combine\_matrices(*matrices:*

*[list\[](https://docs.python.org/3/library/stdtypes.html#list)CalculatedMatrix]*)

CalculatedMatrix

 $\rightarrow$ 

## **Classes**

#### **Summary**

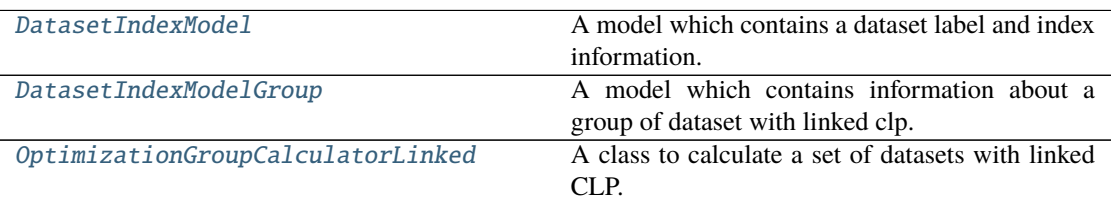

#### **DatasetIndexModel**

<span id="page-63-0"></span>class glotaran.analysis.optimization\_group\_calculator\_linked.DatasetIndexModel(*label:*

*[str](https://docs.python.org/3/library/stdtypes.html#str)*, *indices: [dict\[](https://docs.python.org/3/library/stdtypes.html#dict)[str,](https://docs.python.org/3/library/stdtypes.html#str) [int\]](https://docs.python.org/3/library/functions.html#int)*, *axis: [dict\[](https://docs.python.org/3/library/stdtypes.html#dict)[str,](https://docs.python.org/3/library/stdtypes.html#str) np.ndarray]*)

#### Bases: [tuple](https://docs.python.org/3/library/stdtypes.html#tuple)

A model which contains a dataset label and index information.

Create new instance of DatasetIndexModel(label, indices, axis)

#### **Attributes Summary**

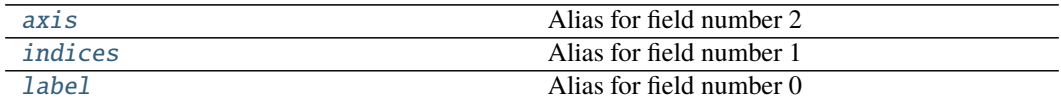

#### **axis**

## DatasetIndexModel.axis: [dict\[](https://docs.python.org/3/library/stdtypes.html#dict)[str,](https://docs.python.org/3/library/stdtypes.html#str) np.ndarray] Alias for field number 2

### **indices**

```
DatasetIndexModel.indices: dict[str, int]
   Alias for field number 1
```
#### **label**

DatasetIndexModel.label: [str](https://docs.python.org/3/library/stdtypes.html#str) Alias for field number 0

#### **Methods Summary**

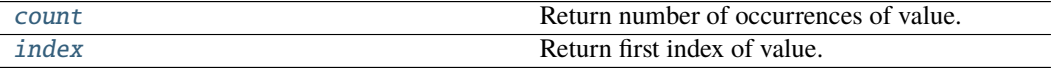

#### **count**

DatasetIndexModel.count(*value*, */* ) Return number of occurrences of value.

#### **index**

Raises ValueError if the value is not present.

#### **Methods Documentation**

<span id="page-64-0"></span>axis: [dict](https://docs.python.org/3/library/stdtypes.html#dict)[\[str,](https://docs.python.org/3/library/stdtypes.html#str) np.ndarray] Alias for field number 2

- <span id="page-64-3"></span>count(*value*, */* ) Return number of occurrences of value.
- <span id="page-64-4"></span>index(*value*, *start=0*, *stop=sys.maxsize*, */* ) Return first index of value.

Raises ValueError if the value is not present.

```
indices: dict[str, int]
   Alias for field number 1
```
<span id="page-64-2"></span>label: [str](https://docs.python.org/3/library/stdtypes.html#str) Alias for field number 0

DatasetIndexModel.index(*value*, *start=0*, *stop=sys.maxsize*, */* ) Return first index of value.

## **DatasetIndexModelGroup**

<span id="page-65-0"></span>class glotaran.analysis.optimization\_group\_calculator\_linked.DatasetIndexModelGroup(*data:*

*np.ndarray*, *weight: np.ndarray*, *has\_scaling: [bool](https://docs.python.org/3/library/functions.html#bool)*, *group: [str](https://docs.python.org/3/library/stdtypes.html#str)*, *data\_sizes: [list](https://docs.python.org/3/library/stdtypes.html#list)[\[int\]](https://docs.python.org/3/library/functions.html#int)*, *dataset\_models:*  $list$ [DatasetIndex<sub>M</sub>

Bases: [tuple](https://docs.python.org/3/library/stdtypes.html#tuple)

A model which contains information about a group of dataset with linked clp.

Create new instance of DatasetIndexModelGroup(data, weight, has\_scaling, group, data\_sizes, dataset\_models)

## **Attributes Summary**

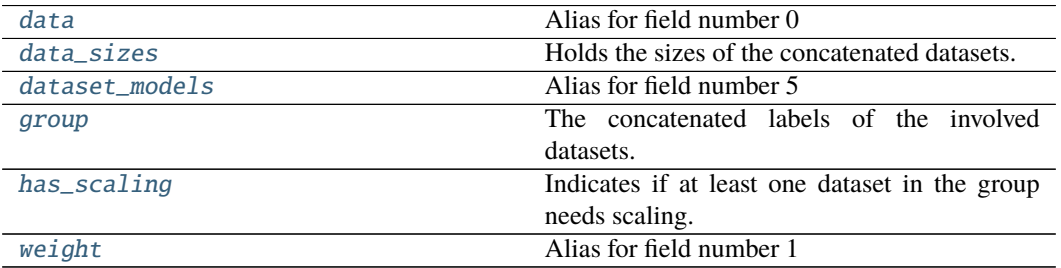

## **data**

DatasetIndexModelGroup.data: np.ndarray Alias for field number 0

### **data\_sizes**

DatasetIndexModelGroup.data\_sizes: [list\[](https://docs.python.org/3/library/stdtypes.html#list)[int\]](https://docs.python.org/3/library/functions.html#int) Holds the sizes of the concatenated datasets.

#### **dataset\_models**

DatasetIndexModelGroup.dataset\_models: [list\[](https://docs.python.org/3/library/stdtypes.html#list)DatasetIndexModel] Alias for field number 5

#### **group**

DatasetIndexModelGroup.group: [str](https://docs.python.org/3/library/stdtypes.html#str) The concatenated labels of the involved datasets.

### **has\_scaling**

DatasetIndexModelGroup.has\_scaling: [bool](https://docs.python.org/3/library/functions.html#bool) Indicates if at least one dataset in the group needs scaling.

#### **weight**

DatasetIndexModelGroup.weight: np.ndarray Alias for field number 1

#### **Methods Summary**

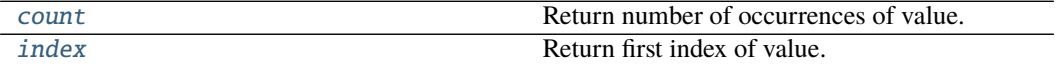

#### **count**

DatasetIndexModelGroup.count(*value*, */* ) Return number of occurrences of value.

### **index**

DatasetIndexModelGroup.index(*value*, *start=0*, *stop=sys.maxsize*, */* ) Return first index of value.

Raises ValueError if the value is not present.

## **Methods Documentation**

<span id="page-67-7"></span>count(*value*, */* ) Return number of occurrences of value.

<span id="page-67-1"></span>data: np.ndarray Alias for field number 0

# <span id="page-67-2"></span>data\_sizes: [list\[](https://docs.python.org/3/library/stdtypes.html#list)[int\]](https://docs.python.org/3/library/functions.html#int)

Holds the sizes of the concatenated datasets.

<span id="page-67-3"></span>dataset\_models: [list\[](https://docs.python.org/3/library/stdtypes.html#list)[DatasetIndexModel](#page-63-0)] Alias for field number 5

- <span id="page-67-4"></span>group: [str](https://docs.python.org/3/library/stdtypes.html#str) The concatenated labels of the involved datasets.
- <span id="page-67-5"></span>has\_scaling: [bool](https://docs.python.org/3/library/functions.html#bool) Indicates if at least one dataset in the group needs scaling.
- <span id="page-67-8"></span>index(*value*, *start=0*, *stop=sys.maxsize*, */* ) Return first index of value.

Raises ValueError if the value is not present.

<span id="page-67-6"></span>weight: np.ndarray Alias for field number 1

#### **OptimizationGroupCalculatorLinked**

<span id="page-67-0"></span>class glotaran.analysis.optimization\_group\_calculator\_linked.OptimizationGroupCalculatorLinked(*group:*

*Optimization-Group*)

Bases: [glotaran.analysis.optimization\\_group\\_calculator.](#page-60-1)

[OptimizationGroupCalculator](#page-60-1)

A class to calculate a set of datasets with linked CLP.

#### **Attributes Summary**

[bag](#page-70-0)

[groups](#page-70-1)

## **bag**

OptimizationGroupCalculatorLinked.bag

## **groups**

OptimizationGroupCalculatorLinked.groups

## **Methods Summary**

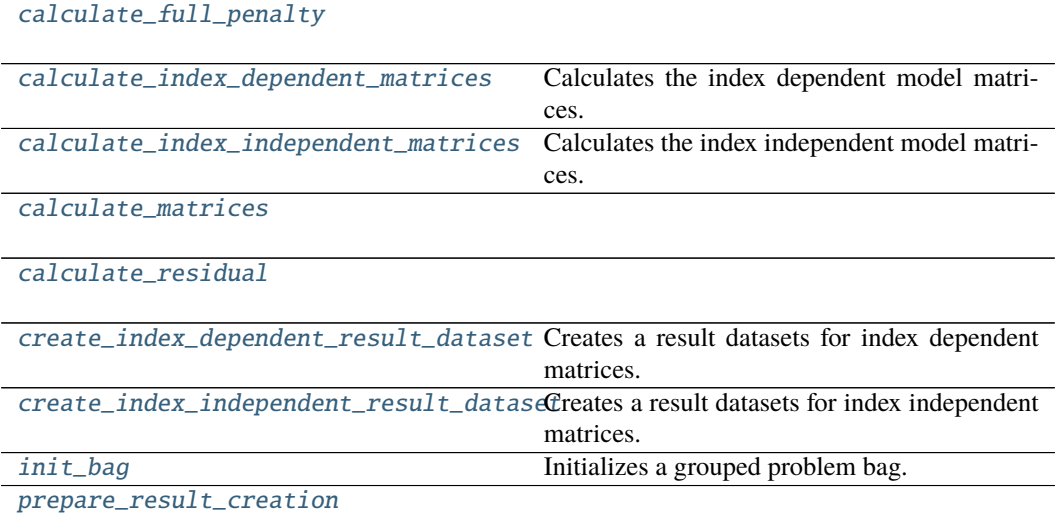

## **calculate\_full\_penalty**

 $\texttt{OptimizationGroupCalculatorLinked.calculate\_full\_penalty()} \rightarrow \texttt{numpy}.\texttt{ndarray}$ 

### **calculate\_index\_dependent\_matrices**

 $\text{OptimizationGroupCalculatorLinked.calculate\_index\_dependent\_matrices()} \rightarrow \text{tu-}$ 

[ple](https://docs.python.org/3/library/stdtypes.html#tuple)[\[dict](https://docs.python.org/3/library/stdtypes.html#dict)[\[str,](https://docs.python.org/3/library/stdtypes.html#str) [list\[](https://docs.python.org/3/library/stdtypes.html#list)CalculatedMatrix]], [list\[](https://docs.python.org/3/library/stdtypes.html#list)CalculatedMatrix]]

Calculates the index dependent model matrices.

#### **calculate\_index\_independent\_matrices**

#### OptimizationGroupCalculatorLinked.calculate\_index\_independent\_matrices()  $\rightarrow$

[tu](https://docs.python.org/3/library/stdtypes.html#tuple)[ple](https://docs.python.org/3/library/stdtypes.html#tuple)[\[dict\[](https://docs.python.org/3/library/stdtypes.html#dict)[str,](https://docs.python.org/3/library/stdtypes.html#str) Calculated-Matrix], [dict](https://docs.python.org/3/library/stdtypes.html#dict)[\[str,](https://docs.python.org/3/library/stdtypes.html#str) CalculatedMatrix]]

Calculates the index independent model matrices.

#### **calculate\_matrices**

OptimizationGroupCalculatorLinked.calculate\_matrices()

#### **calculate\_residual**

OptimizationGroupCalculatorLinked.calculate\_residual()

#### **create\_index\_dependent\_result\_dataset**

OptimizationGroupCalculatorLinked.create\_index\_dependent\_result\_dataset(*label:*

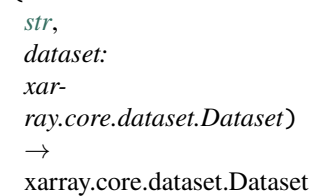

Creates a result datasets for index dependent matrices.

### **create\_index\_independent\_result\_dataset**

OptimizationGroupCalculatorLinked.create\_index\_independent\_result\_dataset(*label:*

*[str](https://docs.python.org/3/library/stdtypes.html#str)*, *dataset: xarray.core.dataset.Dataset*)  $\rightarrow$ xarray.core.dataset.Dataset

Creates a result datasets for index independent matrices.

### **init\_bag**

```
OptimizationGroupCalculatorLinked.init_bag()
   Initializes a grouped problem bag.
```
#### **prepare\_result\_creation**

OptimizationGroupCalculatorLinked.prepare\_result\_creation()

#### **Methods Documentation**

<span id="page-70-0"></span>property bag: Deque[[glotaran.analysis.optimization\\_group\\_calculator\\_linked.](#page-65-0) [DatasetIndexModelGroup](#page-65-0)]

<span id="page-70-2"></span> $calculate_full\_penalty() \rightarrow numpy.ndarray$  $calculate_full\_penalty() \rightarrow numpy.ndarray$ 

<span id="page-70-3"></span> $calculate_index_dependent_matrix() \rightarrow tuple[dict[str, list[CalculatedMatrix]],$  $calculate_index_dependent_matrix() \rightarrow tuple[dict[str, list[CalculatedMatrix]],$  $calculate_index_dependent_matrix() \rightarrow tuple[dict[str, list[CalculatedMatrix]],$  $calculate_index_dependent_matrix() \rightarrow tuple[dict[str, list[CalculatedMatrix]],$  $calculate_index_dependent_matrix() \rightarrow tuple[dict[str, list[CalculatedMatrix]],$  $calculate_index_dependent_matrix() \rightarrow tuple[dict[str, list[CalculatedMatrix]],$  $calculate_index_dependent_matrix() \rightarrow tuple[dict[str, list[CalculatedMatrix]],$ [list\[](https://docs.python.org/3/library/stdtypes.html#list)CalculatedMatrix]]

Calculates the index dependent model matrices.

<span id="page-70-4"></span>calculate\_index\_independent\_matrices()  $\rightarrow$  [tuple](https://docs.python.org/3/library/stdtypes.html#tuple)[\[dict\[](https://docs.python.org/3/library/stdtypes.html#dict)[str,](https://docs.python.org/3/library/stdtypes.html#str) CalculatedMatrix], [dict](https://docs.python.org/3/library/stdtypes.html#dict)[\[str,](https://docs.python.org/3/library/stdtypes.html#str) CalculatedMatrix]]

Calculates the index independent model matrices.

#### <span id="page-70-5"></span>calculate\_matrices()

#### <span id="page-70-6"></span>calculate\_residual()

<span id="page-70-7"></span>create\_index\_dependent\_result\_dataset(*label: [str](https://docs.python.org/3/library/stdtypes.html#str)*, *dataset: xarray.core.dataset.Dataset*)  $\rightarrow$  xarray.core.dataset.Dataset Creates a result datasets for index dependent matrices.

<span id="page-70-8"></span>create\_index\_independent\_result\_dataset(*label: [str](https://docs.python.org/3/library/stdtypes.html#str)*, *dataset:*

*xarray.core.dataset.Dataset*) → xarray.core.dataset.Dataset

Creates a result datasets for index independent matrices.

#### <span id="page-70-1"></span>property groups: [dict\[](https://docs.python.org/3/library/stdtypes.html#dict)[str,](https://docs.python.org/3/library/stdtypes.html#str) [list](https://docs.python.org/3/library/stdtypes.html#list)[\[str\]](https://docs.python.org/3/library/stdtypes.html#str)]

```
init_bag()
```
Initializes a grouped problem bag.

#### <span id="page-70-10"></span>prepare\_result\_creation()

## <span id="page-71-0"></span>**optimization\_group\_calculator\_unlinked**

#### **Classes**

## **Summary**

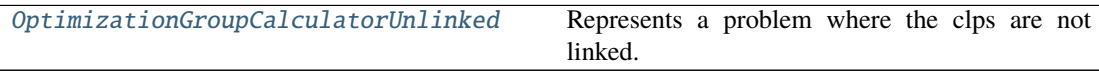

## **OptimizationGroupCalculatorUnlinked**

<span id="page-71-1"></span>class glotaran.analysis.optimization\_group\_calculator\_unlinked.OptimizationGroupCalculatorUnlinked(*group:*

Bases: [glotaran.analysis.optimization\\_group\\_calculator.](#page-60-1) [OptimizationGroupCalculator](#page-60-1)

Represents a problem where the clps are not linked.

### **Attributes Summary**

[global\\_matrices](#page-73-1)

### **global\_matrices**

OptimizationGroupCalculatorUnlinked.global\_matrices

### **Methods Summary**

#### [calculate\\_full\\_penalty](#page-73-2)

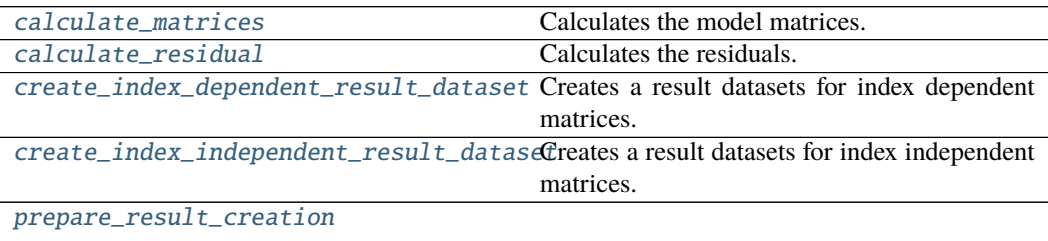
## **calculate\_full\_penalty**

OptimizationGroupCalculatorUnlinked.calculate\_full\_penalty()  $\rightarrow$  [numpy.ndarray](https://numpy.org/doc/stable/reference/generated/numpy.ndarray.html#numpy.ndarray)

#### **calculate\_matrices**

OptimizationGroupCalculatorUnlinked.calculate\_matrices()  $\rightarrow$  [tuple\[](https://docs.python.org/3/library/stdtypes.html#tuple)[dict](https://docs.python.org/3/library/stdtypes.html#dict)[\[str,](https://docs.python.org/3/library/stdtypes.html#str) CalculatedMatrix | [list\[](https://docs.python.org/3/library/stdtypes.html#list)CalculatedMatrix]], [dict](https://docs.python.org/3/library/stdtypes.html#dict)[\[str,](https://docs.python.org/3/library/stdtypes.html#str) CalculatedMatrix | [list\[](https://docs.python.org/3/library/stdtypes.html#list)CalculatedMatrix]]]

Calculates the model matrices.

### **calculate\_residual**

OptimizationGroupCalculatorUnlinked.calculate\_residual()  $\rightarrow$  [tuple\[](https://docs.python.org/3/library/stdtypes.html#tuple)[dict](https://docs.python.org/3/library/stdtypes.html#dict)[\[str,](https://docs.python.org/3/library/stdtypes.html#str) [list\[](https://docs.python.org/3/library/stdtypes.html#list)np.ndarray]], [dict](https://docs.python.org/3/library/stdtypes.html#dict)[\[str,](https://docs.python.org/3/library/stdtypes.html#str) [list\[](https://docs.python.org/3/library/stdtypes.html#list)np.ndarray]], [dict](https://docs.python.org/3/library/stdtypes.html#dict)[\[str,](https://docs.python.org/3/library/stdtypes.html#str) [list\[](https://docs.python.org/3/library/stdtypes.html#list)np.ndarray]], [dict](https://docs.python.org/3/library/stdtypes.html#dict)[\[str,](https://docs.python.org/3/library/stdtypes.html#str) [list\[](https://docs.python.org/3/library/stdtypes.html#list)np.ndarray]]]

Calculates the residuals.

#### **create\_index\_dependent\_result\_dataset**

OptimizationGroupCalculatorUnlinked.create\_index\_dependent\_result\_dataset(*label:*

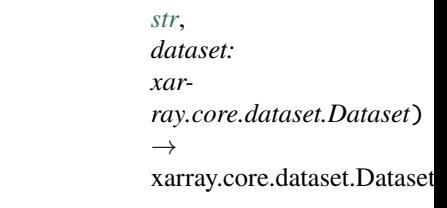

Creates a result datasets for index dependent matrices.

### **create\_index\_independent\_result\_dataset**

OptimizationGroupCalculatorUnlinked.create\_index\_independent\_result\_dataset(*label:*

*[str](https://docs.python.org/3/library/stdtypes.html#str)*, *dataset: xarray.core.dataset.Dataset*)  $\rightarrow$ xarray.core.dataset.Dataset

Creates a result datasets for index independent matrices.

### **prepare\_result\_creation**

OptimizationGroupCalculatorUnlinked.prepare\_result\_creation()

### **Methods Documentation**

```
calcutate\_full\_penalty() \rightarrow \text{numpy}.\text{ndarray}
```
- calculate\_matrices()  $\rightarrow$  [tuple\[](https://docs.python.org/3/library/stdtypes.html#tuple)[dict\[](https://docs.python.org/3/library/stdtypes.html#dict)[str,](https://docs.python.org/3/library/stdtypes.html#str) CalculatedMatrix | [list\[](https://docs.python.org/3/library/stdtypes.html#list)CalculatedMatrix]], [dict](https://docs.python.org/3/library/stdtypes.html#dict)[\[str,](https://docs.python.org/3/library/stdtypes.html#str) CalculatedMatrix | [list\[](https://docs.python.org/3/library/stdtypes.html#list)CalculatedMatrix]]] Calculates the model matrices.
- calculate\_residual() → [tuple\[](https://docs.python.org/3/library/stdtypes.html#tuple)[dict\[](https://docs.python.org/3/library/stdtypes.html#dict)[str,](https://docs.python.org/3/library/stdtypes.html#str) [list\[](https://docs.python.org/3/library/stdtypes.html#list)np.ndarray]], [dict\[](https://docs.python.org/3/library/stdtypes.html#dict)[str,](https://docs.python.org/3/library/stdtypes.html#str) [list\[](https://docs.python.org/3/library/stdtypes.html#list)np.ndarray]], [dict](https://docs.python.org/3/library/stdtypes.html#dict)[\[str,](https://docs.python.org/3/library/stdtypes.html#str) [list\[](https://docs.python.org/3/library/stdtypes.html#list)np.ndarray]], [dict\[](https://docs.python.org/3/library/stdtypes.html#dict)[str,](https://docs.python.org/3/library/stdtypes.html#str) [list\[](https://docs.python.org/3/library/stdtypes.html#list)np.ndarray]]] Calculates the residuals.

create\_index\_dependent\_result\_dataset(*label: [str](https://docs.python.org/3/library/stdtypes.html#str)*, *dataset: xarray.core.dataset.Dataset*)  $\rightarrow$  xarray.core.dataset.Dataset Creates a result datasets for index dependent matrices.

create\_index\_independent\_result\_dataset(*label: [str](https://docs.python.org/3/library/stdtypes.html#str)*, *dataset:*

*xarray.core.dataset.Dataset*) → xarray.core.dataset.Dataset

Creates a result datasets for index independent matrices.

property global\_matrices: [dict\[](https://docs.python.org/3/library/stdtypes.html#dict)[str,](https://docs.python.org/3/library/stdtypes.html#str) CalculatedMatrix]

prepare\_result\_creation()

### **optimize**

### **Functions**

**Summary**

[optimize](#page-73-0)

### **optimize**

<span id="page-73-0"></span>glotaran.analysis.optimize.optimize(*scheme:* [glotaran.project.scheme.Scheme,](#page-313-0) *verbose: [bool](https://docs.python.org/3/library/functions.html#bool)*  $= True, raise\_exception: bool = False) \rightarrow$  $= True, raise\_exception: bool = False) \rightarrow$  $= True, raise\_exception: bool = False) \rightarrow$ *[glotaran.project.result.Result](#page-303-0)*

## **simulation**

Functions for simulating a global analysis model.

### **Functions**

### **Summary**

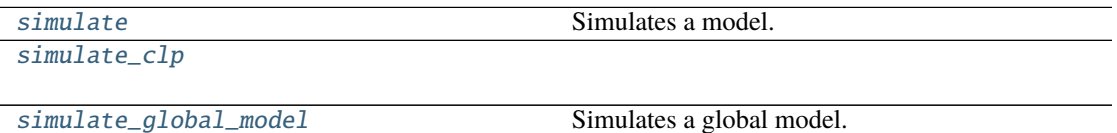

#### **simulate**

<span id="page-74-0"></span>glotaran.analysis.simulation.simulate(*model: Model*, *dataset: [str](https://docs.python.org/3/library/stdtypes.html#str)*, *parameters: ParameterGroup*, *coordinates: [dict\[](https://docs.python.org/3/library/stdtypes.html#dict)[str,](https://docs.python.org/3/library/stdtypes.html#str) np.ndarray]*, *clp: xr.DataArray | [None](https://docs.python.org/3/library/constants.html#None) = None*, *noise: [bool](https://docs.python.org/3/library/functions.html#bool) = False*, *noise std dev:*  $float = 1.0$  $float = 1.0$ *, noise seed:*  $int \space |$  $int \space |$  *[None](https://docs.python.org/3/library/constants.html#None)* = *None*)

Simulates a model.

#### **Parameters**

- **model** The model to simulate.
- **parameter** The parameters for the simulation.
- dataset Label of the dataset to simulate
- axes A dictionary with axes for simulation.
- clp conditionally linear parameters. Will be used instead of *model.global\_matrix* if given.
- noise Add noise to the simulation.
- noise\_std\_dev The standard deviation for noise simulation.
- noise\_seed The seed for the noise simulation.

#### **simulate\_clp**

<span id="page-74-1"></span>glotaran.analysis.simulation.simulate\_clp(*dataset\_model: DatasetModel*, *parameters: ParameterGroup*, *clp: xr.DataArray*)

## **simulate\_global\_model**

<span id="page-75-0"></span>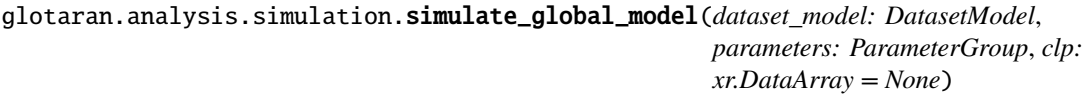

Simulates a global model.

## **util**

## **Functions**

**Summary**

[apply\\_constraints](#page-76-0)

[apply\\_relations](#page-76-1)

[apply\\_weight](#page-76-2)

[calculate\\_clp\\_penalties](#page-76-3)

[calculate\\_matrix](#page-76-4)

[combine\\_matrix](#page-76-5)

[find\\_closest\\_index](#page-77-0)

[find\\_overlap](#page-77-1)

[get\\_idx\\_from\\_interval](#page-77-2) Retrieves start and end index of an interval on some axis : param interval: : type interval: A tuple of floats with begin and end of the interval :param axis: :type axis: Array like object which can be cast to np.array

[get\\_min\\_max\\_from\\_interval](#page-77-3)

[reduce\\_matrix](#page-77-4)

[retrieve\\_clps](#page-77-5)

# **apply\_constraints**

<span id="page-76-0"></span>glotaran.analysis.util.apply\_constraints(*matrix: CalculatedMatrix*, *model: Model*, *index: Any | [None](https://docs.python.org/3/library/constants.html#None)*) → CalculatedMatrix

# **apply\_relations**

<span id="page-76-1"></span>glotaran.analysis.util.apply\_relations(*matrix: CalculatedMatrix*, *model: Model*, *parameters: ParameterGroup*, *index: Any | [None](https://docs.python.org/3/library/constants.html#None)*) → CalculatedMatrix

# **apply\_weight**

<span id="page-76-2"></span>glotaran.analysis.util.apply\_weight(*matrix*, *weight*)

## **calculate\_clp\_penalties**

<span id="page-76-3"></span>glotaran.analysis.util.calculate\_clp\_penalties(*model: Model*, *parameters: ParameterGroup*, *clp\_labels: [list\[list](https://docs.python.org/3/library/stdtypes.html#list)[\[str\]](https://docs.python.org/3/library/stdtypes.html#str)] | [list\[](https://docs.python.org/3/library/stdtypes.html#list)[str\]](https://docs.python.org/3/library/stdtypes.html#str)*, *clps: [list\[](https://docs.python.org/3/library/stdtypes.html#list)np.ndarray]*, *global\_axis: np.ndarray*, *dataset\_models: [dict\[](https://docs.python.org/3/library/stdtypes.html#dict)[str,](https://docs.python.org/3/library/stdtypes.html#str) DatasetModel]*) → np.ndarray

## **calculate\_matrix**

<span id="page-76-4"></span>glotaran.analysis.util.calculate\_matrix(*dataset\_model: DatasetModel*, *indices: [dict\[](https://docs.python.org/3/library/stdtypes.html#dict)[str,](https://docs.python.org/3/library/stdtypes.html#str) int*], *as\_global\_model: [bool](https://docs.python.org/3/library/functions.html#bool)* = *False*)  $\rightarrow$ CalculatedMatrix

## **combine\_matrix**

<span id="page-76-5"></span>glotaran.analysis.util.combine\_matrix(*matrix*, *this\_matrix*, *clp\_labels*, *this\_clp\_labels*)

### **find\_closest\_index**

<span id="page-77-0"></span>glotaran.analysis.util.find\_closest\_index(*index: [float](https://docs.python.org/3/library/functions.html#float)*, *axis: [numpy.ndarray](https://numpy.org/doc/stable/reference/generated/numpy.ndarray.html#numpy.ndarray)*)

### **find\_overlap**

<span id="page-77-1"></span>glotaran.analysis.util.find\_overlap(*a*, *b*, *rtol=1e-05*, *atol=1e-08*)

### **get\_idx\_from\_interval**

<span id="page-77-2"></span>glotaran.analysis.util.get\_idx\_from\_interval(*interval: [tuple\[](https://docs.python.org/3/library/stdtypes.html#tuple)[float,](https://docs.python.org/3/library/functions.html#float) [float\]](https://docs.python.org/3/library/functions.html#float)*, *axis: np.ndarray*)  $\rightarrow$  [tuple\[](https://docs.python.org/3/library/stdtypes.html#tuple)[int,](https://docs.python.org/3/library/functions.html#int) [int\]](https://docs.python.org/3/library/functions.html#int)

Retrieves start and end index of an interval on some axis :param interval: :type interval: A tuple of floats with begin and end of the interval :param axis: :type axis: Array like object which can be cast to np.array

**Returns start, end**

**Return type** tuple of int

#### **get\_min\_max\_from\_interval**

<span id="page-77-3"></span>glotaran.analysis.util.get\_min\_max\_from\_interval(*interval*, *axis*)

## **reduce\_matrix**

<span id="page-77-4"></span>glotaran.analysis.util.reduce\_matrix(*matrix: CalculatedMatrix*, *model: Model*, *parameters: ParameterGroup*, *index: Any | [None](https://docs.python.org/3/library/constants.html#None)*) → CalculatedMatrix

## **retrieve\_clps**

<span id="page-77-5"></span>glotaran.analysis.util.retrieve\_clps(*model: Model*, *parameters: ParameterGroup*, *clp\_labels: xr.DataArray*, *reduced\_clp\_labels: xr.DataArray*, *reduced\_clps: xr.DataArray*, *index: Any | [None](https://docs.python.org/3/library/constants.html#None)*) → xr.DataArray

# **Classes**

### **Summary**

[CalculatedMatrix](#page-78-0)

## **CalculatedMatrix**

<span id="page-78-0"></span>class glotaran.analysis.util.CalculatedMatrix(*clp\_labels*, *matrix*) Bases: [tuple](https://docs.python.org/3/library/stdtypes.html#tuple)

Create new instance of CalculatedMatrix(clp\_labels, matrix)

#### **Attributes Summary**

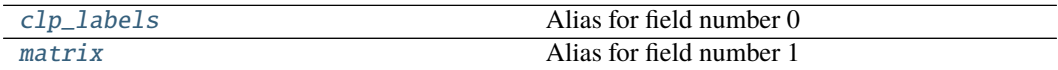

## **clp\_labels**

CalculatedMatrix.clp\_labels: [list](https://docs.python.org/3/library/stdtypes.html#list)[\[str\]](https://docs.python.org/3/library/stdtypes.html#str) Alias for field number 0

## **matrix**

CalculatedMatrix.matrix: np.ndarray Alias for field number 1

## **Methods Summary**

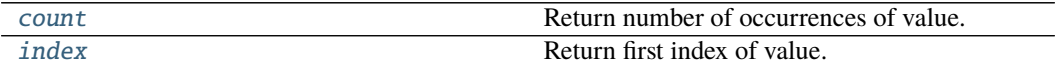

### **count**

CalculatedMatrix.count(*value*, */* ) Return number of occurrences of value.

### **index**

CalculatedMatrix.index(*value*, *start=0*, *stop=sys.maxsize*, */* ) Return first index of value.

Raises ValueError if the value is not present.

### **Methods Documentation**

<span id="page-79-0"></span>clp\_labels: [list\[](https://docs.python.org/3/library/stdtypes.html#list)[str\]](https://docs.python.org/3/library/stdtypes.html#str) Alias for field number 0

- <span id="page-79-2"></span>count(*value*, */* ) Return number of occurrences of value.
- <span id="page-79-3"></span>index(*value*, *start=0*, *stop=sys.maxsize*, */* ) Return first index of value.

Raises ValueError if the value is not present.

<span id="page-79-1"></span>matrix: np.ndarray Alias for field number 1

### **variable\_projection**

Functions for calculating conditionally linear parameters and residual with the variable projection method.

### **Functions**

### **Summary**

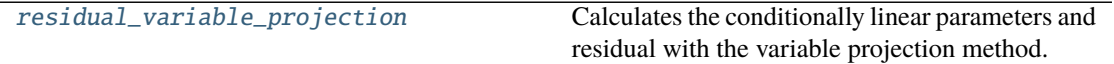

#### **residual\_variable\_projection**

<span id="page-79-4"></span>glotaran.analysis.variable\_projection.residual\_variable\_projection(*matrix:*

*[numpy.ndarray](https://numpy.org/doc/stable/reference/generated/numpy.ndarray.html#numpy.ndarray)*, *data: [numpy.ndarray](https://numpy.org/doc/stable/reference/generated/numpy.ndarray.html#numpy.ndarray)*)  $\rightarrow$  Tuple[\[numpy.ndarray,](https://numpy.org/doc/stable/reference/generated/numpy.ndarray.html#numpy.ndarray) [numpy.ndarray\]](https://numpy.org/doc/stable/reference/generated/numpy.ndarray.html#numpy.ndarray)

Calculates the conditionally linear parameters and residual with the variable projection method.

#### **Parameters**

- matrix The model matrix.
- $\bullet$  data (np. ndarray) The data to analyze.

# **15.1.2 builtin**

This package contains builtin plugins.

## **Modules**

[glotaran.builtin.io](#page-80-0)

[glotaran.builtin.megacomplexes](#page-107-0)

### <span id="page-80-0"></span>**io**

### **Modules**

[glotaran.builtin.io.ascii](#page-80-1)

[glotaran.builtin.io.csv](#page-92-0)

[glotaran.builtin.io.netCDF](#page-100-0)

[glotaran.builtin.io.folder](#page-95-0) Plugin to dump pyglotaran object as files in a folder.

[glotaran.builtin.io.sdt](#page-101-0)

[glotaran.builtin.io.yml](#page-103-0)

## <span id="page-80-1"></span>**ascii**

## **Modules**

[glotaran.builtin.io.ascii.](#page-80-2) [wavelength\\_time\\_explicit\\_file](#page-80-2)

#### <span id="page-80-2"></span>**wavelength\_time\_explicit\_file**

### **Functions**

**Summary**

[get\\_data\\_file\\_format](#page-81-0)

[get\\_interval\\_number](#page-81-1)

## **get\_data\_file\_format**

<span id="page-81-0"></span>glotaran.builtin.io.ascii.wavelength\_time\_explicit\_file.get\_data\_file\_format(*line*)

### **get\_interval\_number**

<span id="page-81-1"></span>glotaran.builtin.io.ascii.wavelength\_time\_explicit\_file.get\_interval\_number(*line*)

## **Classes**

### **Summary**

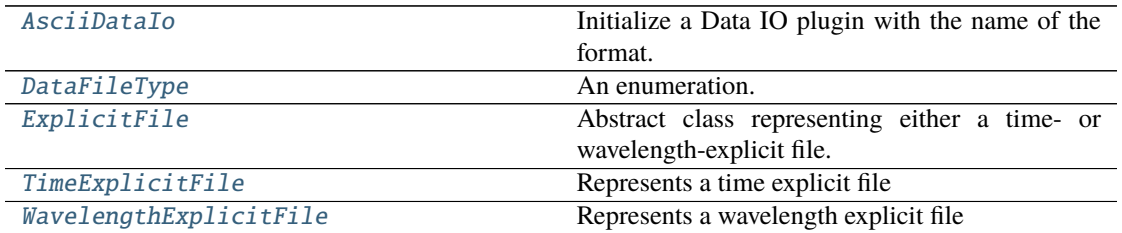

### **AsciiDataIo**

<span id="page-81-2"></span>class glotaran.builtin.io.ascii.wavelength\_time\_explicit\_file.AsciiDataIo(*format\_name:*

*[str](https://docs.python.org/3/library/stdtypes.html#str)*)

Bases: [glotaran.io.interface.DataIoInterface](#page-206-0)

Initialize a Data IO plugin with the name of the format.

**Parameters format\_name** ([str](https://docs.python.org/3/library/stdtypes.html#str)) – Name of the supported format an instance uses.

# **Methods Summary**

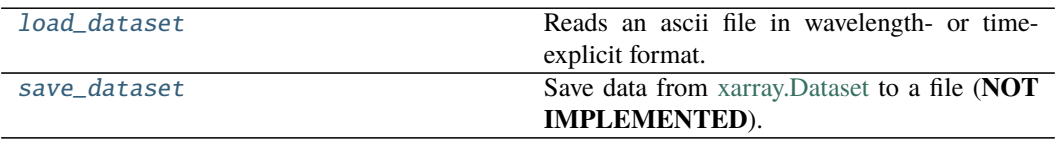

### **load\_dataset**

```
AsciiDataIo.load_dataset(file_name: str) → xr.Dataset | xr.DataArray
    Reads an ascii file in wavelength- or time-explicit format.
```
See [\[1\]](#page-352-0) for documentation of this format.

**Parameters frame**  $(str)$  $(str)$  $(str)$  – Name of the ascii file. **Returns dataset Return type** xr.Dataset

#### **Notes**

### **save\_dataset**

AsciiDataIo.save\_dataset(*dataset: xarray.core.dataarray.DataArray*, *file\_name: [str](https://docs.python.org/3/library/stdtypes.html#str)*, *\**,

*comment: [str](https://docs.python.org/3/library/stdtypes.html#str) = ''*, *file\_format:*

[glotaran.builtin.io.ascii.wavelength\\_time\\_explicit\\_file.DataFileType](#page-83-0)

*= DataFileType.time\_explicit*, *number\_format: [str](https://docs.python.org/3/library/stdtypes.html#str) = '%.10e'*)

Save data from [xarray.Dataset](https://xarray.pydata.org/en/stable/generated/xarray.Dataset.html) to a file (**NOT IMPLEMENTED**).

**Parameters**

- dataset  $(xr.Dataset)$  Dataset to be saved to file.
- file\_name  $(str)$  $(str)$  $(str)$  File to write the data to.

### **Methods Documentation**

<span id="page-82-0"></span>load\_dataset(*file\_name: [str](https://docs.python.org/3/library/stdtypes.html#str)*) → xr.Dataset | xr.DataArray Reads an ascii file in wavelength- or time-explicit format.

See [\[1\]](#page-352-0) for documentation of this format. **Parameters** frame  $(str)$  $(str)$  $(str)$  – Name of the ascii file. **Returns dataset Return type** xr.Dataset

### **Notes**

<span id="page-82-1"></span>save\_dataset(*dataset: xarray.core.dataarray.DataArray*, *file\_name: [str](https://docs.python.org/3/library/stdtypes.html#str)*, *\**, *comment: [str](https://docs.python.org/3/library/stdtypes.html#str) = ''*, *file\_format:* [glotaran.builtin.io.ascii.wavelength\\_time\\_explicit\\_file.DataFileType](#page-83-0) *= DataFileType.time\_explicit*, *number\_format: [str](https://docs.python.org/3/library/stdtypes.html#str) = '%.10e'*)

Save data from [xarray.Dataset](https://xarray.pydata.org/en/stable/generated/xarray.Dataset.html) to a file (**NOT IMPLEMENTED**).

**Parameters**

- dataset  $(xr.Dataset)$  Dataset to be saved to file.
- file\_name  $(str)$  $(str)$  $(str)$  File to write the data to.

## **DataFileType**

<span id="page-83-0"></span>class glotaran.builtin.io.ascii.wavelength\_time\_explicit\_file.DataFileType(*value*) Bases: [enum.Enum](https://docs.python.org/3/library/enum.html#enum.Enum)

An enumeration.

#### **Attributes Summary**

[time\\_explicit](#page-83-2)

[wavelength\\_explicit](#page-83-3)

**time\_explicit**

```
DataFileType.time_explicit = 'Time explicit'
```
**wavelength\_explicit**

```
DataFileType.wavelength_explicit = 'Wavelength explicit'
time_explicit = 'Time explicit'
wavelength_explicit = 'Wavelength explicit'
```
## <span id="page-83-3"></span>**ExplicitFile**

<span id="page-83-1"></span>class glotaran.builtin.io.ascii.wavelength\_time\_explicit\_file.ExplicitFile(*filepath:*

*Optional[\[str\]](https://docs.python.org/3/library/stdtypes.html#str) = None*, *dataset: Op* $tional [xarray.core.dataarray]$ *= None*)

Bases: [object](https://docs.python.org/3/library/functions.html#object)

Abstract class representing either a time- or wavelength-explicit file.

## **Methods Summary**

[dataset](#page-85-0)

[get\\_data\\_row](#page-85-1)

[get\\_explicit\\_axis](#page-85-2)

[get\\_format\\_name](#page-85-3)

[get\\_observations](#page-85-4)

[get\\_secondary\\_axis](#page-85-5)

[read](#page-85-6)

[set\\_explicit\\_axis](#page-85-7)

[write](#page-85-8)

### **dataset**

ExplicitFile.dataset(*prepare: [bool](https://docs.python.org/3/library/functions.html#bool) = True*) → xr.Dataset | xr.DataArray

## **get\_data\_row**

ExplicitFile.get\_data\_row(*index*)

**get\_explicit\_axis**

ExplicitFile.get\_explicit\_axis()

### **get\_format\_name**

ExplicitFile.get\_format\_name()

### **get\_observations**

ExplicitFile.get\_observations(*index*)

**get\_secondary\_axis**

ExplicitFile.get\_secondary\_axis()

#### **read**

ExplicitFile.read(*prepare: [bool](https://docs.python.org/3/library/functions.html#bool) = True*)

## **set\_explicit\_axis**

ExplicitFile.set\_explicit\_axis(*axis*)

# **write**

ExplicitFile.write(*overwrite=False*, *comment=''*, *file\_format=DataFileType.time\_explicit*, *number\_format='%.10e'*)

## **Methods Documentation**

<span id="page-85-0"></span>dataset(*prepare: [bool](https://docs.python.org/3/library/functions.html#bool) = True*) → xr.Dataset | xr.DataArray

<span id="page-85-1"></span>get\_data\_row(*index*)

<span id="page-85-2"></span>get\_explicit\_axis()

<span id="page-85-3"></span>get\_format\_name()

<span id="page-85-4"></span>get\_observations(*index*)

#### <span id="page-85-5"></span>get\_secondary\_axis()

<span id="page-85-6"></span>read(*prepare: [bool](https://docs.python.org/3/library/functions.html#bool) = True*)

<span id="page-85-8"></span><span id="page-85-7"></span>set\_explicit\_axis(*axis*)

write(*overwrite=False*, *comment=''*, *file\_format=DataFileType.time\_explicit*, *number\_format='%.10e'*)

### **TimeExplicitFile**

<span id="page-86-0"></span>class glotaran.builtin.io.ascii.wavelength\_time\_explicit\_file.TimeExplicitFile(*filepath:*

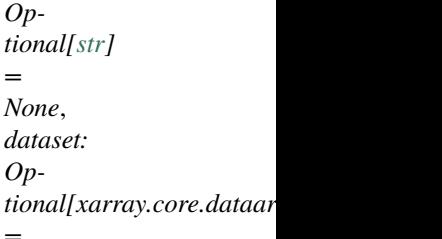

*None*)

Bases: [glotaran.builtin.io.ascii.wavelength\\_time\\_explicit\\_file.ExplicitFile](#page-83-1)

Represents a time explicit file

#### **Methods Summary**

[add\\_data\\_row](#page-88-0)

[dataset](#page-88-1)

[get\\_data\\_row](#page-88-2)

[get\\_explicit\\_axis](#page-88-3)

[get\\_format\\_name](#page-88-4)

[get\\_observations](#page-88-5)

[get\\_secondary\\_axis](#page-88-6)

[read](#page-88-7)

[set\\_explicit\\_axis](#page-88-8)

[write](#page-88-9)

# **add\_data\_row**

TimeExplicitFile.add\_data\_row(*row*)

### **dataset**

TimeExplicitFile.dataset(*prepare: [bool](https://docs.python.org/3/library/functions.html#bool) = True*) → xr.Dataset | xr.DataArray

## **get\_data\_row**

TimeExplicitFile.get\_data\_row(*index*)

## **get\_explicit\_axis**

TimeExplicitFile.get\_explicit\_axis()

### **get\_format\_name**

TimeExplicitFile.get\_format\_name()

## **get\_observations**

TimeExplicitFile.get\_observations(*index*)

## **get\_secondary\_axis**

```
TimeExplicitFile.get_secondary_axis()
```
#### **read**

TimeExplicitFile.read(*prepare: [bool](https://docs.python.org/3/library/functions.html#bool) = True*)

# **set\_explicit\_axis**

```
TimeExplicitFile.set_explicit_axis(axies)
```
## **write**

```
TimeExplicitFile.write(overwrite=False, comment='',
                          file_format=DataFileType.time_explicit, number_format='%.10e')
```
## **Methods Documentation**

<span id="page-88-0"></span>add\_data\_row(*row*)

<span id="page-88-1"></span>dataset(*prepare: [bool](https://docs.python.org/3/library/functions.html#bool) = True*) → xr.Dataset | xr.DataArray

<span id="page-88-2"></span>get\_data\_row(*index*)

<span id="page-88-3"></span>get\_explicit\_axis()

<span id="page-88-4"></span>get\_format\_name()

<span id="page-88-5"></span>get\_observations(*index*)

<span id="page-88-6"></span>get\_secondary\_axis()

<span id="page-88-7"></span>read(*prepare: [bool](https://docs.python.org/3/library/functions.html#bool) = True*)

<span id="page-88-8"></span>set\_explicit\_axis(*axies*)

<span id="page-88-9"></span>write(*overwrite=False*, *comment=''*, *file\_format=DataFileType.time\_explicit*, *number\_format='%.10e'*)

## **WavelengthExplicitFile**

<span id="page-89-0"></span>class glotaran.builtin.io.ascii.wavelength\_time\_explicit\_file.WavelengthExplicitFile(*filepath:*

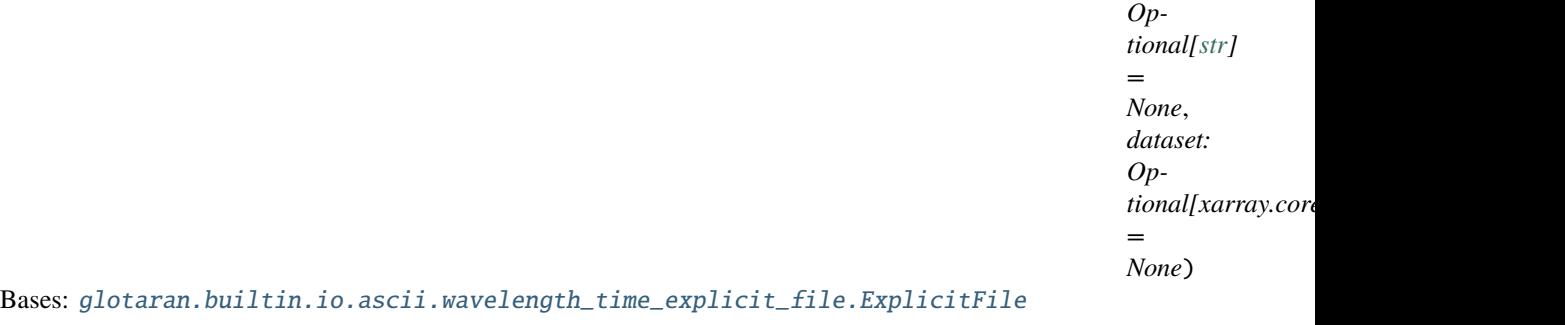

Represents a wavelength explicit file

### **Methods Summary**

[add\\_data\\_row](#page-91-0)

[dataset](#page-91-1)

[get\\_data\\_row](#page-91-2)

[get\\_explicit\\_axis](#page-91-3)

[get\\_format\\_name](#page-91-4)

[get\\_observations](#page-91-5)

[get\\_secondary\\_axis](#page-91-6)

[read](#page-91-7)

[set\\_explicit\\_axis](#page-91-8)

[times](#page-91-9)

[wavelengths](#page-91-10)

[write](#page-92-1)

## **add\_data\_row**

WavelengthExplicitFile.add\_data\_row(*row*)

### **dataset**

WavelengthExplicitFile.dataset(*prepare: [bool](https://docs.python.org/3/library/functions.html#bool) = True*) → xr.Dataset | xr.DataArray

### **get\_data\_row**

WavelengthExplicitFile.get\_data\_row(*index*)

## **get\_explicit\_axis**

WavelengthExplicitFile.get\_explicit\_axis()

### **get\_format\_name**

WavelengthExplicitFile.get\_format\_name()

## **get\_observations**

WavelengthExplicitFile.get\_observations(*index*)

## **get\_secondary\_axis**

WavelengthExplicitFile.get\_secondary\_axis()

#### **read**

WavelengthExplicitFile.read(*prepare: [bool](https://docs.python.org/3/library/functions.html#bool) = True*)

## **set\_explicit\_axis**

WavelengthExplicitFile.set\_explicit\_axis(*axis*)

### **times**

WavelengthExplicitFile.times()

#### **wavelengths**

WavelengthExplicitFile.wavelengths()

## **write**

WavelengthExplicitFile.write(*overwrite=False*, *comment=''*, *file\_format=DataFileType.time\_explicit*, *number\_format='%.10e'*)

#### **Methods Documentation**

<span id="page-91-0"></span>add\_data\_row(*row*)

<span id="page-91-1"></span>dataset(*prepare: [bool](https://docs.python.org/3/library/functions.html#bool) = True*) → xr.Dataset | xr.DataArray

<span id="page-91-2"></span>get\_data\_row(*index*)

#### <span id="page-91-3"></span>get\_explicit\_axis()

<span id="page-91-4"></span>get\_format\_name()

<span id="page-91-5"></span>get\_observations(*index*)

### <span id="page-91-6"></span>get\_secondary\_axis()

<span id="page-91-7"></span>read(*prepare: [bool](https://docs.python.org/3/library/functions.html#bool) = True*)

<span id="page-91-8"></span>set\_explicit\_axis(*axis*)

<span id="page-91-10"></span><span id="page-91-9"></span>times()

# wavelengths()

<span id="page-92-1"></span>write(*overwrite=False*, *comment=''*, *file\_format=DataFileType.time\_explicit*, *number\_format='%.10e'*)

## <span id="page-92-0"></span>**csv**

## **Modules**

[glotaran.builtin.io.csv.csv](#page-92-2)

#### <span id="page-92-2"></span>**csv**

#### **Classes**

**Summary**

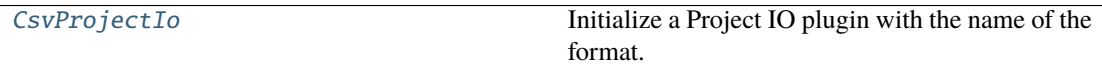

#### **CsvProjectIo**

<span id="page-92-3"></span>class glotaran.builtin.io.csv.csv.CsvProjectIo(*format\_name: [str](https://docs.python.org/3/library/stdtypes.html#str)*) Bases: [glotaran.io.interface.ProjectIoInterface](#page-207-0)

Initialize a Project IO plugin with the name of the format.

**Parameters format\_name** ([str](https://docs.python.org/3/library/stdtypes.html#str)) – Name of the supported format an instance uses.

### **Methods Summary**

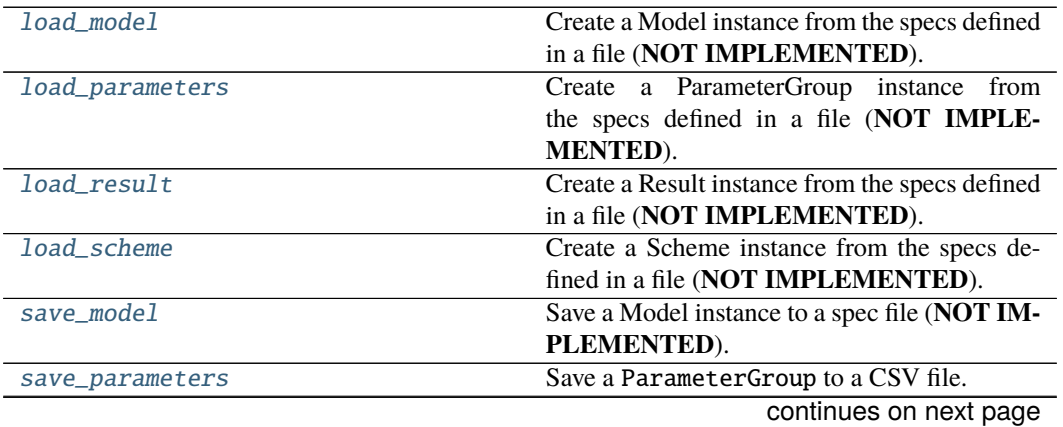

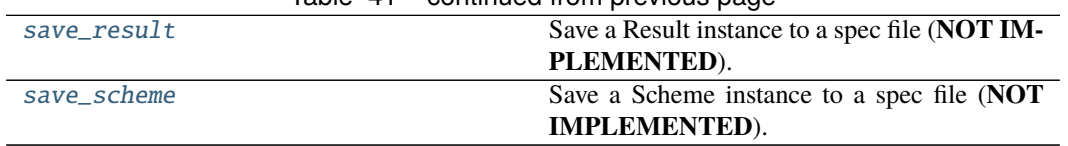

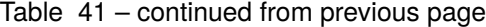

## **load\_model**

 $CsvProjectIo$ .load\_model(*file\_name: [str](https://docs.python.org/3/library/stdtypes.html#str)*)  $\rightarrow$  Model Create a Model instance from the specs defined in a file (**NOT IMPLEMENTED**). **Parameters file\_name** ([str](https://docs.python.org/3/library/stdtypes.html#str)) – File containing the model specs. **Returns** Model instance created from the file. **Return type** *[Model](#page-234-0)*

### **load\_parameters**

CsvProjectIo.load\_parameters(*file\_name: [str](https://docs.python.org/3/library/stdtypes.html#str)*) → *[glotaran.parameter.parameter\\_group.ParameterGroup](#page-258-0)* Create a ParameterGroup instance from the specs defined in a file (**NOT IMPLEMENTED**). **Parameters file\_name** ([str](https://docs.python.org/3/library/stdtypes.html#str)) – File containing the parameter specs. **Returns** ParameterGroup instance created from the file. **Return type** *[ParameterGroup](#page-258-0)*

#### **load\_result**

CsvProjectIo.load\_result(*result\_path: [str](https://docs.python.org/3/library/stdtypes.html#str)*) → Result Create a Result instance from the specs defined in a file (**NOT IMPLEMENTED**). **Parameters result\_path** ([str](https://docs.python.org/3/library/stdtypes.html#str)) – Path containing the result data. **Returns** Result instance created from the file. **Return type** *[Result](#page-303-0)*

#### **load\_scheme**

CsvProjectIo.load\_scheme(*file\_name: [str](https://docs.python.org/3/library/stdtypes.html#str)*) → Scheme

Create a Scheme instance from the specs defined in a file (**NOT IMPLEMENTED**). **Parameters file\_name** ([str](https://docs.python.org/3/library/stdtypes.html#str)) – File containing the parameter specs. **Returns**

- *Scheme* Scheme instance created from the file.
- **.. # noqa** (*DAR202*)
- **.. # noqa** (*DAR401*)

#### **save\_model**

CsvProjectIo.save\_model(*model: Model*, *file\_name: [str](https://docs.python.org/3/library/stdtypes.html#str)*)

Save a Model instance to a spec file (**NOT IMPLEMENTED**).

**Parameters**

- **model** ([Model](#page-234-0)) Model instance to save to specs file.
- file\_name  $(str)$  $(str)$  $(str)$  File to write the model specs to.

#### **save\_parameters**

CsvProjectIo.save\_parameters(*parameters:* [glotaran.parameter.parameter\\_group.ParameterGroup,](#page-258-0) *file\_name: [str](https://docs.python.org/3/library/stdtypes.html#str)*, *\**, *sep=','*) Save a ParameterGroup to a CSV file.

#### **save\_result**

CsvProjectIo.save\_result(*result: Result*, *result\_path: [str](https://docs.python.org/3/library/stdtypes.html#str)*) → [list\[](https://docs.python.org/3/library/stdtypes.html#list)[str\]](https://docs.python.org/3/library/stdtypes.html#str) | [None](https://docs.python.org/3/library/constants.html#None) Save a Result instance to a spec file (**NOT IMPLEMENTED**). **Parameters**

- result ([Result](#page-303-0)) Result instance to save to specs file.
- result\_path  $(str)$  $(str)$  $(str)$  Path to write the result data to.

### **save\_scheme**

CsvProjectIo.save\_scheme(*scheme: Scheme*, *file\_name: [str](https://docs.python.org/3/library/stdtypes.html#str)*)

Save a Scheme instance to a spec file (**NOT IMPLEMENTED**).

**Parameters**

- **scheme** ([Scheme](#page-313-0)) Scheme instance to save to specs file.
- file\_name  $(str)$  $(str)$  $(str)$  File to write the scheme specs to.

### **Methods Documentation**

### <span id="page-94-0"></span>load\_model(*file\_name: [str](https://docs.python.org/3/library/stdtypes.html#str)*) → Model

Create a Model instance from the specs defined in a file (**NOT IMPLEMENTED**). **Parameters file\_name** ([str](https://docs.python.org/3/library/stdtypes.html#str)) – File containing the model specs. **Returns** Model instance created from the file. **Return type** *[Model](#page-234-0)*

<span id="page-94-1"></span>load\_parameters(*file\_name: [str](https://docs.python.org/3/library/stdtypes.html#str)*) → *[glotaran.parameter.parameter\\_group.ParameterGroup](#page-258-0)*

Create a ParameterGroup instance from the specs defined in a file (**NOT IMPLEMENTED**). **Parameters file\_name** ([str](https://docs.python.org/3/library/stdtypes.html#str)) – File containing the parameter specs. **Returns** ParameterGroup instance created from the file. **Return type** *[ParameterGroup](#page-258-0)*

### <span id="page-94-3"></span><span id="page-94-2"></span>load\_result(*result\_path: [str](https://docs.python.org/3/library/stdtypes.html#str)*) → Result

Create a Result instance from the specs defined in a file (**NOT IMPLEMENTED**). **Parameters result\_path** ([str](https://docs.python.org/3/library/stdtypes.html#str)) – Path containing the result data. **Returns** Result instance created from the file. **Return type** *[Result](#page-303-0)*

<span id="page-95-2"></span><span id="page-95-1"></span>**load\_scheme**(*file\_name:*  $str$ *)*  $\rightarrow$  *Scheme* Create a Scheme instance from the specs defined in a file (**NOT IMPLEMENTED**). **Parameters file\_name** ([str](https://docs.python.org/3/library/stdtypes.html#str)) – File containing the parameter specs. **Returns** • *Scheme* – Scheme instance created from the file. • **.. # noqa** (*DAR202*) • **.. # noqa** (*DAR401*) save\_model(*model: Model*, *file\_name: [str](https://docs.python.org/3/library/stdtypes.html#str)*) Save a Model instance to a spec file (**NOT IMPLEMENTED**). **Parameters** • model ([Model](#page-234-0)) – Model instance to save to specs file. • file\_name  $(str)$  $(str)$  $(str)$  – File to write the model specs to. save\_parameters(*parameters:* [glotaran.parameter.parameter\\_group.ParameterGroup,](#page-258-0) *file\_name: [str](https://docs.python.org/3/library/stdtypes.html#str)*, *\**, *sep=','*) Save a ParameterGroup to a CSV file. save\_result(*result: Result*, *result\_path: [str](https://docs.python.org/3/library/stdtypes.html#str)*) → [list\[](https://docs.python.org/3/library/stdtypes.html#list)[str\]](https://docs.python.org/3/library/stdtypes.html#str) | [None](https://docs.python.org/3/library/constants.html#None) Save a Result instance to a spec file (**NOT IMPLEMENTED**). **Parameters** • result ([Result](#page-303-0)) – Result instance to save to specs file. • result\_path  $(str)$  $(str)$  $(str)$  – Path to write the result data to. save\_scheme(*scheme: Scheme*, *file\_name: [str](https://docs.python.org/3/library/stdtypes.html#str)*) Save a Scheme instance to a spec file (**NOT IMPLEMENTED**).

## <span id="page-95-3"></span>**Parameters**

- scheme ([Scheme](#page-313-0)) Scheme instance to save to specs file.
- file\_name  $(str)$  $(str)$  $(str)$  File to write the scheme specs to.

### <span id="page-95-4"></span><span id="page-95-0"></span>**folder**

Plugin to dump pyglotaran object as files in a folder.

### **Modules**

[glotaran.builtin.io.folder.folder\\_plugin](#page-95-5) Implementation of the folder Io plugin.

## <span id="page-95-5"></span>**folder\_plugin**

Implementation of the folder Io plugin.

The current implementation is an exact copy of how Result.save(path) worked in glotaran 0.3.x and meant as an compatibility function.

## **Classes**

### **Summary**

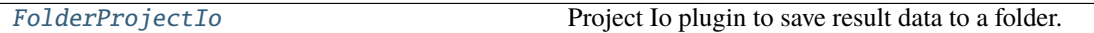

### **FolderProjectIo**

<span id="page-96-0"></span>class glotaran.builtin.io.folder.folder\_plugin.FolderProjectIo(*format\_name: [str](https://docs.python.org/3/library/stdtypes.html#str)*) Bases: [glotaran.io.interface.ProjectIoInterface](#page-207-0)

Project Io plugin to save result data to a folder.

There won't be a serialization of the Result object, but simply a markdown summary output and the important data saved to files.

Initialize a Project IO plugin with the name of the format.

**Parameters format\_name** ([str](https://docs.python.org/3/library/stdtypes.html#str)) – Name of the supported format an instance uses.

### **Methods Summary**

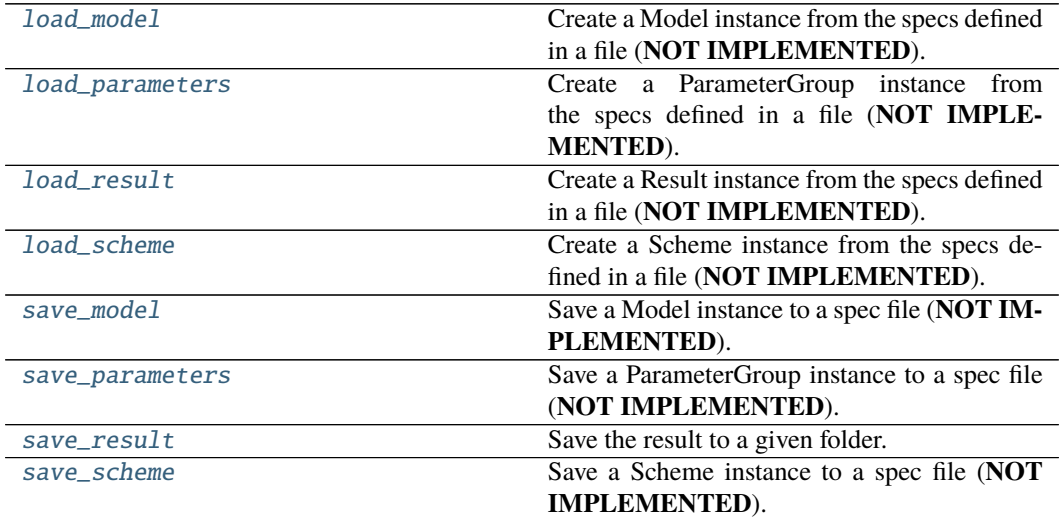

#### **load\_model**

FolderProjectIo.load\_model(*file\_name: [str](https://docs.python.org/3/library/stdtypes.html#str)*) → Model

Create a Model instance from the specs defined in a file (**NOT IMPLEMENTED**). **Parameters file\_name** ([str](https://docs.python.org/3/library/stdtypes.html#str)) – File containing the model specs. **Returns** Model instance created from the file. **Return type** *[Model](#page-234-0)*

#### **load\_parameters**

```
FolderProjectIo.load_parameters(file_name: str) → ParameterGroup
    Create a ParameterGroup instance from the specs defined in a file (NOT IMPLEMENTED).
       Parameters file_namestr) – File containing the parameter specs.
        Returns ParameterGroup instance created from the file.
       Return type ParameterGroup
```
#### **load\_result**

FolderProjectIo.load\_result(*result\_path: [str](https://docs.python.org/3/library/stdtypes.html#str)*) → Result Create a Result instance from the specs defined in a file (**NOT IMPLEMENTED**). **Parameters result\_path** ([str](https://docs.python.org/3/library/stdtypes.html#str)) – Path containing the result data. **Returns** Result instance created from the file. **Return type** *[Result](#page-303-0)*

### **load\_scheme**

FolderProjectIo.load\_scheme(*file\_name: [str](https://docs.python.org/3/library/stdtypes.html#str)*) → Scheme Create a Scheme instance from the specs defined in a file (**NOT IMPLEMENTED**). **Parameters file\_name** ([str](https://docs.python.org/3/library/stdtypes.html#str)) – File containing the parameter specs.

#### **Returns**

- *Scheme* Scheme instance created from the file.
- **.. # noqa** (*DAR202*)
- **.. # noqa** (*DAR401*)

#### **save\_model**

FolderProjectIo.save\_model(*model: Model*, *file\_name: [str](https://docs.python.org/3/library/stdtypes.html#str)*) Save a Model instance to a spec file (**NOT IMPLEMENTED**). **Parameters**

- model ([Model](#page-234-0)) Model instance to save to specs file.
- file\_name  $(str)$  $(str)$  $(str)$  File to write the model specs to.

#### **save\_parameters**

FolderProjectIo.save\_parameters(*parameters: ParameterGroup*, *file\_name: [str](https://docs.python.org/3/library/stdtypes.html#str)*)

Save a ParameterGroup instance to a spec file (**NOT IMPLEMENTED**). **Parameters**

- parameters ([ParameterGroup](#page-258-0)) ParameterGroup instance to save to specs file.
- file\_name  $(str)$  $(str)$  $(str)$  File to write the parameter specs to.

#### **save\_result**

```
FolderProjectIo.save_result(result: Result, result_path: str, *, saving_options:
                                  SavingOptions = SavingOptions(data_filter=None,
                                  data_format='nc', parameter_format='csv', report=True)) →
                                  list[str]
```
Save the result to a given folder.

Returns a list with paths of all saved items. The following files are saved if not configured otherwise: \* *result.md*: The result with the model formatted as markdown text. \* *model.yml*: Model spec file. \* *scheme.yml*: Scheme spec file. \* *initial\_parameters.csv*: Initially used parameters. \* *optimized\_parameters.csv*: The optimized parameter as csv file. \* *parameter\_history.csv*: Parameter changes over the optimization \* *{dataset\_label}.nc*: The result data for each dataset as NetCDF file.

Note: As a side effect it populates the file path properties of result which can be used in other plugins (e.g. the yml save\_result).

#### **Parameters**

- result ([Result](#page-303-0)) Result instance to be saved.
- result\_path  $(str)$  $(str)$  $(str)$  The path to the folder in which to save the result.
- saving\_options ([SavingOptions](#page-299-0)) Options for saving the the result.

**Returns** List of file paths which were created.

**Return type** [list\[](https://docs.python.org/3/library/stdtypes.html#list)[str\]](https://docs.python.org/3/library/stdtypes.html#str)

**Raises** [ValueError](https://docs.python.org/3/library/exceptions.html#ValueError) – If result\_path is a file.

#### **save\_scheme**

FolderProjectIo.save\_scheme(*scheme: Scheme*, *file\_name: [str](https://docs.python.org/3/library/stdtypes.html#str)*)

Save a Scheme instance to a spec file (**NOT IMPLEMENTED**).

**Parameters**

- scheme ([Scheme](#page-313-0)) Scheme instance to save to specs file.
- file\_name  $(str)$  $(str)$  $(str)$  File to write the scheme specs to.

#### **Methods Documentation**

<span id="page-98-0"></span>load\_model(*file\_name: [str](https://docs.python.org/3/library/stdtypes.html#str)*) → Model

Create a Model instance from the specs defined in a file (**NOT IMPLEMENTED**). **Parameters file\_name** ([str](https://docs.python.org/3/library/stdtypes.html#str)) – File containing the model specs. **Returns** Model instance created from the file. **Return type** *[Model](#page-234-0)*

```
load_parameters(file_name: str) → ParameterGroup
```
Create a ParameterGroup instance from the specs defined in a file (**NOT IMPLEMENTED**). **Parameters file\_name** ([str](https://docs.python.org/3/library/stdtypes.html#str)) – File containing the parameter specs. **Returns** ParameterGroup instance created from the file. **Return type** *[ParameterGroup](#page-258-0)*

### <span id="page-98-2"></span>load\_result(*result\_path: [str](https://docs.python.org/3/library/stdtypes.html#str)*) → Result

Create a Result instance from the specs defined in a file (**NOT IMPLEMENTED**). **Parameters result\_path** ([str](https://docs.python.org/3/library/stdtypes.html#str)) – Path containing the result data. **Returns** Result instance created from the file.

**Return type** *[Result](#page-303-0)*

<span id="page-99-0"></span>**load\_scheme**( $file\_name: str$  $file\_name: str$ )  $\rightarrow$  Scheme

Create a Scheme instance from the specs defined in a file (**NOT IMPLEMENTED**).

**Parameters file\_name** ([str](https://docs.python.org/3/library/stdtypes.html#str)) – File containing the parameter specs.

**Returns**

- *Scheme* Scheme instance created from the file.
- **.. # noqa** (*DAR202*)
- **.. # noqa** (*DAR401*)

<span id="page-99-1"></span>save\_model(*model: Model*, *file\_name: [str](https://docs.python.org/3/library/stdtypes.html#str)*)

Save a Model instance to a spec file (**NOT IMPLEMENTED**).

**Parameters**

- model ([Model](#page-234-0)) Model instance to save to specs file.
- **file\_name**  $(str)$  $(str)$  $(str)$  File to write the model specs to.

<span id="page-99-2"></span>save\_parameters(*parameters: ParameterGroup*, *file\_name: [str](https://docs.python.org/3/library/stdtypes.html#str)*)

Save a ParameterGroup instance to a spec file (**NOT IMPLEMENTED**).

**Parameters**

- parameters ([ParameterGroup](#page-258-0)) ParameterGroup instance to save to specs file.
- file\_name  $(str)$  $(str)$  $(str)$  File to write the parameter specs to.

<span id="page-99-3"></span>save\_result(*result: Result*, *result\_path: [str](https://docs.python.org/3/library/stdtypes.html#str)*, *\**, *saving\_options: SavingOptions = SavingOptions(data\_filter=None, data\_format='nc', parameter\_format='csv',*  $report=True$ )  $\rightarrow$  [list\[](https://docs.python.org/3/library/stdtypes.html#list)[str\]](https://docs.python.org/3/library/stdtypes.html#str)

Save the result to a given folder.

Returns a list with paths of all saved items. The following files are saved if not configured otherwise: \* *result.md*: The result with the model formatted as markdown text. \* *model.yml*: Model spec file. \* *scheme.yml*: Scheme spec file. \* *initial\_parameters.csv*: Initially used parameters. \* *optimized\_parameters.csv*: The optimized parameter as csv file. \* *parameter\_history.csv*: Parameter changes over the optimization \* *{dataset\_label}.nc*: The result data for each dataset as NetCDF file.

Note: As a side effect it populates the file path properties of result which can be used in other plugins (e.g. the yml save\_result).

#### **Parameters**

- result ([Result](#page-303-0)) Result instance to be saved.
- result\_path  $(str)$  $(str)$  $(str)$  The path to the folder in which to save the result.
- saving\_options ([SavingOptions](#page-299-0)) Options for saving the the result.

**Returns** List of file paths which were created.

**Return type** [list\[](https://docs.python.org/3/library/stdtypes.html#list)[str\]](https://docs.python.org/3/library/stdtypes.html#str)

**Raises** [ValueError](https://docs.python.org/3/library/exceptions.html#ValueError) – If result\_path is a file.

<span id="page-99-4"></span>save\_scheme(*scheme: Scheme*, *file\_name: [str](https://docs.python.org/3/library/stdtypes.html#str)*)

Save a Scheme instance to a spec file (**NOT IMPLEMENTED**).

**Parameters**

- scheme ([Scheme](#page-313-0)) Scheme instance to save to specs file.
- file\_name  $(str)$  $(str)$  $(str)$  File to write the scheme specs to.

# <span id="page-100-0"></span>**netCDF**

## **Modules**

[glotaran.builtin.io.netCDF.netCDF](#page-100-1)

## <span id="page-100-1"></span>**netCDF**

## **Classes**

### **Summary**

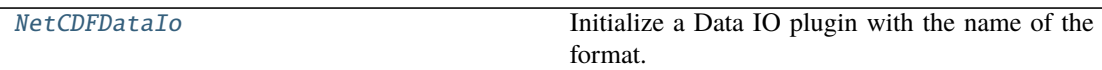

### **NetCDFDataIo**

<span id="page-100-2"></span>class glotaran.builtin.io.netCDF.netCDF.NetCDFDataIo(*format\_name: [str](https://docs.python.org/3/library/stdtypes.html#str)*) Bases: [glotaran.io.interface.DataIoInterface](#page-206-0)

Initialize a Data IO plugin with the name of the format.

**Parameters format\_name** ([str](https://docs.python.org/3/library/stdtypes.html#str)) – Name of the supported format an instance uses.

## **Methods Summary**

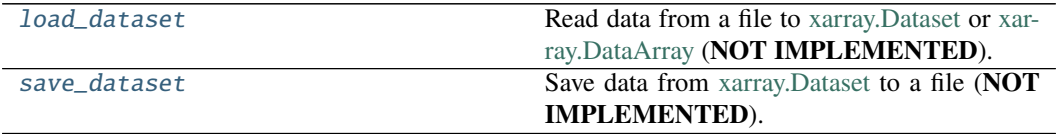

#### **load\_dataset**

NetCDFDataIo.load\_dataset(*file\_name: [str](https://docs.python.org/3/library/stdtypes.html#str)*) → xr.Dataset | xr.DataArray Read data from a file to [xarray.Dataset](https://xarray.pydata.org/en/stable/generated/xarray.Dataset.html) or [xarray.DataArray](https://xarray.pydata.org/en/stable/generated/xarray.DataArray.html) (**NOT IMPLEMENTED**). Parameters file\_name ([str](https://docs.python.org/3/library/stdtypes.html#str)) – File containing the data. **Returns** Data loaded from the file. **Return type** xr.Dataset|xr.DataArray

### **save\_dataset**

NetCDFDataIo.save\_dataset(*dataset: xr.Dataset*, *file\_name: [str](https://docs.python.org/3/library/stdtypes.html#str)*, *\**, *data\_filters: [list](https://docs.python.org/3/library/stdtypes.html#list)[\[str\]](https://docs.python.org/3/library/stdtypes.html#str) |*  $None = None$  $None = None$ 

Save data from [xarray.Dataset](https://xarray.pydata.org/en/stable/generated/xarray.Dataset.html) to a file (**NOT IMPLEMENTED**).

**Parameters**

- dataset  $(xr.Dataset) Dataset$  to be saved to file.
- file\_name  $(str)$  $(str)$  $(str)$  File to write the data to.

### **Methods Documentation**

- <span id="page-101-1"></span>load\_dataset(*file\_name: [str](https://docs.python.org/3/library/stdtypes.html#str)*) → xr.Dataset | xr.DataArray Read data from a file to [xarray.Dataset](https://xarray.pydata.org/en/stable/generated/xarray.Dataset.html) or [xarray.DataArray](https://xarray.pydata.org/en/stable/generated/xarray.DataArray.html) (**NOT IMPLEMENTED**). Parameters file\_name ([str](https://docs.python.org/3/library/stdtypes.html#str)) – File containing the data. **Returns** Data loaded from the file. **Return type** xr.Dataset|xr.DataArray
- <span id="page-101-2"></span>save\_dataset(*dataset: xr.Dataset*, *file\_name: [str](https://docs.python.org/3/library/stdtypes.html#str)*, *\**, *data\_filters: [list](https://docs.python.org/3/library/stdtypes.html#list)[\[str\]](https://docs.python.org/3/library/stdtypes.html#str) | [None](https://docs.python.org/3/library/constants.html#None) = None*) Save data from [xarray.Dataset](https://xarray.pydata.org/en/stable/generated/xarray.Dataset.html) to a file (**NOT IMPLEMENTED**).

**Parameters**

- dataset  $(xr.Dataset)$  Dataset to be saved to file.
- file\_name  $(str)$  $(str)$  $(str)$  File to write the data to.

### <span id="page-101-0"></span>**sdt**

### **Modules**

[glotaran.builtin.io.sdt.sdt\\_file\\_reader](#page-101-3) Glotarans module to read files

#### <span id="page-101-3"></span>**sdt\_file\_reader**

Glotarans module to read files

#### **Classes**

### **Summary**

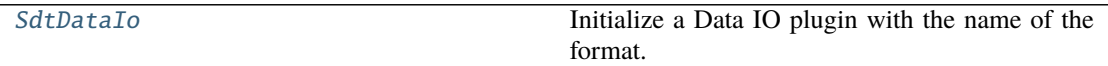

## **SdtDataIo**

<span id="page-102-0"></span>class glotaran.builtin.io.sdt.sdt\_file\_reader.SdtDataIo(*format\_name: [str](https://docs.python.org/3/library/stdtypes.html#str)*) Bases: [glotaran.io.interface.DataIoInterface](#page-206-0)

Initialize a Data IO plugin with the name of the format.

**Parameters format\_name** ([str](https://docs.python.org/3/library/stdtypes.html#str)) – Name of the supported format an instance uses.

#### **Methods Summary**

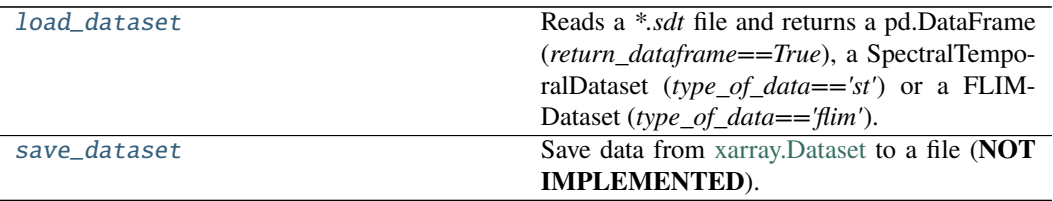

## **load\_dataset**

SdtDataIo.load\_dataset(*file\_name: [str](https://docs.python.org/3/library/stdtypes.html#str)*, *\**, *index: np.ndarray | [None](https://docs.python.org/3/library/constants.html#None) = None*, *flim: [bool](https://docs.python.org/3/library/functions.html#bool) = False*, *dataset\_index: [int](https://docs.python.org/3/library/functions.html#int) | [None](https://docs.python.org/3/library/constants.html#None) = None*, *swap\_axis: [bool](https://docs.python.org/3/library/functions.html#bool) = False*, *orig\_time\_axis\_index: [int](https://docs.python.org/3/library/functions.html#int)* = 2)  $\rightarrow$  xr.Dataset

Reads a *\*.sdt* file and returns a pd.DataFrame (*return\_dataframe==True*), a SpectralTemporal-Dataset (*type\_of\_data=='st'*) or a FLIMDataset (*type\_of\_data=='flim'*).

**Parameters**

- file\_name  $(str)$  $(str)$  $(str)$  Path to the sdt file which should be read.
- index ([list,](https://docs.python.org/3/library/stdtypes.html#list) np.ndarray) This is only needed if *type\_of\_data=="st"*, since *\*.sdt* files, which only contain spectral temporal data, lack the spectral information. Thus for the spectral axis data need to be given by the user.
- **flim** Set true if reading a result from a FLIM measurement.
- **dataset\_index** (int: default  $\emptyset$ ) If the *\*.sdt* file contains multiple datasets the index will used to select the wanted one
- swap\_axis ([bool,](https://docs.python.org/3/library/functions.html#bool) default False) Flag to switch a wavelength explicit *input\_df* to time explicit *input\_df*, before generating the SpectralTemporalDataset.
- orig\_time\_axis\_index  $(int)$  $(int)$  $(int)$  Index of the axis which corresponds to the time axis. I.e. for data of shape  $(64, 64, 256)$ , which are a  $64x64$  pixel map with 256 time steps, orig time axis index=2.

**Raises IndexError:** – If the length of the index array is incompatible with the data.

#### **save\_dataset**

SdtDataIo.save\_dataset(*dataset: xr.Dataset | xr.DataArray*, *file\_name: [str](https://docs.python.org/3/library/stdtypes.html#str)*) Save data from [xarray.Dataset](https://xarray.pydata.org/en/stable/generated/xarray.Dataset.html) to a file (**NOT IMPLEMENTED**).

- **Parameters**
	- dataset  $(xr.Dataset)$  Dataset to be saved to file.
	- file\_name  $(str)$  $(str)$  $(str)$  File to write the data to.

# **Methods Documentation**

<span id="page-103-1"></span>load\_dataset(*file\_name: [str](https://docs.python.org/3/library/stdtypes.html#str)*, *\**, *index: np.ndarray | [None](https://docs.python.org/3/library/constants.html#None) = None*, *flim: [bool](https://docs.python.org/3/library/functions.html#bool) = False*,

*dataset\_index: [int](https://docs.python.org/3/library/functions.html#int) | [None](https://docs.python.org/3/library/constants.html#None) = None*, *swap\_axis: [bool](https://docs.python.org/3/library/functions.html#bool) = False*, *orig\_time\_axis\_index: [int](https://docs.python.org/3/library/functions.html#int)* = 2)  $\rightarrow$  xr.Dataset

Reads a *\*.sdt* file and returns a pd.DataFrame (*return\_dataframe==True*), a SpectralTemporal-Dataset (*type\_of\_data=='st'*) or a FLIMDataset (*type\_of\_data=='flim'*).

**Parameters**

- file\_name  $(str)$  $(str)$  $(str)$  Path to the sdt file which should be read.
- index ([list,](https://docs.python.org/3/library/stdtypes.html#list) np.ndarray) This is only needed if *type\_of\_data=="st"*, since *\*.sdt* files, which only contain spectral temporal data, lack the spectral information. Thus for the spectral axis data need to be given by the user.
- flim Set true if reading a result from a FLIM measurement.
- **dataset\_index** (int: default  $\emptyset$ ) If the *\*.sdt* file contains multiple datasets the index will used to select the wanted one
- swap\_axis ([bool,](https://docs.python.org/3/library/functions.html#bool) default False) Flag to switch a wavelength explicit *input df* to time explicit *input df*, before generating the SpectralTemporalDataset.
- orig\_time\_axis\_index  $(int)$  $(int)$  $(int)$  Index of the axis which corresponds to the time axis. I.e. for data of shape (64, 64, 256), which are a 64x64 pixel map with 256 time steps, orig time axis index=2.

**Raises** IndexError: – If the length of the index array is incompatible with the data.

<span id="page-103-2"></span>save\_dataset(*dataset: xr.Dataset | xr.DataArray*, *file\_name: [str](https://docs.python.org/3/library/stdtypes.html#str)*)

Save data from [xarray.Dataset](https://xarray.pydata.org/en/stable/generated/xarray.Dataset.html) to a file (**NOT IMPLEMENTED**).

**Parameters**

- dataset  $(xr.$  Dataset) Dataset to be saved to file.
- file\_name  $(str)$  $(str)$  $(str)$  File to write the data to.

<span id="page-103-0"></span>**yml**

#### **Modules**

[glotaran.builtin.io.yml.yml](#page-103-3)

<span id="page-103-3"></span>**yml**

## **Classes**

**Summary**

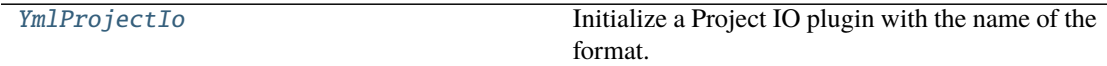

## **YmlProjectIo**

<span id="page-104-0"></span>class glotaran.builtin.io.yml.yml.YmlProjectIo(*format\_name: [str](https://docs.python.org/3/library/stdtypes.html#str)*) Bases: [glotaran.io.interface.ProjectIoInterface](#page-207-0)

Initialize a Project IO plugin with the name of the format.

**Parameters format\_name** ([str](https://docs.python.org/3/library/stdtypes.html#str)) – Name of the supported format an instance uses.

### **Methods Summary**

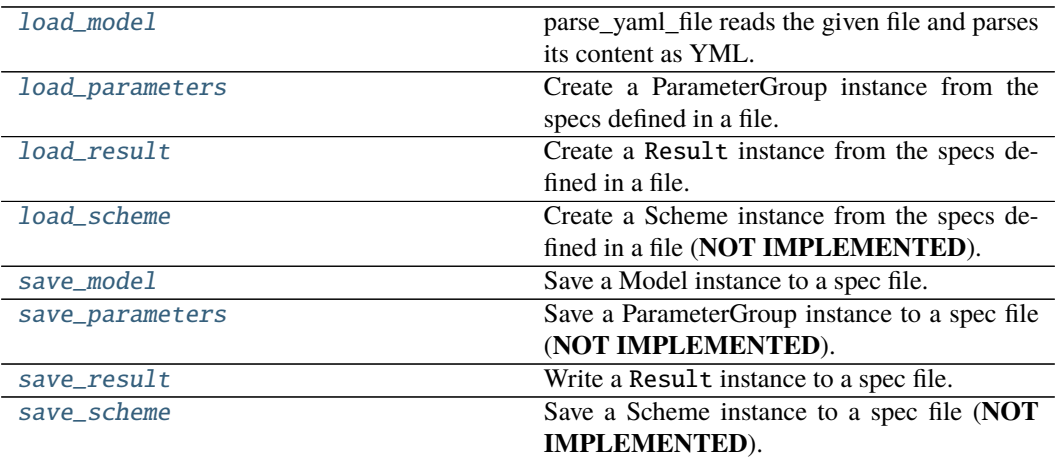

#### **load\_model**

YmlProjectIo.load\_model(*file\_name: [str](https://docs.python.org/3/library/stdtypes.html#str)*) → *[glotaran.model.model.Model](#page-234-0)* parse\_yaml\_file reads the given file and parses its content as YML. **Parameters filename** ([str](https://docs.python.org/3/library/stdtypes.html#str)) – filename is the of the file to parse. **Returns** The content of the file as dictionary. **Return type** *[Model](#page-234-0)*

#### **load\_parameters**

```
YmlProjectIo.load_parameters(file_name: str) →
```
*[glotaran.parameter.parameter\\_group.ParameterGroup](#page-258-0)*

Create a ParameterGroup instance from the specs defined in a file. :param file\_name: File containing the parameter specs. :type file\_name: str **Returns** ParameterGroup instance created from the file.

**Return type** *[ParameterGroup](#page-258-0)*

#### **load\_result**

YmlProjectIo.load\_result(*result\_path: [str](https://docs.python.org/3/library/stdtypes.html#str)*) → *[glotaran.project.result.Result](#page-303-0)* Create a Result instance from the specs defined in a file. **Parameters result\_path** ([str](https://docs.python.org/3/library/stdtypes.html#str) | PathLike[\[str\]](https://docs.python.org/3/library/stdtypes.html#str)) – Path containing the result data. **Returns** Result instance created from the saved format.

**Return type** *[Result](#page-303-0)*

### **load\_scheme**

YmlProjectIo.load\_scheme(*file\_name: [str](https://docs.python.org/3/library/stdtypes.html#str)*) → *[glotaran.project.scheme.Scheme](#page-313-0)*

Create a Scheme instance from the specs defined in a file (**NOT IMPLEMENTED**). **Parameters file\_name** ([str](https://docs.python.org/3/library/stdtypes.html#str)) – File containing the parameter specs.

**Returns**

- *Scheme* Scheme instance created from the file.
- **.. # noqa** (*DAR202*)
- **.. # noqa** (*DAR401*)

#### **save\_model**

YmlProjectIo.save\_model(*model:* [glotaran.model.model.Model,](#page-234-0) *file\_name: [str](https://docs.python.org/3/library/stdtypes.html#str)*)

Save a Model instance to a spec file. :param model: Model instance to save to specs file. :type model: Model :param file\_name: File to write the model specs to. :type file\_name: str

#### **save\_parameters**

YmlProjectIo.save\_parameters(*parameters: ParameterGroup*, *file\_name: [str](https://docs.python.org/3/library/stdtypes.html#str)*)

Save a ParameterGroup instance to a spec file (**NOT IMPLEMENTED**).

#### **Parameters**

- parameters ([ParameterGroup](#page-258-0)) ParameterGroup instance to save to specs file.
- file\_name  $(str)$  $(str)$  $(str)$  File to write the parameter specs to.

#### **save\_result**

YmlProjectIo.save\_result(*result:* [glotaran.project.result.Result,](#page-303-0) *result\_path: [str](https://docs.python.org/3/library/stdtypes.html#str)*) Write a Result instance to a spec file.

**Parameters**

- result ([Result](#page-303-0)) Result instance to write.
- result\_path ([str](https://docs.python.org/3/library/stdtypes.html#str) | PathLike [\[str\]](https://docs.python.org/3/library/stdtypes.html#str)) Path to write the result data to.

## **save\_scheme**

- YmlProjectIo.save\_scheme(*scheme:* [glotaran.project.scheme.Scheme,](#page-313-0) *file\_name: [str](https://docs.python.org/3/library/stdtypes.html#str)*)
	- Save a Scheme instance to a spec file (**NOT IMPLEMENTED**).
		- **Parameters**
			- scheme ([Scheme](#page-313-0)) Scheme instance to save to specs file.
			- file\_name  $(str)$  $(str)$  $(str)$  File to write the scheme specs to.

### **Methods Documentation**

<span id="page-106-3"></span><span id="page-106-2"></span><span id="page-106-1"></span><span id="page-106-0"></span>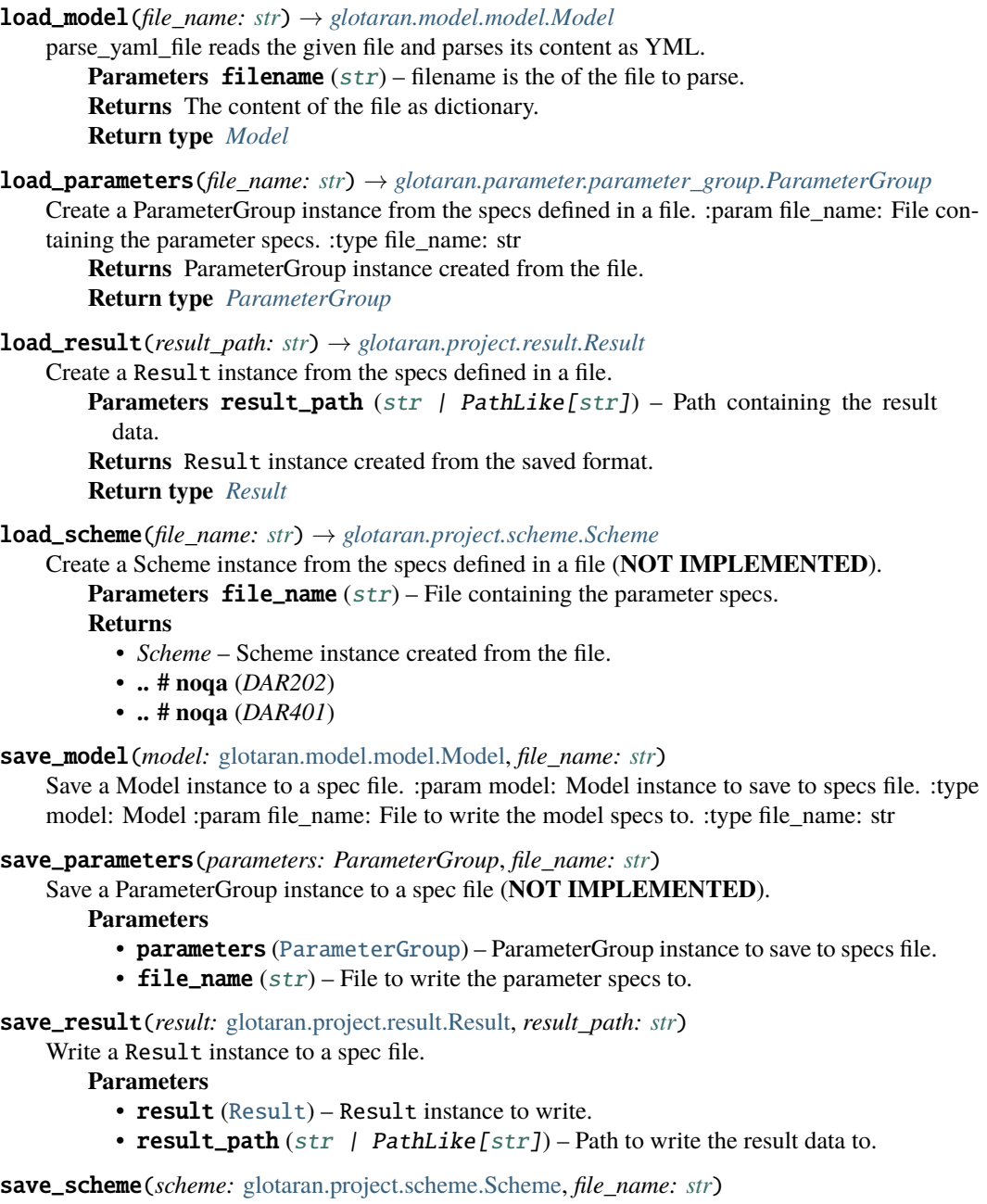

<span id="page-106-7"></span><span id="page-106-6"></span><span id="page-106-5"></span><span id="page-106-4"></span>Save a Scheme instance to a spec file (**NOT IMPLEMENTED**).

**Parameters**

- scheme ([Scheme](#page-313-0)) Scheme instance to save to specs file.
- file\_name  $(str)$  $(str)$  $(str)$  File to write the scheme specs to.

## <span id="page-107-0"></span>**megacomplexes**

## **Modules**

[glotaran.builtin.megacomplexes.baseline](#page-107-1)

[glotaran.builtin.megacomplexes.](#page-112-0) [coherent\\_artifact](#page-112-0) [glotaran.builtin.megacomplexes.](#page-117-0) [damped\\_oscillation](#page-117-0) [glotaran.builtin.megacomplexes.decay](#page-124-0)

[glotaran.builtin.megacomplexes.spectral](#page-164-0)

### <span id="page-107-1"></span>**baseline**

# **Modules**

[glotaran.builtin.megacomplexes.baseline.](#page-107-2) [baseline\\_megacomplex](#page-107-2)

### <span id="page-107-2"></span>**baseline\_megacomplex**

### **Classes**

# **Summary**

[BaselineMegacomplex](#page-107-3)

### **BaselineMegacomplex**

<span id="page-107-3"></span>class glotaran.builtin.megacomplexes.baseline.baseline\_megacomplex. BaselineMegacomplex Bases: glotaran.model.megacomplex.Megacomplex
# **Attributes Summary**

[dimension](#page-111-0)

[label](#page-111-1)

[name](#page-111-2)

[type](#page-111-3)

# **dimension**

BaselineMegacomplex.dimension

# **label**

BaselineMegacomplex.label

# **name**

BaselineMegacomplex.name = 'baseline'

# **type**

BaselineMegacomplex.type

# **Methods Summary**

[as\\_dict](#page-111-4)

[calculate\\_matrix](#page-111-5)

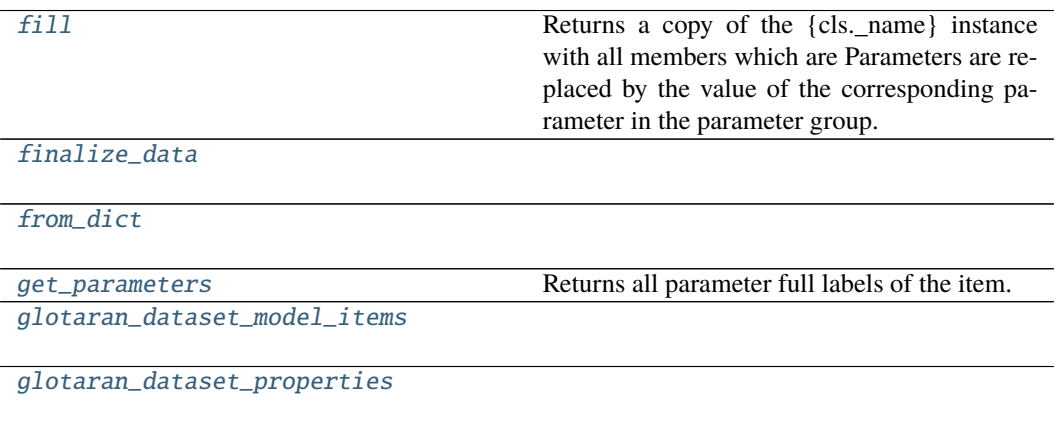

continues on next page

### Table 58 – continued from previous page

[glotaran\\_model\\_items](#page-111-12)

[glotaran\\_unique](#page-111-13)

[index\\_dependent](#page-111-14)

[mprint](#page-111-15)

[validate](#page-111-16)

#### **as\_dict**

BaselineMegacomplex.as\_[dict](https://docs.python.org/3/library/stdtypes.html#dict)()  $\rightarrow$  dict

#### **calculate\_matrix**

BaselineMegacomplex.calculate\_matrix(*dataset\_model: DatasetModel*, *indices: [dict\[](https://docs.python.org/3/library/stdtypes.html#dict)[str,](https://docs.python.org/3/library/stdtypes.html#str) [int\]](https://docs.python.org/3/library/functions.html#int)*, *\*\*kwargs*)

#### **fill**

BaselineMegacomplex.fill(*model: Model*, *parameters: ParameterGroup*) → cls Returns a copy of the {cls.\_name} instance with all members which are Parameters are replaced by the value of the corresponding parameter in the parameter group.

**Parameters**

- model A glotaran model.
- parameter ([ParameterGroup](#page-258-0)) The parameter group to fill from.

#### **finalize\_data**

BaselineMegacomplex.finalize\_data(*dataset\_model:*

[glotaran.model.dataset\\_model.DatasetModel,](#page-225-0) *dataset: xarray.core.dataset.Dataset*, *is\_full\_model: [bool](https://docs.python.org/3/library/functions.html#bool) = False*, *as\_global: [bool](https://docs.python.org/3/library/functions.html#bool) = False*)

# **from\_dict**

classmethod BaselineMegacomplex.from\_dict(*values: [dict](https://docs.python.org/3/library/stdtypes.html#dict)*) → cls

#### **get\_parameters**

BaselineMegacomplex.get\_parameters()  $\rightarrow$  [list](https://docs.python.org/3/library/stdtypes.html#list)[\[str\]](https://docs.python.org/3/library/stdtypes.html#str) Returns all parameter full labels of the item.

### **glotaran\_dataset\_model\_items**

classmethod BaselineMegacomplex.glotaran\_dataset\_model\_items()  $\rightarrow$  [str](https://docs.python.org/3/library/stdtypes.html#str)

### **glotaran\_dataset\_properties**

classmethod BaselineMegacomplex.glotaran\_dataset\_properties()  $\rightarrow$  [str](https://docs.python.org/3/library/stdtypes.html#str)

### **glotaran\_model\_items**

classmethod BaselineMegacomplex.glotaran\_model\_items()  $\rightarrow$  [str](https://docs.python.org/3/library/stdtypes.html#str)

# **glotaran\_unique**

classmethod BaselineMegacomplex.glotaran\_unique()  $\rightarrow$  [bool](https://docs.python.org/3/library/functions.html#bool)

#### **index\_dependent**

BaselineMegacomplex.index\_dependent(*dataset\_model:* [glotaran.model.dataset\\_model.DatasetModel](#page-225-0)) → [bool](https://docs.python.org/3/library/functions.html#bool)

# **mprint**

BaselineMegacomplex.mprint(*parameters: ParameterGroup = None*, *initial\_parameters: ParameterGroup* =  $None$ )  $\rightarrow$  [str](https://docs.python.org/3/library/stdtypes.html#str)

# **validate**

BaselineMegacomplex.validate(*model: Model*, *parameters: ParameterGroup | [None](https://docs.python.org/3/library/constants.html#None) =*  $None$ )  $\rightarrow$  [list](https://docs.python.org/3/library/stdtypes.html#list)[\[str\]](https://docs.python.org/3/library/stdtypes.html#str)

#### **Methods Documentation**

<span id="page-111-4"></span> $as\_dict() \rightarrow dict$  $as\_dict() \rightarrow dict$  $as\_dict() \rightarrow dict$ 

<span id="page-111-5"></span>calculate\_matrix(*dataset\_model: DatasetModel*, *indices: [dict](https://docs.python.org/3/library/stdtypes.html#dict)[\[str,](https://docs.python.org/3/library/stdtypes.html#str) [int\]](https://docs.python.org/3/library/functions.html#int)*, *\*\*kwargs*)

# <span id="page-111-0"></span>property dimension: prop\_type

<span id="page-111-8"></span><span id="page-111-7"></span><span id="page-111-6"></span>**fill**(*model: Model, parameters: ParameterGroup*)  $\rightarrow$  cls Returns a copy of the {cls. name} instance with all members which are Parameters are replaced by the value of the corresponding parameter in the parameter group. **Parameters** • model – A glotaran model. • **parameter** ([ParameterGroup](#page-258-0)) – The parameter group to fill from. finalize\_data(*dataset\_model:* [glotaran.model.dataset\\_model.DatasetModel,](#page-225-0) *dataset: xarray.core.dataset.Dataset*, *is\_full\_model: [bool](https://docs.python.org/3/library/functions.html#bool) = False*, *as\_global: [bool](https://docs.python.org/3/library/functions.html#bool) = False*) classmethod from\_dict(*values: [dict](https://docs.python.org/3/library/stdtypes.html#dict)*) → cls  $get\_parameters() \rightarrow list[str]$  $get\_parameters() \rightarrow list[str]$  $get\_parameters() \rightarrow list[str]$ Returns all parameter full labels of the item. classmethod glotaran\_dataset\_model\_items()  $\rightarrow$  [str](https://docs.python.org/3/library/stdtypes.html#str) classmethod glotaran\_dataset\_properties()  $\rightarrow$  [str](https://docs.python.org/3/library/stdtypes.html#str)

<span id="page-111-12"></span><span id="page-111-11"></span><span id="page-111-10"></span><span id="page-111-9"></span>classmethod glotaran\_model\_items()  $\rightarrow$  [str](https://docs.python.org/3/library/stdtypes.html#str)

<span id="page-111-13"></span>classmethod glotaran\_unique()  $\rightarrow$  [bool](https://docs.python.org/3/library/functions.html#bool)

<span id="page-111-14"></span>**index\_dependent**(*dataset\_model:* [glotaran.model.dataset\\_model.DatasetModel](#page-225-0))  $\rightarrow$  [bool](https://docs.python.org/3/library/functions.html#bool)

<span id="page-111-1"></span>property label: prop\_type

<span id="page-111-15"></span>**mprint**(*parameters: ParameterGroup = None*, *initial parameters: ParameterGroup = None*)  $\rightarrow$ [str](https://docs.python.org/3/library/stdtypes.html#str)

<span id="page-111-2"></span>name = 'baseline'

<span id="page-111-3"></span>property type: prop\_type

<span id="page-111-16"></span>**validate**(*model: Model, parameters: ParameterGroup*  $|$  *[None](https://docs.python.org/3/library/constants.html#None)* = *None*)  $\rightarrow$  [list](https://docs.python.org/3/library/stdtypes.html#list)[\[str\]](https://docs.python.org/3/library/stdtypes.html#str)

# **coherent\_artifact**

# **Modules**

```
glotaran.builtin.megacomplexes.
coherent_artifact.
coherent_artifact_megacomplex
```
This package contains the kinetic megacomplex item.

# <span id="page-112-0"></span>**coherent\_artifact\_megacomplex**

This package contains the kinetic megacomplex item.

# **Classes**

### **Summary**

[CoherentArtifactMegacomplex](#page-112-1)

# **CoherentArtifactMegacomplex**

```
class glotaran.builtin.megacomplexes.coherent_artifact.
coherent_artifact_megacomplex.CoherentArtifactMegacomplex
    Bases: glotaran.model.megacomplex.Megacomplex
```
# **Attributes Summary**

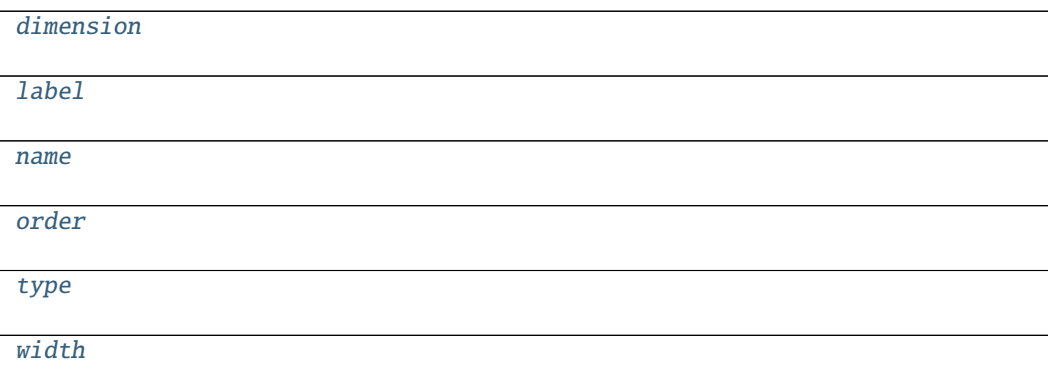

# **dimension**

CoherentArtifactMegacomplex.dimension

# **label**

CoherentArtifactMegacomplex.label

### **name**

CoherentArtifactMegacomplex.name = 'coherent-artifact'

# **order**

CoherentArtifactMegacomplex.order

### **type**

CoherentArtifactMegacomplex.type

### **width**

CoherentArtifactMegacomplex.width

# **Methods Summary**

[as\\_dict](#page-116-5)

[calculate\\_matrix](#page-116-6)

[compartments](#page-116-7)

[fill](#page-116-8) Returns a copy of the {cls.\_name} instance with all members which are Parameters are replaced by the value of the corresponding parameter in the parameter group.

[finalize\\_data](#page-116-9)

[from\\_dict](#page-116-10)

[get\\_parameters](#page-116-11) Returns all parameter full labels of the item.

[glotaran\\_dataset\\_model\\_items](#page-116-12)

[glotaran\\_dataset\\_properties](#page-116-13)

continues on next page

### Table 62 – continued from previous page

[glotaran\\_model\\_items](#page-116-14)

[glotaran\\_unique](#page-116-15)

[index\\_dependent](#page-116-16)

[mprint](#page-116-17)

[validate](#page-117-1)

#### **as\_dict**

CoherentArtifactMegacomplex.as\_[dict](https://docs.python.org/3/library/stdtypes.html#dict)()  $\rightarrow$  dict

#### **calculate\_matrix**

CoherentArtifactMegacomplex.calculate\_matrix(*dataset\_model: DatasetModel*, *indices: [dict](https://docs.python.org/3/library/stdtypes.html#dict)[\[str,](https://docs.python.org/3/library/stdtypes.html#str) [int\]](https://docs.python.org/3/library/functions.html#int)*, *\*\*kwargs*)

#### **compartments**

CoherentArtifactMegacomplex.compartments()

#### **fill**

- CoherentArtifactMegacomplex.fill(*model: Model*, *parameters: ParameterGroup*) → cls Returns a copy of the {cls.\_name} instance with all members which are Parameters are replaced by the value of the corresponding parameter in the parameter group.
	- **Parameters**
		- model A glotaran model.
		- parameter ([ParameterGroup](#page-258-0)) The parameter group to fill from.

#### **finalize\_data**

CoherentArtifactMegacomplex.finalize\_data(*dataset\_model:*

[glotaran.model.dataset\\_model.DatasetModel,](#page-225-0) *dataset: xarray.core.dataset.Dataset*, *is\_full\_model: [bool](https://docs.python.org/3/library/functions.html#bool) = False*, *as\_global: [bool](https://docs.python.org/3/library/functions.html#bool) = False*)

### **from\_dict**

classmethod CoherentArtifactMegacomplex.from\_dict(*values: [dict](https://docs.python.org/3/library/stdtypes.html#dict)*) → cls

#### **get\_parameters**

 $CoherentArtifactMessage complex.get\_parameters() \rightarrow list[str]$  $CoherentArtifactMessage complex.get\_parameters() \rightarrow list[str]$  $CoherentArtifactMessage complex.get\_parameters() \rightarrow list[str]$ Returns all parameter full labels of the item.

### **glotaran\_dataset\_model\_items**

classmethod CoherentArtifactMegacomplex.glotaran\_dataset\_model\_items()  $\rightarrow$  [str](https://docs.python.org/3/library/stdtypes.html#str)

# **glotaran\_dataset\_properties**

classmethod CoherentArtifactMegacomplex.glotaran\_dataset\_properties()  $\rightarrow$  [str](https://docs.python.org/3/library/stdtypes.html#str)

# **glotaran\_model\_items**

classmethod CoherentArtifactMegacomplex.glotaran\_model\_items()  $\rightarrow$  [str](https://docs.python.org/3/library/stdtypes.html#str)

# **glotaran\_unique**

classmethod CoherentArtifactMegacomplex.glotaran\_unique()  $\rightarrow$  [bool](https://docs.python.org/3/library/functions.html#bool)

# **index\_dependent**

CoherentArtifactMegacomplex.index\_dependent(*dataset\_model:* [glotaran.model.dataset\\_model.DatasetModel](#page-225-0))  $\rightarrow$  [bool](https://docs.python.org/3/library/functions.html#bool)

# **mprint**

CoherentArtifactMegacomplex.mprint(*parameters: ParameterGroup = None*, *initial\_parameters: ParameterGroup* =  $None$ )  $\rightarrow$  [str](https://docs.python.org/3/library/stdtypes.html#str)

# **validate**

CoherentArtifactMegacomplex.validate(*model: Model*, *parameters: ParameterGroup |*  $None = None \rightarrow$  $None = None \rightarrow$  [list\[](https://docs.python.org/3/library/stdtypes.html#list)[str\]](https://docs.python.org/3/library/stdtypes.html#str)

#### **Methods Documentation**

<span id="page-116-5"></span> $as\_dict() \rightarrow dict$  $as\_dict() \rightarrow dict$  $as\_dict() \rightarrow dict$ 

<span id="page-116-6"></span>calculate\_matrix(*dataset\_model: DatasetModel*, *indices: [dict](https://docs.python.org/3/library/stdtypes.html#dict)[\[str,](https://docs.python.org/3/library/stdtypes.html#str) [int\]](https://docs.python.org/3/library/functions.html#int)*, *\*\*kwargs*)

<span id="page-116-7"></span>compartments()

#### <span id="page-116-0"></span>property dimension: prop\_type

<span id="page-116-8"></span>**fill**(*model: Model, parameters: ParameterGroup*)  $\rightarrow$  cls

Returns a copy of the {cls.\_name} instance with all members which are Parameters are replaced by the value of the corresponding parameter in the parameter group.

- **Parameters**
	- **model**  $-$  A glotaran model.
	- parameter ([ParameterGroup](#page-258-0)) The parameter group to fill from.
- <span id="page-116-9"></span>finalize\_data(*dataset\_model:* [glotaran.model.dataset\\_model.DatasetModel,](#page-225-0) *dataset: xarray.core.dataset.Dataset*, *is\_full\_model: [bool](https://docs.python.org/3/library/functions.html#bool) = False*, *as\_global: [bool](https://docs.python.org/3/library/functions.html#bool) = False*)

#### <span id="page-116-10"></span>classmethod from\_dict(*values: [dict](https://docs.python.org/3/library/stdtypes.html#dict)*) → cls

```
list[str]Returns all parameter full labels of the item.
```

```
classmethod glotaran_dataset_model_items() \rightarrowstr
```
<span id="page-116-13"></span>classmethod glotaran\_dataset\_properties()  $\rightarrow$  [str](https://docs.python.org/3/library/stdtypes.html#str)

<span id="page-116-14"></span>classmethod glotaran\_model\_items()  $\rightarrow$  [str](https://docs.python.org/3/library/stdtypes.html#str)

<span id="page-116-15"></span>classmethod glotaran\_unique()  $\rightarrow$  [bool](https://docs.python.org/3/library/functions.html#bool)

<span id="page-116-16"></span>index\_dependent(*dataset\_model:* [glotaran.model.dataset\\_model.DatasetModel](#page-225-0)) → [bool](https://docs.python.org/3/library/functions.html#bool)

<span id="page-116-1"></span>property label: prop\_type

<span id="page-116-17"></span>mprint(*parameters: ParameterGroup = None*, *initial\_parameters: ParameterGroup = None*) → [str](https://docs.python.org/3/library/stdtypes.html#str)

<span id="page-116-4"></span><span id="page-116-3"></span><span id="page-116-2"></span>name = 'coherent-artifact' property order: prop\_type

<span id="page-117-1"></span>property type: prop\_type

**validate**(*model: Model, parameters: ParameterGroup*  $|$  *[None](https://docs.python.org/3/library/constants.html#None)* = *None*)  $\rightarrow$  [list](https://docs.python.org/3/library/stdtypes.html#list)[\[str\]](https://docs.python.org/3/library/stdtypes.html#str)

property width: prop\_type

<span id="page-117-0"></span>**damped\_oscillation**

**Modules**

[glotaran.builtin.megacomplexes.](#page-117-2) [damped\\_oscillation.](#page-117-2) [damped\\_oscillation\\_megacomplex](#page-117-2)

### <span id="page-117-2"></span>**damped\_oscillation\_megacomplex**

### **Functions**

### **Summary**

calculate\_damped\_oscillation\_matrix\_gausGalculatefthe damped oscillation matrix taking into account a gaussian irf

[calculate\\_damped\\_oscillation\\_matrix\\_no\\_irf](#page-118-0)

### **calculate\_damped\_oscillation\_matrix\_gaussian\_irf**

<span id="page-117-3"></span>glotaran.builtin.megacomplexes.damped\_oscillation.damped\_oscillation\_megacomplex.calculate\_damped\_oscillation\_matrix\_gaussian\_irf(*frequencies:*

Calculate the damped oscillation matrix taking into account a gaussian irf

**Parameters**

- frequencies  $(np.ndarray)$  an array of frequencies in THz, one per oscillation
- rates  $(np.ndarray)$  an array of rates, one per oscillation
- model\_axis  $(np.dataray)$  the model axis (time)
- center  $(float)$  $(float)$  $(float)$  the center of the gaussian IRF
- width  $(fload)$  the width () parameter of the the IRF
- shift  $(fload)$  a shift parameter per item on the global axis
- scale  $(fload)$  the scale parameter to scale the matrix by
- **Returns** An array of the real and imaginary part of the oscillation matrix, the shape being (len(model\_axis), 2\*len(frequencies)), with the first half of the second dimension representing the real part, and the other the imagine part of the oscillation

**Return type** np.ndarray

#### **calculate\_damped\_oscillation\_matrix\_no\_irf**

<span id="page-118-0"></span>glotaran.builtin.megacomplexes.damped\_oscillation.damped\_oscillation\_megacomplex.calculate\_damped\_oscillation

### **Classes**

#### **Summary**

[DampedOscillationMegacomplex](#page-118-1)

#### **DampedOscillationMegacomplex**

<span id="page-118-1"></span>class glotaran.builtin.megacomplexes.damped\_oscillation. damped\_oscillation\_megacomplex.DampedOscillationMegacomplex Bases: glotaran.model.megacomplex.Megacomplex

#### **Attributes Summary**

[dimension](#page-122-0)

[frequencies](#page-123-0)

[label](#page-123-1)

[labels](#page-123-2)

continues on next page

# Table 66 – continued from previous page

[rates](#page-123-4)

[name](#page-123-3)

[type](#page-123-5)

#### **dimension**

DampedOscillationMegacomplex.dimension

### **frequencies**

DampedOscillationMegacomplex.frequencies

# **label**

DampedOscillationMegacomplex.label

# **labels**

DampedOscillationMegacomplex.labels

### **name**

```
DampedOscillationMegacomplex.name = 'damped-oscillation'
```
### **rates**

```
DampedOscillationMegacomplex.rates
```
# **type**

DampedOscillationMegacomplex.type

### **Methods Summary**

[as\\_dict](#page-122-1)

[calculate\\_matrix](#page-122-2)

[ensure\\_oscillation\\_parameter](#page-122-3)

continues on next page

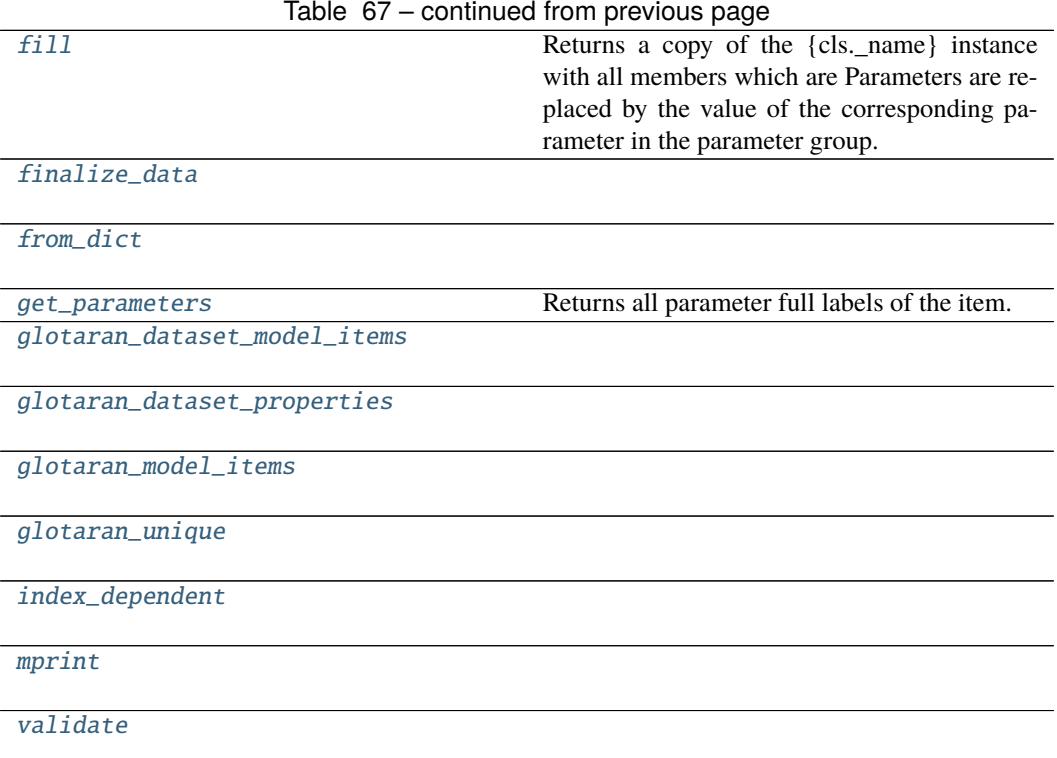

# **as\_dict**

 $\texttt{DampedOscillationMegacomplex.} \textbf{as\_dict()} \rightarrow \text{dict}$  $\texttt{DampedOscillationMegacomplex.} \textbf{as\_dict()} \rightarrow \text{dict}$  $\texttt{DampedOscillationMegacomplex.} \textbf{as\_dict()} \rightarrow \text{dict}$ 

# **calculate\_matrix**

DampedOscillationMegacomplex.calculate\_matrix(*dataset\_model: DatasetModel*, *indices: [dict](https://docs.python.org/3/library/stdtypes.html#dict)[\[str,](https://docs.python.org/3/library/stdtypes.html#str) [int\]](https://docs.python.org/3/library/functions.html#int)*, *\*\*kwargs*)

### **ensure\_oscillation\_parameter**

DampedOscillationMegacomplex.ensure\_oscillation\_parameter(*model: Model*) → [list\[](https://docs.python.org/3/library/stdtypes.html#list)[str\]](https://docs.python.org/3/library/stdtypes.html#str)

### **fill**

DampedOscillationMegacomplex.fill(*model: Model*, *parameters: ParameterGroup*) → cls Returns a copy of the {cls.\_name} instance with all members which are Parameters are replaced by the value of the corresponding parameter in the parameter group.

**Parameters**

- model A glotaran model.
- **parameter** ([ParameterGroup](#page-258-0)) The parameter group to fill from.

#### **finalize\_data**

DampedOscillationMegacomplex.finalize\_data(*dataset\_model:*

[glotaran.model.dataset\\_model.DatasetModel,](#page-225-0) *dataset: xarray.core.dataset.Dataset*, *is\_full\_model: [bool](https://docs.python.org/3/library/functions.html#bool) = False*, *as\_global: [bool](https://docs.python.org/3/library/functions.html#bool) = False*)

#### **from\_dict**

classmethod DampedOscillationMegacomplex.from\_dict(*values: [dict](https://docs.python.org/3/library/stdtypes.html#dict)*) → cls

#### **get\_parameters**

DampedOscillationMegacomplex.get\_parameters()  $\rightarrow$  [list](https://docs.python.org/3/library/stdtypes.html#list)[\[str\]](https://docs.python.org/3/library/stdtypes.html#str) Returns all parameter full labels of the item.

### **glotaran\_dataset\_model\_items**

classmethod DampedOscillationMegacomplex.glotaran\_dataset\_model\_items()  $\rightarrow$  [str](https://docs.python.org/3/library/stdtypes.html#str)

# **glotaran\_dataset\_properties**

classmethod DampedOscillationMegacomplex.glotaran\_dataset\_properties()  $\rightarrow$  [str](https://docs.python.org/3/library/stdtypes.html#str)

#### **glotaran\_model\_items**

classmethod DampedOscillationMegacomplex.glotaran\_model\_items()  $\rightarrow$  [str](https://docs.python.org/3/library/stdtypes.html#str)

#### **glotaran\_unique**

classmethod DampedOscillationMegacomplex.glotaran\_unique()  $\rightarrow$  [bool](https://docs.python.org/3/library/functions.html#bool)

#### **index\_dependent**

DampedOscillationMegacomplex.index\_dependent(*dataset\_model:* [glotaran.model.dataset\\_model.DatasetModel](#page-225-0))  $\rightarrow$  [bool](https://docs.python.org/3/library/functions.html#bool)

#### **mprint**

DampedOscillationMegacomplex.mprint(*parameters: ParameterGroup = None*, *initial\_parameters: ParameterGroup = None*)  $\rightarrow$ [str](https://docs.python.org/3/library/stdtypes.html#str)

#### **validate**

DampedOscillationMegacomplex.validate(*model: Model*, *parameters: ParameterGroup |*  $None = None \rightarrow$  $None = None \rightarrow$  [list](https://docs.python.org/3/library/stdtypes.html#list)[\[str\]](https://docs.python.org/3/library/stdtypes.html#str)

#### **Methods Documentation**

<span id="page-122-1"></span> $as\_dict() \rightarrow dict$  $as\_dict() \rightarrow dict$  $as\_dict() \rightarrow dict$ 

<span id="page-122-2"></span>calculate\_matrix(*dataset\_model: DatasetModel*, *indices: [dict](https://docs.python.org/3/library/stdtypes.html#dict)[\[str,](https://docs.python.org/3/library/stdtypes.html#str) [int\]](https://docs.python.org/3/library/functions.html#int)*, *\*\*kwargs*)

<span id="page-122-4"></span><span id="page-122-3"></span><span id="page-122-0"></span>property dimension: prop\_type ensure\_oscillation\_parameter(*model: Model*) → [list](https://docs.python.org/3/library/stdtypes.html#list)[\[str\]](https://docs.python.org/3/library/stdtypes.html#str) **fill**(*model: Model, parameters: ParameterGroup*)  $\rightarrow$  cls

Returns a copy of the {cls.\_name} instance with all members which are Parameters are replaced by the value of the corresponding parameter in the parameter group.

**Parameters**

- model A glotaran model.
- parameter ([ParameterGroup](#page-258-0)) The parameter group to fill from.

<span id="page-123-6"></span>finalize\_data(*dataset\_model:* [glotaran.model.dataset\\_model.DatasetModel,](#page-225-0) *dataset: xarray.core.dataset.Dataset*, *is\_full\_model: [bool](https://docs.python.org/3/library/functions.html#bool) = False*, *as\_global: [bool](https://docs.python.org/3/library/functions.html#bool) = False*)

<span id="page-123-7"></span><span id="page-123-0"></span>property frequencies: prop\_type

classmethod from\_[dict](https://docs.python.org/3/library/stdtypes.html#dict)(*values: dict*)  $\rightarrow$  cls

- <span id="page-123-8"></span> $get\_parameters() \rightarrow list[str]$  $get\_parameters() \rightarrow list[str]$  $get\_parameters() \rightarrow list[str]$ Returns all parameter full labels of the item.
- <span id="page-123-9"></span>classmethod glotaran\_dataset\_model\_items()  $\rightarrow$  [str](https://docs.python.org/3/library/stdtypes.html#str)

<span id="page-123-10"></span>classmethod glotaran\_dataset\_properties()  $\rightarrow$  [str](https://docs.python.org/3/library/stdtypes.html#str)

```
classmethod glotaran_model_items() \rightarrowstr
```

```
classmethod glotaran_unique() \rightarrowbool
```
<span id="page-123-13"></span>index\_dependent(*dataset\_model:* [glotaran.model.dataset\\_model.DatasetModel](#page-225-0)) → [bool](https://docs.python.org/3/library/functions.html#bool)

<span id="page-123-1"></span>property label: prop\_type

<span id="page-123-2"></span>property labels: prop\_type

<span id="page-123-14"></span>mprint(*parameters: ParameterGroup = None*, *initial\_parameters: ParameterGroup = None*) → [str](https://docs.python.org/3/library/stdtypes.html#str)

<span id="page-123-3"></span>name = 'damped-oscillation'

<span id="page-123-4"></span>property rates: prop\_type

<span id="page-123-5"></span>property type: prop\_type

<span id="page-123-15"></span>**validate**(*model: Model, parameters: ParameterGroup*  $|$  *[None](https://docs.python.org/3/library/constants.html#None)* = *None*)  $\rightarrow$  [list](https://docs.python.org/3/library/stdtypes.html#list)[\[str\]](https://docs.python.org/3/library/stdtypes.html#str)

# **decay**

# **Modules**

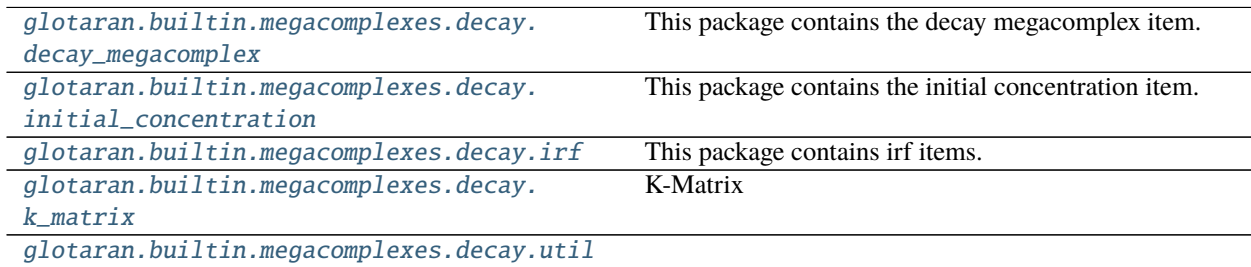

### <span id="page-124-0"></span>**decay\_megacomplex**

This package contains the decay megacomplex item.

### **Classes**

# **Summary**

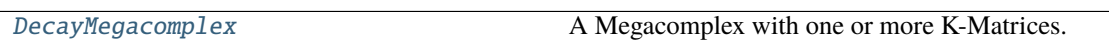

# **DecayMegacomplex**

<span id="page-124-1"></span>class glotaran.builtin.megacomplexes.decay.decay\_megacomplex.DecayMegacomplex Bases: glotaran.model.megacomplex.Megacomplex

A Megacomplex with one or more K-Matrices.

# **Attributes Summary**

[dimension](#page-128-0)

[involved\\_compartments](#page-129-1)

[k\\_matrix](#page-129-2)

[label](#page-129-3)

[name](#page-129-4)

[type](#page-129-5)

# **dimension**

DecayMegacomplex.dimension

# **involved\_compartments**

DecayMegacomplex.involved\_compartments

# **k\_matrix**

DecayMegacomplex.k\_matrix

# **label**

DecayMegacomplex.label

#### **name**

DecayMegacomplex.name = 'decay'

### **type**

DecayMegacomplex.type

# **Methods Summary**

[as\\_dict](#page-128-1)

[calculate\\_matrix](#page-128-2)

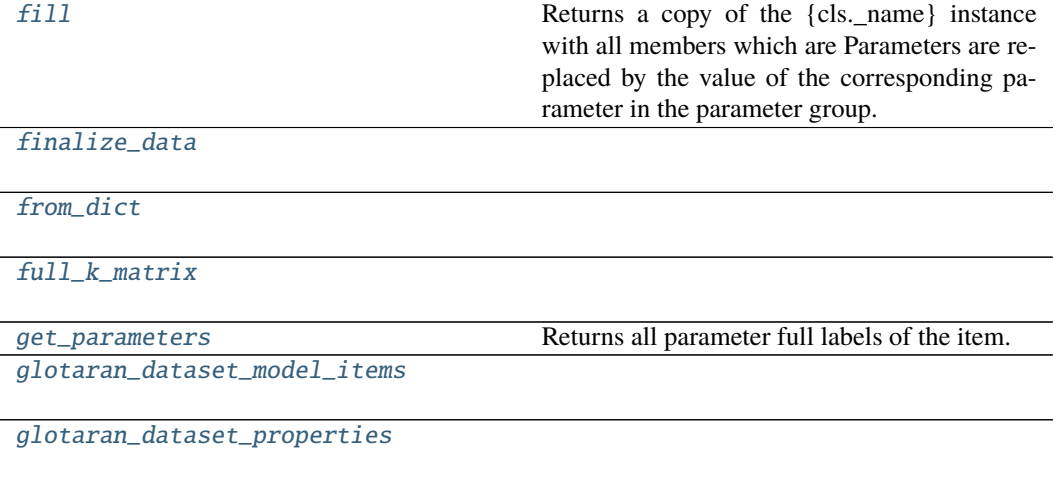

continues on next page

### Table 71 – continued from previous page

[glotaran\\_model\\_items](#page-128-10)

[glotaran\\_unique](#page-129-6)

[has\\_k\\_matrix](#page-129-7)

[index\\_dependent](#page-129-8)

[mprint](#page-129-9)

[validate](#page-129-10)

### **as\_dict**

 $DecayMegacomplex.as\_dict() \rightarrow dict$  $DecayMegacomplex.as\_dict() \rightarrow dict$  $DecayMegacomplex.as\_dict() \rightarrow dict$ 

### **calculate\_matrix**

DecayMegacomplex.calculate\_matrix(*dataset\_model: DatasetModel*, *indices: [dict](https://docs.python.org/3/library/stdtypes.html#dict)[\[str,](https://docs.python.org/3/library/stdtypes.html#str) [int\]](https://docs.python.org/3/library/functions.html#int)*, *\*\*kwargs*)

#### **fill**

DecayMegacomplex.fill(*model: Model*, *parameters: ParameterGroup*) → cls

Returns a copy of the {cls.\_name} instance with all members which are Parameters are replaced by the value of the corresponding parameter in the parameter group.

# **Parameters**

- model A glotaran model.
- parameter ([ParameterGroup](#page-258-0)) The parameter group to fill from.

# **finalize\_data**

DecayMegacomplex.finalize\_data(*dataset\_model:*

[glotaran.model.dataset\\_model.DatasetModel,](#page-225-0) *dataset: xarray.core.dataset.Dataset*, *is\_full\_model: [bool](https://docs.python.org/3/library/functions.html#bool) = False*, *as\_global: [bool](https://docs.python.org/3/library/functions.html#bool) = False*)

# **from\_dict**

classmethod DecayMegacomplex.from\_dict(*values: [dict](https://docs.python.org/3/library/stdtypes.html#dict)*) → cls

### **full\_k\_matrix**

DecayMegacomplex.full\_k\_matrix(*model=None*)

# **get\_parameters**

DecayMegacomplex.get\_parameters()  $\rightarrow$  [list](https://docs.python.org/3/library/stdtypes.html#list)[\[str\]](https://docs.python.org/3/library/stdtypes.html#str) Returns all parameter full labels of the item.

# **glotaran\_dataset\_model\_items**

classmethod DecayMegacomplex.glotaran\_dataset\_model\_items()  $\rightarrow$  [str](https://docs.python.org/3/library/stdtypes.html#str)

# **glotaran\_dataset\_properties**

classmethod DecayMegacomplex.glotaran\_dataset\_properties()  $\rightarrow$  [str](https://docs.python.org/3/library/stdtypes.html#str)

# **glotaran\_model\_items**

 $\texttt{classmethod}\xspace$  DecayMegacomplex.glotaran\_model\_items()  $\rightarrow$  [str](https://docs.python.org/3/library/stdtypes.html#str)

#### **glotaran\_unique**

classmethod DecayMegacomplex.glotaran\_unique() → [bool](https://docs.python.org/3/library/functions.html#bool)

#### **has\_k\_matrix**

DecayMegacomplex.has\_k\_matrix()  $\rightarrow$  [bool](https://docs.python.org/3/library/functions.html#bool)

### **index\_dependent**

DecayMegacomplex.index\_dependent(*dataset\_model:* [glotaran.model.dataset\\_model.DatasetModel](#page-225-0))  $\rightarrow$  [bool](https://docs.python.org/3/library/functions.html#bool)

### **mprint**

DecayMegacomplex.mprint(*parameters: ParameterGroup = None*, *initial\_parameters: ParameterGroup* =  $None$ )  $\rightarrow$  [str](https://docs.python.org/3/library/stdtypes.html#str)

#### **validate**

DecayMegacomplex.validate(*model: Model*, *parameters: ParameterGroup | [None](https://docs.python.org/3/library/constants.html#None) = None*) → [list](https://docs.python.org/3/library/stdtypes.html#list)[\[str\]](https://docs.python.org/3/library/stdtypes.html#str)

#### **Methods Documentation**

<span id="page-128-1"></span> $as\_dict() \rightarrow dict$  $as\_dict() \rightarrow dict$  $as\_dict() \rightarrow dict$ 

<span id="page-128-2"></span>calculate\_matrix(*dataset\_model: DatasetModel*, *indices: [dict](https://docs.python.org/3/library/stdtypes.html#dict)[\[str,](https://docs.python.org/3/library/stdtypes.html#str) [int\]](https://docs.python.org/3/library/functions.html#int)*, *\*\*kwargs*)

#### <span id="page-128-0"></span>property dimension: prop\_type

<span id="page-128-4"></span><span id="page-128-3"></span>**fill**(*model: Model, parameters: ParameterGroup*)  $\rightarrow$  cls Returns a copy of the {cls.\_name} instance with all members which are Parameters are replaced by the value of the corresponding parameter in the parameter group. **Parameters** • model – A glotaran model. • parameter ([ParameterGroup](#page-258-0)) – The parameter group to fill from. finalize\_data(*dataset\_model:* [glotaran.model.dataset\\_model.DatasetModel,](#page-225-0) *dataset: xarray.core.dataset.Dataset*, *is\_full\_model: [bool](https://docs.python.org/3/library/functions.html#bool) = False*, *as\_global: [bool](https://docs.python.org/3/library/functions.html#bool) = False*) classmethod from\_dict(*values: [dict](https://docs.python.org/3/library/stdtypes.html#dict)*) → cls full\_k\_matrix(*model=None*)  $get\_parameters() \rightarrow list[str]$  $get\_parameters() \rightarrow list[str]$  $get\_parameters() \rightarrow list[str]$ Returns all parameter full labels of the item.

```
classmethod glotaran_dataset_model_items() \rightarrowstr
```
<span id="page-128-10"></span><span id="page-128-9"></span>classmethod glotaran\_dataset\_properties()  $\rightarrow$  [str](https://docs.python.org/3/library/stdtypes.html#str)

```
classmethod glotaran_model_items() \rightarrowstr
classmethod glotaran_unique() \rightarrowbool
has_k_matrix() \rightarrowbool
index_dependent(dataset_model: glotaran.model.dataset_model.DatasetModel) → bool
property involved_compartments
property k_matrix: prop_type
property label: prop_type
mprint(parameters: ParameterGroup = None, initial_parameters: ParameterGroup = None) →
        str
name = 'decay'
property type: prop_type
validate(model: Model, parameters: ParameterGroup | None = None) \rightarrowlist[str]
```
### <span id="page-129-10"></span><span id="page-129-9"></span><span id="page-129-5"></span><span id="page-129-4"></span><span id="page-129-3"></span><span id="page-129-0"></span>**initial\_concentration**

This package contains the initial concentration item.

#### **Classes**

#### **Summary**

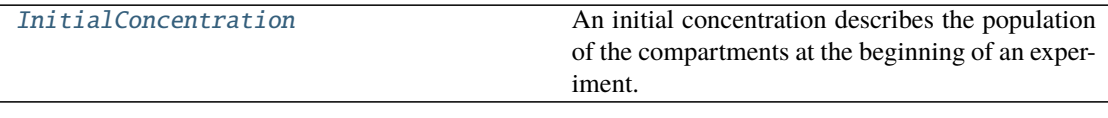

### **InitialConcentration**

#### <span id="page-129-11"></span>class

glotaran.builtin.megacomplexes.decay.initial\_concentration.InitialConcentration Bases: [object](https://docs.python.org/3/library/functions.html#object)

An initial concentration describes the population of the compartments at the beginning of an experiment.

# **Attributes Summary**

[compartments](#page-132-1)

[exclude\\_from\\_normalize](#page-132-2)

[label](#page-132-3)

[parameters](#page-132-4)

#### **compartments**

InitialConcentration.compartments

# **exclude\_from\_normalize**

InitialConcentration.exclude\_from\_normalize

**label**

InitialConcentration.label

#### **parameters**

InitialConcentration.parameters

# **Methods Summary**

[as\\_dict](#page-132-5)

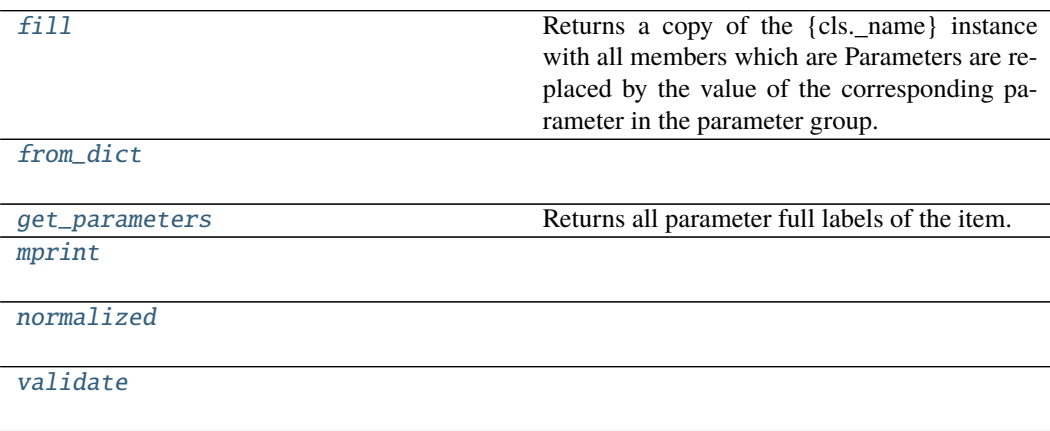

**as\_dict**

InitialConcentration.as\_[dict](https://docs.python.org/3/library/stdtypes.html#dict)()  $\rightarrow$  dict

# **fill**

```
InitialConcentration.fill(model: Model, parameters: ParameterGroup) → cls
    Returns a copy of the {cls._name} instance with all members which are Parameters are replaced
    by the value of the corresponding parameter in the parameter group.
```
**Parameters**

- model A glotaran model.
- parameter ([ParameterGroup](#page-258-0)) The parameter group to fill from.

# **from\_dict**

classmethod InitialConcentration.from\_dict(*values: [dict](https://docs.python.org/3/library/stdtypes.html#dict)*) → cls

### **get\_parameters**

```
InitialConcentration.get_parameters() \rightarrowlist[str]
    Returns all parameter full labels of the item.
```
# **mprint**

```
InitialConcentration.mprint(parameters: ParameterGroup = None, initial_parameters:
                                  ParameterGroup = None) \rightarrowstr
```
# **normalized**

InitialConcentration.normalized()  $\rightarrow$ 

*[glotaran.builtin.megacomplexes.decay.initial\\_concentration.InitialConcentration](#page-129-11)*

# **validate**

InitialConcentration.validate(*model: Model*, *parameters: ParameterGroup | [None](https://docs.python.org/3/library/constants.html#None) =*  $None$ )  $\rightarrow$  [list\[](https://docs.python.org/3/library/stdtypes.html#list)[str\]](https://docs.python.org/3/library/stdtypes.html#str)

# **Methods Documentation**

<span id="page-132-5"></span> $as\_dict() \rightarrow dict$  $as\_dict() \rightarrow dict$  $as\_dict() \rightarrow dict$ 

#### <span id="page-132-1"></span>property compartments: prop\_type

#### <span id="page-132-2"></span>property exclude\_from\_normalize: prop\_type

<span id="page-132-6"></span>**fill**(*model: Model, parameters: ParameterGroup*)  $\rightarrow$  cls

Returns a copy of the {cls.\_name} instance with all members which are Parameters are replaced by the value of the corresponding parameter in the parameter group.

# **Parameters**

• model – A glotaran model.

• parameter ([ParameterGroup](#page-258-0)) – The parameter group to fill from.

<span id="page-132-7"></span>classmethod from\_dict(*values: [dict](https://docs.python.org/3/library/stdtypes.html#dict)*) → cls

```
list[str]
```
Returns all parameter full labels of the item.

### <span id="page-132-9"></span><span id="page-132-3"></span>property label: prop\_type

mprint(*parameters: ParameterGroup = None*, *initial\_parameters: ParameterGroup = None*) → [str](https://docs.python.org/3/library/stdtypes.html#str)

<span id="page-132-10"></span> $normalized() \rightarrow$ *[glotaran.builtin.megacomplexes.decay.initial\\_concentration.InitialConcentration](#page-129-11)*

# <span id="page-132-4"></span>property parameters: prop\_type

<span id="page-132-11"></span>**validate**(*model: Model, parameters: ParameterGroup*  $|$  *[None](https://docs.python.org/3/library/constants.html#None)* = *None*)  $\rightarrow$  [list](https://docs.python.org/3/library/stdtypes.html#list)[\[str\]](https://docs.python.org/3/library/stdtypes.html#str)

### <span id="page-132-0"></span>**irf**

This package contains irf items.

# **Classes**

### **Summary**

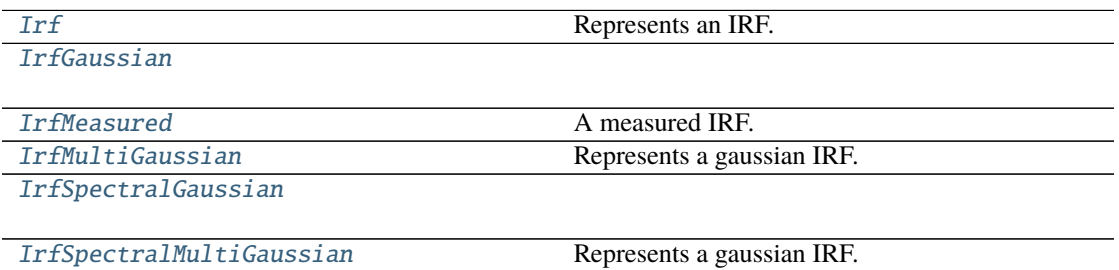

# **Irf**

<span id="page-133-0"></span>class glotaran.builtin.megacomplexes.decay.irf.Irf Bases: [object](https://docs.python.org/3/library/functions.html#object)

Represents an IRF.

#### **Methods Summary**

[add\\_type](#page-133-2)

[get\\_default\\_type](#page-133-3)

**add\_type**

classmethod Irf.add\_type(*type\_name: [str](https://docs.python.org/3/library/stdtypes.html#str)*, *attribute\_type: [type](https://docs.python.org/3/library/functions.html#type)*)

**get\_default\_type**

 $\texttt{classmethod}$  Irf.get\_default\_type()  $\rightarrow$  [str](https://docs.python.org/3/library/stdtypes.html#str)

# **Methods Documentation**

<span id="page-133-2"></span>classmethod add\_type(*type\_name: [str](https://docs.python.org/3/library/stdtypes.html#str)*, *attribute\_type: [type](https://docs.python.org/3/library/functions.html#type)*)

<span id="page-133-3"></span> $\texttt{classmethod get\_default\_type}() \rightarrow \text{str}$  $\texttt{classmethod get\_default\_type}() \rightarrow \text{str}$  $\texttt{classmethod get\_default\_type}() \rightarrow \text{str}$ 

#### **IrfGaussian**

<span id="page-133-1"></span>class glotaran.builtin.megacomplexes.decay.irf.IrfGaussian Bases: [glotaran.builtin.megacomplexes.decay.irf.IrfMultiGaussian](#page-140-0)

### **Attributes Summary**

[backsweep](#page-137-0)

[backsweep\\_period](#page-137-1)

[center](#page-137-2)

[label](#page-137-3)

continues on next page

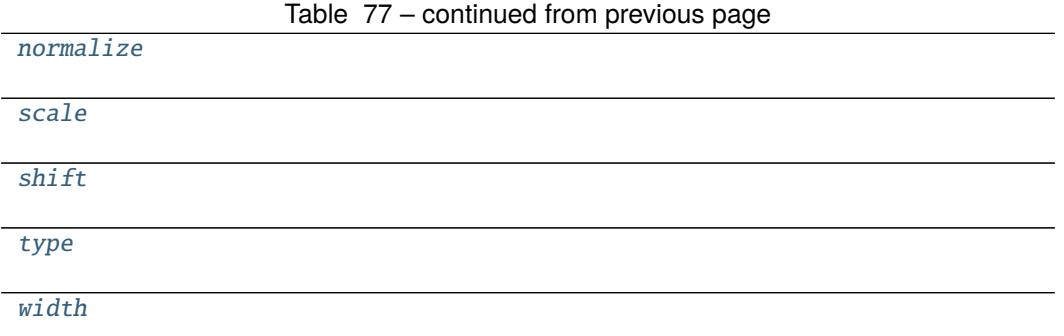

# **backsweep**

IrfGaussian.backsweep

# **backsweep\_period**

IrfGaussian.backsweep\_period

# **center**

IrfGaussian.center

# **label**

IrfGaussian.label

# **normalize**

IrfGaussian.normalize

# **scale**

IrfGaussian.scale

# **shift**

IrfGaussian.shift

# **type**

IrfGaussian.type

# **width**

IrfGaussian.width

# **Methods Summary**

[as\\_dict](#page-137-9)

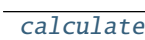

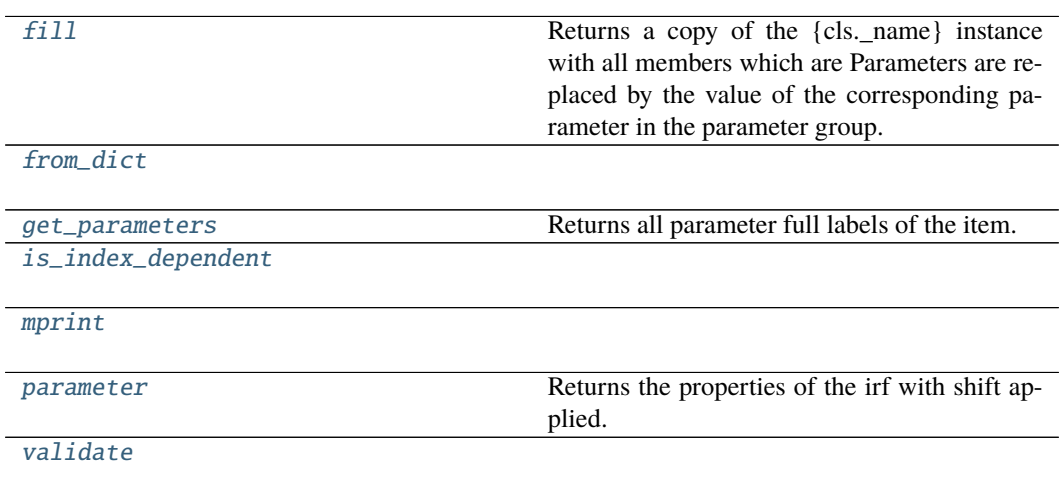

# **as\_dict**

 $\texttt{IrfGaussian}.\texttt{as\_dict()} \rightarrow \text{dict}$  $\texttt{IrfGaussian}.\texttt{as\_dict()} \rightarrow \text{dict}$  $\texttt{IrfGaussian}.\texttt{as\_dict()} \rightarrow \text{dict}$ 

# **calculate**

IrfGaussian.calculate(*index: [int](https://docs.python.org/3/library/functions.html#int)*, *global\_axis: [numpy.ndarray](https://numpy.org/doc/stable/reference/generated/numpy.ndarray.html#numpy.ndarray)*, *model\_axis: [numpy.ndarray](https://numpy.org/doc/stable/reference/generated/numpy.ndarray.html#numpy.ndarray)*)  $\rightarrow$  [numpy.ndarray](https://numpy.org/doc/stable/reference/generated/numpy.ndarray.html#numpy.ndarray)

# **fill**

IrfGaussian.fill(*model: Model*, *parameters: ParameterGroup*) → cls

Returns a copy of the {cls.\_name} instance with all members which are Parameters are replaced by the value of the corresponding parameter in the parameter group.

**Parameters**

- model A glotaran model.
- **parameter** ([ParameterGroup](#page-258-0)) The parameter group to fill from.

#### **from\_dict**

classmethod IrfGaussian.from\_dict(*values: [dict](https://docs.python.org/3/library/stdtypes.html#dict)*) → cls

#### **get\_parameters**

```
IrfGaussian.get_parameters() \rightarrowlist[str]
    Returns all parameter full labels of the item.
```
#### **is\_index\_dependent**

IrfGaussian.is\_index\_dependent()

# **mprint**

IrfGaussian.mprint(*parameters: ParameterGroup = None*, *initial\_parameters:*  $ParameterGroup = None$   $\rightarrow$  [str](https://docs.python.org/3/library/stdtypes.html#str)

#### **parameter**

IrfGaussian.parameter(*global\_index: [int](https://docs.python.org/3/library/functions.html#int)*, *global\_axis: [numpy.ndarray](https://numpy.org/doc/stable/reference/generated/numpy.ndarray.html#numpy.ndarray)*) → Tuple[\[numpy.ndarray,](https://numpy.org/doc/stable/reference/generated/numpy.ndarray.html#numpy.ndarray) [numpy.ndarray,](https://numpy.org/doc/stable/reference/generated/numpy.ndarray.html#numpy.ndarray) [numpy.ndarray,](https://numpy.org/doc/stable/reference/generated/numpy.ndarray.html#numpy.ndarray) [float,](https://docs.python.org/3/library/functions.html#float) [bool,](https://docs.python.org/3/library/functions.html#bool) [float\]](https://docs.python.org/3/library/functions.html#float) Returns the properties of the irf with shift applied.

# **validate**

```
IrfGaussian.validate(model: Model, parameters: ParameterGroup | None = None) →
                        list[str]
```
### **Methods Documentation**

<span id="page-137-9"></span> $as\_dict() \rightarrow dict$  $as\_dict() \rightarrow dict$  $as\_dict() \rightarrow dict$ 

<span id="page-137-0"></span>property backsweep: prop\_type

<span id="page-137-1"></span>property backsweep\_period: prop\_type

<span id="page-137-10"></span>calculate(*index: [int](https://docs.python.org/3/library/functions.html#int)*, *global\_axis: [numpy.ndarray](https://numpy.org/doc/stable/reference/generated/numpy.ndarray.html#numpy.ndarray)*, *model\_axis: [numpy.ndarray](https://numpy.org/doc/stable/reference/generated/numpy.ndarray.html#numpy.ndarray)*) → [numpy.ndarray](https://numpy.org/doc/stable/reference/generated/numpy.ndarray.html#numpy.ndarray)

#### <span id="page-137-2"></span>property center: prop\_type

<span id="page-137-11"></span>**fill**(*model: Model, parameters: ParameterGroup*)  $\rightarrow$  cls

Returns a copy of the {cls.\_name} instance with all members which are Parameters are replaced by the value of the corresponding parameter in the parameter group.

**Parameters**

- $model A$  glotaran model.
- parameter ([ParameterGroup](#page-258-0)) The parameter group to fill from.
- <span id="page-137-12"></span>classmethod from\_dict(*values: [dict](https://docs.python.org/3/library/stdtypes.html#dict)*) → cls

```
list[str]
```
Returns all parameter full labels of the item.

#### <span id="page-137-14"></span>is\_index\_dependent()

#### <span id="page-137-15"></span><span id="page-137-3"></span>property label: prop\_type

mprint(*parameters: ParameterGroup = None*, *initial\_parameters: ParameterGroup = None*) → [str](https://docs.python.org/3/library/stdtypes.html#str)

#### <span id="page-137-4"></span>property normalize: prop\_type

<span id="page-137-16"></span>parameter(*global\_index: [int](https://docs.python.org/3/library/functions.html#int)*, *global\_axis: [numpy.ndarray](https://numpy.org/doc/stable/reference/generated/numpy.ndarray.html#numpy.ndarray)*) → Tuple[\[numpy.ndarray,](https://numpy.org/doc/stable/reference/generated/numpy.ndarray.html#numpy.ndarray) [numpy.ndarray,](https://numpy.org/doc/stable/reference/generated/numpy.ndarray.html#numpy.ndarray) [numpy.ndarray,](https://numpy.org/doc/stable/reference/generated/numpy.ndarray.html#numpy.ndarray) [float,](https://docs.python.org/3/library/functions.html#float) [bool,](https://docs.python.org/3/library/functions.html#bool) [float\]](https://docs.python.org/3/library/functions.html#float) Returns the properties of the irf with shift applied.

<span id="page-137-5"></span>property scale: prop\_type

<span id="page-137-6"></span>property shift: prop\_type

<span id="page-137-7"></span>property type: prop\_type

<span id="page-137-17"></span>**validate**(*model: Model, parameters: ParameterGroup*  $|$  *[None](https://docs.python.org/3/library/constants.html#None)* = *None*)  $\rightarrow$  [list](https://docs.python.org/3/library/stdtypes.html#list)[\[str\]](https://docs.python.org/3/library/stdtypes.html#str)

<span id="page-137-8"></span>property width: prop\_type

# **IrfMeasured**

<span id="page-138-0"></span>class glotaran.builtin.megacomplexes.decay.irf.IrfMeasured Bases: [object](https://docs.python.org/3/library/functions.html#object)

A measured IRF. The data must be supplied by the dataset.

# **Attributes Summary**

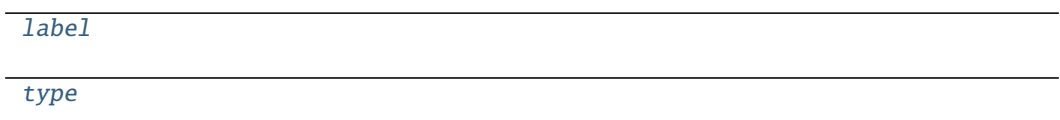

**label**

IrfMeasured.label

# **type**

IrfMeasured.type

### **Methods Summary**

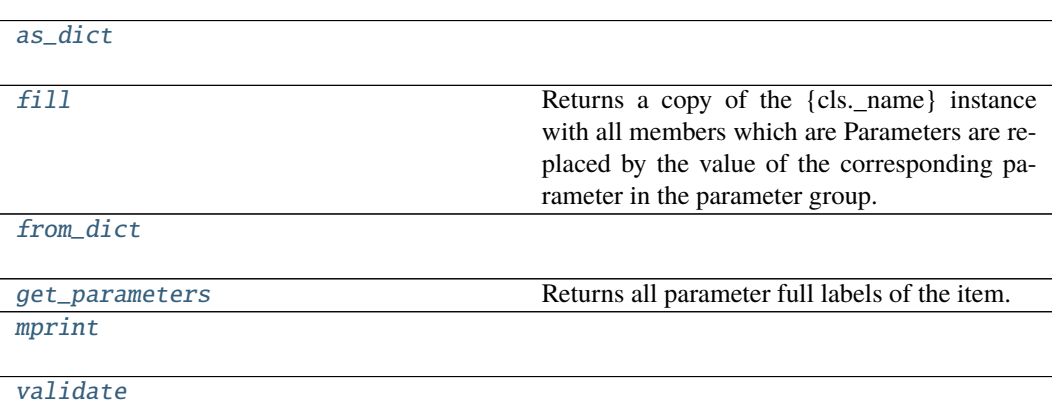

**as\_dict**

IrfMeasured.as\_[dict](https://docs.python.org/3/library/stdtypes.html#dict)()  $\rightarrow$  dict

# **fill**

```
IrfMeasured.fill(model: Model, parameters: ParameterGroup) → cls
    Returns a copy of the {cls._name} instance with all members which are Parameters are replaced
    by the value of the corresponding parameter in the parameter group.
        Parameters
```
- model A glotaran model.
- parameter ([ParameterGroup](#page-258-0)) The parameter group to fill from.

# **from\_dict**

classmethod IrfMeasured.from\_dict(*values: [dict](https://docs.python.org/3/library/stdtypes.html#dict)*) → cls

#### **get\_parameters**

```
IrfMeasured.get_parameters() \rightarrowlist[str]
    Returns all parameter full labels of the item.
```
#### **mprint**

IrfMeasured.mprint(*parameters: ParameterGroup = None*, *initial\_parameters: ParameterGroup* =  $None$ )  $\rightarrow$  [str](https://docs.python.org/3/library/stdtypes.html#str)

#### **validate**

IrfMeasured.validate(*model: Model*, *parameters: ParameterGroup | [None](https://docs.python.org/3/library/constants.html#None) = None*) → [list\[](https://docs.python.org/3/library/stdtypes.html#list)[str\]](https://docs.python.org/3/library/stdtypes.html#str)

#### **Methods Documentation**

<span id="page-139-0"></span> $as\_dict() \rightarrow dict$  $as\_dict() \rightarrow dict$  $as\_dict() \rightarrow dict$ 

<span id="page-139-2"></span><span id="page-139-1"></span>**fill**(*model: Model, parameters: ParameterGroup*)  $\rightarrow$  cls

Returns a copy of the {cls.\_name} instance with all members which are Parameters are replaced by the value of the corresponding parameter in the parameter group.

**Parameters**

- $model A$  glotaran model.
- **parameter** ([ParameterGroup](#page-258-0)) The parameter group to fill from.

classmethod from\_[dict](https://docs.python.org/3/library/stdtypes.html#dict)(*values: dict*)  $\rightarrow$  cls

<span id="page-140-3"></span> $get\_parameters() \rightarrow list[str]$  $get\_parameters() \rightarrow list[str]$  $get\_parameters() \rightarrow list[str]$ Returns all parameter full labels of the item.

<span id="page-140-1"></span>property label: prop\_type

<span id="page-140-4"></span>mprint(*parameters: ParameterGroup = None*, *initial\_parameters: ParameterGroup = None*) → [str](https://docs.python.org/3/library/stdtypes.html#str)

<span id="page-140-5"></span><span id="page-140-2"></span>property type: prop\_type

**validate**(*model: Model, parameters: ParameterGroup* |  $None = None$  $None = None$ )  $\rightarrow$  [list](https://docs.python.org/3/library/stdtypes.html#list)[\[str\]](https://docs.python.org/3/library/stdtypes.html#str)

# **IrfMultiGaussian**

<span id="page-140-0"></span>class glotaran.builtin.megacomplexes.decay.irf.IrfMultiGaussian Bases: [object](https://docs.python.org/3/library/functions.html#object)

Represents a gaussian IRF.

One width and one center is a single gauss.

One center and multiple widths is a multiple gaussian.

Multiple center and multiple widths is Double-, Triple- , etc. Gaussian.

#### **Parameters**

- label label of the irf
- **center** one or more center of the irf as parameter indices
- width one or more widths of the gaussian as parameter index
- center\_dispersion\_coefficients polynomial coefficients for the dispersion of the center as list of parameter indices. None for no dispersion.
- width\_dispersion\_coefficients polynomial coefficients for the dispersion of the width as parameter indices. None for no dispersion.

#### **Attributes Summary**

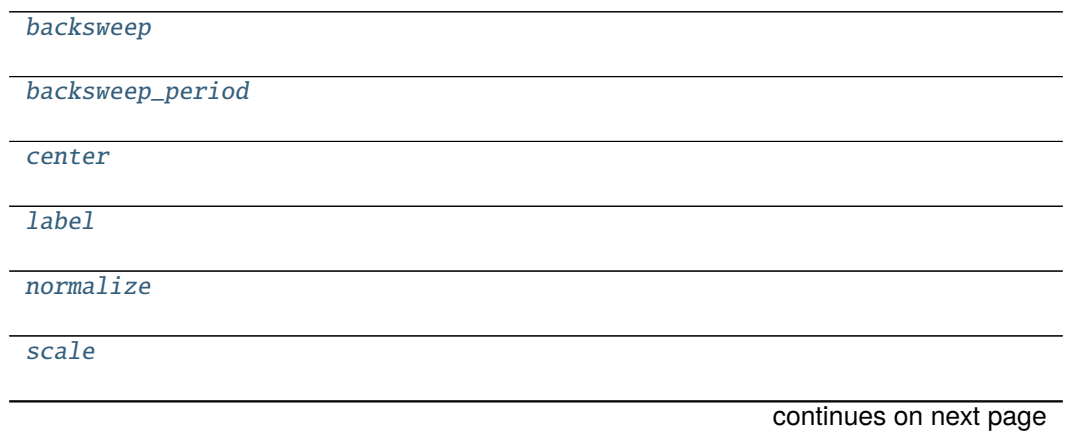

# Table 81 – continued from previous page

[type](#page-144-5)

[shift](#page-144-4)

[width](#page-144-6)

### **backsweep**

IrfMultiGaussian.backsweep

### **backsweep\_period**

IrfMultiGaussian.backsweep\_period

# **center**

IrfMultiGaussian.center

# **label**

IrfMultiGaussian.label

### **normalize**

IrfMultiGaussian.normalize

# **scale**

IrfMultiGaussian.scale

# **shift**

IrfMultiGaussian.shift

# **type**

IrfMultiGaussian.type

# **width** IrfMultiGaussian.width **Methods Summary** [as\\_dict](#page-143-3) [calculate](#page-143-4) [fill](#page-143-5) Returns a copy of the {cls.\_name} instance with all members which are Parameters are replaced by the value of the corresponding parameter in the parameter group. [from\\_dict](#page-144-7) [get\\_parameters](#page-144-8) **Returns all parameter full labels of the item.** [is\\_index\\_dependent](#page-144-9) [mprint](#page-144-10) [parameter](#page-144-11) Returns the properties of the irf with shift applied. [validate](#page-144-12)

# **as\_dict**

IrfMultiGaussian.as\_[dict](https://docs.python.org/3/library/stdtypes.html#dict)()  $\rightarrow$  dict

# **calculate**

IrfMultiGaussian.calculate(*index: [int](https://docs.python.org/3/library/functions.html#int)*, *global\_axis: [numpy.ndarray](https://numpy.org/doc/stable/reference/generated/numpy.ndarray.html#numpy.ndarray)*, *model\_axis: [numpy.ndarray](https://numpy.org/doc/stable/reference/generated/numpy.ndarray.html#numpy.ndarray)*) → [numpy.ndarray](https://numpy.org/doc/stable/reference/generated/numpy.ndarray.html#numpy.ndarray)

# **fill**

```
IrfMultiGaussian.fill(model: Model, parameters: ParameterGroup) → cls
```
Returns a copy of the {cls.\_name} instance with all members which are Parameters are replaced by the value of the corresponding parameter in the parameter group.

# **Parameters**

- model A glotaran model.
- parameter ([ParameterGroup](#page-258-0)) The parameter group to fill from.

### **from\_dict**

classmethod IrfMultiGaussian.from\_dict(*values: [dict](https://docs.python.org/3/library/stdtypes.html#dict)*) → cls

#### **get\_parameters**

IrfMultiGaussian.get\_parameters()  $\rightarrow$  [list](https://docs.python.org/3/library/stdtypes.html#list)[\[str\]](https://docs.python.org/3/library/stdtypes.html#str) Returns all parameter full labels of the item.

### **is\_index\_dependent**

IrfMultiGaussian.is\_index\_dependent()

### **mprint**

IrfMultiGaussian.mprint(*parameters: ParameterGroup = None*, *initial\_parameters:*  $ParameterGroup = None$   $\rightarrow$  [str](https://docs.python.org/3/library/stdtypes.html#str)

#### **parameter**

IrfMultiGaussian.parameter(*global\_index: [int](https://docs.python.org/3/library/functions.html#int)*, *global\_axis: [numpy.ndarray](https://numpy.org/doc/stable/reference/generated/numpy.ndarray.html#numpy.ndarray)*) → Tuple[\[numpy.ndarray,](https://numpy.org/doc/stable/reference/generated/numpy.ndarray.html#numpy.ndarray) [numpy.ndarray,](https://numpy.org/doc/stable/reference/generated/numpy.ndarray.html#numpy.ndarray) [numpy.ndarray,](https://numpy.org/doc/stable/reference/generated/numpy.ndarray.html#numpy.ndarray) [float,](https://docs.python.org/3/library/functions.html#float) [bool,](https://docs.python.org/3/library/functions.html#bool) [float\]](https://docs.python.org/3/library/functions.html#float) Returns the properties of the irf with shift applied.

### **validate**

IrfMultiGaussian.validate(*model: Model*, *parameters: ParameterGroup | [None](https://docs.python.org/3/library/constants.html#None) = None*) → [list](https://docs.python.org/3/library/stdtypes.html#list)[\[str\]](https://docs.python.org/3/library/stdtypes.html#str)

#### **Methods Documentation**

<span id="page-143-3"></span> $as\_dict() \rightarrow dict$  $as\_dict() \rightarrow dict$  $as\_dict() \rightarrow dict$ 

<span id="page-143-0"></span>property backsweep: prop\_type

<span id="page-143-1"></span>property backsweep\_period: prop\_type

<span id="page-143-4"></span>calculate(*index: [int](https://docs.python.org/3/library/functions.html#int)*, *global\_axis: [numpy.ndarray](https://numpy.org/doc/stable/reference/generated/numpy.ndarray.html#numpy.ndarray)*, *model\_axis: [numpy.ndarray](https://numpy.org/doc/stable/reference/generated/numpy.ndarray.html#numpy.ndarray)*) → [numpy.ndarray](https://numpy.org/doc/stable/reference/generated/numpy.ndarray.html#numpy.ndarray)

<span id="page-143-5"></span><span id="page-143-2"></span>property center: prop\_type
**fill**(*model: Model, parameters: ParameterGroup*)  $\rightarrow$  cls

Returns a copy of the {cls.\_name} instance with all members which are Parameters are replaced by the value of the corresponding parameter in the parameter group.

- **Parameters**
	- model A glotaran model.
	- parameter ([ParameterGroup](#page-258-0)) The parameter group to fill from.

classmethod from\_dict(*values: [dict](https://docs.python.org/3/library/stdtypes.html#dict)*) → cls

```
list[str]
```
Returns all parameter full labels of the item.

is\_index\_dependent()

### property label: prop\_type

mprint(*parameters: ParameterGroup = None*, *initial\_parameters: ParameterGroup = None*) → [str](https://docs.python.org/3/library/stdtypes.html#str)

#### property normalize: prop\_type

parameter(*global\_index: [int](https://docs.python.org/3/library/functions.html#int)*, *global\_axis: [numpy.ndarray](https://numpy.org/doc/stable/reference/generated/numpy.ndarray.html#numpy.ndarray)*) → Tuple[\[numpy.ndarray,](https://numpy.org/doc/stable/reference/generated/numpy.ndarray.html#numpy.ndarray) [numpy.ndarray,](https://numpy.org/doc/stable/reference/generated/numpy.ndarray.html#numpy.ndarray) [numpy.ndarray,](https://numpy.org/doc/stable/reference/generated/numpy.ndarray.html#numpy.ndarray) [float,](https://docs.python.org/3/library/functions.html#float) [bool,](https://docs.python.org/3/library/functions.html#bool) [float\]](https://docs.python.org/3/library/functions.html#float) Returns the properties of the irf with shift applied.

property scale: prop\_type

property shift: prop\_type

property type: prop\_type

**validate**(*model: Model, parameters: ParameterGroup* |  $None = None$  $None = None$ )  $\rightarrow$  [list](https://docs.python.org/3/library/stdtypes.html#list)[\[str\]](https://docs.python.org/3/library/stdtypes.html#str)

property width: prop\_type

### **IrfSpectralGaussian**

class glotaran.builtin.megacomplexes.decay.irf.IrfSpectralGaussian Bases: [glotaran.builtin.megacomplexes.decay.irf.IrfSpectralMultiGaussian](#page-149-0)

### **Attributes Summary**

[backsweep](#page-148-0)

[backsweep\\_period](#page-148-1)

[center](#page-148-2)

[center\\_dispersion\\_coefficients](#page-148-3)

[dispersion\\_center](#page-148-4)

continues on next page

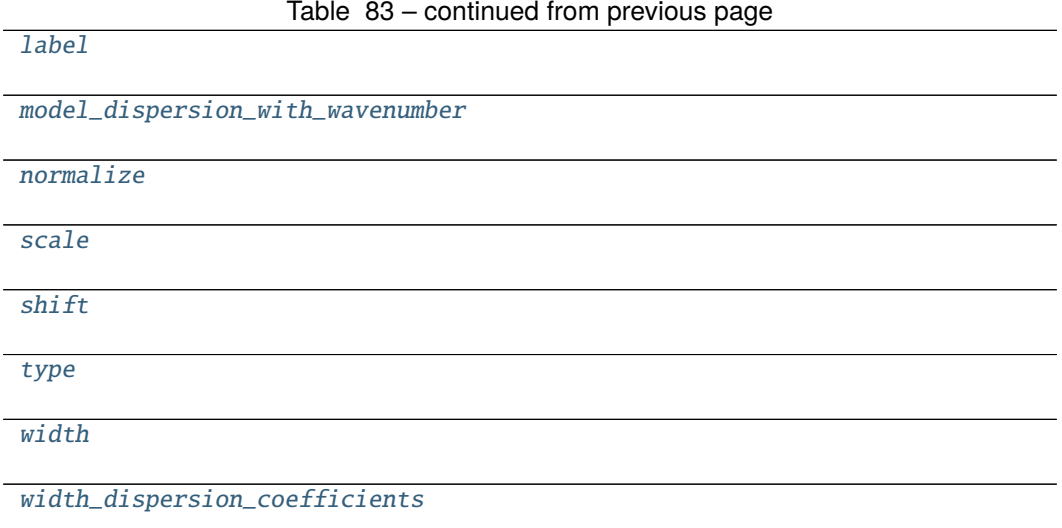

### **backsweep**

IrfSpectralGaussian.backsweep

## **backsweep\_period**

IrfSpectralGaussian.backsweep\_period

# **center**

IrfSpectralGaussian.center

## **center\_dispersion\_coefficients**

IrfSpectralGaussian.center\_dispersion\_coefficients

## **dispersion\_center**

IrfSpectralGaussian.dispersion\_center

## **label**

IrfSpectralGaussian.label

## **model\_dispersion\_with\_wavenumber**

IrfSpectralGaussian.model\_dispersion\_with\_wavenumber

## **normalize**

IrfSpectralGaussian.normalize

### **scale**

IrfSpectralGaussian.scale

### **shift**

IrfSpectralGaussian.shift

### **type**

IrfSpectralGaussian.type

### **width**

IrfSpectralGaussian.width

### **width\_dispersion\_coefficients**

IrfSpectralGaussian.width\_dispersion\_coefficients

### **Methods Summary**

[as\\_dict](#page-148-5)

[calculate](#page-148-6)

[calculate\\_dispersion](#page-148-7)

[fill](#page-148-8) Returns a copy of the {cls.\_name} instance

with all members which are Parameters are replaced by the value of the corresponding parameter in the parameter group.

[from\\_dict](#page-148-9)

[get\\_parameters](#page-148-10) Returns all parameter full labels of the item. [is\\_index\\_dependent](#page-149-9)

continues on next page

## Table 84 – continued from previous page

#### [mprint](#page-149-10)

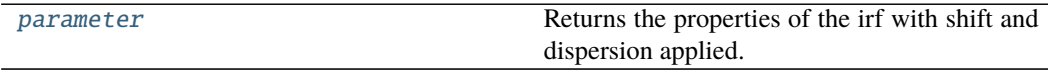

[validate](#page-149-12)

#### **as\_dict**

IrfSpectralGaussian.as\_[dict](https://docs.python.org/3/library/stdtypes.html#dict)()  $\rightarrow$  dict

### **calculate**

IrfSpectralGaussian.calculate(*index: [int](https://docs.python.org/3/library/functions.html#int)*, *global\_axis: [numpy.ndarray](https://numpy.org/doc/stable/reference/generated/numpy.ndarray.html#numpy.ndarray)*, *model\_axis: [numpy.ndarray](https://numpy.org/doc/stable/reference/generated/numpy.ndarray.html#numpy.ndarray)*) → [numpy.ndarray](https://numpy.org/doc/stable/reference/generated/numpy.ndarray.html#numpy.ndarray)

### **calculate\_dispersion**

IrfSpectralGaussian.calculate\_dispersion(*axis*)

### **fill**

IrfSpectralGaussian.fill(*model: Model*, *parameters: ParameterGroup*) → cls Returns a copy of the {cls.\_name} instance with all members which are Parameters are replaced by the value of the corresponding parameter in the parameter group.

### **Parameters**

- **model** A glotaran model.
- parameter ([ParameterGroup](#page-258-0)) The parameter group to fill from.

### **from\_dict**

classmethod IrfSpectralGaussian.from\_dict(*values: [dict](https://docs.python.org/3/library/stdtypes.html#dict)*) → cls

#### **get\_parameters**

 $IrfSpectralGaussian.get\_parameters() \rightarrow list[str]$  $IrfSpectralGaussian.get\_parameters() \rightarrow list[str]$  $IrfSpectralGaussian.get\_parameters() \rightarrow list[str]$ Returns all parameter full labels of the item.

### **is\_index\_dependent**

IrfSpectralGaussian.is\_index\_dependent()

#### **mprint**

IrfSpectralGaussian.mprint(*parameters: ParameterGroup = None*, *initial\_parameters: ParameterGroup* =  $None$ )  $\rightarrow$  [str](https://docs.python.org/3/library/stdtypes.html#str)

#### **parameter**

IrfSpectralGaussian.parameter(*global\_index: [int](https://docs.python.org/3/library/functions.html#int)*, *global\_axis: [numpy.ndarray](https://numpy.org/doc/stable/reference/generated/numpy.ndarray.html#numpy.ndarray)*) Returns the properties of the irf with shift and dispersion applied.

### **validate**

IrfSpectralGaussian.validate(*model: Model*, *parameters: ParameterGroup | [None](https://docs.python.org/3/library/constants.html#None) =*  $None$ )  $\rightarrow$  [list](https://docs.python.org/3/library/stdtypes.html#list)[\[str\]](https://docs.python.org/3/library/stdtypes.html#str)

#### **Methods Documentation**

<span id="page-148-5"></span> $as\_dict() \rightarrow dict$  $as\_dict() \rightarrow dict$  $as\_dict() \rightarrow dict$ 

<span id="page-148-0"></span>property backsweep: prop\_type

### <span id="page-148-1"></span>property backsweep\_period: prop\_type

<span id="page-148-6"></span>calculate(*index: [int](https://docs.python.org/3/library/functions.html#int), global axis: [numpy.ndarray](https://numpy.org/doc/stable/reference/generated/numpy.ndarray.html#numpy.ndarray), model axis: numpy.ndarray*)  $\rightarrow$ [numpy.ndarray](https://numpy.org/doc/stable/reference/generated/numpy.ndarray.html#numpy.ndarray)

<span id="page-148-7"></span>calculate\_dispersion(*axis*)

<span id="page-148-3"></span><span id="page-148-2"></span>property center: prop\_type

property center\_dispersion\_coefficients: prop\_type

### <span id="page-148-4"></span>property dispersion\_center: prop\_type

<span id="page-148-8"></span>fill( $model: Model$ ,  $parameters: ParameterGroup$ )  $\rightarrow$  cls

Returns a copy of the {cls. name} instance with all members which are Parameters are replaced by the value of the corresponding parameter in the parameter group.

- **Parameters**
	- model A glotaran model.
	- parameter ([ParameterGroup](#page-258-0)) The parameter group to fill from.

<span id="page-148-10"></span><span id="page-148-9"></span>classmethod from\_dict(*values: [dict](https://docs.python.org/3/library/stdtypes.html#dict)*) → cls

 $get\_parameters() \rightarrow list[str]$  $get\_parameters() \rightarrow list[str]$  $get\_parameters() \rightarrow list[str]$ Returns all parameter full labels of the item.

<span id="page-149-9"></span>is\_index\_dependent()

<span id="page-149-1"></span>property label: prop\_type

#### <span id="page-149-2"></span>property model\_dispersion\_with\_wavenumber: prop\_type

<span id="page-149-10"></span>mprint(*parameters: ParameterGroup = None*, *initial\_parameters: ParameterGroup = None*) → [str](https://docs.python.org/3/library/stdtypes.html#str)

#### <span id="page-149-3"></span>property normalize: prop\_type

<span id="page-149-11"></span>parameter(*global\_index: [int](https://docs.python.org/3/library/functions.html#int)*, *global\_axis: [numpy.ndarray](https://numpy.org/doc/stable/reference/generated/numpy.ndarray.html#numpy.ndarray)*) Returns the properties of the irf with shift and dispersion applied.

<span id="page-149-4"></span>property scale: prop\_type

<span id="page-149-5"></span>property shift: prop\_type

<span id="page-149-6"></span>property type: prop\_type

<span id="page-149-12"></span>**validate**(*model: Model, parameters: ParameterGroup*  $|$  *[None](https://docs.python.org/3/library/constants.html#None)* = *None*)  $\rightarrow$  [list](https://docs.python.org/3/library/stdtypes.html#list)[\[str\]](https://docs.python.org/3/library/stdtypes.html#str)

<span id="page-149-7"></span>property width: prop\_type

property width\_dispersion\_coefficients: prop\_type

#### <span id="page-149-8"></span>**IrfSpectralMultiGaussian**

```
class glotaran.builtin.megacomplexes.decay.irf.IrfSpectralMultiGaussian
    Bases: glotaran.builtin.megacomplexes.decay.irf.IrfMultiGaussian
```
Represents a gaussian IRF.

One width and one center is a single gauss.

One center and multiple widths is a multiple gaussian.

Multiple center and multiple widths is Double-, Triple- , etc. Gaussian.

## **Parameters**

- label label of the irf
- **center** one or more center of the irf as parameter indices
- **width** one or more widths of the gaussian as parameter index
- center\_dispersion\_coefficients list of parameters with polynomial coefficients describing the dispersion of the irf center location. None for no dispersion.
- width\_dispersion\_coefficients list of parameters with polynomial coefficients describing the dispersion of the width of the irf. None for no dispersion.

## **Attributes Summary**

[backsweep](#page-154-0)

[backsweep\\_period](#page-154-1)

[center](#page-154-2)

[center\\_dispersion\\_coefficients](#page-154-3)

[dispersion\\_center](#page-154-4)

[label](#page-154-5)

[model\\_dispersion\\_with\\_wavenumber](#page-154-6)

[normalize](#page-154-7)

[scale](#page-155-0)

[shift](#page-155-1)

[type](#page-155-2)

[width](#page-155-3)

[width\\_dispersion\\_coefficients](#page-155-4)

#### **backsweep**

IrfSpectralMultiGaussian.backsweep

## **backsweep\_period**

IrfSpectralMultiGaussian.backsweep\_period

## **center**

IrfSpectralMultiGaussian.center

## **center\_dispersion\_coefficients**

IrfSpectralMultiGaussian.center\_dispersion\_coefficients

**dispersion\_center**

IrfSpectralMultiGaussian.dispersion\_center

## **label**

IrfSpectralMultiGaussian.label

**model\_dispersion\_with\_wavenumber**

IrfSpectralMultiGaussian.model\_dispersion\_with\_wavenumber

## **normalize**

IrfSpectralMultiGaussian.normalize

# **scale**

IrfSpectralMultiGaussian.scale

# **shift**

IrfSpectralMultiGaussian.shift

# **type**

IrfSpectralMultiGaussian.type

with all members which are Parameters are replaced by the value of the corresponding pa-

rameter in the parameter group.

# **width**

IrfSpectralMultiGaussian.width

## **width\_dispersion\_coefficients**

### IrfSpectralMultiGaussian.width\_dispersion\_coefficients

## **Methods Summary**

[as\\_dict](#page-154-8)

[calculate](#page-154-9)

[calculate\\_dispersion](#page-154-10)

[fill](#page-154-11) Returns a copy of the {cls.\_name} instance

[from\\_dict](#page-154-12)

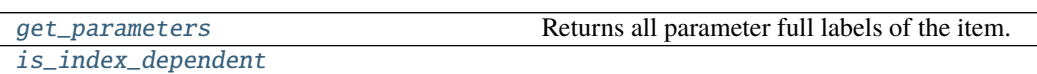

[mprint](#page-154-15)

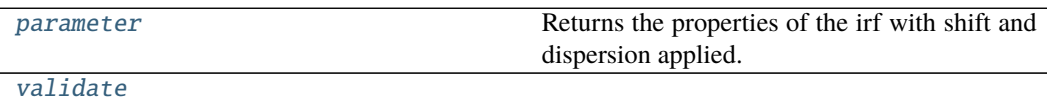

## **as\_dict**

IrfSpectralMultiGaussian.as\_dict() → [dict](https://docs.python.org/3/library/stdtypes.html#dict)

## **calculate**

IrfSpectralMultiGaussian.calculate(*index: [int](https://docs.python.org/3/library/functions.html#int)*, *global\_axis: [numpy.ndarray](https://numpy.org/doc/stable/reference/generated/numpy.ndarray.html#numpy.ndarray)*, *model\_axis: [numpy.ndarray](https://numpy.org/doc/stable/reference/generated/numpy.ndarray.html#numpy.ndarray)*) → [numpy.ndarray](https://numpy.org/doc/stable/reference/generated/numpy.ndarray.html#numpy.ndarray)

### **calculate\_dispersion**

IrfSpectralMultiGaussian.calculate\_dispersion(*axis*)

## **fill**

- IrfSpectralMultiGaussian.fill(*model: Model*, *parameters: ParameterGroup*) → cls Returns a copy of the {cls.\_name} instance with all members which are Parameters are replaced
	- by the value of the corresponding parameter in the parameter group. **Parameters**
		- model A glotaran model.
		- parameter ([ParameterGroup](#page-258-0)) The parameter group to fill from.

## **from\_dict**

classmethod IrfSpectralMultiGaussian.from\_dict(*values: [dict](https://docs.python.org/3/library/stdtypes.html#dict)*) → cls

## **get\_parameters**

 $IrfSpectralMultiGaussian.get\_parameters() \rightarrow list[str]$  $IrfSpectralMultiGaussian.get\_parameters() \rightarrow list[str]$  $IrfSpectralMultiGaussian.get\_parameters() \rightarrow list[str]$ Returns all parameter full labels of the item.

## **is\_index\_dependent**

IrfSpectralMultiGaussian.is\_index\_dependent()

## **mprint**

IrfSpectralMultiGaussian.mprint(*parameters: ParameterGroup = None*, *initial\_parameters: ParameterGroup = None*)  $\rightarrow$  [str](https://docs.python.org/3/library/stdtypes.html#str)

#### **parameter**

IrfSpectralMultiGaussian.parameter(*global\_index: [int](https://docs.python.org/3/library/functions.html#int)*, *global\_axis: [numpy.ndarray](https://numpy.org/doc/stable/reference/generated/numpy.ndarray.html#numpy.ndarray)*) Returns the properties of the irf with shift and dispersion applied.

### **validate**

```
IrfSpectralMultiGaussian.validate(model: Model, parameters: ParameterGroup | None =
                                         None) \rightarrowlist[str]
```
### **Methods Documentation**

<span id="page-154-8"></span> $as\_dict() \rightarrow dict$  $as\_dict() \rightarrow dict$  $as\_dict() \rightarrow dict$ 

#### <span id="page-154-1"></span><span id="page-154-0"></span>property backsweep: prop\_type

### property backsweep\_period: prop\_type

<span id="page-154-9"></span>calculate(*index: [int](https://docs.python.org/3/library/functions.html#int)*, *global\_axis: [numpy.ndarray](https://numpy.org/doc/stable/reference/generated/numpy.ndarray.html#numpy.ndarray)*, *model\_axis: [numpy.ndarray](https://numpy.org/doc/stable/reference/generated/numpy.ndarray.html#numpy.ndarray)*) → [numpy.ndarray](https://numpy.org/doc/stable/reference/generated/numpy.ndarray.html#numpy.ndarray)

#### <span id="page-154-10"></span>calculate\_dispersion(*axis*)

#### <span id="page-154-2"></span>property center: prop\_type

<span id="page-154-3"></span>property center\_dispersion\_coefficients: prop\_type

#### <span id="page-154-4"></span>property dispersion\_center: prop\_type

<span id="page-154-11"></span>fill( $model: Model$ , parameters: ParameterGroup)  $\rightarrow$  cls

Returns a copy of the {cls.\_name} instance with all members which are Parameters are replaced by the value of the corresponding parameter in the parameter group.

#### **Parameters**

- model A glotaran model.
- **parameter** ([ParameterGroup](#page-258-0)) The parameter group to fill from.

<span id="page-154-12"></span>classmethod from\_dict(*values: [dict](https://docs.python.org/3/library/stdtypes.html#dict)*) → cls

<span id="page-154-13"></span> $get\_parameters() \rightarrow list[str]$  $get\_parameters() \rightarrow list[str]$  $get\_parameters() \rightarrow list[str]$ Returns all parameter full labels of the item.

<span id="page-154-14"></span>is\_index\_dependent()

<span id="page-154-5"></span>property label: prop\_type

#### <span id="page-154-6"></span>property model\_dispersion\_with\_wavenumber: prop\_type

<span id="page-154-15"></span>mprint(*parameters: ParameterGroup = None*, *initial\_parameters: ParameterGroup = None*) → [str](https://docs.python.org/3/library/stdtypes.html#str)

<span id="page-154-16"></span><span id="page-154-7"></span>property normalize: prop\_type

<span id="page-155-2"></span><span id="page-155-1"></span><span id="page-155-0"></span>parameter(*global\_index: [int](https://docs.python.org/3/library/functions.html#int)*, *global\_axis: [numpy.ndarray](https://numpy.org/doc/stable/reference/generated/numpy.ndarray.html#numpy.ndarray)*) Returns the properties of the irf with shift and dispersion applied. property scale: prop\_type property shift: prop\_type property type: prop\_type **validate**(*model: Model, parameters: ParameterGroup*  $|$  *[None](https://docs.python.org/3/library/constants.html#None)* = *None*)  $\rightarrow$  [list](https://docs.python.org/3/library/stdtypes.html#list)[\[str\]](https://docs.python.org/3/library/stdtypes.html#str) property width: prop\_type

<span id="page-155-5"></span><span id="page-155-3"></span>property width\_dispersion\_coefficients: prop\_type

## <span id="page-155-4"></span>**k\_matrix**

## K-Matrix

### **Classes**

### **Summary**

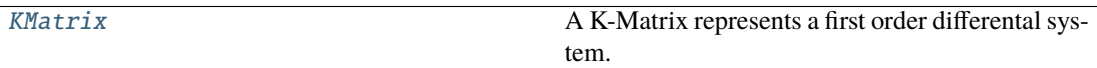

## **KMatrix**

<span id="page-155-6"></span>class glotaran.builtin.megacomplexes.decay.k\_matrix.KMatrix Bases: [object](https://docs.python.org/3/library/functions.html#object)

A K-Matrix represents a first order differental system.

## **Attributes Summary**

[label](#page-161-0)

[matrix](#page-161-1)

# **label**

KMatrix.label

# **matrix**

KMatrix.matrix

# **Methods Summary**

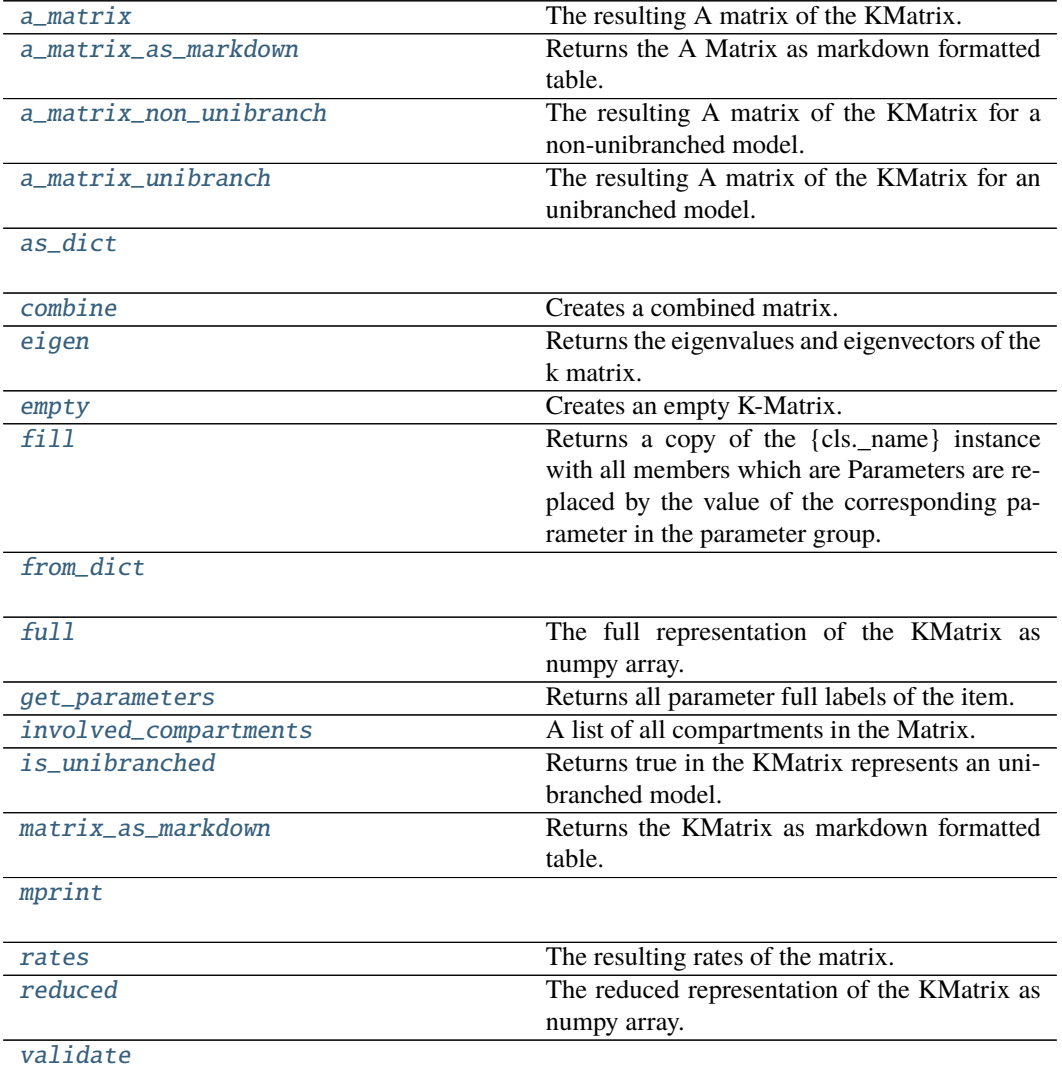

### **a\_matrix**

KMatrix.a\_matrix(*initial\_concentration:* [glotaran.builtin.megacomplexes.decay.initial\\_concentration.InitialConcentration](#page-129-0))  $\rightarrow$  [numpy.ndarray](https://numpy.org/doc/stable/reference/generated/numpy.ndarray.html#numpy.ndarray) The resulting A matrix of the KMatrix. **Parameters** initial\_concentration – The initial concentration.

### **a\_matrix\_as\_markdown**

KMatrix.a\_matrix\_as\_markdown(*initial\_concentration:* [glotaran.builtin.megacomplexes.decay.initial\\_concentration.InitialConcentration](#page-129-0)) → *[glotaran.utils.ipython.MarkdownStr](#page-328-0)* Returns the A Matrix as markdown formatted table. **Parameters** initial\_concentration – The initial concentration.

### **a\_matrix\_non\_unibranch**

KMatrix.a\_matrix\_non\_unibranch(*initial\_concentration:* [glotaran.builtin.megacomplexes.decay.initial\\_concentration.InitialConcentration](#page-129-0))  $\rightarrow$  [numpy.ndarray](https://numpy.org/doc/stable/reference/generated/numpy.ndarray.html#numpy.ndarray) The resulting A matrix of the KMatrix for a non-unibranched model. **Parameters** initial\_concentration – The initial concentration.

### **a\_matrix\_unibranch**

KMatrix.a\_matrix\_unibranch(*initial\_concentration:* [glotaran.builtin.megacomplexes.decay.initial\\_concentration.InitialConcentration](#page-129-0))  $\rightarrow$  [numpy.ndarray](https://numpy.org/doc/stable/reference/generated/numpy.ndarray.html#numpy.ndarray) The resulting A matrix of the KMatrix for an unibranched model. **Parameters** initial\_concentration – The initial concentration.

#### **as\_dict**

KMatrix.as\_[dict](https://docs.python.org/3/library/stdtypes.html#dict) $() \rightarrow$ dict

#### **combine**

KMatrix.combine(*k\_matrix:* [glotaran.builtin.megacomplexes.decay.k\\_matrix.KMatrix](#page-155-6)) → *[glotaran.builtin.megacomplexes.decay.k\\_matrix.KMatrix](#page-155-6)*

Creates a combined matrix.

When combining k-matrices km1 and km2 (km1.combine(km2)), entries in km1 will be overwritten by corresponding entries in km2.

**Parameters k\_matrix** – KMatrix to combine with. **Returns** The combined KMatrix. **Return type** combined

## **eigen**

```
KMatrix.eigen(compartments: list[str]) → tuple[np.ndarray, np.ndarray]
    Returns the eigenvalues and eigenvectors of the k matrix.
        Parameters compartments – The compartment order.
```
#### **empty**

```
classmethod KMatrix.empty(label: str, compartments: list[str]) → KMatrix
    Creates an empty K-Matrix. Useful for combining.
```
**Parameters**

- label Label of the K-Matrix
- compartments A list of all compartments in the model.

### **fill**

KMatrix.fill(*model: Model*, *parameters: ParameterGroup*)  $\rightarrow$  cls

Returns a copy of the {cls.\_name} instance with all members which are Parameters are replaced by the value of the corresponding parameter in the parameter group.

**Parameters**

- **model** A glotaran model.
- parameter ([ParameterGroup](#page-258-0)) The parameter group to fill from.

### **from\_dict**

classmethod KMatrix.from\_dict(*values: [dict](https://docs.python.org/3/library/stdtypes.html#dict)*) → cls

## **full**

KMatrix.full(*compartments: [list](https://docs.python.org/3/library/stdtypes.html#list)* $[str]$ )  $\rightarrow$  np.ndarray The full representation of the KMatrix as numpy array. **Parameters** compartments – The compartment order.

## **get\_parameters**

KMatrix.get\_parameters()  $\rightarrow$  [list\[](https://docs.python.org/3/library/stdtypes.html#list)[str\]](https://docs.python.org/3/library/stdtypes.html#str) Returns all parameter full labels of the item.

### **involved\_compartments**

KMatrix.involved\_compartments()  $\rightarrow$  [list](https://docs.python.org/3/library/stdtypes.html#list)[\[str\]](https://docs.python.org/3/library/stdtypes.html#str) A list of all compartments in the Matrix.

**is\_unibranched**

KMatrix.is\_unibranched(*initial\_concentration:* [glotaran.builtin.megacomplexes.decay.initial\\_concentration.InitialConcentration](#page-129-0))  $\rightarrow$  [bool](https://docs.python.org/3/library/functions.html#bool) Returns true in the KMatrix represents an unibranched model. **Parameters** initial\_concentration – The initial concentration.

### **matrix\_as\_markdown**

KMatrix.matrix\_as\_markdown(*compartments: [list](https://docs.python.org/3/library/stdtypes.html#list)[\[str\]](https://docs.python.org/3/library/stdtypes.html#str) = None*, *fill\_parameters: [bool](https://docs.python.org/3/library/functions.html#bool) = False*)  $\rightarrow$  MarkdownStr

Returns the KMatrix as markdown formatted table.

**Parameters**

- **compartments** (default = None) An optional list defining the desired order of compartments.
- fill\_parameters ([bool](https://docs.python.org/3/library/functions.html#bool)) (default = False) If true, the entries will be filled with the actual parameter values instead of labels.

## **mprint**

KMatrix.mprint(*parameters: ParameterGroup = None*, *initial\_parameters: ParameterGroup =*  $None$ )  $\rightarrow$  [str](https://docs.python.org/3/library/stdtypes.html#str)

#### **rates**

KMatrix.rates(*initial\_concentration:*

[glotaran.builtin.megacomplexes.decay.initial\\_concentration.InitialConcentration](#page-129-0))  $\rightarrow$  [numpy.ndarray](https://numpy.org/doc/stable/reference/generated/numpy.ndarray.html#numpy.ndarray)

The resulting rates of the matrix.

**Parameters** initial\_concentration – The initial concentration.

## **reduced**

KMatrix.reduced(*compartments: [list\[](https://docs.python.org/3/library/stdtypes.html#list)[str\]](https://docs.python.org/3/library/stdtypes.html#str)*) → np.ndarray The reduced representation of the KMatrix as numpy array. **Parameters** compartments – The compartment order.

## **validate**

KMatrix.validate(*model: Model*, *parameters: ParameterGroup | [None](https://docs.python.org/3/library/constants.html#None) = None*) → [list\[](https://docs.python.org/3/library/stdtypes.html#list)[str\]](https://docs.python.org/3/library/stdtypes.html#str)

### **Methods Documentation**

<span id="page-160-0"></span>a\_matrix(*initial\_concentration:*

[glotaran.builtin.megacomplexes.decay.initial\\_concentration.InitialConcentration](#page-129-0)) → [numpy.ndarray](https://numpy.org/doc/stable/reference/generated/numpy.ndarray.html#numpy.ndarray)

The resulting A matrix of the KMatrix.

**Parameters** initial\_concentration – The initial concentration.

<span id="page-160-1"></span>a\_matrix\_as\_markdown(*initial\_concentration:*

[glotaran.builtin.megacomplexes.decay.initial\\_concentration.InitialConcentration](#page-129-0)) → *[glotaran.utils.ipython.MarkdownStr](#page-328-0)*

Returns the A Matrix as markdown formatted table.

**Parameters initial concentration – The initial concentration.** 

<span id="page-160-2"></span>a\_matrix\_non\_unibranch(*initial\_concentration:*

[glotaran.builtin.megacomplexes.decay.initial\\_concentration.InitialConcentration](#page-129-0))

 $\rightarrow$  [numpy.ndarray](https://numpy.org/doc/stable/reference/generated/numpy.ndarray.html#numpy.ndarray)

The resulting A matrix of the KMatrix for a non-unibranched model. **Parameters initial concentration – The initial concentration.** 

<span id="page-160-3"></span>a\_matrix\_unibranch(*initial\_concentration:*

[glotaran.builtin.megacomplexes.decay.initial\\_concentration.InitialConcentration](#page-129-0))

 $\rightarrow$  [numpy.ndarray](https://numpy.org/doc/stable/reference/generated/numpy.ndarray.html#numpy.ndarray)

The resulting A matrix of the KMatrix for an unibranched model. **Parameters initial concentration – The initial concentration.** 

<span id="page-160-4"></span> $as\_dict() \rightarrow dict$  $as\_dict() \rightarrow dict$  $as\_dict() \rightarrow dict$ 

<span id="page-160-5"></span>combine(*k\_matrix:* [glotaran.builtin.megacomplexes.decay.k\\_matrix.KMatrix](#page-155-6)) → *[glotaran.builtin.megacomplexes.decay.k\\_matrix.KMatrix](#page-155-6)*

Creates a combined matrix.

When combining k-matrices km1 and km2 (km1.combine(km2)), entries in km1 will be overwritten by corresponding entries in km2.

Parameters  $k_matrix - KMatrix$  to combine with. **Returns** The combined KMatrix. **Return type** combined

<span id="page-160-6"></span> $eigen(*compartments*: *list[str]*) \rightarrow tuple[np. *ndarray*, np. *ndarray*]$  $eigen(*compartments*: *list[str]*) \rightarrow tuple[np. *ndarray*, np. *ndarray*]$  $eigen(*compartments*: *list[str]*) \rightarrow tuple[np. *ndarray*, np. *ndarray*]$  $eigen(*compartments*: *list[str]*) \rightarrow tuple[np. *ndarray*, np. *ndarray*]$  $eigen(*compartments*: *list[str]*) \rightarrow tuple[np. *ndarray*, np. *ndarray*]$  $eigen(*compartments*: *list[str]*) \rightarrow tuple[np. *ndarray*, np. *ndarray*]$ Returns the eigenvalues and eigenvectors of the k matrix. **Parameters** compartments – The compartment order.

<span id="page-160-7"></span>classmethod empty(*label: [str](https://docs.python.org/3/library/stdtypes.html#str), compartments: [list](https://docs.python.org/3/library/stdtypes.html#list)* $[str]$ )  $\rightarrow$  *[KMatrix](#page-155-6)* 

Creates an empty K-Matrix. Useful for combining.

**Parameters**

- label Label of the K-Matrix
- compartments A list of all compartments in the model.

<span id="page-160-8"></span>**fill**(*model: Model, parameters: ParameterGroup*)  $\rightarrow$  cls

Returns a copy of the {cls.\_name} instance with all members which are Parameters are replaced by the value of the corresponding parameter in the parameter group.

**Parameters**

• model – A glotaran model.

• parameter ([ParameterGroup](#page-258-0)) – The parameter group to fill from.

<span id="page-161-2"></span>classmethod from\_dict(*values: [dict](https://docs.python.org/3/library/stdtypes.html#dict)*) → cls

<span id="page-161-3"></span> $full$ (*compartments: [list](https://docs.python.org/3/library/stdtypes.html#list)* $[str]$ )  $\rightarrow$  np.ndarray

The full representation of the KMatrix as numpy array.

**Parameters** compartments – The compartment order.

```
list[str]
```
Returns all parameter full labels of the item.

#### <span id="page-161-5"></span> $involved\_compartments() \rightarrow list[str]$  $involved\_compartments() \rightarrow list[str]$  $involved\_compartments() \rightarrow list[str]$

A list of all compartments in the Matrix.

<span id="page-161-6"></span>is\_unibranched(*initial\_concentration:*

[glotaran.builtin.megacomplexes.decay.initial\\_concentration.InitialConcentration](#page-129-0))  $\rightarrow$  [bool](https://docs.python.org/3/library/functions.html#bool)

Returns true in the KMatrix represents an unibranched model. **Parameters** initial\_concentration – The initial concentration.

<span id="page-161-0"></span>property label: prop\_type

## <span id="page-161-1"></span>property matrix: prop\_type

<span id="page-161-7"></span> $\text{matrix\_as\_markdown}(\text{computing:} \text{list}[\text{str}] = \text{None}, \text{fill} \text{ parameters: } \text{bool} = \text{False}) \rightarrow$  $\text{matrix\_as\_markdown}(\text{computing:} \text{list}[\text{str}] = \text{None}, \text{fill} \text{ parameters: } \text{bool} = \text{False}) \rightarrow$  $\text{matrix\_as\_markdown}(\text{computing:} \text{list}[\text{str}] = \text{None}, \text{fill} \text{ parameters: } \text{bool} = \text{False}) \rightarrow$ 

MarkdownStr Returns the KMatrix as markdown formatted table.

#### **Parameters**

- **compartments** (default = None) An optional list defining the desired order of compartments.
- $fill\_parameters (bool) (default = False)$  $fill\_parameters (bool) (default = False)$  $fill\_parameters (bool) (default = False)$  If true, the entries will be filled with the actual parameter values instead of labels.
- <span id="page-161-8"></span>mprint(*parameters: ParameterGroup = None*, *initial\_parameters: ParameterGroup = None*) → [str](https://docs.python.org/3/library/stdtypes.html#str)

<span id="page-161-9"></span>rates(*initial\_concentration:*

[glotaran.builtin.megacomplexes.decay.initial\\_concentration.InitialConcentration](#page-129-0))  $\rightarrow$ [numpy.ndarray](https://numpy.org/doc/stable/reference/generated/numpy.ndarray.html#numpy.ndarray)

The resulting rates of the matrix. **Parameters** initial\_concentration – The initial concentration.

#### <span id="page-161-10"></span>reduced(*compartments: [list\[](https://docs.python.org/3/library/stdtypes.html#list)[str\]](https://docs.python.org/3/library/stdtypes.html#str)*) → np.ndarray

The reduced representation of the KMatrix as numpy array.

**Parameters** compartments – The compartment order.

<span id="page-161-11"></span>validate(*model: Model*, *parameters: ParameterGroup | [None](https://docs.python.org/3/library/constants.html#None) = None*) → [list](https://docs.python.org/3/library/stdtypes.html#list)[\[str\]](https://docs.python.org/3/library/stdtypes.html#str)

# **util**

# **Functions**

## **Summary**

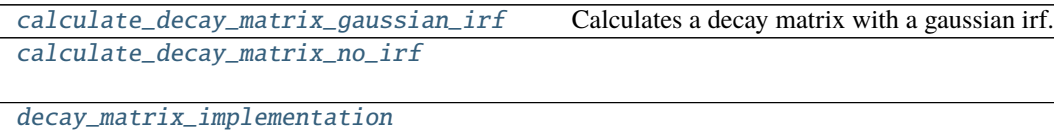

[retrieve\\_decay\\_associated\\_data](#page-163-1)

[retrieve\\_irf](#page-163-2)

[retrieve\\_species\\_associated\\_data](#page-164-0)

## **calculate\_decay\_matrix\_gaussian\_irf**

<span id="page-162-0"></span>glotaran.builtin.megacomplexes.decay.util.calculate\_decay\_matrix\_gaussian\_irf(*matrix*,

*rates*, *times*, *center*, *width*, *scale*, *backsweep*, *backsweep\_period*)

Calculates a decay matrix with a gaussian irf.

# **calculate\_decay\_matrix\_no\_irf**

<span id="page-162-1"></span>glotaran.builtin.megacomplexes.decay.util.calculate\_decay\_matrix\_no\_irf(*matrix*, *rates*, *times*)

## **decay\_matrix\_implementation**

## <span id="page-163-0"></span>glotaran.builtin.megacomplexes.decay.util.decay\_matrix\_implementation(*matrix:*

*[numpy.ndarray](https://numpy.org/doc/stable/reference/generated/numpy.ndarray.html#numpy.ndarray)*, *rates: [numpy.ndarray](https://numpy.org/doc/stable/reference/generated/numpy.ndarray.html#numpy.ndarray)*, *global\_index: [int](https://docs.python.org/3/library/functions.html#int)*, *global\_axis: [numpy.ndarray](https://numpy.org/doc/stable/reference/generated/numpy.ndarray.html#numpy.ndarray)*, *model\_axis: [numpy.ndarray](https://numpy.org/doc/stable/reference/generated/numpy.ndarray.html#numpy.ndarray)*, *dataset\_model:* glotaran.model.dataset\_model.Datase

## **retrieve\_decay\_associated\_data**

<span id="page-163-1"></span>glotaran.builtin.megacomplexes.decay.util.retrieve\_decay\_associated\_data(*megacomplex:*

*DecayMegacomplex*, *dataset\_model: Dataset-Model*, *dataset: xr.Dataset*, *global\_dimension: [str](https://docs.python.org/3/library/stdtypes.html#str)*, *name: [str](https://docs.python.org/3/library/stdtypes.html#str)*, *multiple\_complexes: [bool](https://docs.python.org/3/library/functions.html#bool)*)

## **retrieve\_irf**

<span id="page-163-2"></span>glotaran.builtin.megacomplexes.decay.util.retrieve\_irf(*dataset\_model:*

[glotaran.model.dataset\\_model.DatasetModel,](#page-225-0) *dataset: xarray.core.dataset.Dataset*, *global\_dimension: [str](https://docs.python.org/3/library/stdtypes.html#str)*)

## **retrieve\_species\_associated\_data**

### <span id="page-164-0"></span>glotaran.builtin.megacomplexes.decay.util.retrieve\_species\_associated\_data(*dataset\_model:*

glotaran.model.dataset\_model. *dataset: xarray.core.dataset.Dataset*, *species\_dimension: [str](https://docs.python.org/3/library/stdtypes.html#str)*, *global\_dimension: [str](https://docs.python.org/3/library/stdtypes.html#str)*, *name: [str](https://docs.python.org/3/library/stdtypes.html#str)*, *is\_full\_model: [bool](https://docs.python.org/3/library/functions.html#bool)*, *as\_global: [bool](https://docs.python.org/3/library/functions.html#bool)*)

### **spectral**

### **Modules**

```
glotaran.builtin.megacomplexes.spectral.
shape
                                                This package contains the spectral shape item.
glotaran.builtin.megacomplexes.spectral.
spectral_megacomplex
```
### <span id="page-164-1"></span>**shape**

This package contains the spectral shape item.

### **Classes**

#### **Summary**

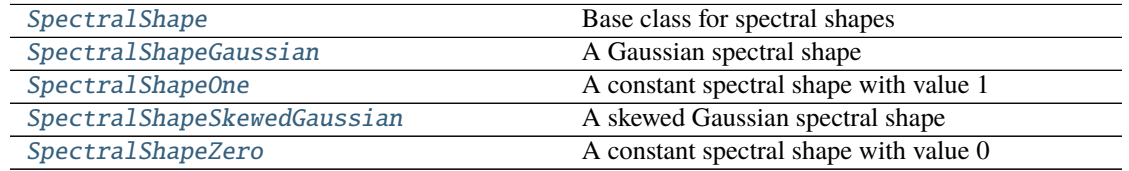

## **SpectralShape**

<span id="page-165-0"></span>class glotaran.builtin.megacomplexes.spectral.shape.SpectralShape Bases: [object](https://docs.python.org/3/library/functions.html#object)

Base class for spectral shapes

### **Methods Summary**

[add\\_type](#page-165-2)

[get\\_default\\_type](#page-165-3)

#### **add\_type**

classmethod SpectralShape.add\_type(*type\_name: [str](https://docs.python.org/3/library/stdtypes.html#str)*, *attribute\_type: [type](https://docs.python.org/3/library/functions.html#type)*)

#### **get\_default\_type**

 $\texttt{classmethod}$  SpectralShape.get\_default\_type()  $\rightarrow$  [str](https://docs.python.org/3/library/stdtypes.html#str)

### **Methods Documentation**

<span id="page-165-2"></span>classmethod add\_type(*type\_name: [str](https://docs.python.org/3/library/stdtypes.html#str)*, *attribute\_type: [type](https://docs.python.org/3/library/functions.html#type)*)

<span id="page-165-3"></span> $\texttt{classmethod get\_default\_type}() \rightarrow \text{str}$  $\texttt{classmethod get\_default\_type}() \rightarrow \text{str}$  $\texttt{classmethod get\_default\_type}() \rightarrow \text{str}$ 

### **SpectralShapeGaussian**

<span id="page-165-1"></span>class glotaran.builtin.megacomplexes.spectral.shape.SpectralShapeGaussian Bases: [object](https://docs.python.org/3/library/functions.html#object)

A Gaussian spectral shape

## **Attributes Summary**

[amplitude](#page-168-0)

[label](#page-168-1)

**[location](#page-168-2)** 

continues on next page

## Table 94 – continued from previous page

[type](#page-169-1)

[width](#page-169-2)

# **amplitude**

SpectralShapeGaussian.amplitude

# **label**

SpectralShapeGaussian.label

# **location**

SpectralShapeGaussian.location

# **type**

SpectralShapeGaussian.type

### **width**

SpectralShapeGaussian.width

## **Methods Summary**

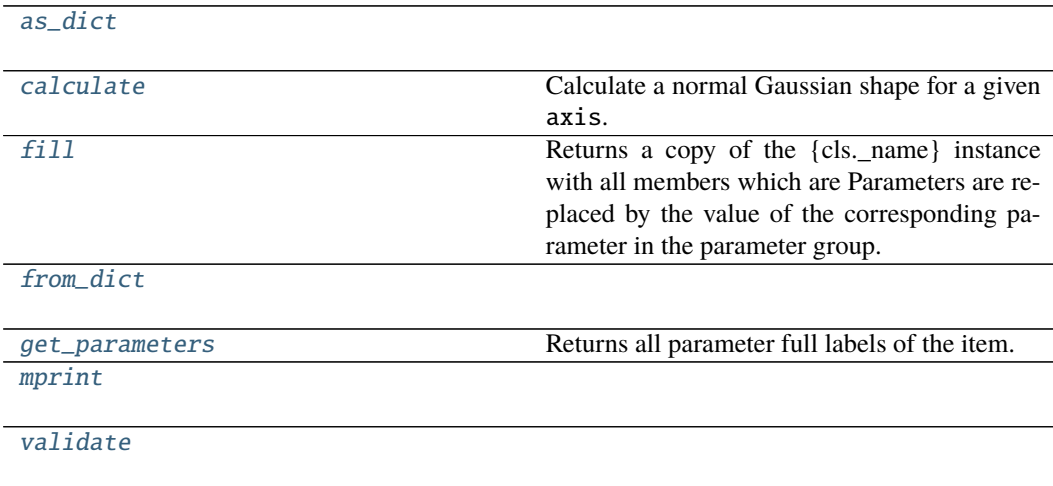

### **as\_dict**

SpectralShapeGaussian.as\_[dict](https://docs.python.org/3/library/stdtypes.html#dict)()  $\rightarrow$  dict

### **calculate**

```
SpectralShapeGaussian.calculate(axis: numpy.ndarray) → numpy.ndarray
    Calculate a normal Gaussian shape for a given axis.
```
The following equation is used for the calculation:

$$
f(x, A, x_0, \Delta) = A \exp \left(-\frac{\log (2) (2(x - x_0))^2}{\Delta^2}\right)
$$

The parameters of the equation represent the following attributes of the shape:

- $x$  : axis
- $A$ : amplitude
- $x_0$ : location
- ∆ : width

In this formalism, ∆ represents the full width at half maximum (FWHM). Compared to the more common definition  $\exp(-(x-\mu)^2/(2\sigma^2))$  we have  $\sigma = \Delta/(2\sqrt{2\ln(2)}) = \Delta/2.35482$ 

**Parameters axis** (np. ndarray) – The axis to calculate the shape for.

**Returns** An array representing a Gaussian shape.

**Return type** np.ndarray

### **fill**

SpectralShapeGaussian.fill(*model: Model*, *parameters: ParameterGroup*) → cls

Returns a copy of the {cls.\_name} instance with all members which are Parameters are replaced by the value of the corresponding parameter in the parameter group.

- **Parameters**
	- model A glotaran model.
	- parameter ([ParameterGroup](#page-258-0)) The parameter group to fill from.

## **from\_dict**

classmethod SpectralShapeGaussian.from\_dict(*values: [dict](https://docs.python.org/3/library/stdtypes.html#dict)*) → cls

### **get\_parameters**

SpectralShapeGaussian.get\_parameters()  $\rightarrow$  [list\[](https://docs.python.org/3/library/stdtypes.html#list)[str\]](https://docs.python.org/3/library/stdtypes.html#str) Returns all parameter full labels of the item.

### **mprint**

SpectralShapeGaussian.mprint(*parameters: ParameterGroup = None*, *initial\_parameters:*  $ParameterGroup = None$   $\rightarrow$  [str](https://docs.python.org/3/library/stdtypes.html#str)

## **validate**

SpectralShapeGaussian.validate(*model: Model*, *parameters: ParameterGroup | [None](https://docs.python.org/3/library/constants.html#None) =*  $None$ )  $\rightarrow$  [list](https://docs.python.org/3/library/stdtypes.html#list)[\[str\]](https://docs.python.org/3/library/stdtypes.html#str)

#### **Methods Documentation**

<span id="page-168-0"></span>property amplitude: prop\_type

<span id="page-168-3"></span> $as\_dict() \rightarrow dict$  $as\_dict() \rightarrow dict$  $as\_dict() \rightarrow dict$ 

#### <span id="page-168-4"></span>calculate(*axis: [numpy.ndarray](https://numpy.org/doc/stable/reference/generated/numpy.ndarray.html#numpy.ndarray)*) → [numpy.ndarray](https://numpy.org/doc/stable/reference/generated/numpy.ndarray.html#numpy.ndarray)

Calculate a normal Gaussian shape for a given axis.

The following equation is used for the calculation:

$$
f(x, A, x_0, \Delta) = A \exp \left(-\frac{\log (2) (2(x - x_0))^2}{\Delta^2}\right)
$$

The parameters of the equation represent the following attributes of the shape:

- $\bullet$   $x \cdot$  axis
- $A$ : amplitude
- $x_0$ : location
- ∆ : width

In this formalism, ∆ represents the full width at half maximum (FWHM). Compared to the more common definition  $\exp(-(x-\mu)^2/(2\sigma^2))$  we have  $\sigma = \Delta/(2\sqrt{2\ln(2)}) = \Delta/2.35482$ 

**Parameters** axis (np. ndarray) – The axis to calculate the shape for.

**Returns** An array representing a Gaussian shape.

**Return type** np.ndarray

### <span id="page-168-5"></span>**fill**(*model: Model, parameters: ParameterGroup*)  $\rightarrow$  cls

Returns a copy of the {cls.\_name} instance with all members which are Parameters are replaced by the value of the corresponding parameter in the parameter group.

**Parameters**

- **model** A glotaran model.
- **parameter** ([ParameterGroup](#page-258-0)) The parameter group to fill from.

<span id="page-168-6"></span>classmethod from\_dict(*values: [dict](https://docs.python.org/3/library/stdtypes.html#dict)*) → cls

<span id="page-168-7"></span> $get\_parameters() \rightarrow list[str]$  $get\_parameters() \rightarrow list[str]$  $get\_parameters() \rightarrow list[str]$ 

Returns all parameter full labels of the item.

```
property label: prop_type
```

```
property location: prop_type
```
**mprint** (*parameters: ParameterGroup = None*, *initial\_parameters: ParameterGroup = None*)  $\rightarrow$ [str](https://docs.python.org/3/library/stdtypes.html#str)

<span id="page-169-3"></span><span id="page-169-1"></span>property type: prop\_type **validate**(*model: Model, parameters: ParameterGroup*  $|$  *[None](https://docs.python.org/3/library/constants.html#None)* = *None*)  $\rightarrow$  [list](https://docs.python.org/3/library/stdtypes.html#list)[\[str\]](https://docs.python.org/3/library/stdtypes.html#str)

<span id="page-169-2"></span>property width: prop\_type

## **SpectralShapeOne**

<span id="page-169-0"></span>class glotaran.builtin.megacomplexes.spectral.shape.SpectralShapeOne Bases: [object](https://docs.python.org/3/library/functions.html#object)

A constant spectral shape with value 1

#### **Attributes Summary**

[label](#page-171-1)

[type](#page-171-2)

## **label**

SpectralShapeOne.label

### **type**

SpectralShapeOne.type

### **Methods Summary**

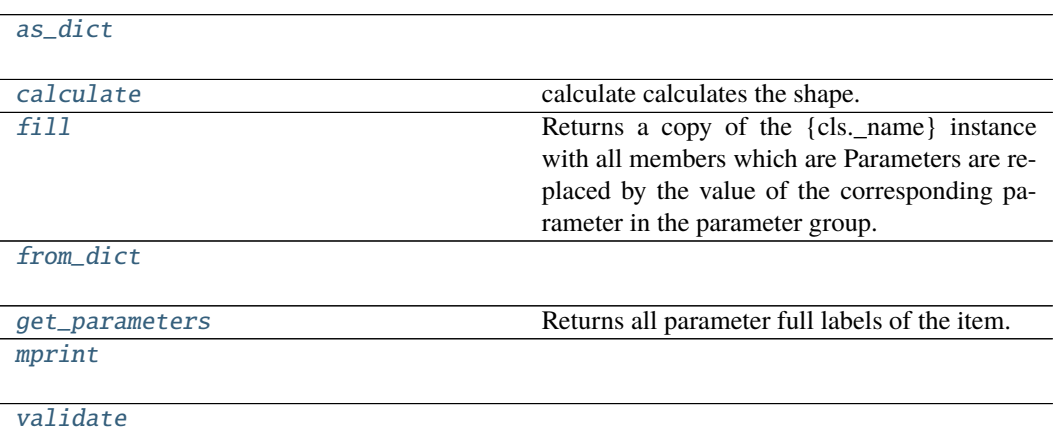

### **as\_dict**

SpectralShapeOne.as\_[dict](https://docs.python.org/3/library/stdtypes.html#dict)()  $\rightarrow$  dict

### **calculate**

```
SpectralShapeOne.calculate(axis: numpy.ndarray) → numpy.ndarray
    calculate calculates the shape.
        Parameters axis (np. ndarray) – The axis to calculate the shape on.
        Returns shape
        Return type numpy.ndarray
```
### **fill**

```
SpectralShapeOne.fill(model: Model, parameters: ParameterGroup) → cls
    Returns a copy of the {cls._name} instance with all members which are Parameters are replaced
    by the value of the corresponding parameter in the parameter group.
```
**Parameters**

- model A glotaran model.
- parameter ([ParameterGroup](#page-258-0)) The parameter group to fill from.

### **from\_dict**

classmethod SpectralShapeOne.from\_dict(*values: [dict](https://docs.python.org/3/library/stdtypes.html#dict)*) → cls

### **get\_parameters**

```
SpectralShapeOne.get_parameters() \rightarrowlist[str]
    Returns all parameter full labels of the item.
```
### **mprint**

SpectralShapeOne.mprint(*parameters: ParameterGroup = None*, *initial\_parameters: ParameterGroup* =  $None$ )  $\rightarrow$  [str](https://docs.python.org/3/library/stdtypes.html#str)

## **validate**

SpectralShapeOne.validate(*model: Model*, *parameters: ParameterGroup | [None](https://docs.python.org/3/library/constants.html#None) = None*) → [list](https://docs.python.org/3/library/stdtypes.html#list)[\[str\]](https://docs.python.org/3/library/stdtypes.html#str)

## **Methods Documentation**

<span id="page-171-3"></span>as  $dict() \rightarrow dict$  $dict() \rightarrow dict$ 

<span id="page-171-4"></span>calculate(*axis: [numpy.ndarray](https://numpy.org/doc/stable/reference/generated/numpy.ndarray.html#numpy.ndarray)*) → [numpy.ndarray](https://numpy.org/doc/stable/reference/generated/numpy.ndarray.html#numpy.ndarray) calculate calculates the shape. **Parameters** axis (np. ndarray) – The axis to calculate the shape on. **Returns shape Return type** [numpy.ndarray](https://numpy.org/doc/stable/reference/generated/numpy.ndarray.html#numpy.ndarray)

<span id="page-171-5"></span>**fill**(*model: Model, parameters: ParameterGroup*)  $\rightarrow$  cls Returns a copy of the {cls.\_name} instance with all members which are Parameters are replaced by the value of the corresponding parameter in the parameter group. **Parameters** • model – A glotaran model.

• parameter ([ParameterGroup](#page-258-0)) – The parameter group to fill from.

<span id="page-171-6"></span>classmethod from\_[dict](https://docs.python.org/3/library/stdtypes.html#dict)(*values: dict*)  $\rightarrow$  cls

<span id="page-171-7"></span> $get\_parameters() \rightarrow list[str]$  $get\_parameters() \rightarrow list[str]$  $get\_parameters() \rightarrow list[str]$ Returns all parameter full labels of the item.

<span id="page-171-1"></span>property label: prop\_type

<span id="page-171-8"></span>mprint(*parameters: ParameterGroup = None*, *initial\_parameters: ParameterGroup = None*) → [str](https://docs.python.org/3/library/stdtypes.html#str)

<span id="page-171-2"></span>property type: prop\_type

<span id="page-171-9"></span>**validate**(*model: Model, parameters: ParameterGroup* |  $None = None$  $None = None$ )  $\rightarrow$  [list](https://docs.python.org/3/library/stdtypes.html#list)[\[str\]](https://docs.python.org/3/library/stdtypes.html#str)

#### **SpectralShapeSkewedGaussian**

<span id="page-171-0"></span>class glotaran.builtin.megacomplexes.spectral.shape.SpectralShapeSkewedGaussian Bases: [glotaran.builtin.megacomplexes.spectral.shape.SpectralShapeGaussian](#page-165-1)

A skewed Gaussian spectral shape

### **Attributes Summary**

[amplitude](#page-174-0)

[label](#page-175-1)

[location](#page-175-2)

[skewness](#page-175-3)

[type](#page-175-4)

continues on next page

## Table 98 – continued from previous page

[width](#page-175-5)

## **amplitude**

SpectralShapeSkewedGaussian.amplitude

## **label**

SpectralShapeSkewedGaussian.label

## **location**

SpectralShapeSkewedGaussian.location

## **skewness**

SpectralShapeSkewedGaussian.skewness

## **type**

SpectralShapeSkewedGaussian.type

## **width**

SpectralShapeSkewedGaussian.width

## **Methods Summary**

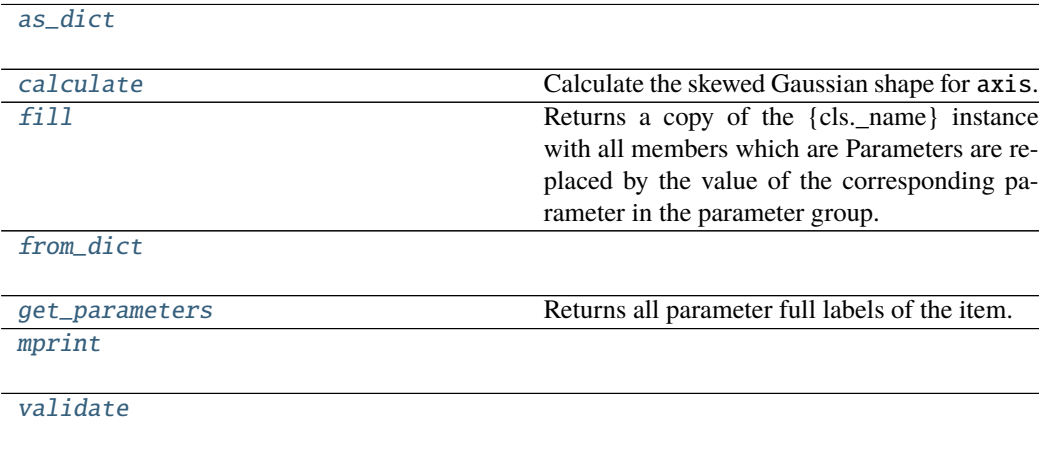

#### **as\_dict**

SpectralShapeSkewedGaussian.as\_[dict](https://docs.python.org/3/library/stdtypes.html#dict)()  $\rightarrow$  dict

#### **calculate**

SpectralShapeSkewedGaussian.calculate(*axis: [numpy.ndarray](https://numpy.org/doc/stable/reference/generated/numpy.ndarray.html#numpy.ndarray)*) → [numpy.ndarray](https://numpy.org/doc/stable/reference/generated/numpy.ndarray.html#numpy.ndarray) Calculate the skewed Gaussian shape for axis.

The following equation is used for the calculation:

$$
f(x, x_0, A, \Delta, b) = \begin{cases} 0 & \text{if } \theta \le 0\\ A \exp\left(-\frac{\log(2)\log(\theta(x, x_0, \Delta, b))^2}{b^2}\right) & \text{if } \theta > 0 \end{cases}
$$

With:

$$
\theta(x, x_0, \Delta, b) = \frac{2b(x - x_0) + \Delta}{\Delta}
$$

The parameters of the equation represent the following attributes of the shape:

- $x$  : axis
- $A$ : amplitude
- $x_0$ : location
- ∆ : width
- $\bullet\;b$ : skewness

Where  $\Delta$  represents the full width at half maximum (FWHM), see calculate\_gaussian().

Note that in the limit of skewness parameter *b* equal to zero  $f(x, x_0, A, \Delta, b)$  simplifies to a normal gaussian (since  $\lim_{b\to 0} \frac{\ln(1+bx)}{b} = x$ ), see the definition in *Spectral ShapeGaussian*. [calculate\(\)](#page-168-4).

**Parameters** axis (np.ndarray) – The axis to calculate the shape for. **Returns** An array representing a skewed Gaussian shape. **Return type** np.ndarray

### **fill**

SpectralShapeSkewedGaussian.fill(*model: Model*, *parameters: ParameterGroup*) → cls Returns a copy of the {cls.\_name} instance with all members which are Parameters are replaced by the value of the corresponding parameter in the parameter group.

**Parameters**

- model A glotaran model.
- parameter ([ParameterGroup](#page-258-0)) The parameter group to fill from.

### **from\_dict**

classmethod SpectralShapeSkewedGaussian.from\_dict(*values: [dict](https://docs.python.org/3/library/stdtypes.html#dict)*) → cls

#### **get\_parameters**

SpectralShapeSkewedGaussian.get\_parameters()  $\rightarrow$  [list](https://docs.python.org/3/library/stdtypes.html#list)[\[str\]](https://docs.python.org/3/library/stdtypes.html#str) Returns all parameter full labels of the item.

#### **mprint**

SpectralShapeSkewedGaussian.mprint(*parameters: ParameterGroup = None*, *initial\_parameters: ParameterGroup* =  $None$ )  $\rightarrow$  [str](https://docs.python.org/3/library/stdtypes.html#str)

### **validate**

SpectralShapeSkewedGaussian.validate(*model: Model*, *parameters: ParameterGroup |*  $None = None$  $None = None$   $\rightarrow$  [list\[](https://docs.python.org/3/library/stdtypes.html#list)[str\]](https://docs.python.org/3/library/stdtypes.html#str)

### **Methods Documentation**

<span id="page-174-0"></span>property amplitude: prop\_type

<span id="page-174-1"></span> $as\_dict() \rightarrow dict$  $as\_dict() \rightarrow dict$  $as\_dict() \rightarrow dict$ 

```
calculate(axis: numpy.ndarray) → numpy.ndarray
```
Calculate the skewed Gaussian shape for axis.

The following equation is used for the calculation:

$$
f(x, x_0, A, \Delta, b) = \begin{cases} 0 & \text{if } \theta \le 0\\ A \exp\left(-\frac{\log(2)\log(\theta(x, x_0, \Delta, b))^2}{b^2}\right) & \text{if } \theta > 0 \end{cases}
$$

With:

$$
\theta(x, x_0, \Delta, b) = \frac{2b(x - x_0) + \Delta}{\Delta}
$$

The parameters of the equation represent the following attributes of the shape:

•  $x$  : axis

- $A$ : amplitude
- $x_0$ : location
- ∆ : width
- $\bullet$  b: skewness

Where  $\Delta$  represents the full width at half maximum (FWHM), see calculate\_gaussian().

Note that in the limit of skewness parameter *b* equal to zero  $f(x, x_0, A, \Delta, b)$  simplifies to a normal gaussian (since  $\lim_{b\to 0} \frac{\ln(1+bx)}{b} = x$ ), see the definition in *Spectral ShapeGaussian*. [calculate\(\)](#page-168-4).

**Parameters axis** (*np.ndarray*) – The axis to calculate the shape for. **Returns** An array representing a skewed Gaussian shape. **Return type** np.ndarray

<span id="page-175-6"></span>**fill**(*model: Model, parameters: ParameterGroup*)  $\rightarrow$  cls

Returns a copy of the {cls.\_name} instance with all members which are Parameters are replaced by the value of the corresponding parameter in the parameter group.

**Parameters**

- model A glotaran model.
- parameter ([ParameterGroup](#page-258-0)) The parameter group to fill from.

<span id="page-175-7"></span>classmethod from\_dict(*values: [dict](https://docs.python.org/3/library/stdtypes.html#dict)*) → cls

- <span id="page-175-8"></span> $get\_parameters() \rightarrow list[str]$  $get\_parameters() \rightarrow list[str]$  $get\_parameters() \rightarrow list[str]$ Returns all parameter full labels of the item.
- <span id="page-175-1"></span>property label: prop\_type
- <span id="page-175-2"></span>property location: prop\_type
- <span id="page-175-9"></span>mprint(*parameters: ParameterGroup = None*, *initial\_parameters: ParameterGroup = None*) → [str](https://docs.python.org/3/library/stdtypes.html#str)

<span id="page-175-3"></span>property skewness: prop\_type

<span id="page-175-4"></span>property type: prop\_type

<span id="page-175-10"></span>**validate**(*model: Model, parameters: ParameterGroup*  $|$  *[None](https://docs.python.org/3/library/constants.html#None)* = *None*)  $\rightarrow$  [list](https://docs.python.org/3/library/stdtypes.html#list)[\[str\]](https://docs.python.org/3/library/stdtypes.html#str)

<span id="page-175-5"></span>property width: prop\_type

### **SpectralShapeZero**

<span id="page-175-0"></span>class glotaran.builtin.megacomplexes.spectral.shape.SpectralShapeZero Bases: [object](https://docs.python.org/3/library/functions.html#object)

A constant spectral shape with value 0

### **Attributes Summary**

[label](#page-178-1)

[type](#page-178-2)

# **label**

SpectralShapeZero.label

## **type**

SpectralShapeZero.type

## **Methods Summary**

[as\\_dict](#page-177-0)

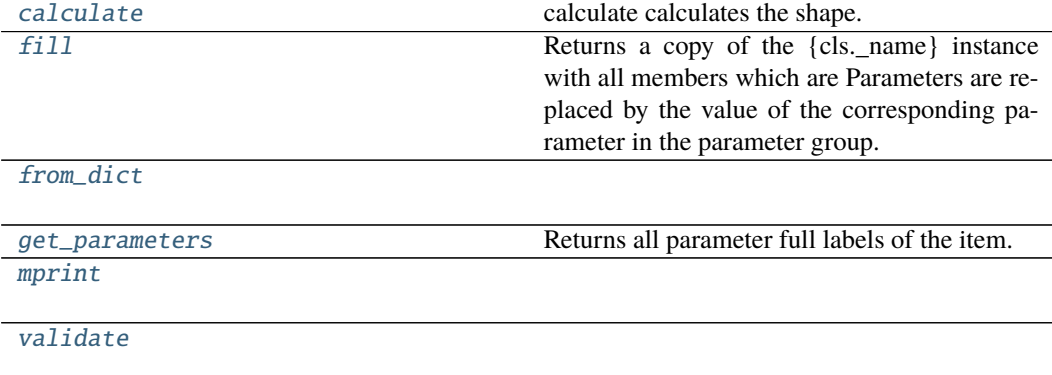

## **as\_dict**

SpectralShapeZero.as\_[dict](https://docs.python.org/3/library/stdtypes.html#dict)()  $\rightarrow$  dict

## **calculate**

SpectralShapeZero.calculate(*axis: [numpy.ndarray](https://numpy.org/doc/stable/reference/generated/numpy.ndarray.html#numpy.ndarray)*) → [numpy.ndarray](https://numpy.org/doc/stable/reference/generated/numpy.ndarray.html#numpy.ndarray) calculate calculates the shape.

Only works after calling fill. **Parameters** axis (np.ndarray) – The axis to calculate the shape on. **Returns shape Return type** [numpy.ndarray](https://numpy.org/doc/stable/reference/generated/numpy.ndarray.html#numpy.ndarray)

## **fill**

SpectralShapeZero.fill(*model: Model*, *parameters: ParameterGroup*) → cls

Returns a copy of the {cls.\_name} instance with all members which are Parameters are replaced by the value of the corresponding parameter in the parameter group.

**Parameters**

- model A glotaran model.
- parameter ([ParameterGroup](#page-258-0)) The parameter group to fill from.

## **from\_dict**

classmethod SpectralShapeZero.from\_dict(*values: [dict](https://docs.python.org/3/library/stdtypes.html#dict)*) → cls

#### **get\_parameters**

```
SpectralShapeZero.get_parameters() \rightarrowlist[str]
    Returns all parameter full labels of the item.
```
## **mprint**

SpectralShapeZero.mprint(*parameters: ParameterGroup = None*, *initial\_parameters:*  $ParameterGroup = None$   $\rightarrow$  [str](https://docs.python.org/3/library/stdtypes.html#str)

### **validate**

SpectralShapeZero.validate(*model: Model*, *parameters: ParameterGroup | [None](https://docs.python.org/3/library/constants.html#None) = None*)  $\rightarrow$  [list\[](https://docs.python.org/3/library/stdtypes.html#list)[str\]](https://docs.python.org/3/library/stdtypes.html#str)

#### **Methods Documentation**

<span id="page-177-0"></span> $as\_dict() \rightarrow dict$  $as\_dict() \rightarrow dict$  $as\_dict() \rightarrow dict$ 

```
calculate(axis: numpy.ndarray) → numpy.ndarray
    calculate calculates the shape.
```
### Only works after calling fill.

**Parameters axis** (np.ndarray) – The axis to calculate the shape on. **Returns shape Return type** [numpy.ndarray](https://numpy.org/doc/stable/reference/generated/numpy.ndarray.html#numpy.ndarray)

#### <span id="page-177-3"></span><span id="page-177-2"></span>**fill**(*model: Model, parameters: ParameterGroup*)  $\rightarrow$  cls

Returns a copy of the {cls.\_name} instance with all members which are Parameters are replaced by the value of the corresponding parameter in the parameter group.

#### **Parameters**

- model A glotaran model.
- **parameter** ([ParameterGroup](#page-258-0)) The parameter group to fill from.

classmethod from\_dict(*values: [dict](https://docs.python.org/3/library/stdtypes.html#dict)*) → cls

```
list[str]Returns all parameter full labels of the item.
```
<span id="page-178-1"></span>property label: prop\_type

<span id="page-178-4"></span>**mprint** (*parameters: ParameterGroup = None*, *initial\_parameters: ParameterGroup = None*)  $\rightarrow$ [str](https://docs.python.org/3/library/stdtypes.html#str)

<span id="page-178-2"></span>property type: prop\_type

<span id="page-178-5"></span>validate(*model: Model*, *parameters: ParameterGroup | [None](https://docs.python.org/3/library/constants.html#None) = None*) → [list](https://docs.python.org/3/library/stdtypes.html#list)[\[str\]](https://docs.python.org/3/library/stdtypes.html#str)

### <span id="page-178-0"></span>**spectral\_megacomplex**

## **Classes**

### **Summary**

[SpectralMegacomplex](#page-178-6)

## **SpectralMegacomplex**

<span id="page-178-6"></span>class glotaran.builtin.megacomplexes.spectral.spectral\_megacomplex. SpectralMegacomplex

Bases: glotaran.model.megacomplex.Megacomplex

### **Attributes Summary**

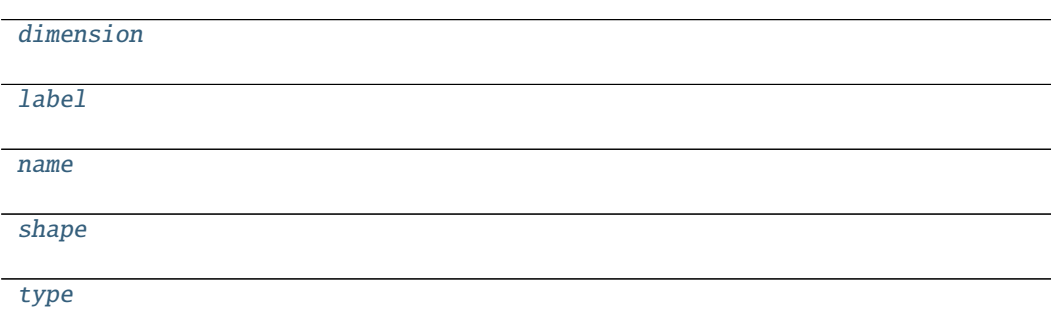

# **dimension**

SpectralMegacomplex.dimension

# **label**

SpectralMegacomplex.label

## **name**

SpectralMegacomplex.name = 'spectral'

# **shape**

SpectralMegacomplex.shape

## **type**

SpectralMegacomplex.type

## **Methods Summary**

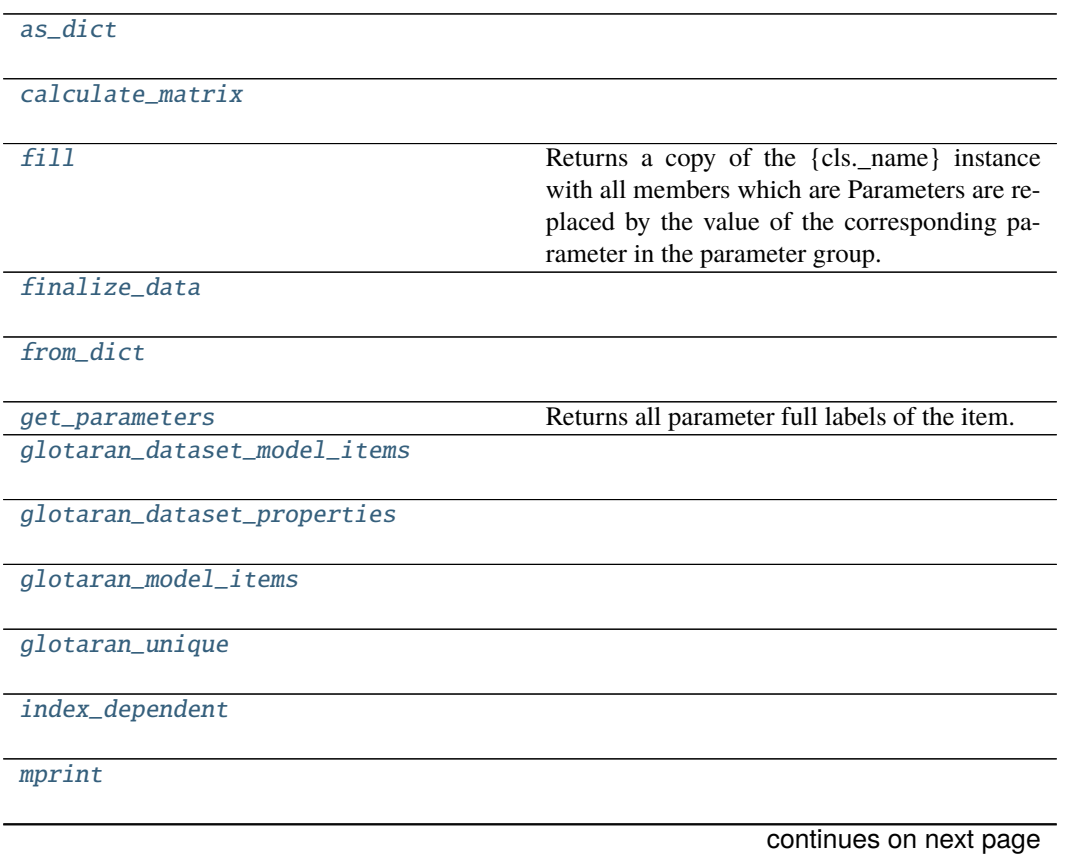
### Table 104 – continued from previous page

[validate](#page-182-0)

# **as\_dict**

 $Spectral Megacomplex. as_dict() \rightarrow dict$  $Spectral Megacomplex. as_dict() \rightarrow dict$  $Spectral Megacomplex. as_dict() \rightarrow dict$ 

### **calculate\_matrix**

SpectralMegacomplex.calculate\_matrix(*dataset\_model: DatasetModel*, *indices: [dict\[](https://docs.python.org/3/library/stdtypes.html#dict)[str,](https://docs.python.org/3/library/stdtypes.html#str) [int\]](https://docs.python.org/3/library/functions.html#int)*, *\*\*kwargs*)

### **fill**

SpectralMegacomplex.fill(*model: Model*, *parameters: ParameterGroup*) → cls Returns a copy of the {cls.\_name} instance with all members which are Parameters are replaced by the value of the corresponding parameter in the parameter group.

**Parameters**

- model A glotaran model.
- parameter ([ParameterGroup](#page-258-0)) The parameter group to fill from.

### **finalize\_data**

SpectralMegacomplex.finalize\_data(*dataset\_model:*

[glotaran.model.dataset\\_model.DatasetModel,](#page-225-0) *dataset: xarray.core.dataset.Dataset*, *is\_full\_model: [bool](https://docs.python.org/3/library/functions.html#bool) = False*, *as\_global: [bool](https://docs.python.org/3/library/functions.html#bool) = False*)

#### **from\_dict**

classmethod SpectralMegacomplex.from\_dict(*values: [dict](https://docs.python.org/3/library/stdtypes.html#dict)*) → cls

### **get\_parameters**

 $Spectral Megacomplex.get\_parameters() \rightarrow list[str]$  $Spectral Megacomplex.get\_parameters() \rightarrow list[str]$  $Spectral Megacomplex.get\_parameters() \rightarrow list[str]$ Returns all parameter full labels of the item.

### **glotaran\_dataset\_model\_items**

classmethod SpectralMegacomplex.glotaran\_dataset\_model\_items()  $\rightarrow$  [str](https://docs.python.org/3/library/stdtypes.html#str)

#### **glotaran\_dataset\_properties**

classmethod SpectralMegacomplex.glotaran\_dataset\_properties()  $\rightarrow$  [str](https://docs.python.org/3/library/stdtypes.html#str)

### **glotaran\_model\_items**

classmethod SpectralMegacomplex.glotaran\_model\_items()  $\rightarrow$  [str](https://docs.python.org/3/library/stdtypes.html#str)

## **glotaran\_unique**

classmethod SpectralMegacomplex.glotaran\_unique()  $\rightarrow$  [bool](https://docs.python.org/3/library/functions.html#bool)

### **index\_dependent**

SpectralMegacomplex.index\_dependent(*dataset\_model:* [glotaran.model.dataset\\_model.DatasetModel](#page-225-0)) → [bool](https://docs.python.org/3/library/functions.html#bool)

### **mprint**

SpectralMegacomplex.mprint(*parameters: ParameterGroup = None*, *initial\_parameters:*  $ParameterGroup = None) \rightarrow str$  $ParameterGroup = None) \rightarrow str$ 

### **validate**

SpectralMegacomplex.validate(*model: Model*, *parameters: ParameterGroup | [None](https://docs.python.org/3/library/constants.html#None) =*  $None$ )  $\rightarrow$  [list](https://docs.python.org/3/library/stdtypes.html#list)[\[str\]](https://docs.python.org/3/library/stdtypes.html#str)

# **Methods Documentation**

 $as\_dict() \rightarrow dict$  $as\_dict() \rightarrow dict$  $as\_dict() \rightarrow dict$ 

calculate\_matrix(*dataset\_model: DatasetModel*, *indices: [dict](https://docs.python.org/3/library/stdtypes.html#dict)[\[str,](https://docs.python.org/3/library/stdtypes.html#str) [int\]](https://docs.python.org/3/library/functions.html#int)*, *\*\*kwargs*)

### property dimension: prop\_type

**fill**(*model: Model, parameters: ParameterGroup*)  $\rightarrow$  cls

Returns a copy of the {cls.\_name} instance with all members which are Parameters are replaced by the value of the corresponding parameter in the parameter group.

**Parameters**

- model A glotaran model.
- parameter ([ParameterGroup](#page-258-0)) The parameter group to fill from.

```
finalize_data(dataset_model:glotaran.model.dataset_model.DatasetModel, dataset:
                 xarray.core.dataset.Dataset, is_full_model: bool = False, as_global: bool =
                 False)
```
classmethod from\_dict(*values: [dict](https://docs.python.org/3/library/stdtypes.html#dict)*) → cls

```
list[str]
```
Returns all parameter full labels of the item.

```
classmethod glotaran_dataset_model_items() \rightarrowstr
```
classmethod glotaran\_dataset\_properties()  $\rightarrow$  [str](https://docs.python.org/3/library/stdtypes.html#str)

```
classmethod glotaran_model_items() \rightarrowstr
```
classmethod glotaran\_unique()  $\rightarrow$  [bool](https://docs.python.org/3/library/functions.html#bool)

index\_dependent(*dataset\_model:* [glotaran.model.dataset\\_model.DatasetModel](#page-225-0)) → [bool](https://docs.python.org/3/library/functions.html#bool)

property label: prop\_type

mprint(*parameters: ParameterGroup = None*, *initial\_parameters: ParameterGroup = None*) → [str](https://docs.python.org/3/library/stdtypes.html#str)

name = 'spectral'

property shape: prop\_type

property type: prop\_type

<span id="page-182-0"></span>**validate**(*model: Model, parameters: ParameterGroup* |  $None = None$  $None = None$ )  $\rightarrow$  [list](https://docs.python.org/3/library/stdtypes.html#list)[\[str\]](https://docs.python.org/3/library/stdtypes.html#str)

# **15.1.3 cli**

## **Modules**

[glotaran.cli.commands](#page-183-0)

[glotaran.cli.main](#page-191-0) The glotaran CLI main function.

# <span id="page-183-0"></span>**commands**

# **Modules**

[glotaran.cli.commands.explore](#page-183-1)

[glotaran.cli.commands.export](#page-184-0)

[glotaran.cli.commands.optimize](#page-184-1)

[glotaran.cli.commands.pluginlist](#page-184-2)

[glotaran.cli.commands.print](#page-184-3)

[glotaran.cli.commands.util](#page-185-0)

[glotaran.cli.commands.validate](#page-191-1)

### <span id="page-183-1"></span>**explore**

### **Functions**

### **Summary**

[export](#page-183-2) Exports data from netCDF4 to ascii.

### **export**

<span id="page-183-2"></span>glotaran.cli.commands.explore.export(*filename: [str](https://docs.python.org/3/library/stdtypes.html#str)*, *select*, *out: [str](https://docs.python.org/3/library/stdtypes.html#str)*, *name: [str](https://docs.python.org/3/library/stdtypes.html#str)*) Exports data from netCDF4 to ascii.

<span id="page-184-5"></span><span id="page-184-4"></span><span id="page-184-3"></span><span id="page-184-2"></span><span id="page-184-1"></span><span id="page-184-0"></span>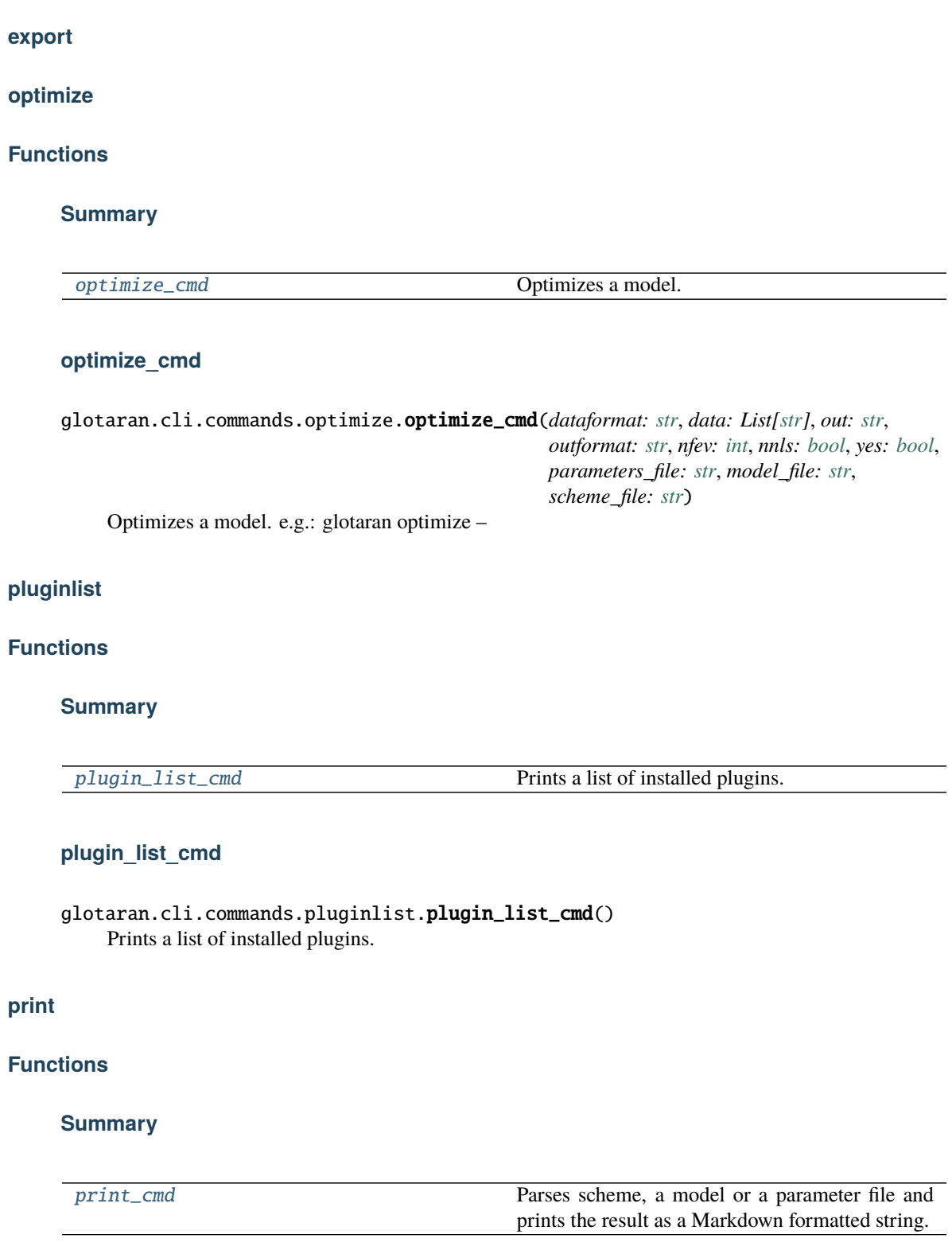

# **print\_cmd**

<span id="page-185-1"></span>glotaran.cli.commands.print.print\_cmd(*parameters\_file: [str](https://docs.python.org/3/library/stdtypes.html#str)*, *model\_file: [str](https://docs.python.org/3/library/stdtypes.html#str)*, *scheme\_file: [str](https://docs.python.org/3/library/stdtypes.html#str)*) Parses scheme, a model or a parameter file and prints the result as a Markdown formatted string.

# <span id="page-185-0"></span>**util**

# **Functions**

# **Summary**

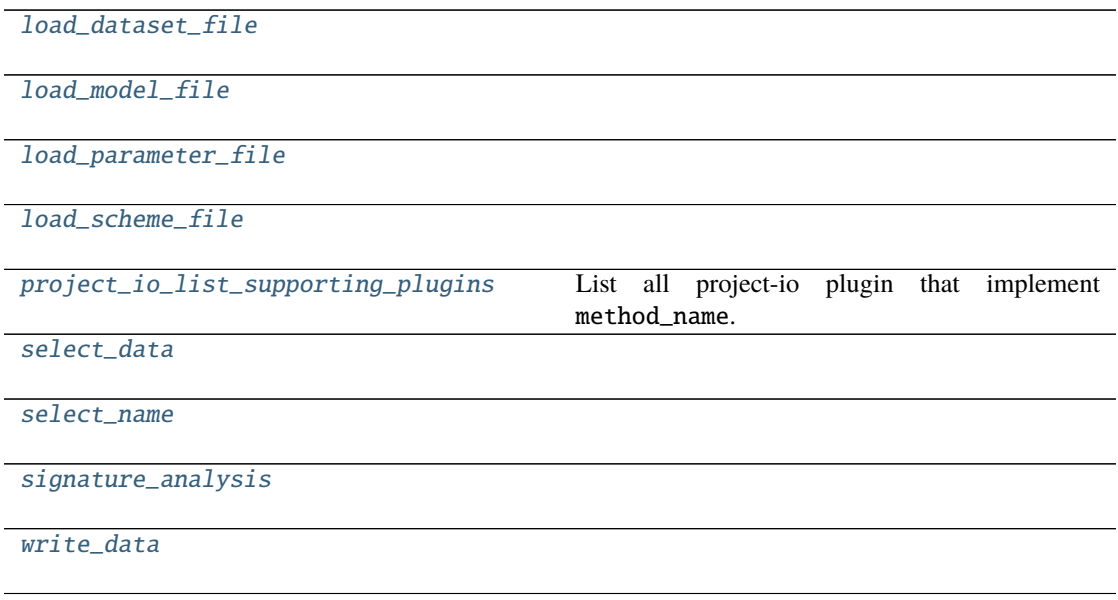

# **load\_dataset\_file**

<span id="page-185-2"></span>glotaran.cli.commands.util.load\_dataset\_file(*filename*, *fmt=None*, *verbose=False*)

## **load\_model\_file**

<span id="page-186-0"></span>glotaran.cli.commands.util.load\_model\_file(*filename*, *verbose=False*)

### **load\_parameter\_file**

<span id="page-186-1"></span>glotaran.cli.commands.util.load\_parameter\_file(*filename*, *fmt=None*, *verbose=False*)

### **load\_scheme\_file**

<span id="page-186-2"></span>glotaran.cli.commands.util.load\_scheme\_file(*filename*, *verbose=False*)

### **project\_io\_list\_supporting\_plugins**

<span id="page-186-3"></span>glotaran.cli.commands.util.project\_io\_list\_supporting\_plugins(*method\_name: [str](https://docs.python.org/3/library/stdtypes.html#str)*, *block\_list: Iterable[\[str\]](https://docs.python.org/3/library/stdtypes.html#str) | [None](https://docs.python.org/3/library/constants.html#None) = None*) → Iterable[\[str\]](https://docs.python.org/3/library/stdtypes.html#str)

List all project-io plugin that implement method\_name.

### **Parameters**

- method\_name  $(str)$  $(str)$  $(str)$  Name of the method which should be supported.
- block\_list (Iterable[\[str\]](https://docs.python.org/3/library/stdtypes.html#str)) Iterable of plugin names which should be omitted.

### **select\_data**

<span id="page-186-4"></span>glotaran.cli.commands.util.select\_data(*data*, *dim*, *selection*)

### **select\_name**

<span id="page-186-5"></span>glotaran.cli.commands.util.select\_name(*filename*, *dataset*)

# **signature\_analysis**

<span id="page-187-0"></span>glotaran.cli.commands.util.signature\_analysis(*cmd*)

### **write\_data**

<span id="page-187-1"></span>glotaran.cli.commands.util.write\_data(*data*, *out*)

# **Classes**

### **Summary**

[ValOrRangeOrList](#page-187-2)

## **ValOrRangeOrList**

<span id="page-187-2"></span>class glotaran.cli.commands.util.ValOrRangeOrList Bases: click.types.ParamType

### **Attributes Summary**

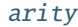

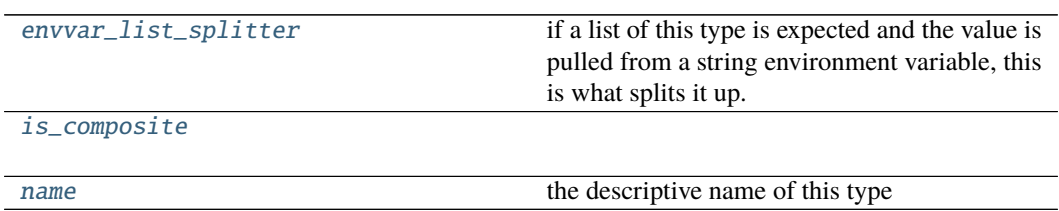

**arity**

ValOrRangeOrList.arity: ClassVar[\[int\]](https://docs.python.org/3/library/functions.html#int) = 1

#### **envvar\_list\_splitter**

#### ValOrRangeOrList.envvar\_list\_splitter: ClassVar[Optional[\[str\]](https://docs.python.org/3/library/stdtypes.html#str)] = None

if a list of this type is expected and the value is pulled from a string environment variable, this is what splits it up. *None* means any whitespace. For all parameters the general rule is that whitespace splits them up. The exception are paths and files which are split by os.path. pathsep by default (":" on Unix and ";" on Windows).

### **is\_composite**

```
ValOrRangeOrList.is_composite: ClassVar[bool] = False
```
#### **name**

#### **Methods Summary**

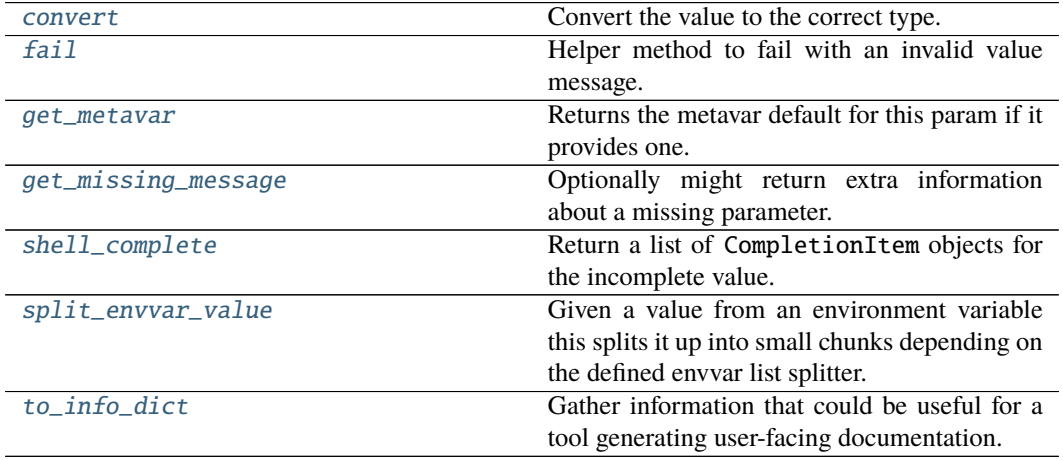

### **convert**

ValOrRangeOrList.convert(*value*, *param*, *ctx*)

Convert the value to the correct type. This is not called if the value is None (the missing value).

This must accept string values from the command line, as well as values that are already the correct type. It may also convert other compatible types.

The param and ctx arguments may be None in certain situations, such as when converting prompt input.

If the value cannot be converted, call  $fail()$  with a descriptive message.

**Parameters**

- **value** The value to convert.
- param The parameter that is using this type to convert its value. May be None.
- $ctx$  The current context that arrived at this value. May be None.

ValOrRangeOrList.name: [str](https://docs.python.org/3/library/stdtypes.html#str) = 'number or range or list' the descriptive name of this type

### **fail**

```
ValOrRangeOrList.fail(message: str, param: Optional[Parameter] = None, ctx:
                            Optional[Context] = None) \rightarrow t.NoReturn
    Helper method to fail with an invalid value message.
```
#### **get\_metavar**

ValOrRangeOrList.get\_metavar(*param: Parameter*) → Optional[\[str\]](https://docs.python.org/3/library/stdtypes.html#str) Returns the metavar default for this param if it provides one.

#### **get\_missing\_message**

ValOrRangeOrList.get\_missing\_message(*param: Parameter*) → Optional[\[str\]](https://docs.python.org/3/library/stdtypes.html#str) Optionally might return extra information about a missing parameter.

New in version 2.0.

### **shell\_complete**

ValOrRangeOrList.shell\_complete(*ctx: Context*, *param: Parameter*, *incomplete: [str](https://docs.python.org/3/library/stdtypes.html#str)*) → List[CompletionItem]

Return a list of CompletionItem objects for the incomplete value. Most types do not provide completions, but some do, and this allows custom types to provide custom completions as well. **Parameters**

- ctx Invocation context for this command.
- **param** The parameter that is requesting completion.
- **incomplete** Value being completed. May be empty.

New in version 8.0.

#### **split\_envvar\_value**

ValOrRangeOrList.split\_envvar\_value(*rv: [str](https://docs.python.org/3/library/stdtypes.html#str)*) → Sequence[\[str\]](https://docs.python.org/3/library/stdtypes.html#str)

Given a value from an environment variable this splits it up into small chunks depending on the defined envvar list splitter.

If the splitter is set to *None*, which means that whitespace splits, then leading and trailing whitespace is ignored. Otherwise, leading and trailing splitters usually lead to empty items being included.

#### **to\_info\_dict**

ValOrRangeOrList.to\_info\_dict()  $\rightarrow$  Dict[\[str,](https://docs.python.org/3/library/stdtypes.html#str) Any]

Gather information that could be useful for a tool generating user-facing documentation.

Use click.Context.to\_info\_dict() to traverse the entire CLI structure.

New in version 8.0.

# **Methods Documentation**

## <span id="page-190-0"></span>arity: ClassVar[\[int\]](https://docs.python.org/3/library/functions.html#int) = 1

#### <span id="page-190-4"></span>convert(*value*, *param*, *ctx*)

Convert the value to the correct type. This is not called if the value is None (the missing value).

This must accept string values from the command line, as well as values that are already the correct type. It may also convert other compatible types.

The param and ctx arguments may be None in certain situations, such as when converting prompt input.

If the value cannot be converted, call  $fail()$  with a descriptive message.

#### **Parameters**

- **value** The value to convert.
- **param** The parameter that is using this type to convert its value. May be None.
- ctx The current context that arrived at this value. May be None.

#### <span id="page-190-1"></span>envvar\_list\_splitter: ClassVar[Optional[\[str\]](https://docs.python.org/3/library/stdtypes.html#str)] = None

if a list of this type is expected and the value is pulled from a string environment variable, this is what splits it up. *None* means any whitespace. For all parameters the general rule is that whitespace splits them up. The exception are paths and files which are split by os.path. pathsep by default (":" on Unix and ";" on Windows).

<span id="page-190-5"></span>**fail**(*message: [str](https://docs.python.org/3/library/stdtypes.html#str), param: Optional*[*Parameter*] = None, *ctx: Optional*[*Context*] = None)  $\rightarrow$ t.NoReturn

Helper method to fail with an invalid value message.

<span id="page-190-6"></span>get\_metavar(*param: Parameter*) → Optional[\[str\]](https://docs.python.org/3/library/stdtypes.html#str)

Returns the metavar default for this param if it provides one.

<span id="page-190-7"></span> $get\_missing\_message(*param: Parameter*) \rightarrow Optional[str]$  $get\_missing\_message(*param: Parameter*) \rightarrow Optional[str]$ 

Optionally might return extra information about a missing parameter.

New in version 2.0.

#### <span id="page-190-2"></span>is\_composite: ClassVar[\[bool\]](https://docs.python.org/3/library/functions.html#bool) = False

### <span id="page-190-3"></span>name: [str](https://docs.python.org/3/library/stdtypes.html#str) = 'number or range or list'

the descriptive name of this type

<span id="page-190-8"></span>shell\_complete(*ctx: Context*, *param: Parameter*, *incomplete: [str](https://docs.python.org/3/library/stdtypes.html#str)*) → List[CompletionItem] Return a list of CompletionItem objects for the incomplete value. Most types do not provide completions, but some do, and this allows custom types to provide custom completions as well.

**Parameters**

- ctx Invocation context for this command.
- **param** The parameter that is requesting completion.
- **incomplete** Value being completed. May be empty.

New in version 8.0.

#### <span id="page-190-9"></span>split\_envvar\_value(*rv: [str](https://docs.python.org/3/library/stdtypes.html#str)*) → Sequence[\[str\]](https://docs.python.org/3/library/stdtypes.html#str)

Given a value from an environment variable this splits it up into small chunks depending on the defined envvar list splitter.

If the splitter is set to *None*, which means that whitespace splits, then leading and trailing whitespace is ignored. Otherwise, leading and trailing splitters usually lead to empty items being included.

#### <span id="page-190-10"></span>to\_info\_dict()  $\rightarrow$  Dict[\[str,](https://docs.python.org/3/library/stdtypes.html#str) Any]

Gather information that could be useful for a tool generating user-facing documentation.

Use click.Context.to\_info\_dict() to traverse the entire CLI structure. New in version 8.0.

# <span id="page-191-1"></span>**validate**

# **Functions**

**Summary**

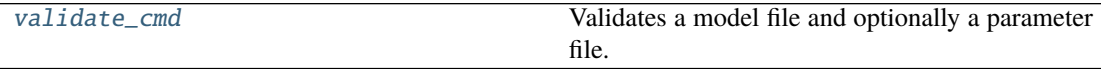

# **validate\_cmd**

<span id="page-191-2"></span>glotaran.cli.commands.validate.validate\_cmd(*parameters\_file: [str](https://docs.python.org/3/library/stdtypes.html#str)*, *model\_file: [str](https://docs.python.org/3/library/stdtypes.html#str)*, *scheme\_file: [str](https://docs.python.org/3/library/stdtypes.html#str)*) Validates a model file and optionally a parameter file.

#### **main**

```
glotaran.cli.main = <Cli main>
     The glotaran CLI main function.
```
# **15.1.4 deprecation**

Deprecation helpers and place to put deprecated implementations till removing.

# **Modules**

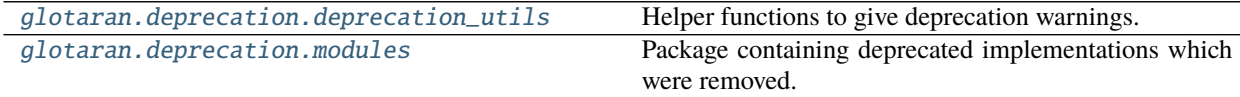

### <span id="page-191-3"></span>**deprecation\_utils**

Helper functions to give deprecation warnings.

# **Functions**

### **Summary**

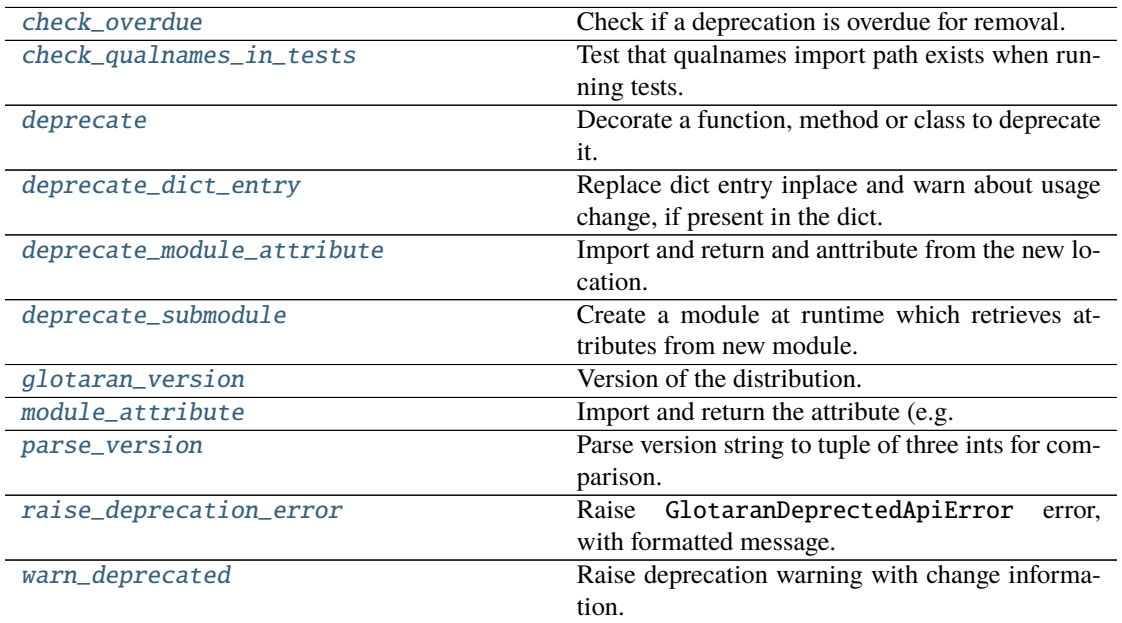

### **check\_overdue**

<span id="page-192-0"></span>glotaran.deprecation.deprecation\_utils.check\_overdue(*deprecated\_qual\_name\_usage: [str](https://docs.python.org/3/library/stdtypes.html#str)*, *to\_be\_removed\_in\_version: [str](https://docs.python.org/3/library/stdtypes.html#str)*)  $\rightarrow$  [None](https://docs.python.org/3/library/constants.html#None)

Check if a deprecation is overdue for removal.

#### **Parameters**

- deprecated\_qual\_name\_usage  $(str) Old$  $(str) Old$  $(str) Old$  usage with fully qualified name e.g.: 'glotaran.read\_model\_from\_yaml(model\_yml\_str)'
- to\_be\_removed\_in\_version  $(str)$  $(str)$  $(str)$  Version the support for this usage will be removed.
- **Raises OverDueDeprecation** If the current version is greater or equal to to\_be\_removed\_in\_version.

### **check\_qualnames\_in\_tests**

<span id="page-192-1"></span>glotaran.deprecation.deprecation\_utils.check\_qualnames\_in\_tests(*qual\_names: Sequence[\[str\]](https://docs.python.org/3/library/stdtypes.html#str)*, *importable\_indices: Sequence[\[int\]](https://docs.python.org/3/library/functions.html#int)*) Test that qualnames import path exists when running tests.

All deprecations should be tested anyway in order to get the proper errors when a deprecation is overdue. This helperfunction also helps to ensure that at least the import paths (qual\_names) of the old and new usage exist.

#### **Parameters**

- qual\_names (Sequence [\[str\]](https://docs.python.org/3/library/stdtypes.html#str)) Sequence of fully qualified module attribute names, optionally with call arguments.
- importable\_indices (Sequence[\[int\]](https://docs.python.org/3/library/functions.html#int)) Indices of corresponding to qual\_names indicating how to slice each qual\_name split at ., for the import and attribute checking.

#### **See also:**

[warn\\_deprecated](#page-200-0), [deprecate](#page-193-0)

#### **deprecate**

<span id="page-193-0"></span>glotaran.deprecation.deprecation\_utils.deprecate(*\**, *deprecated\_qual\_name\_usage: [str](https://docs.python.org/3/library/stdtypes.html#str)*, *new\_qual\_name\_usage: [str](https://docs.python.org/3/library/stdtypes.html#str)*, *to\_be\_removed\_in\_version: [str](https://docs.python.org/3/library/stdtypes.html#str)*, *has\_glotaran\_replacement: [bool](https://docs.python.org/3/library/functions.html#bool) = True*, *importable\_indices: [tuple\[](https://docs.python.org/3/library/stdtypes.html#tuple)[int,](https://docs.python.org/3/library/functions.html#int) [int\]](https://docs.python.org/3/library/functions.html#int) = (1,*  $1)$ )  $\rightarrow$  Callable [[DecoratedCallable], DecoratedCallable]

Decorate a function, method or class to deprecate it.

This raises deprecation warning with old / new usage information and end of support version.

#### **Parameters**

- deprecated\_qual\_name\_usage  $(str) Old$  $(str) Old$  $(str) Old$  usage with fully qualified name e.g.: 'glotaran.read\_model\_from\_yaml(model\_yml\_str)'
- new\_qual\_name\_usage  $(str)$  $(str)$  $(str)$  New usage as fully qualified name e.g.: 'glotaran.io.load\_model(model\_yml\_str, format\_name="yml\_str")'
- to\_be\_removed\_in\_version  $(str)$  $(str)$  $(str)$  Version the support for this usage will be removed.
- has\_glotaran\_replacement ([bool](https://docs.python.org/3/library/functions.html#bool)) Whether or not this functionality has a replacement in core pyglotaran. This will be mapped to the second entry of check\_qualnames in [warn\\_deprecated\(\)](#page-200-0).
- importable\_indices (Sequence[\[int\]](https://docs.python.org/3/library/functions.html#int)) Indices from right for most nested item which is importable for deprecated\_qual\_name\_usage and new\_qual\_name\_usage after splitting at .. This is used when the old or new usage is a method or mapping access. E.g. let deprecated\_qual\_name\_usage be package.module.class.mapping["key"], then you would use importable\_indices=(2, 1), this way func:*check\_qualnames\_in\_tests* will import package.module.class and check if class has an attribute mapping. Default

**Returns** Original function or class throwing a Deprecation warning when used.

**Return type** DecoratedCallable

**Raises OverDueDeprecation** – If the current version is greater or equal to to\_be\_removed\_in\_version.

#### **See also:**

[warn\\_deprecated](#page-200-0), [deprecate\\_module\\_attribute](#page-196-0), [deprecate\\_submodule](#page-197-0), [check\\_qualnames\\_in\\_tests](#page-192-1)

### **Examples**

This is the way the old read\_parameters\_from\_yaml\_file was deprecated and the usage of load\_model was promoted instead.

Listing 1: glotaran/deprecation/modules/glotaran\_root.py

```
@deprecate(
    deprecated_qualname_usage="glotaran.read_parameters_from_yaml_
\rightarrowfile(model_path)",
    new_qualname_usage="glotaran.io.load_model(model_path)",
    to_be_removed_in_version="0.6.0",
)
def read_parameters_from_yaml_file(model_path: str):
    return load_model(model_path)
```
### **deprecate\_dict\_entry**

<span id="page-194-0"></span>glotaran.deprecation.deprecation\_utils.deprecate\_dict\_entry(*\**, *dict\_to\_check: MutableMapping[Hashable, Any]*, *deprecated\_usage: [str](https://docs.python.org/3/library/stdtypes.html#str)*, *new\_usage: [str](https://docs.python.org/3/library/stdtypes.html#str)*, *to\_be\_removed\_in\_version: [str](https://docs.python.org/3/library/stdtypes.html#str)*, *swap\_keys: [tuple\[](https://docs.python.org/3/library/stdtypes.html#tuple)Hashable, Hashable] | [None](https://docs.python.org/3/library/constants.html#None) = None*, *replace\_rules: [tuple\[](https://docs.python.org/3/library/stdtypes.html#tuple)Mapping[Hashable, Any], Mapping[Hashable, Any]] | [None](https://docs.python.org/3/library/constants.html#None) = None*, *stacklevel:*  $int = 3$  $int = 3$ )  $\rightarrow$ [None](https://docs.python.org/3/library/constants.html#None) Replace dict entry inplace and warn about usage change, if present in the dict.

### **Parameters**

- dict\_to\_check (MutableMapping[Hashable, Any]) Dict which should be checked.
- deprecated\_usage  $(str)$  $(str)$  $(str)$  Old usage to inform user (only used in warning).
- new\_usage  $(str)$  $(str)$  $(str)$  New usage to inform user (only used in warning).
- to\_be\_removed\_in\_version  $(str)$  $(str)$  $(str)$  Version the support for this usage will be removed.
- swap\_keys ([tuple\[](https://docs.python.org/3/library/stdtypes.html#tuple)Hashable, Hashable]) (old\_key, new\_key), dict\_to\_check[new\_key] will be assigned the value dict\_to\_check[old\_key] and old\_key will be removed from the dict. by default None
- replace\_rules (Mapping[Hashable, [tuple\[](https://docs.python.org/3/library/stdtypes.html#tuple)Any, Any]]) ({old\_key: old\_value}, {new\_key: new\_value}), If dict\_to\_check[old\_key] has the value old\_value, dict\_to\_check[new\_key] it will be set to new\_value. old\_key

will be removed from the dict if old\_key and new\_key aren't equal. by default None

• stacklevel  $(int)$  $(int)$  $(int)$  – Stack at which the warning should be shown as raise., by default 3

### **Raises**

- [ValueError](https://docs.python.org/3/library/exceptions.html#ValueError) If both swap\_keys and replace\_rules are None (default) or not None.
- OverDueDeprecation If the current version is greater or equal to to\_be\_removed\_in\_version.

#### **See also:**

[warn\\_deprecated](#page-200-0)

### **Notes**

To prevent confusion exactly one of replace\_rules and swap\_keys needs to be passed.

### **Examples**

For readability sake the warnings won't be shown in the examples.

Swapping key names:

```
>>> dict_to_check = {''}foo": 123}
>>> deprecate_dict_entry(
        dict_to_check=dict_to_check,
        deprecated_usage="foo",
        new_usage="bar",
        to_be_removed_in_version="0.6.0",
        swap_keys=("foo", "bar")
    )
>>> dict_to_check
{"bar": 123}
```
Changing values:

```
>>> dict_to_check = {''}foo": 123}
>>> deprecate_dict_entry(
        dict_to_check=dict_to_check,
        deprecated_usage="foo: 123",
        new_usage="foo: 123.0",
        to_be_removed_in_version="0.6.0",
        replace_rules=({"foo": 123}, {"foo": 123.0})
    \lambda>>> dict_to_check
{"foo": 123.0}
```
Swapping key names AND changing values:

```
>>> dict_to_check = {"type": "kinetic-spectrum"}
>>> deprecate_dict_entry(
        dict_to_check=dict_to_check,
        deprecated_usage="type: kinectic-spectrum",
       new_usage="default_megacomplex: decay",
        to_be_removed_in_version="0.6.0",
        replace_rules=({"type": "kinetic-spectrum"}, {"default_megacomplex
˓→": "decay"})
   )
>>> dict_to_check
{"default_megacomplex": "decay"}
```
### **deprecate\_module\_attribute**

<span id="page-196-0"></span>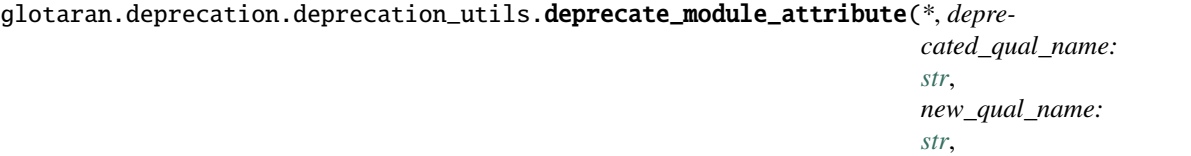

Import and return and anttribute from the new location.

This needs to be wrapped in the definition of a module wide \_\_getattr\_\_ function so it won't throw warnings all the time (see example).

#### **Parameters**

- deprecated\_qual\_name  $(str)$  $(str)$  $(str)$  Fully qualified name of the deprecated attribute e.g.: glotaran.ParameterGroup
- new\_qual\_name  $(str)$  $(str)$  $(str)$  Fully qualified name of the new attribute e.g.: glotaran. parameter.ParameterGroup
- to\_be\_removed\_in\_version  $(str)$  $(str)$  $(str)$  Version the support for this usage will be removed.

**Returns** Module attribute from its new location.

#### **Return type** Any

**Raises OverDueDeprecation** – If the current version is greater or equal to to\_be\_removed\_in\_version.

#### **See also:**

[deprecate](#page-193-0), [warn\\_deprecated](#page-200-0), [deprecate\\_submodule](#page-197-0)

*to\_be\_removed\_in\_version:*

 $str) \rightarrow Any$  $str) \rightarrow Any$ 

### **Examples**

When deprecating the usage of ParameterGroup the root of glotaran and promoting to import it from glotaran.parameter the following code was added to the root \_\_init\_\_.py.

```
Listing 2: glotaran/__init__.py
```

```
def __getattr__(attribute_name: str):
    from glotaran.deprecation import deprecate_module_attribute
    if attribute_name == "ParameterGroup":
        return deprecate_module_attribute(
            deprecated_qual_name="glotaran.ParameterGroup",
            new_qual_name="glotaran.parameter.ParameterGroup",
            to_be_removed_in_version="0.6.0",
        \lambdaraise AttributeError(f"module {__name__} has no attribute {attribute_
˓→name}")
```
### **deprecate\_submodule**

<span id="page-197-0"></span>glotaran.deprecation.deprecation\_utils.deprecate\_submodule(*\**,

*deprecated\_module\_name: [str](https://docs.python.org/3/library/stdtypes.html#str)*, *new\_module\_name: [str](https://docs.python.org/3/library/stdtypes.html#str)*, *to\_be\_removed\_in\_version:*  $str$ )  $\rightarrow$  module

Create a module at runtime which retrieves attributes from new module.

When moving a module, create a variable with the modules name in the parent packages  $\text{\_init}\_\text{\_}$ . py, so imports will be redirected to the new module location and a deprecation warning will be given, to help the user adjust the outdated code. Each time an attribute is retrieved there will be a deprecation warning.

#### **Parameters**

- deprecated\_module\_name  $(str)$  $(str)$  $(str)$  Fully qualified name of the deprecated module e.g.: 'glotaran.analysis.result'
- new\_module\_name  $(str)$  $(str)$  $(str)$  Fully qualified name of the new module e.g.: 'glotaran.project.result'
- to\_be\_removed\_in\_version  $(str)$  $(str)$  $(str)$  Version the support for this usage will be removed.

**Returns** Module containing

**Return type** ModuleType

**Raises** OverDueDeprecation – If the current version is greater or equal to to\_be\_removed\_in\_version.

**See also:**

[deprecate](#page-193-0), [deprecate\\_module\\_attribute](#page-196-0)

### **Examples**

When moving the module result from glotaran.analysis.result to glotaran.project. result the following code was added to the old parent packages (glotaran.analysis) \_\_init\_\_. py.

```
Listing 3: glotaran/analysis/__init__.py
```

```
from glotaran.deprecation.deprecation_utils import deprecate_submodule
result = deprecate_submodule(
    deprecated_module_name="glotaran.analysis.result",
    new_module_name="glotaran.project.result",
    to_be_removed_in_version="0.6.0",
\lambda
```
### **glotaran\_version**

```
glotaran.deprecation.deprecation_utils.glotaran_version() \rightarrowstr
     Version of the distribution.
```
This is basically the same as glotaran.\_\_version\_\_ but independent from glotaran. This way all of the deprecation functionality can be used even in glotaran.\_\_init\_\_.py without moving the import below the definition of \_\_version\_\_ or causeing a circular import issue.

**Returns** The version string.

**Return type** [str](https://docs.python.org/3/library/stdtypes.html#str)

### **module\_attribute**

```
glotaran.deprecation.deprecation_utils.module_attribute(module_qual_name: str,
                                                                  attribute_name: str) \rightarrow Any
```
Import and return the attribute (e.g. function or class) of a module.

This is basically the same as from module\_name import attribute\_name as return\_value where this function returns return\_value.

#### **Parameters**

- module\_qual\_name  $(str)$  $(str)$  $(str)$  Fully qualified name for a module e.g. glotaran. model.base\_model
- attribute\_name  $(str)$  $(str)$  $(str)$  Name of the attribute e.g. Model

**Returns** Attribute of the module, e.g. a function or class.

**Return type** Any

### **parse\_version**

<span id="page-199-0"></span>glotaran.deprecation.deprecation\_utils.parse\_version(*version\_str: [str](https://docs.python.org/3/library/stdtypes.html#str)*) → [tuple\[](https://docs.python.org/3/library/stdtypes.html#tuple)[int,](https://docs.python.org/3/library/functions.html#int) [int,](https://docs.python.org/3/library/functions.html#int) [int\]](https://docs.python.org/3/library/functions.html#int)

Parse version string to tuple of three ints for comparison.

**Parameters version\_[str](https://docs.python.org/3/library/stdtypes.html#str)** (str) – Fully qualified version string of the form 'major.minor.patch'.

**Returns** Version as tuple.

**Return type** [tuple\[](https://docs.python.org/3/library/stdtypes.html#tuple)[int,](https://docs.python.org/3/library/functions.html#int) [int,](https://docs.python.org/3/library/functions.html#int) [int\]](https://docs.python.org/3/library/functions.html#int)

#### **Raises**

- [ValueError](https://docs.python.org/3/library/exceptions.html#ValueError) If version\_str has less that three elements separated by ..
- [ValueError](https://docs.python.org/3/library/exceptions.html#ValueError) If version\_str 's first three elements can not be casted to int.

### **raise\_deprecation\_error**

<span id="page-199-1"></span>glotaran.deprecation.deprecation\_utils.raise\_deprecation\_error(*\**, *depre-*

*cated\_qual\_name\_usage: [str](https://docs.python.org/3/library/stdtypes.html#str)*, *new\_qual\_name\_usage: [str](https://docs.python.org/3/library/stdtypes.html#str)*, *to\_be\_removed\_in\_version:*  $str) \rightarrow NoReturn$  $str) \rightarrow NoReturn$ 

Raise GlotaranDeprectedApiError error, with formatted message.

This should only be used if there is no reasonable way to keep the deprecated usage functional!

#### **Parameters**

- deprecated\_qual\_name\_usage  $(str) Old$  $(str) Old$  $(str) Old$  usage with fully qualified name e.g.: 'glotaran.read\_model\_from\_yaml(model\_yml\_str)'
- new\_qual\_name\_usage  $(str)$  $(str)$  $(str)$  New usage as fully qualified name e.g.: 'glotaran.io.load\_model(model\_yml\_str, format\_name="yml\_str")'
- to\_be\_removed\_in\_version  $(str)$  $(str)$  $(str)$  Version the support for this usage will be removed.

#### **Raises**

- OverDueDeprecation If the current version is greater or equal to to\_be\_removed\_in\_version.
- GlotaranDeprectedApiError If OverDueDeprecation wasn't raised before.

### **warn\_deprecated**

<span id="page-200-0"></span>glotaran.deprecation.deprecation\_utils.warn\_deprecated(*\**,

*deprecated\_qual\_name\_usage: [str](https://docs.python.org/3/library/stdtypes.html#str)*, *new\_qual\_name\_usage: [str](https://docs.python.org/3/library/stdtypes.html#str)*, *to\_be\_removed\_in\_version: [str](https://docs.python.org/3/library/stdtypes.html#str)*, *check\_qual\_names: [tuple](https://docs.python.org/3/library/stdtypes.html#tuple)[\[bool,](https://docs.python.org/3/library/functions.html#bool) [bool\]](https://docs.python.org/3/library/functions.html#bool) = (True, True)*, *stacklevel: [int](https://docs.python.org/3/library/functions.html#int) = 2*, *importable\_indices:*  $tuple(int, int] = (1, 1) \rightarrow \text{None}$  $tuple(int, int] = (1, 1) \rightarrow \text{None}$  $tuple(int, int] = (1, 1) \rightarrow \text{None}$  $tuple(int, int] = (1, 1) \rightarrow \text{None}$  $tuple(int, int] = (1, 1) \rightarrow \text{None}$  $tuple(int, int] = (1, 1) \rightarrow \text{None}$  $tuple(int, int] = (1, 1) \rightarrow \text{None}$ 

Raise deprecation warning with change information.

The change information are old / new usage information and end of support version.

#### **Parameters**

- deprecated\_qual\_name\_usage  $(str)$  $(str)$  $(str)$  Old usage with fully qualified name e.g.: 'glotaran.read\_model\_from\_yaml(model\_yml\_str)'
- new\_qual\_name\_usage  $(str)$  $(str)$  $(str)$  New usage as fully qualified name e.g.: 'glotaran.io.load\_model(model\_yml\_str, format\_name="yml\_str")'
- to\_be\_removed\_in\_version  $(str)$  $(str)$  $(str)$  Version the support for this usage will be removed.
- check\_qual\_names ([tuple\[](https://docs.python.org/3/library/stdtypes.html#tuple)[bool,](https://docs.python.org/3/library/functions.html#bool) [bool\]](https://docs.python.org/3/library/functions.html#bool)) Whether or not to check for the existence deprecated\_qual\_name\_usage and deprecated\_qual\_name\_usage
	- **–** Set the first value to False to prevent infinite recursion error when changing a module attribute import.
	- **–** Set the second value to False if the new usage in in a different package or there is none.
- stacklevel  $(int)$  $(int)$  $(int)$  Stack at which the warning should be shown as raise. Default: 2
- importable\_indices ([tuple\[](https://docs.python.org/3/library/stdtypes.html#tuple)[int,](https://docs.python.org/3/library/functions.html#int) [int\]](https://docs.python.org/3/library/functions.html#int)) Indices from right for most nested item which is importable for deprecated\_qual\_name\_usage and new\_qual\_name\_usage after splitting at .. This is used when the old or new usage is a method or mapping access. E.g. let deprecated\_qual\_name\_usage be package.module.class.mapping["key"], then you would use importable\_indices=(2, 1), this way func:*check\_qualnames\_in\_tests* will import package.module.class and check if class has an attribute mapping.
- **Raises OverDueDeprecation** If the current version is greater or equal to to\_be\_removed\_in\_version.

#### **See also:**

[deprecate](#page-193-0), [deprecate\\_module\\_attribute](#page-196-0), [deprecate\\_submodule](#page-197-0), [check\\_qualnames\\_in\\_tests](#page-192-1)

### **Examples**

This is the way the old read\_parameters\_from\_yaml\_file could deprecated and the usage of load\_model being promoted instead.

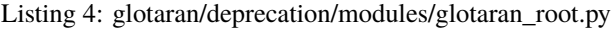

```
def read_parameters_from_yaml_file(model_path: str):
    warn_deprecated(
        deprecated_qual_name_usage="glotaran.read_parameters_from_yaml_
˓→file(model_path)",
        new_qual_name_usage="glotaran.io.load_model.load_model(model_path)
˓→",
        to_be_removed_in_version="0.6.0",
    \lambdareturn load_model(model_path)
```
# **Exceptions**

## **Exception Summary**

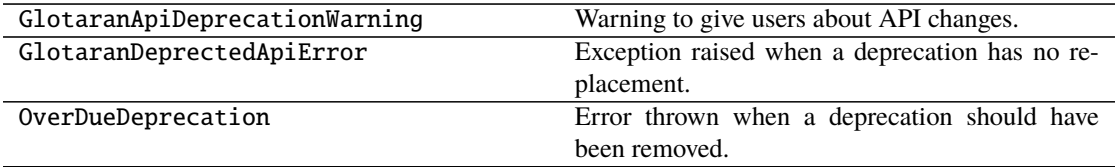

### **GlotaranApiDeprecationWarning**

exception glotaran.deprecation.deprecation\_utils.GlotaranApiDeprecationWarning Warning to give users about API changes.

### **See also:**

[deprecate](#page-193-0), [warn\\_deprecated](#page-200-0), [deprecate\\_module\\_attribute](#page-196-0), [deprecate\\_submodule](#page-197-0), [deprecate\\_dict\\_entry](#page-194-0)

### **GlotaranDeprectedApiError**

exception glotaran.deprecation.deprecation\_utils.GlotaranDeprectedApiError Exception raised when a deprecation has no replacement.

**See also:**

[deprecate](#page-193-0), [warn\\_deprecated](#page-200-0), [deprecate\\_module\\_attribute](#page-196-0), [deprecate\\_submodule](#page-197-0), [deprecate\\_dict\\_entry](#page-194-0)

# **OverDueDeprecation**

exception glotaran.deprecation.deprecation\_utils.OverDueDeprecation Error thrown when a deprecation should have been removed.

**See also:**

[deprecate](#page-193-0), [warn\\_deprecated](#page-200-0), [deprecate\\_module\\_attribute](#page-196-0), [deprecate\\_submodule](#page-197-0), [deprecate\\_dict\\_entry](#page-194-0)

### <span id="page-202-0"></span>**modules**

Package containing deprecated implementations which were removed.

To keep things organized the filenames should be like the relative import path from glotaran root, but with \_ instead of .. E.g. glotaran.analysis.scheme would map to analysis\_scheme.py

The only exceptions to this rule are the root \_\_init\_\_.py which is named glotaran\_root.py and testing changed imports which should be placed in test\_changed\_imports.py.

## **Modules**

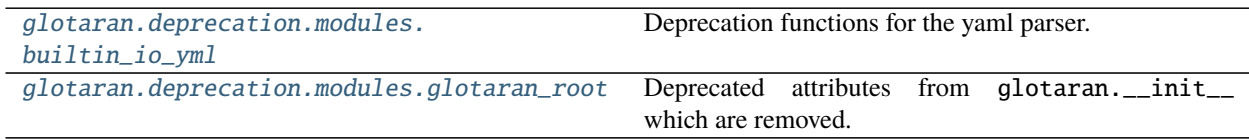

### <span id="page-202-1"></span>**builtin\_io\_yml**

Deprecation functions for the yaml parser.

## **Functions**

### **Summary**

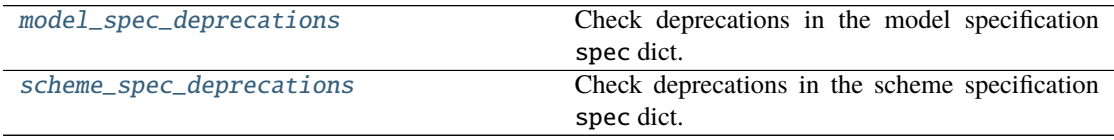

### **model\_spec\_deprecations**

<span id="page-203-1"></span>glotaran.deprecation.modules.builtin\_io\_yml.model\_spec\_deprecations(*spec: MutableMapping[Any,*  $Any$ *)*  $\rightarrow$  [None](https://docs.python.org/3/library/constants.html#None) Check deprecations in the model specification spec dict.

Parameters spec (MutableMapping[Any, Any]) – Model specification dictionary

### **scheme\_spec\_deprecations**

<span id="page-203-2"></span>glotaran.deprecation.modules.builtin\_io\_yml.scheme\_spec\_deprecations(*spec:*

*MutableMapping[Any,*  $AnyD \rightarrow$ [None](https://docs.python.org/3/library/constants.html#None)

Check deprecations in the scheme specification spec dict.

**Parameters** spec (*MutableMapping*[*Any, Any]*) – Scheme specification dictionary

## <span id="page-203-0"></span>**glotaran\_root**

Deprecated attributes from glotaran.\_\_init\_\_ which are removed.

# **Functions**

### **Summary**

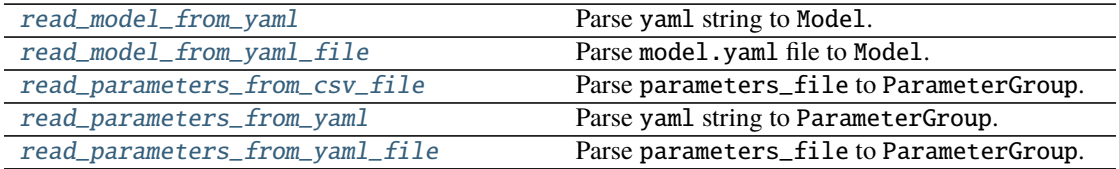

### **read\_model\_from\_yaml**

<span id="page-203-3"></span>glotaran.deprecation.modules.glotaran\_root.read\_model\_from\_yaml(*model\_yml\_str: [str](https://docs.python.org/3/library/stdtypes.html#str)*)  $\rightarrow$  Model

Parse yaml string to Model.

**Warning:** Deprecated use glotaran.io.load\_model(model\_yml\_str, format\_name= "yml\_str") instead.

Parameters model\_yml\_[str](https://docs.python.org/3/library/stdtypes.html#str) (str) – Model spec description in yaml.

**Returns** Model described in model\_yml\_str.

**Return type** *[Model](#page-234-0)*

### **read\_model\_from\_yaml\_file**

<span id="page-204-0"></span>glotaran.deprecation.modules.glotaran\_root.read\_model\_from\_yaml\_file(*model\_file:*  $str) \rightarrow Model$  $str) \rightarrow Model$ Parse model.yaml file to Model.

**Warning:** Deprecated use glotaran.io.load\_model(model\_file) instead.

**Parameters model\_file** ([str](https://docs.python.org/3/library/stdtypes.html#str)) – File with model spec description as yaml. **Returns** Model described in model\_file. **Return type** *[Model](#page-234-0)*

#### **read\_parameters\_from\_csv\_file**

<span id="page-204-1"></span>glotaran.deprecation.modules.glotaran\_root.read\_parameters\_from\_csv\_file(*parameters\_file:*  $str) \rightarrow$  $str) \rightarrow$ ParameterGroup

Parse parameters\_file to ParameterGroup.

**Warning:** Deprecated use glotaran.io.load\_parameters(parameters\_file) instead.

**Parameters** parameters\_file ([str](https://docs.python.org/3/library/stdtypes.html#str)) – File with parameters in csv.

**Returns** ParameterGroup described in parameters\_file.

**Return type** *[ParameterGroup](#page-258-0)*

#### **read\_parameters\_from\_yaml**

<span id="page-204-2"></span>glotaran.deprecation.modules.glotaran\_root.read\_parameters\_from\_yaml(*parameters\_yml\_str:*

 $str) \rightarrow$  $str) \rightarrow$ ParameterGroup

Parse yaml string to ParameterGroup.

**Warning:** Deprecated use glotaran.io.load\_parameters(parameters\_yml\_str, format\_name="yml\_str") instead.

**Parameters** parameters\_yml\_[str](https://docs.python.org/3/library/stdtypes.html#str) (str) – PArameter spec description in yaml. **Returns** ParameterGroup described in parameters\_yml\_str. **Return type** *[ParameterGroup](#page-258-0)*

### **read\_parameters\_from\_yaml\_file**

<span id="page-205-0"></span>glotaran.deprecation.modules.glotaran\_root.read\_parameters\_from\_yaml\_file(*parameters\_file:*  $str) \rightarrow$  $str) \rightarrow$ ParameterGroup

Parse parameters\_file to ParameterGroup.

**Warning:** Deprecated use glotaran.io.load\_parameters(parameters\_file) instead.

**Parameters parameters\_file** ([str](https://docs.python.org/3/library/stdtypes.html#str)) – File with parameters in yaml.

**Returns** ParameterGroup described in parameters\_file.

**Return type** *[ParameterGroup](#page-258-0)*

# **15.1.5 examples**

### **Modules**

[glotaran.examples.sequential](#page-205-1)

### <span id="page-205-1"></span>**sequential**

# **15.1.6 io**

Functions for data IO

### **Note:**

Since Io functionality is purely plugin based this package mostly reexports functions from the pluginsystem from a common place.

# **Modules**

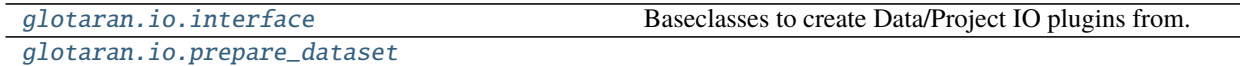

## <span id="page-206-0"></span>**interface**

Baseclasses to create Data/Project IO plugins from.

The main purpose of those classes are to guarantee a consistent API via typechecker like mypy and demonstarate with methods are accessed by highlevel convenience functions for a given type of plugin.

To add additional options to a method, those options need to be keyword only arguments. See: [https://www.python.](https://www.python.org/dev/peps/pep-3102/) [org/dev/peps/pep-3102/](https://www.python.org/dev/peps/pep-3102/)

### **Classes**

### **Summary**

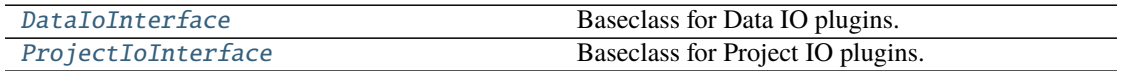

### **DataIoInterface**

<span id="page-206-1"></span>class glotaran.io.interface.DataIoInterface(*format\_name: [str](https://docs.python.org/3/library/stdtypes.html#str)*) Bases: [object](https://docs.python.org/3/library/functions.html#object)

Baseclass for Data IO plugins.

Initialize a Data IO plugin with the name of the format.

**Parameters format\_name** ([str](https://docs.python.org/3/library/stdtypes.html#str)) – Name of the supported format an instance uses.

### **Methods Summary**

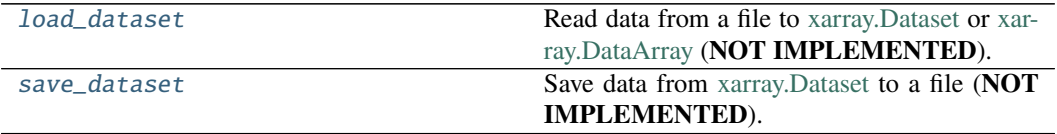

### **load\_dataset**

DataIoInterface.load\_dataset(*file\_name: [str](https://docs.python.org/3/library/stdtypes.html#str)*) → xr.Dataset | xr.DataArray Read data from a file to [xarray.Dataset](https://xarray.pydata.org/en/stable/generated/xarray.Dataset.html) or [xarray.DataArray](https://xarray.pydata.org/en/stable/generated/xarray.DataArray.html) (**NOT IMPLEMENTED**). Parameters file\_name ([str](https://docs.python.org/3/library/stdtypes.html#str)) – File containing the data. **Returns** Data loaded from the file. **Return type** xr.Dataset|xr.DataArray

### **save\_dataset**

DataIoInterface.save\_dataset(*dataset: xr.Dataset | xr.DataArray*, *file\_name: [str](https://docs.python.org/3/library/stdtypes.html#str)*) Save data from [xarray.Dataset](https://xarray.pydata.org/en/stable/generated/xarray.Dataset.html) to a file (**NOT IMPLEMENTED**).

**Parameters**

- dataset  $(xr.Dataset)$  Dataset to be saved to file.
- file\_name  $(str)$  $(str)$  $(str)$  File to write the data to.

# **Methods Documentation**

<span id="page-207-1"></span>load\_dataset(*file\_name: [str](https://docs.python.org/3/library/stdtypes.html#str)*) → xr.Dataset | xr.DataArray

Read data from a file to [xarray.Dataset](https://xarray.pydata.org/en/stable/generated/xarray.Dataset.html) or [xarray.DataArray](https://xarray.pydata.org/en/stable/generated/xarray.DataArray.html) (**NOT IMPLEMENTED**). **Parameters file\_name** ([str](https://docs.python.org/3/library/stdtypes.html#str)) – File containing the data. **Returns** Data loaded from the file.

**Return type** xr.Dataset|xr.DataArray

<span id="page-207-2"></span>save\_dataset(*dataset: xr.Dataset | xr.DataArray*, *file\_name: [str](https://docs.python.org/3/library/stdtypes.html#str)*) Save data from [xarray.Dataset](https://xarray.pydata.org/en/stable/generated/xarray.Dataset.html) to a file (**NOT IMPLEMENTED**).

**Parameters**

- dataset  $(xr.Dataset) Dataset$  to be saved to file.
- file\_name  $(str)$  $(str)$  $(str)$  File to write the data to.

#### **ProjectIoInterface**

<span id="page-207-0"></span>class glotaran.io.interface.ProjectIoInterface(*format\_name: [str](https://docs.python.org/3/library/stdtypes.html#str)*) Bases: [object](https://docs.python.org/3/library/functions.html#object)

Baseclass for Project IO plugins.

Initialize a Project IO plugin with the name of the format.

**Parameters format\_name** ([str](https://docs.python.org/3/library/stdtypes.html#str)) – Name of the supported format an instance uses.

### **Methods Summary**

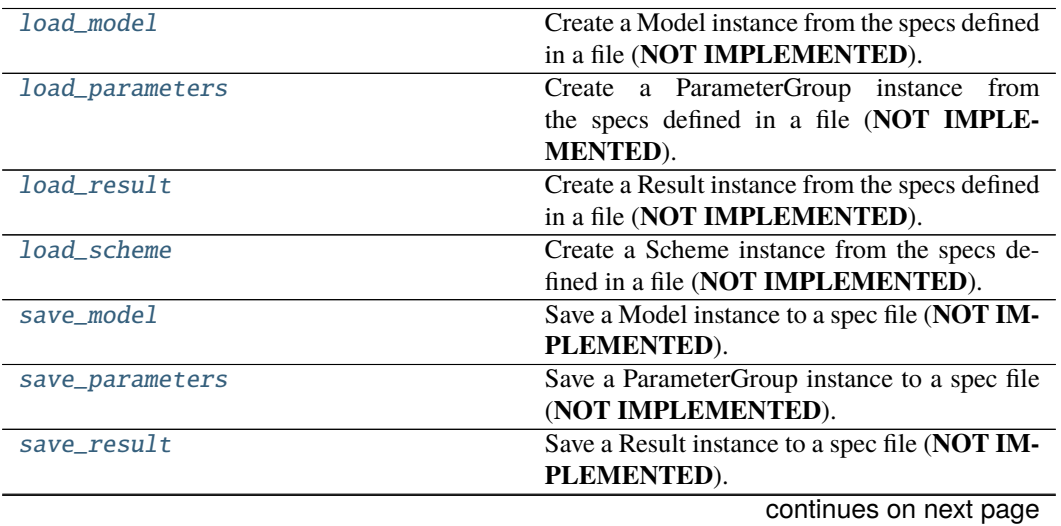

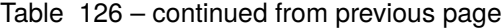

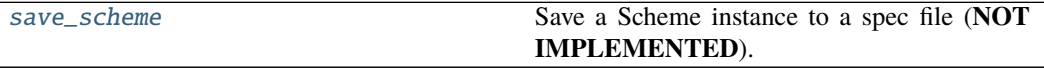

### **load\_model**

ProjectIoInterface.load\_model(*file\_name: [str](https://docs.python.org/3/library/stdtypes.html#str)*) → Model Create a Model instance from the specs defined in a file (**NOT IMPLEMENTED**). **Parameters file\_name** ([str](https://docs.python.org/3/library/stdtypes.html#str)) – File containing the model specs. **Returns** Model instance created from the file. **Return type** *[Model](#page-234-0)*

#### **load\_parameters**

ProjectIoInterface.load\_parameters(*file\_name: [str](https://docs.python.org/3/library/stdtypes.html#str)*) → ParameterGroup Create a ParameterGroup instance from the specs defined in a file (**NOT IMPLEMENTED**). **Parameters file\_name** ([str](https://docs.python.org/3/library/stdtypes.html#str)) – File containing the parameter specs. **Returns** ParameterGroup instance created from the file. **Return type** *[ParameterGroup](#page-258-0)*

### **load\_result**

ProjectIoInterface.load\_result(*result\_path: [str](https://docs.python.org/3/library/stdtypes.html#str)*) → Result Create a Result instance from the specs defined in a file (**NOT IMPLEMENTED**). **Parameters result\_path** ([str](https://docs.python.org/3/library/stdtypes.html#str)) – Path containing the result data. **Returns** Result instance created from the file. **Return type** *[Result](#page-303-0)*

#### **load\_scheme**

ProjectIoInterface.load\_scheme(*file\_name: [str](https://docs.python.org/3/library/stdtypes.html#str)*) → Scheme

Create a Scheme instance from the specs defined in a file (**NOT IMPLEMENTED**). **Parameters file\_name** ([str](https://docs.python.org/3/library/stdtypes.html#str)) – File containing the parameter specs. **Returns**

- *Scheme* Scheme instance created from the file.
- **.. # noqa** (*DAR202*)
- **.. # noqa** (*DAR401*)

#### **save\_model**

ProjectIoInterface.save\_model(*model: Model*, *file\_name: [str](https://docs.python.org/3/library/stdtypes.html#str)*)

Save a Model instance to a spec file (**NOT IMPLEMENTED**).

- **Parameters**
	- model ([Model](#page-234-0)) Model instance to save to specs file.
	- file\_name  $(str)$  $(str)$  $(str)$  File to write the model specs to.

#### **save\_parameters**

ProjectIoInterface.save\_parameters(*parameters: ParameterGroup*, *file\_name: [str](https://docs.python.org/3/library/stdtypes.html#str)*)

- Save a ParameterGroup instance to a spec file (**NOT IMPLEMENTED**).
	- **Parameters**
		- parameters ([ParameterGroup](#page-258-0)) ParameterGroup instance to save to specs file.
		- file\_name  $(str)$  $(str)$  $(str)$  File to write the parameter specs to.

### **save\_result**

ProjectIoInterface.save\_result(*result: Result*, *result\_path: [str](https://docs.python.org/3/library/stdtypes.html#str)*) → [list\[](https://docs.python.org/3/library/stdtypes.html#list)[str\]](https://docs.python.org/3/library/stdtypes.html#str) | [None](https://docs.python.org/3/library/constants.html#None)

Save a Result instance to a spec file (**NOT IMPLEMENTED**). **Parameters**

- result ([Result](#page-303-0)) Result instance to save to specs file.
- result\_path  $(str)$  $(str)$  $(str)$  Path to write the result data to.

### **save\_scheme**

ProjectIoInterface.save\_scheme(*scheme: Scheme*, *file\_name: [str](https://docs.python.org/3/library/stdtypes.html#str)*) Save a Scheme instance to a spec file (**NOT IMPLEMENTED**).

## **Parameters**

- scheme ([Scheme](#page-313-0)) Scheme instance to save to specs file.
- file\_name  $(str)$  $(str)$  $(str)$  File to write the scheme specs to.

### **Methods Documentation**

<span id="page-209-2"></span><span id="page-209-1"></span><span id="page-209-0"></span>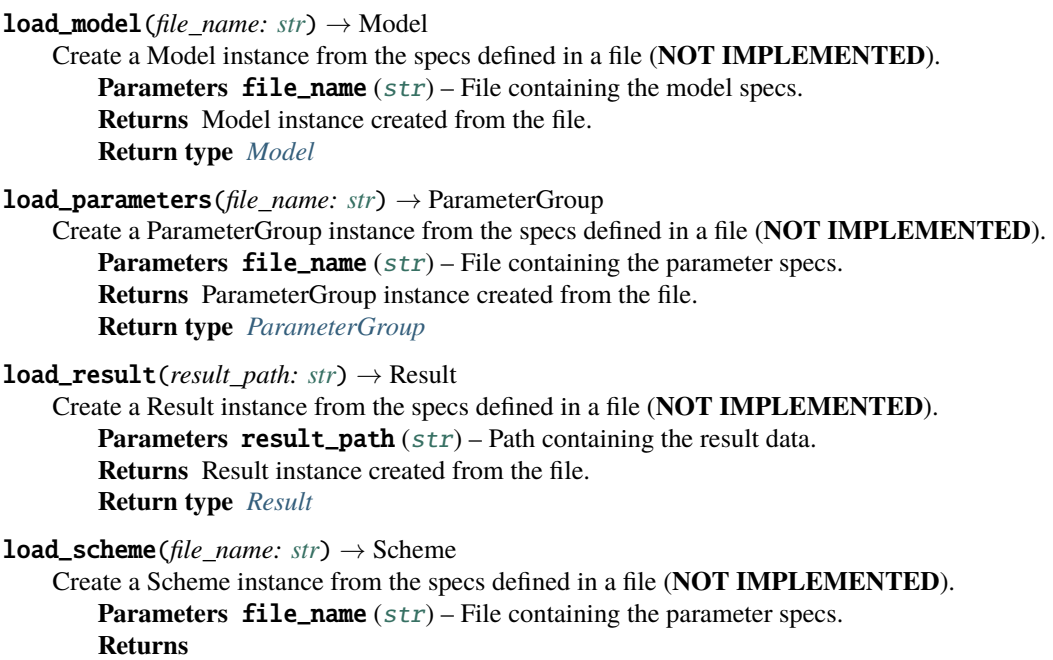

- <span id="page-209-3"></span>• *Scheme* – Scheme instance created from the file.
- **.. # noqa** (*DAR202*)
- <span id="page-209-4"></span>• **.. # noqa** (*DAR401*)

save\_model(*model: Model*, *file\_name: [str](https://docs.python.org/3/library/stdtypes.html#str)*)

Save a Model instance to a spec file (**NOT IMPLEMENTED**).

**Parameters**

- model ([Model](#page-234-0)) Model instance to save to specs file.
- file\_name  $(str)$  $(str)$  $(str)$  File to write the model specs to.

<span id="page-210-1"></span>save\_parameters(*parameters: ParameterGroup*, *file\_name: [str](https://docs.python.org/3/library/stdtypes.html#str)*)

### Save a ParameterGroup instance to a spec file (**NOT IMPLEMENTED**).

#### **Parameters**

- parameters ([ParameterGroup](#page-258-0)) ParameterGroup instance to save to specs file.
- file\_name  $(str)$  $(str)$  $(str)$  File to write the parameter specs to.

<span id="page-210-2"></span>save\_result(*result: Result*, *result\_path: [str](https://docs.python.org/3/library/stdtypes.html#str)*) → [list\[](https://docs.python.org/3/library/stdtypes.html#list)[str\]](https://docs.python.org/3/library/stdtypes.html#str) | [None](https://docs.python.org/3/library/constants.html#None)

Save a Result instance to a spec file (**NOT IMPLEMENTED**).

#### **Parameters**

- result ([Result](#page-303-0)) Result instance to save to specs file.
- result\_path  $(str)$  $(str)$  $(str)$  Path to write the result data to.

#### <span id="page-210-3"></span>save\_scheme(*scheme: Scheme*, *file\_name: [str](https://docs.python.org/3/library/stdtypes.html#str)*)

Save a Scheme instance to a spec file (**NOT IMPLEMENTED**).

### **Parameters**

- scheme ([Scheme](#page-313-0)) Scheme instance to save to specs file.
- file\_name  $(str)$  $(str)$  $(str)$  File to write the scheme specs to.

### <span id="page-210-0"></span>**prepare\_dataset**

### **Functions**

### **Summary**

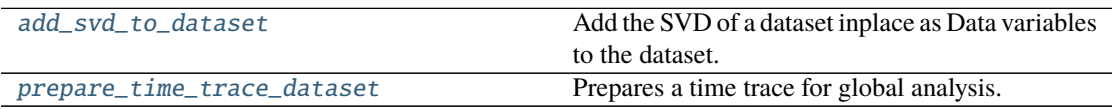

### **add\_svd\_to\_dataset**

<span id="page-210-4"></span>glotaran.io.prepare\_dataset.add\_svd\_to\_dataset(*dataset: xr.Dataset*, *name: [str](https://docs.python.org/3/library/stdtypes.html#str) = 'data'*, *lsv\_dim: Hashable = 'time'*, *rsv\_dim: Hashable = 'spectral'*, *data\_array: xr.DataArray = None*)

Add the SVD of a dataset inplace as Data variables to the dataset.

The SVD is only computed if it doesn't already exist on the dataset.

### **Parameters**

- dataset (xr.Dataset) Dataset the SVD values should be added to.
- name  $(str)$  $(str)$  $(str)$  Key to access the datarray inside of the dataset, by default "data"
- **lsv\_dim** (Hashable) Name of the dimension for the left singular value, by default "time"
- $\text{rsv\_dim}$  (Hashable) Name of the dimension for the right singular value, by default "spectral"

• data\_array (xr.DataArray) – Dataarray to calculate the SVD for, when provided the data extraction from the dataset will be skipped, by default None

### **prepare\_time\_trace\_dataset**

```
glotaran.io.prepare_dataset.prepare_time_trace_dataset(dataset: xr.DataArray |
                                                               xr.Dataset, weight: np.ndarray
                                                               = None, irf: np.ndarray |
                                                               xr.DataArray = None) →
                                                               xr.Dataset
```
Prepares a time trace for global analysis.

#### **Parameters**

- dataset The dataset.
- weight  $A$  weight for the dataset.
- **irf** An IRF for the dataset.

# **15.1.7 model**

Glotaran Model Package

This package contains the Glotaran's base model object, the model decorators and common model items.

### **Modules**

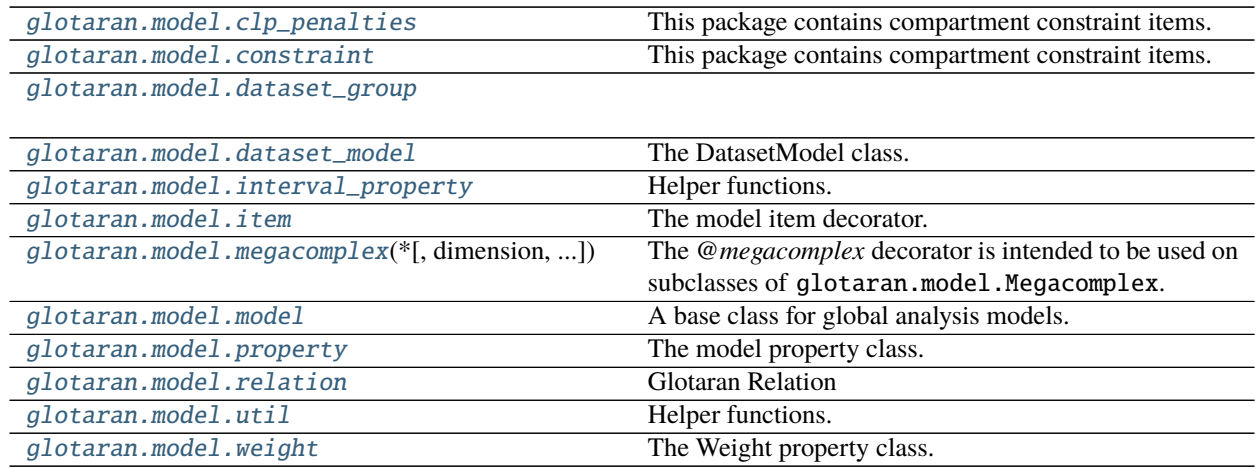

# <span id="page-212-0"></span>**clp\_penalties**

This package contains compartment constraint items.

# **Functions**

# **Summary**

[apply\\_spectral\\_penalties](#page-212-1)

[has\\_spectral\\_penalties](#page-212-2)

# **apply\_spectral\_penalties**

<span id="page-212-1"></span>glotaran.model.clp\_penalties.apply\_spectral\_penalties(*model: Model*, *parameters: ParameterGroup*, *clp\_labels: [dict](https://docs.python.org/3/library/stdtypes.html#dict)[\[str,](https://docs.python.org/3/library/stdtypes.html#str) [list\[](https://docs.python.org/3/library/stdtypes.html#list)[str\]](https://docs.python.org/3/library/stdtypes.html#str) | [list\[list](https://docs.python.org/3/library/stdtypes.html#list)[\[str\]](https://docs.python.org/3/library/stdtypes.html#str)]]*, *clps: [dict\[](https://docs.python.org/3/library/stdtypes.html#dict)[str,](https://docs.python.org/3/library/stdtypes.html#str) [list\[](https://docs.python.org/3/library/stdtypes.html#list)np.ndarray]]*, *matrices: [dict](https://docs.python.org/3/library/stdtypes.html#dict)[\[str,](https://docs.python.org/3/library/stdtypes.html#str) np.ndarray | [list\[](https://docs.python.org/3/library/stdtypes.html#list)np.ndarray]]*, *data: [dict\[](https://docs.python.org/3/library/stdtypes.html#dict)[str,](https://docs.python.org/3/library/stdtypes.html#str) xr.Dataset]*, *group\_tolerance:*  $f$ *loat* $) \rightarrow$  np.ndarray

# **has\_spectral\_penalties**

<span id="page-212-2"></span>glotaran.model.clp\_penalties.has\_spectral\_penalties(*model: Model*) → [bool](https://docs.python.org/3/library/functions.html#bool)

## **Classes**

### **Summary**

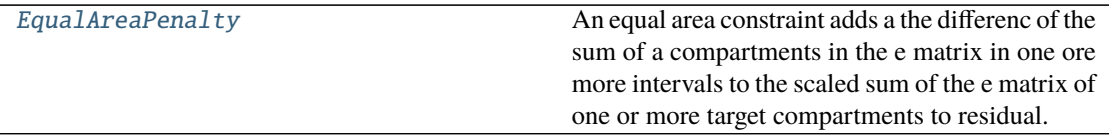

# **EqualAreaPenalty**

# <span id="page-213-0"></span>class glotaran.model.clp\_penalties.EqualAreaPenalty

Bases: [object](https://docs.python.org/3/library/functions.html#object)

An equal area constraint adds a the differenc of the sum of a compartments in the e matrix in one ore more intervals to the scaled sum of the e matrix of one or more target compartments to residual. The additional residual is scaled with the weight.

# **Attributes Summary**

[parameter](#page-216-1)

[source](#page-216-2)

[source\\_intervals](#page-216-3)

[target](#page-216-4)

[target\\_intervals](#page-216-5)

[weight](#page-216-6)

#### **parameter**

EqualAreaPenalty.parameter

#### **source**

EqualAreaPenalty.source

### **source\_intervals**

EqualAreaPenalty.source\_intervals

### **target**

EqualAreaPenalty.target

# **target\_intervals**

EqualAreaPenalty.target\_intervals

# **weight**

EqualAreaPenalty.weight

# **Methods Summary**

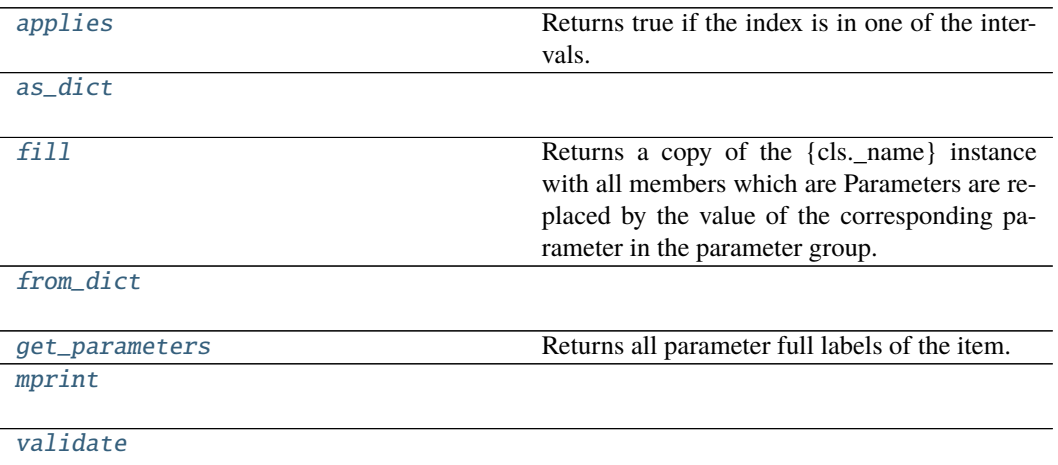

# **applies**

EqualAreaPenalty.applies(*index: Any*) → [bool](https://docs.python.org/3/library/functions.html#bool) Returns true if the index is in one of the intervals. **Parameters** index – **Returns applies Return type** [bool](https://docs.python.org/3/library/functions.html#bool)

# **as\_dict**

EqualAreaPenalty.as\_[dict](https://docs.python.org/3/library/stdtypes.html#dict)()  $\rightarrow$  dict

### **fill**

EqualAreaPenalty.fill(*model: Model*, *parameters: ParameterGroup*)  $\rightarrow$  cls

Returns a copy of the {cls.\_name} instance with all members which are Parameters are replaced by the value of the corresponding parameter in the parameter group.

**Parameters**

- model A glotaran model.
- parameter ([ParameterGroup](#page-258-0)) The parameter group to fill from.

### **from\_dict**

classmethod EqualAreaPenalty.from\_dict(*values: [dict](https://docs.python.org/3/library/stdtypes.html#dict)*) → cls

#### **get\_parameters**

```
EqualAreaPenalty.get_parameters() \rightarrowlist[str]
    Returns all parameter full labels of the item.
```
### **mprint**

EqualAreaPenalty.mprint(*parameters: ParameterGroup = None*, *initial\_parameters: ParameterGroup* =  $None$ )  $\rightarrow$  [str](https://docs.python.org/3/library/stdtypes.html#str)

### **validate**

EqualAreaPenalty.validate(*model: Model, parameters: ParameterGroup*  $|$  *[None](https://docs.python.org/3/library/constants.html#None)* = *None*)  $\rightarrow$ [list](https://docs.python.org/3/library/stdtypes.html#list)[\[str\]](https://docs.python.org/3/library/stdtypes.html#str)

### **Methods Documentation**

<span id="page-215-0"></span> $applies(index: Any) \rightarrow bool$  $applies(index: Any) \rightarrow bool$ Returns true if the index is in one of the intervals. **Parameters** index – **Returns applies Return type** [bool](https://docs.python.org/3/library/functions.html#bool)

<span id="page-215-1"></span> $as\_dict() \rightarrow dict$  $as\_dict() \rightarrow dict$  $as\_dict() \rightarrow dict$ 

<span id="page-215-2"></span>**fill**(*model: Model, parameters: ParameterGroup*)  $\rightarrow$  cls

Returns a copy of the {cls.\_name} instance with all members which are Parameters are replaced by the value of the corresponding parameter in the parameter group.

**Parameters**

- model A glotaran model.
- parameter ([ParameterGroup](#page-258-0)) The parameter group to fill from.

<span id="page-215-4"></span><span id="page-215-3"></span>classmethod from\_dict(*values: [dict](https://docs.python.org/3/library/stdtypes.html#dict)*) → cls
```
list[str]Returns all parameter full labels of the item.
mprint(parameters: ParameterGroup = None, initial_parameters: ParameterGroup = None) →
       str
property parameter: prop_type
property source: prop_type
property source_intervals: prop_type
property target: prop_type
property target_intervals: prop_type
validate(model: Model, parameters: ParameterGroup | None = None) \rightarrowlist[str]
```
property weight: prop\_type

# **constraint**

This package contains compartment constraint items.

# **Classes**

#### **Summary**

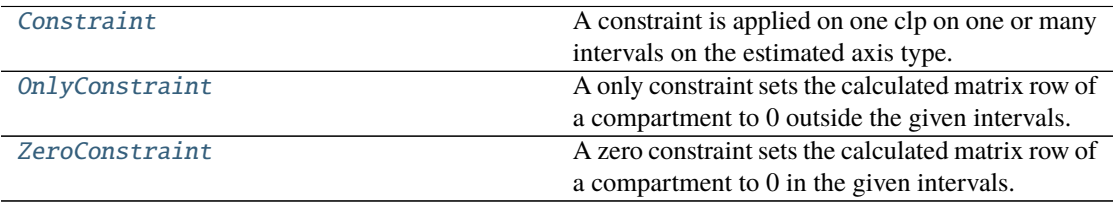

## **Constraint**

# <span id="page-216-0"></span>class glotaran.model.constraint.Constraint

Bases: [object](https://docs.python.org/3/library/functions.html#object)

A constraint is applied on one clp on one or many intervals on the estimated axis type.

There are two types: zero and equal. See the documentation of the respective classes for details.

### **Methods Summary**

[add\\_type](#page-217-1)

[get\\_default\\_type](#page-217-2)

### **add\_type**

classmethod Constraint.add\_type(*type\_name: [str](https://docs.python.org/3/library/stdtypes.html#str)*, *attribute\_type: [type](https://docs.python.org/3/library/functions.html#type)*)

**get\_default\_type**

classmethod Con[str](https://docs.python.org/3/library/stdtypes.html#str)aint.get\_default\_type()  $\rightarrow$  str

### **Methods Documentation**

<span id="page-217-1"></span>classmethod add\_type(*type\_name: [str](https://docs.python.org/3/library/stdtypes.html#str)*, *attribute\_type: [type](https://docs.python.org/3/library/functions.html#type)*)

<span id="page-217-2"></span>classmethod get\_default\_type()  $\rightarrow$  [str](https://docs.python.org/3/library/stdtypes.html#str)

# **OnlyConstraint**

<span id="page-217-0"></span>class glotaran.model.constraint.OnlyConstraint Bases: [glotaran.model.interval\\_property.IntervalProperty](#page-230-0)

A only constraint sets the calculated matrix row of a compartment to 0 outside the given intervals.

# **Attributes Summary**

[interval](#page-219-0)

[target](#page-219-1)

# **interval**

OnlyConstraint.interval

# **target**

OnlyConstraint.target

# **Methods Summary**

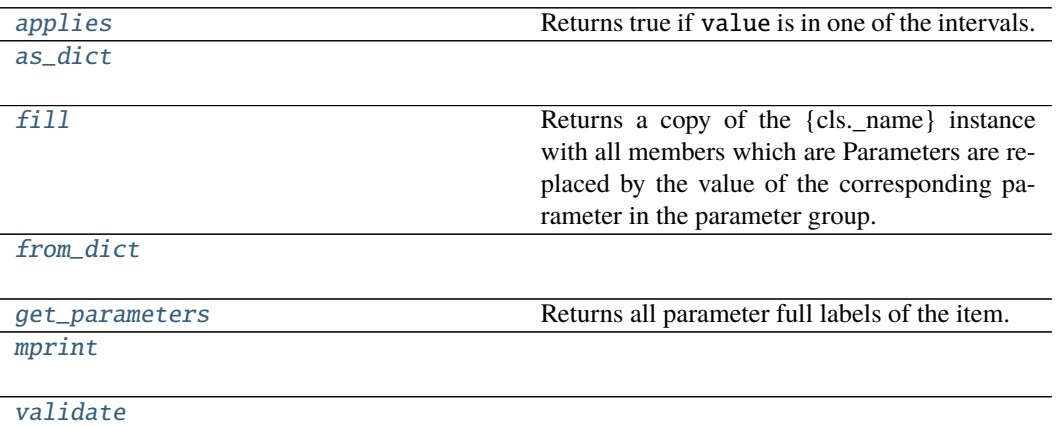

# **applies**

```
OnlyConstraint.applies(value: float) → bool
   Returns true if value is in one of the intervals.
       float) -
       Returns applies
       Return type bool
```
# **as\_dict**

OnlyConstraint.as\_[dict](https://docs.python.org/3/library/stdtypes.html#dict)()  $\rightarrow$  dict

# **fill**

```
OnlyConstraint.fill(model: Model, parameters: ParameterGroup) → cls
    Returns a copy of the {cls._name} instance with all members which are Parameters are replaced
```
by the value of the corresponding parameter in the parameter group.

**Parameters**

- model A glotaran model.
- parameter ([ParameterGroup](#page-258-0)) The parameter group to fill from.

### **from\_dict**

classmethod OnlyConstraint.from\_dict(*values: [dict](https://docs.python.org/3/library/stdtypes.html#dict)*) → cls

#### **get\_parameters**

OnlyConstraint.get\_parameters()  $\rightarrow$  [list](https://docs.python.org/3/library/stdtypes.html#list)[\[str\]](https://docs.python.org/3/library/stdtypes.html#str) Returns all parameter full labels of the item.

### **mprint**

OnlyConstraint.mprint(*parameters: ParameterGroup = None*, *initial\_parameters: ParameterGroup* =  $None$ )  $\rightarrow$  [str](https://docs.python.org/3/library/stdtypes.html#str)

### **validate**

OnlyConstraint.validate(*model: Model*, *parameters: ParameterGroup | [None](https://docs.python.org/3/library/constants.html#None) = None*) → [list](https://docs.python.org/3/library/stdtypes.html#list)[\[str\]](https://docs.python.org/3/library/stdtypes.html#str)

#### **Methods Documentation**

```
floatboolReturns true if value is in one of the intervals.
      float) –
      Returns applies
      Return type bool
```
<span id="page-219-3"></span> $as\_dict() \rightarrow dict$  $as\_dict() \rightarrow dict$  $as\_dict() \rightarrow dict$ 

<span id="page-219-4"></span>**fill**(*model: Model, parameters: ParameterGroup*)  $\rightarrow$  cls

Returns a copy of the {cls.\_name} instance with all members which are Parameters are replaced by the value of the corresponding parameter in the parameter group.

- **Parameters**
	- model A glotaran model.
	- parameter ([ParameterGroup](#page-258-0)) The parameter group to fill from.

<span id="page-219-5"></span>classmethod from\_dict(*values: [dict](https://docs.python.org/3/library/stdtypes.html#dict)*) → cls

```
list[str]
```
Returns all parameter full labels of the item.

<span id="page-219-0"></span>property interval: prop\_type

<span id="page-219-7"></span>mprint(*parameters: ParameterGroup = None*, *initial\_parameters: ParameterGroup = None*) → [str](https://docs.python.org/3/library/stdtypes.html#str)

<span id="page-219-8"></span><span id="page-219-1"></span>property target: prop\_type

**validate**(*model: Model, parameters: ParameterGroup*  $|$  *[None](https://docs.python.org/3/library/constants.html#None)* = *None*)  $\rightarrow$  [list](https://docs.python.org/3/library/stdtypes.html#list)[\[str\]](https://docs.python.org/3/library/stdtypes.html#str)

# **ZeroConstraint**

```
class glotaran.model.constraint.ZeroConstraint
```
Bases: [glotaran.model.interval\\_property.IntervalProperty](#page-230-0)

A zero constraint sets the calculated matrix row of a compartment to 0 in the given intervals.

### **Attributes Summary**

[interval](#page-222-0)

[target](#page-222-1)

#### **interval**

ZeroConstraint.interval

### **target**

ZeroConstraint.target

# **Methods Summary**

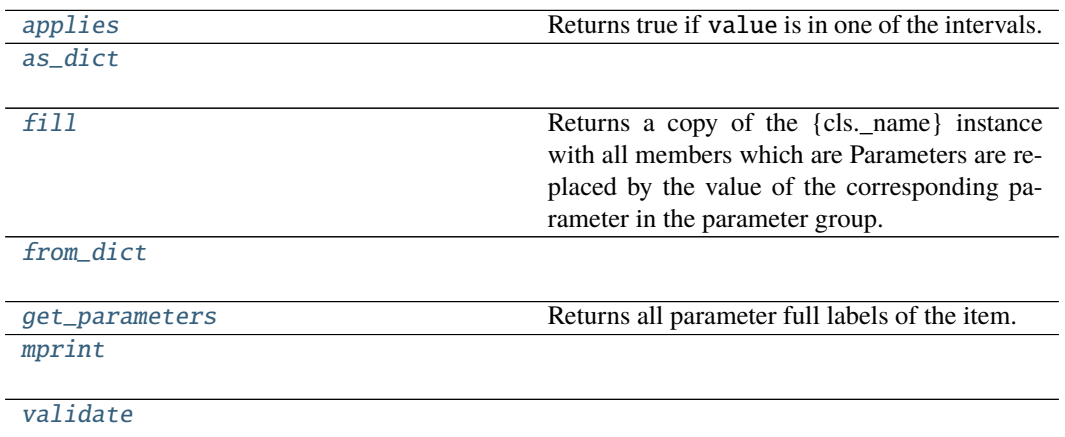

# **applies**

```
ZeroConstraint.applies(value: float) → bool
   Returns true if value is in one of the intervals.
       float) -
       Returns applies
       Return type bool
```
# **as\_dict**

```
dict() \rightarrow dict
```
# **fill**

```
ZeroConstraint.fill(model: Model, parameters: ParameterGroup) → cls
    Returns a copy of the {cls._name} instance with all members which are Parameters are replaced
    by the value of the corresponding parameter in the parameter group.
```
**Parameters**

- model A glotaran model.
- parameter ([ParameterGroup](#page-258-0)) The parameter group to fill from.

# **from\_dict**

classmethod ZeroConstraint.from\_dict(*values: [dict](https://docs.python.org/3/library/stdtypes.html#dict)*) → cls

# **get\_parameters**

```
ZeroConstraint.get_parameters() \rightarrowlist[str]
    Returns all parameter full labels of the item.
```
# **mprint**

ZeroConstraint.mprint(*parameters: ParameterGroup = None*, *initial\_parameters: ParameterGroup* =  $None$ )  $\rightarrow$  [str](https://docs.python.org/3/library/stdtypes.html#str)

# **validate**

ZeroConstraint.validate(*model: Model*, *parameters: ParameterGroup | [None](https://docs.python.org/3/library/constants.html#None) = None*) → [list](https://docs.python.org/3/library/stdtypes.html#list)[\[str\]](https://docs.python.org/3/library/stdtypes.html#str)

# **Methods Documentation**

```
floatboolReturns true if value is in one of the intervals.
      float) -
      Returns applies
      Return type bool
```
<span id="page-222-3"></span> $as\_dict() \rightarrow dict$  $as\_dict() \rightarrow dict$  $as\_dict() \rightarrow dict$ 

```
fill(model: Model, parameters: ParameterGroup) \rightarrow cls
    Returns a copy of the {cls._name} instance with all members which are Parameters are replaced
    by the value of the corresponding parameter in the parameter group.
```
- **Parameters**
	- **model** A glotaran model.
	- parameter ([ParameterGroup](#page-258-0)) The parameter group to fill from.

<span id="page-222-5"></span>classmethod from\_[dict](https://docs.python.org/3/library/stdtypes.html#dict)(*values: dict*)  $\rightarrow$  cls

```
list[str]Returns all parameter full labels of the item.
```
### <span id="page-222-0"></span>property interval: prop\_type

```
mprint (parameters: ParameterGroup = None, initial_parameters: ParameterGroup = None) \rightarrowstr
```

```
property target: prop_type
```
<span id="page-222-8"></span>**validate**(*model: Model, parameters: ParameterGroup*  $|$  *[None](https://docs.python.org/3/library/constants.html#None)* = *None*)  $\rightarrow$  [list](https://docs.python.org/3/library/stdtypes.html#list)[\[str\]](https://docs.python.org/3/library/stdtypes.html#str)

# **dataset\_group**

# **Classes**

# **Summary**

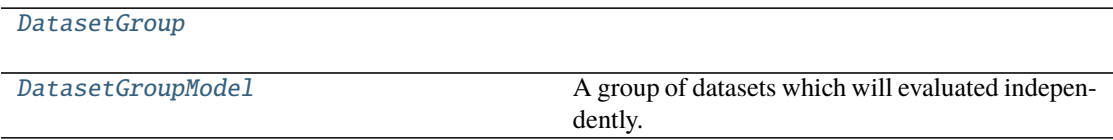

## **DatasetGroup**

<span id="page-223-0"></span>class glotaran.model.dataset\_group.DatasetGroup(*model: 'DatasetGroupModel'*, *dataset\_models: 'dict[str*, *DatasetModel]' = <factory>*)

Bases: [object](https://docs.python.org/3/library/functions.html#object)

### **Attributes Summary**

[model](#page-223-2)

[dataset\\_models](#page-223-3)

### **model**

DatasetGroup.model: DatasetGroupModel

#### **dataset\_models**

DatasetGroup.dataset\_models: [dict](https://docs.python.org/3/library/stdtypes.html#dict)[\[str,](https://docs.python.org/3/library/stdtypes.html#str) DatasetModel]

#### **Methods Summary**

### **Methods Documentation**

<span id="page-223-3"></span>dataset\_models: [dict](https://docs.python.org/3/library/stdtypes.html#dict)[\[str,](https://docs.python.org/3/library/stdtypes.html#str) DatasetModel] model: [DatasetGroupModel](#page-223-1)

#### <span id="page-223-2"></span>**DatasetGroupModel**

<span id="page-223-1"></span>class glotaran.model.dataset\_group.DatasetGroupModel(*residual\_function:*

*Literal['variable\_projection', 'non\_negative\_least\_squares'] = 'variable\_projection'*, *link\_clp: [bool](https://docs.python.org/3/library/functions.html#bool) | [None](https://docs.python.org/3/library/constants.html#None) = None*)

#### Bases: [object](https://docs.python.org/3/library/functions.html#object)

A group of datasets which will evaluated independently.

# **Attributes Summary**

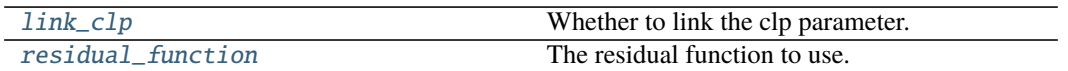

# **link\_clp**

DatasetGroupModel.link\_clp: [bool](https://docs.python.org/3/library/functions.html#bool) | [None](https://docs.python.org/3/library/constants.html#None) = None Whether to link the clp parameter.

# **residual\_function**

DatasetGroupModel.residual\_function: Literal['variable\_projection', 'non\_negative\_least\_squares'] = 'variable\_projection' The residual function to use.

# **Methods Summary**

# **Methods Documentation**

<span id="page-224-0"></span>link\_clp: [bool](https://docs.python.org/3/library/functions.html#bool) | [None](https://docs.python.org/3/library/constants.html#None) = None Whether to link the clp parameter.

<span id="page-224-1"></span>residual\_function: Literal['variable\_projection', 'non\_negative\_least\_squares'] = 'variable\_projection' The residual function to use.

### **dataset\_model**

The DatasetModel class.

#### **Functions**

#### **Summary**

[create\\_dataset\\_model\\_type](#page-225-0)

# **create\_dataset\_model\_type**

<span id="page-225-0"></span>glotaran.model.dataset\_model.create\_dataset\_model\_type(*properties: [dict\[](https://docs.python.org/3/library/stdtypes.html#dict)[str,](https://docs.python.org/3/library/stdtypes.html#str) Any]*) → [type\[](https://docs.python.org/3/library/functions.html#type)DatasetModel]

# **Classes**

#### **Summary**

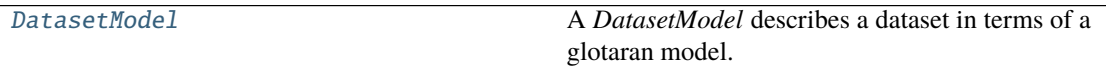

# **DatasetModel**

<span id="page-225-1"></span>class glotaran.model.dataset\_model.DatasetModel

Bases: [object](https://docs.python.org/3/library/functions.html#object)

A *DatasetModel* describes a dataset in terms of a glotaran model. It contains references to model items which describe the physical model for a given dataset.

A general dataset descriptor assigns one or more megacomplexes and a scale parameter.

### **Methods Summary**

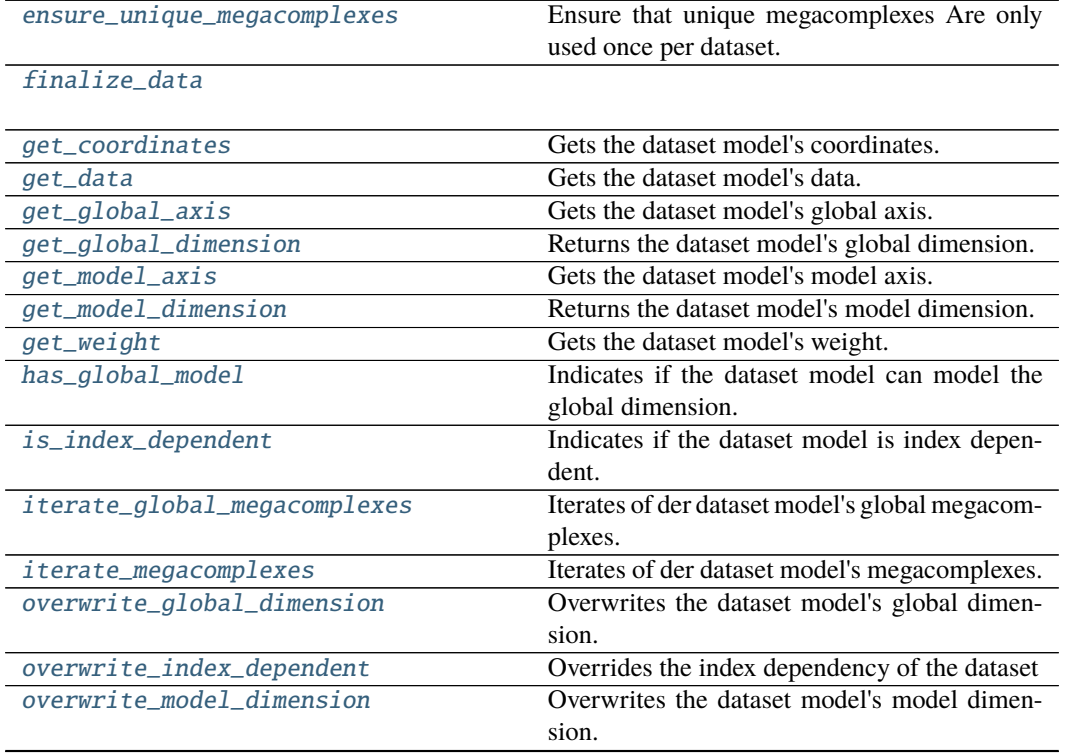

continues on next page

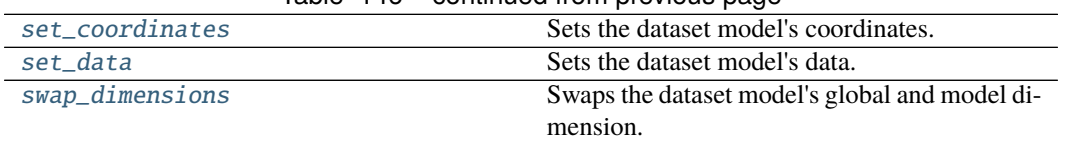

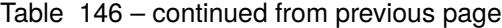

# **ensure\_unique\_megacomplexes**

```
list[str]
   Ensure that unique megacomplexes Are only used once per dataset.
      Parameters modelModel) – Model object using this dataset model.
      Returns Error messages to be shown when the model gets validated.
      Return type list[str]
```
### **finalize\_data**

DatasetModel.finalize\_data(*dataset: xarray.core.dataset.Dataset*) → [None](https://docs.python.org/3/library/constants.html#None)

# **get\_coordinates**

DatasetModel.get\_coordinates()  $\rightarrow$  [dict\[](https://docs.python.org/3/library/stdtypes.html#dict)Hashable, np.ndarray] Gets the dataset model's coordinates.

# **get\_data**

DatasetModel.get\_data()  $\rightarrow$  [numpy.ndarray](https://numpy.org/doc/stable/reference/generated/numpy.ndarray.html#numpy.ndarray) Gets the dataset model's data.

# **get\_global\_axis**

 $\texttt{DatabaseModel.get_global\_axis()} \rightarrow \text{number\_values}$ Gets the dataset model's global axis.

# **get\_global\_dimension**

DatasetModel.get\_global\_dimension()  $\rightarrow$  [str](https://docs.python.org/3/library/stdtypes.html#str) Returns the dataset model's global dimension.

### **get\_model\_axis**

 $\texttt{DatabaseModel.get_model_axis}() \rightarrow \text{number}$ Gets the dataset model's model axis.

#### **get\_model\_dimension**

 $\texttt{DatabaseModel.get_model\_dimension()} \rightarrow \text{str}$  $\texttt{DatabaseModel.get_model\_dimension()} \rightarrow \text{str}$  $\texttt{DatabaseModel.get_model\_dimension()} \rightarrow \text{str}$ Returns the dataset model's model dimension.

# **get\_weight**

DatasetModel.get\_weight()  $\rightarrow$  np.ndarray | [None](https://docs.python.org/3/library/constants.html#None) Gets the dataset model's weight.

#### **has\_global\_model**

DatasetModel.has\_global\_model()  $\rightarrow$  [bool](https://docs.python.org/3/library/functions.html#bool) Indicates if the dataset model can model the global dimension.

### **is\_index\_dependent**

#### **iterate\_global\_megacomplexes**

DatasetModel.iterate\_global\_megacomplexes()  $\rightarrow$  Generator[\[tuple\[](https://docs.python.org/3/library/stdtypes.html#tuple)Parameter | [int](https://docs.python.org/3/library/functions.html#int) | [None,](https://docs.python.org/3/library/constants.html#None) Megacomplex | [str\]](https://docs.python.org/3/library/stdtypes.html#str), [None,](https://docs.python.org/3/library/constants.html#None) [None\]](https://docs.python.org/3/library/constants.html#None) Iterates of der dataset model's global megacomplexes.

#### **iterate\_megacomplexes**

DatasetModel.iterate\_megacomplexes()  $\rightarrow$  Generator[\[tuple\[](https://docs.python.org/3/library/stdtypes.html#tuple)Parameter | [int](https://docs.python.org/3/library/functions.html#int) | [None,](https://docs.python.org/3/library/constants.html#None) Megacomplex | [str\]](https://docs.python.org/3/library/stdtypes.html#str), [None,](https://docs.python.org/3/library/constants.html#None) [None\]](https://docs.python.org/3/library/constants.html#None) Iterates of der dataset model's megacomplexes.

### **overwrite\_global\_dimension**

DatasetModel.overwrite\_global\_dimension(*global\_dimension: [str](https://docs.python.org/3/library/stdtypes.html#str)*) → [None](https://docs.python.org/3/library/constants.html#None) Overwrites the dataset model's global dimension.

DatasetModel.is\_index\_dependent()  $\rightarrow$  [bool](https://docs.python.org/3/library/functions.html#bool) Indicates if the dataset model is index dependent.

#### **overwrite\_index\_dependent**

DatasetModel.overwrite\_index\_dependent(*index\_dependent: [bool](https://docs.python.org/3/library/functions.html#bool)*) Overrides the index dependency of the dataset

#### **overwrite\_model\_dimension**

DatasetModel.overwrite\_model\_dimension(*model\_dimension: [str](https://docs.python.org/3/library/stdtypes.html#str)*) → [None](https://docs.python.org/3/library/constants.html#None) Overwrites the dataset model's model dimension.

#### **set\_coordinates**

DatasetModel.set\_coordinates(*coords: [dict\[](https://docs.python.org/3/library/stdtypes.html#dict)[str,](https://docs.python.org/3/library/stdtypes.html#str) np.ndarray]*) Sets the dataset model's coordinates.

# **set\_data**

DatasetModel.set\_data(*dataset: xarray.core.dataset.Dataset*) → *[glotaran.model.dataset\\_model.DatasetModel](#page-225-1)* Sets the dataset model's data.

#### **swap\_dimensions**

DatasetModel.swap\_dimensions()  $\rightarrow$  [None](https://docs.python.org/3/library/constants.html#None) Swaps the dataset model's global and model dimension.

### **Methods Documentation**

- <span id="page-228-0"></span>ensure\_unique\_megacomplexes(*model: Model*) → [list\[](https://docs.python.org/3/library/stdtypes.html#list)[str\]](https://docs.python.org/3/library/stdtypes.html#str) Ensure that unique megacomplexes Are only used once per dataset. **Parameters model** ([Model](#page-234-0)) – Model object using this dataset model. **Returns** Error messages to be shown when the model gets validated. **Return type** [list\[](https://docs.python.org/3/library/stdtypes.html#list)[str\]](https://docs.python.org/3/library/stdtypes.html#str)
- <span id="page-228-1"></span>finalize\_data(*dataset: xarray.core.dataset.Dataset*) → [None](https://docs.python.org/3/library/constants.html#None)
- <span id="page-228-2"></span> $get\_coordinates() \rightarrow dict[Hashable, np.ndarray]$  $get\_coordinates() \rightarrow dict[Hashable, np.ndarray]$  $get\_coordinates() \rightarrow dict[Hashable, np.ndarray]$ Gets the dataset model's coordinates.
- <span id="page-228-3"></span> $get_data() \rightarrow numpy$ Gets the dataset model's data.
- <span id="page-228-4"></span> $get\_global\_axis() \rightarrow$  [numpy.ndarray](https://numpy.org/doc/stable/reference/generated/numpy.ndarray.html#numpy.ndarray) Gets the dataset model's global axis.
- <span id="page-228-5"></span> $get\_global\_dimension() \rightarrow str$  $get\_global\_dimension() \rightarrow str$ Returns the dataset model's global dimension.
- <span id="page-228-7"></span><span id="page-228-6"></span> $get_model_axis() \rightarrow numpy.ndarray$  $get_model_axis() \rightarrow numpy.ndarray$ Gets the dataset model's model axis.

 $get_model_dimension() \rightarrow str$  $get_model_dimension() \rightarrow str$ Returns the dataset model's model dimension.

- <span id="page-229-0"></span> $get\_weight() \rightarrow np.ndarray \mid None$  $get\_weight() \rightarrow np.ndarray \mid None$ Gets the dataset model's weight.
- <span id="page-229-1"></span>has\_global\_model()  $\rightarrow$  [bool](https://docs.python.org/3/library/functions.html#bool) Indicates if the dataset model can model the global dimension.
- <span id="page-229-2"></span>is\_index\_dependent()  $\rightarrow$  [bool](https://docs.python.org/3/library/functions.html#bool) Indicates if the dataset model is index dependent.
- <span id="page-229-3"></span>**iterate\_global\_megacomplexes()**  $\rightarrow$  Generator[\[tuple\[](https://docs.python.org/3/library/stdtypes.html#tuple)Parameter | [int](https://docs.python.org/3/library/functions.html#int) | [None,](https://docs.python.org/3/library/constants.html#None) Megacomplex | [str\]](https://docs.python.org/3/library/stdtypes.html#str), [None,](https://docs.python.org/3/library/constants.html#None) [None\]](https://docs.python.org/3/library/constants.html#None)

Iterates of der dataset model's global megacomplexes.

- <span id="page-229-4"></span>**iterate\_megacomplexes()**  $\rightarrow$  Generator[\[tuple\[](https://docs.python.org/3/library/stdtypes.html#tuple)Parameter | [int](https://docs.python.org/3/library/functions.html#int) | [None,](https://docs.python.org/3/library/constants.html#None) Megacomplex | [str\]](https://docs.python.org/3/library/stdtypes.html#str), [None,](https://docs.python.org/3/library/constants.html#None) [None\]](https://docs.python.org/3/library/constants.html#None) Iterates of der dataset model's megacomplexes.
- <span id="page-229-5"></span>**overwrite\_global\_dimension**(*global dimension:*  $str$ *)*  $\rightarrow$  [None](https://docs.python.org/3/library/constants.html#None) Overwrites the dataset model's global dimension.
- <span id="page-229-6"></span>overwrite\_index\_dependent(*index\_dependent: [bool](https://docs.python.org/3/library/functions.html#bool)*) Overrides the index dependency of the dataset
- <span id="page-229-7"></span>overwrite\_model\_dimension(*model\_dimension: [str](https://docs.python.org/3/library/stdtypes.html#str)*) → [None](https://docs.python.org/3/library/constants.html#None) Overwrites the dataset model's model dimension.
- <span id="page-229-8"></span>set\_coordinates(*coords: [dict\[](https://docs.python.org/3/library/stdtypes.html#dict)[str,](https://docs.python.org/3/library/stdtypes.html#str) np.ndarray]*) Sets the dataset model's coordinates.
- <span id="page-229-9"></span>set\_data(*dataset: xarray.core.dataset.Dataset*) → *[glotaran.model.dataset\\_model.DatasetModel](#page-225-1)* Sets the dataset model's data.
- <span id="page-229-10"></span> $swap\_dimensions() \rightarrow None$  $swap\_dimensions() \rightarrow None$ Swaps the dataset model's global and model dimension.

# **interval\_property**

Helper functions.

# **Classes**

# **Summary**

[IntervalProperty](#page-230-0) Applies a relation between clps as

# **IntervalProperty**

### <span id="page-230-0"></span>class glotaran.model.interval\_property.IntervalProperty Bases: [object](https://docs.python.org/3/library/functions.html#object)

Applies a relation between clps as

 $source = parameter * target.$ 

# **Attributes Summary**

[interval](#page-232-0)

**interval**

IntervalProperty.interval

# **Methods Summary**

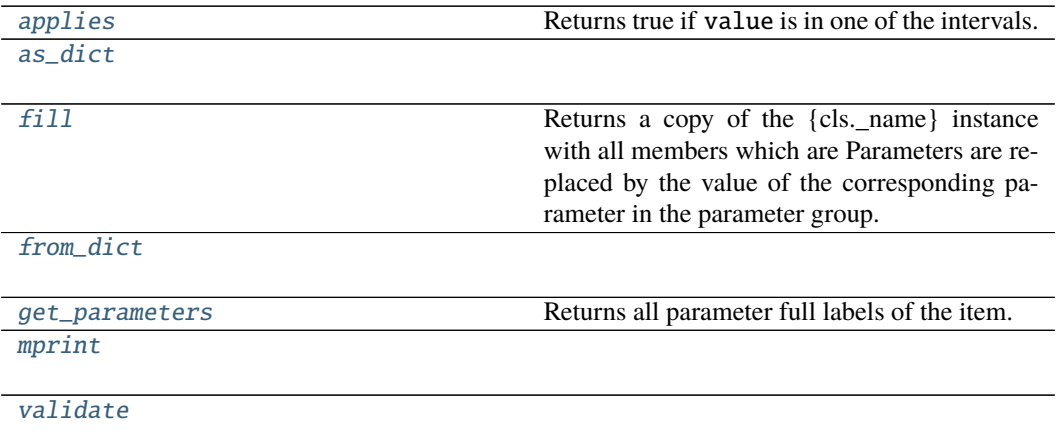

## **applies**

IntervalProperty.applies(*value: [float](https://docs.python.org/3/library/functions.html#float)*) → [bool](https://docs.python.org/3/library/functions.html#bool) Returns true if value is in one of the intervals. Parameters value ([float](https://docs.python.org/3/library/functions.html#float)) -**Returns applies Return type** [bool](https://docs.python.org/3/library/functions.html#bool)

**as\_dict**

IntervalProperty.as\_[dict](https://docs.python.org/3/library/stdtypes.html#dict)()  $\rightarrow$  dict

# **fill**

```
IntervalProperty.fill(model: Model, parameters: ParameterGroup) → cls
    Returns a copy of the {cls._name} instance with all members which are Parameters are replaced
    by the value of the corresponding parameter in the parameter group.
```
**Parameters**

• **model** – A glotaran model.

• parameter ([ParameterGroup](#page-258-0)) – The parameter group to fill from.

# **from\_dict**

classmethod IntervalProperty.from\_dict(*values: [dict](https://docs.python.org/3/library/stdtypes.html#dict)*) → cls

# **get\_parameters**

```
IntervalProperty.get_parameters() \rightarrowlist[str]
    Returns all parameter full labels of the item.
```
# **mprint**

```
IntervalProperty.mprint(parameters: ParameterGroup = None, initial_parameters:
                             ParameterGroup = None) \rightarrowstr
```
#### **validate**

IntervalProperty.validate(*model: Model*, *parameters: ParameterGroup | [None](https://docs.python.org/3/library/constants.html#None) = None*) → [list](https://docs.python.org/3/library/stdtypes.html#list)[\[str\]](https://docs.python.org/3/library/stdtypes.html#str)

# **Methods Documentation**

```
applies(value: float) → bool
   Returns true if value is in one of the intervals.
       float) –
       Returns applies
       Return type bool
```
<span id="page-231-2"></span><span id="page-231-1"></span> $as\_dict() \rightarrow dict$  $as\_dict() \rightarrow dict$  $as\_dict() \rightarrow dict$ 

**fill**(*model: Model, parameters: ParameterGroup*)  $\rightarrow$  cls

Returns a copy of the {cls.\_name} instance with all members which are Parameters are replaced by the value of the corresponding parameter in the parameter group.

- **Parameters**
	- model A glotaran model.
	- parameter ([ParameterGroup](#page-258-0)) The parameter group to fill from.
- <span id="page-232-1"></span>classmethod from\_dict(*values: [dict](https://docs.python.org/3/library/stdtypes.html#dict)*) → cls

```
list[str]
```
Returns all parameter full labels of the item.

#### <span id="page-232-0"></span>property interval: prop\_type

<span id="page-232-3"></span>mprint(*parameters: ParameterGroup = None*, *initial\_parameters: ParameterGroup = None*) → [str](https://docs.python.org/3/library/stdtypes.html#str)

<span id="page-232-4"></span>**validate**(*model: Model, parameters: ParameterGroup* | *[None](https://docs.python.org/3/library/constants.html#None)* = *None*)  $\rightarrow$  [list](https://docs.python.org/3/library/stdtypes.html#list)[\[str\]](https://docs.python.org/3/library/stdtypes.html#str)

### **item**

The model item decorator.

# **Functions**

#### **Summary**

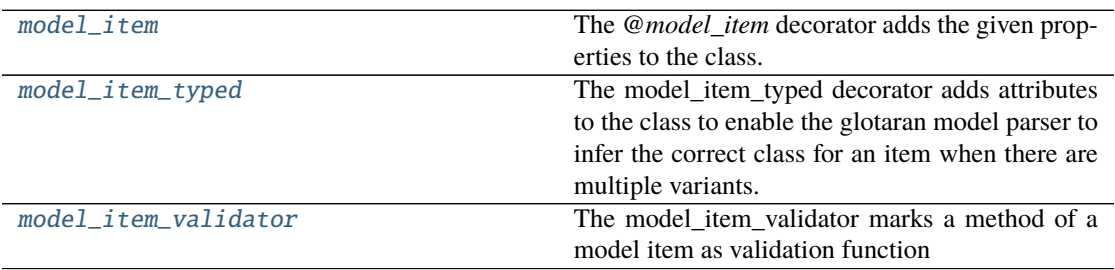

#### **model\_item**

<span id="page-232-5"></span>glotaran.model.item.model\_item(*properties: [None](https://docs.python.org/3/library/constants.html#None) | [dict](https://docs.python.org/3/library/stdtypes.html#dict)[\[str,](https://docs.python.org/3/library/stdtypes.html#str) [dict](https://docs.python.org/3/library/stdtypes.html#dict)[\[str,](https://docs.python.org/3/library/stdtypes.html#str) Any]] = None*, *has\_type:*  $bool = False$  $bool = False$ ,  $has\_label:color=True}$   $bool = True$   $\rightarrow$  Callable

The *@model\_item* decorator adds the given properties to the class. Further it adds classmethods for deserialization, validation and printing.

By default, a *label* property is added.

The *properties* dictionary contains the name of the properties as keys. The values must be either a *type* or dictionary with the following values:

- type: a *type* (required)
- doc: a string for documentation (optional)
- default: a default value (optional)
- allow\_none: if *True*, the property can be set to None (optional)

Classes with the *model\_item* decorator intended to be used in glotaran models.

#### **Parameters**

- properties A dictionary of property names and options.
- has\_type If true, a type property will added. Used for model attributes, which can have more then one type.
- has\_label If false no label property will be added.

### **model\_item\_typed**

<span id="page-233-0"></span>glotaran.model.item.model\_item\_typed(*\**, *types: [dict](https://docs.python.org/3/library/stdtypes.html#dict)[\[str,](https://docs.python.org/3/library/stdtypes.html#str) Any]*, *has\_label: [bool](https://docs.python.org/3/library/functions.html#bool) = True*,

*default\_type: [str](https://docs.python.org/3/library/stdtypes.html#str) = None*)

The model item typed decorator adds attributes to the class to enable the glotaran model parser to infer the correct class for an item when there are multiple variants.

#### **Parameters**

- types A dictionary of types and options.
- has\_label If *False* no label property will be added.

#### **model\_item\_validator**

<span id="page-233-1"></span>glotaran.model.item.model\_item\_validator(*need\_parameter: [bool](https://docs.python.org/3/library/functions.html#bool)*) The model\_item\_validator marks a method of a model item as validation function

#### **megacomplex**

glotaran.model.megacomplex(*\**, *dimension: [str](https://docs.python.org/3/library/stdtypes.html#str) | [None](https://docs.python.org/3/library/constants.html#None) = None*, *model\_items: [dict\[](https://docs.python.org/3/library/stdtypes.html#dict)[str,](https://docs.python.org/3/library/stdtypes.html#str) [dict](https://docs.python.org/3/library/stdtypes.html#dict)[\[str,](https://docs.python.org/3/library/stdtypes.html#str) Any]] = None*, *properties: Any | [dict\[](https://docs.python.org/3/library/stdtypes.html#dict)[str,](https://docs.python.org/3/library/stdtypes.html#str) [dict\[](https://docs.python.org/3/library/stdtypes.html#dict)[str,](https://docs.python.org/3/library/stdtypes.html#str) Any]] = None*, *dataset\_model\_items: [dict](https://docs.python.org/3/library/stdtypes.html#dict)[\[str,](https://docs.python.org/3/library/stdtypes.html#str) [dict](https://docs.python.org/3/library/stdtypes.html#dict)[\[str,](https://docs.python.org/3/library/stdtypes.html#str) Any]] = None*, *dataset\_properties: Any | [dict](https://docs.python.org/3/library/stdtypes.html#dict)[\[str,](https://docs.python.org/3/library/stdtypes.html#str) [dict](https://docs.python.org/3/library/stdtypes.html#dict)[\[str,](https://docs.python.org/3/library/stdtypes.html#str) Any]] = None*, *unique: [bool](https://docs.python.org/3/library/functions.html#bool) = False*, *register\_as: [str](https://docs.python.org/3/library/stdtypes.html#str) | [None](https://docs.python.org/3/library/constants.html#None) = None*)

The *@megacomplex* decorator is intended to be used on subclasses of glotaran.model.Megacomplex. It registers the megacomplex model and makes it available in analysis models.

# **model**

A base class for global analysis models.

# **Classes**

**Summary**

[Model](#page-234-0) Model A base class for global analysis models.

# **Model**

<span id="page-234-0"></span>class glotaran.model.model.Model(*\**, *megacomplex\_types: [dict\[](https://docs.python.org/3/library/stdtypes.html#dict)[str,](https://docs.python.org/3/library/stdtypes.html#str) [type\[](https://docs.python.org/3/library/functions.html#type)Megacomplex]]*, *default\_megacomplex\_type: [str](https://docs.python.org/3/library/stdtypes.html#str) | [None](https://docs.python.org/3/library/constants.html#None) = None*, *dataset\_group\_models: [dict](https://docs.python.org/3/library/stdtypes.html#dict)[\[str,](https://docs.python.org/3/library/stdtypes.html#str) DatasetGroupModel] = None*)

Bases: [object](https://docs.python.org/3/library/functions.html#object)

A base class for global analysis models.

# **Attributes Summary**

[dataset\\_group\\_models](#page-238-0)

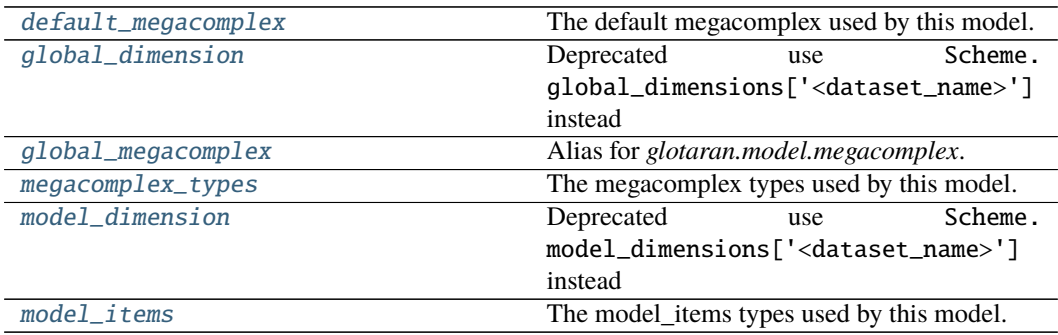

# **dataset\_group\_models**

Model.dataset\_group\_models

# **default\_megacomplex**

# Model.default\_megacomplex

The default megacomplex used by this model.

### **global\_dimension**

Model.global\_dimension Deprecated use Scheme.global\_dimensions['<dataset\_name>'] instead

### **global\_megacomplex**

Model.global\_megacomplex Alias for *glotaran.model.megacomplex*. Needed internally.

# **megacomplex\_types**

Model.megacomplex\_types The megacomplex types used by this model.

# **model\_dimension**

Model.model\_dimension Deprecated use Scheme.model\_dimensions['<dataset\_name>'] instead

### **model\_items**

Model.model\_items The model\_items types used by this model.

#### **Methods Summary**

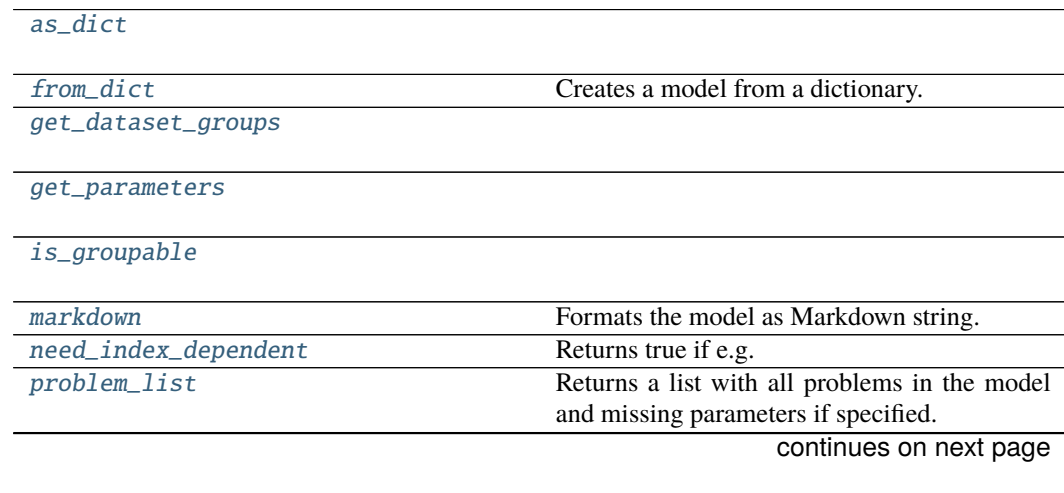

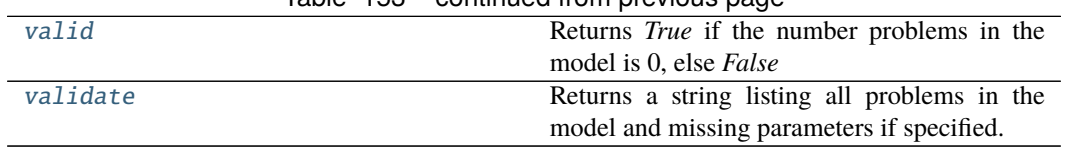

# Table 153 – continued from previous page

# **as\_dict**

Model.as\_[dict](https://docs.python.org/3/library/stdtypes.html#dict)()  $\rightarrow$  dict

### **from\_dict**

classmethod Model.from\_dict(*model\_dict: [dict\[](https://docs.python.org/3/library/stdtypes.html#dict)[str,](https://docs.python.org/3/library/stdtypes.html#str) Any]*, *\**, *megacomplex\_types: [dict\[](https://docs.python.org/3/library/stdtypes.html#dict)[str,](https://docs.python.org/3/library/stdtypes.html#str) [type\[](https://docs.python.org/3/library/functions.html#type)Megacomplex]] | [None](https://docs.python.org/3/library/constants.html#None) = None*, *default\_megacomplex\_type: [str](https://docs.python.org/3/library/stdtypes.html#str) | [None](https://docs.python.org/3/library/constants.html#None) = None*) → Model

Creates a model from a dictionary.

**Parameters**

- model\_dict  $(dict[str, Any])$  $(dict[str, Any])$  $(dict[str, Any])$  $(dict[str, Any])$  Dictionary containing the model.
- megacomplex\_types ([dict\[](https://docs.python.org/3/library/stdtypes.html#dict)[str,](https://docs.python.org/3/library/stdtypes.html#str) [type\[](https://docs.python.org/3/library/functions.html#type)Megacomplex]] | [None](https://docs.python.org/3/library/constants.html#None)) Overwrite 'megacomplex\_types' in model\_dict for testing.
- default\_megacomplex\_type ([str](https://docs.python.org/3/library/stdtypes.html#str) | [None](https://docs.python.org/3/library/constants.html#None)) Overwrite 'default\_megacomplex' in model\_dict for testing.

#### **get\_dataset\_groups**

 $\texttt{Model.get\_dataset\_groups()} \rightarrow \text{dict}[\text{str}, \text{DatasetsGroup}]$ 

#### **get\_parameters**

Model.get\_parameters()  $\rightarrow$  [list](https://docs.python.org/3/library/stdtypes.html#list)[\[str\]](https://docs.python.org/3/library/stdtypes.html#str)

### **is\_groupable**

Model.is\_groupable(*parameters: ParameterGroup*, *data: [dict\[](https://docs.python.org/3/library/stdtypes.html#dict)[str,](https://docs.python.org/3/library/stdtypes.html#str) xr.DataArray]*) → [bool](https://docs.python.org/3/library/functions.html#bool)

### **markdown**

Model.markdown(*parameters: Optional[*[glotaran.parameter.parameter\\_group.ParameterGroup](#page-258-0)*] = None*, *initial\_parameters:*

> *Optional[*[glotaran.parameter.parameter\\_group.ParameterGroup](#page-258-0)*] = None*, *base\_heading\_level: [int](https://docs.python.org/3/library/functions.html#int)* =  $I$ )  $\rightarrow$  *[glotaran.utils.ipython.MarkdownStr](#page-328-0)*

Formats the model as Markdown string.

Parameters will be included if specified.

**Parameters**

- parameter ([ParameterGroup](#page-258-0)) Parameter to include.
- initial\_parameters ([ParameterGroup](#page-258-0)) Initial values for the parameters.
- base\_heading\_level  $(int)$  $(int)$  $(int)$  Base heading level of the markdown sections.

E.g.:

- **–** If it is 1 the string will start with '# Model'.
- **–** If it is 3 the string will start with '### Model'.

### **need\_index\_dependent**

Model.need\_index\_dependent()  $\rightarrow$  [bool](https://docs.python.org/3/library/functions.html#bool) Returns true if e.g. clp\_relations with intervals are present.

### **problem\_list**

Model.problem\_list(*parameters: ParameterGroup = None*)  $\rightarrow$  [list\[](https://docs.python.org/3/library/stdtypes.html#list)[str\]](https://docs.python.org/3/library/stdtypes.html#str)

Returns a list with all problems in the model and missing parameters if specified.

Parameters parameter – The parameter to validate.

## **valid**

Model.valid(*parameters: Optional[*[glotaran.parameter.parameter\\_group.ParameterGroup](#page-258-0)*] =*  $None$ )  $\rightarrow$  [bool](https://docs.python.org/3/library/functions.html#bool)

Returns *True* if the number problems in the model is 0, else *False*

**Parameters parameter** – The parameter to validate.

# **validate**

Model.validate(*parameters: Optional[*[glotaran.parameter.parameter\\_group.ParameterGroup](#page-258-0)*] = None*, *raise exception:*  $bool = False$  $bool = False$   $\rightarrow$  [str](https://docs.python.org/3/library/stdtypes.html#str)

Returns a string listing all problems in the model and missing parameters if specified.

Parameters parameter – The parameter to validate.

# **Methods Documentation**

<span id="page-238-6"></span>as  $dict() \rightarrow dict$  $dict() \rightarrow dict$ 

<span id="page-238-0"></span>property dataset\_group\_models: [dict](https://docs.python.org/3/library/stdtypes.html#dict)[\[str,](https://docs.python.org/3/library/stdtypes.html#str) DatasetGroupModel]

### <span id="page-238-1"></span>property default\_megacomplex: [str](https://docs.python.org/3/library/stdtypes.html#str)

The default megacomplex used by this model.

<span id="page-238-7"></span>classmethod from\_dict(*model\_dict: [dict](https://docs.python.org/3/library/stdtypes.html#dict)[\[str,](https://docs.python.org/3/library/stdtypes.html#str) Any]*, *\**, *megacomplex\_types: [dict](https://docs.python.org/3/library/stdtypes.html#dict)[\[str,](https://docs.python.org/3/library/stdtypes.html#str) [type\[](https://docs.python.org/3/library/functions.html#type)Megacomplex]] | [None](https://docs.python.org/3/library/constants.html#None) = None*, *default\_megacomplex\_type: [str](https://docs.python.org/3/library/stdtypes.html#str) |*  $None = None$  $None = None$   $\rightarrow Model$  $\rightarrow Model$ 

Creates a model from a dictionary.

#### **Parameters**

- model\_dict  $(dict[str, Any])$  $(dict[str, Any])$  $(dict[str, Any])$  $(dict[str, Any])$  Dictionary containing the model.
- megacomplex\_types ([dict\[](https://docs.python.org/3/library/stdtypes.html#dict)[str,](https://docs.python.org/3/library/stdtypes.html#str) [type\[](https://docs.python.org/3/library/functions.html#type)Megacomplex]] | [None](https://docs.python.org/3/library/constants.html#None)) Overwrite 'megacomplex\_types' in model\_dict for testing.
- default\_megacomplex\_type ([str](https://docs.python.org/3/library/stdtypes.html#str) | [None](https://docs.python.org/3/library/constants.html#None)) Overwrite 'default\_megacomplex' in model\_dict for testing.

<span id="page-238-8"></span> $get\_dataset\_groups() \rightarrow dict[str, DatasetsGroup]$  $get\_dataset\_groups() \rightarrow dict[str, DatasetsGroup]$  $get\_dataset\_groups() \rightarrow dict[str, DatasetsGroup]$  $get\_dataset\_groups() \rightarrow dict[str, DatasetsGroup]$ 

<span id="page-238-9"></span> $get\_parameters() \rightarrow list[str]$  $get\_parameters() \rightarrow list[str]$  $get\_parameters() \rightarrow list[str]$ 

### <span id="page-238-2"></span>property global\_dimension

Deprecated use Scheme.global\_dimensions['<dataset\_name>'] instead

- <span id="page-238-3"></span>property global\_megacomplex: [dict](https://docs.python.org/3/library/stdtypes.html#dict)[\[str,](https://docs.python.org/3/library/stdtypes.html#str) Megacomplex] Alias for *glotaran.model.megacomplex*. Needed internally.
- <span id="page-238-10"></span>is\_groupable(*parameters: ParameterGroup*, *data: [dict](https://docs.python.org/3/library/stdtypes.html#dict)[\[str,](https://docs.python.org/3/library/stdtypes.html#str) xr.DataArray]*) → [bool](https://docs.python.org/3/library/functions.html#bool)
- <span id="page-238-11"></span>markdown(*parameters: Optional[*[glotaran.parameter.parameter\\_group.ParameterGroup](#page-258-0)*] = None*, *initial\_parameters: Optional[*[glotaran.parameter.parameter\\_group.ParameterGroup](#page-258-0)*] = None, base heading level: [int](https://docs.python.org/3/library/functions.html#int)*  $= I$ )  $\rightarrow$  *[glotaran.utils.ipython.MarkdownStr](#page-328-0)* Formats the model as Markdown string.

Parameters will be included if specified.

#### **Parameters**

- parameter ([ParameterGroup](#page-258-0)) Parameter to include.
- initial\_parameters ([ParameterGroup](#page-258-0)) Initial values for the parameters.
- base\_heading\_level  $(int)$  $(int)$  $(int)$  Base heading level of the markdown sections.

E.g.:

- **–** If it is 1 the string will start with '# Model'.
- **–** If it is 3 the string will start with '### Model'.

<span id="page-238-5"></span><span id="page-238-4"></span>property megacomplex\_types: [dict](https://docs.python.org/3/library/stdtypes.html#dict)[\[str,](https://docs.python.org/3/library/stdtypes.html#str) [type\[](https://docs.python.org/3/library/functions.html#type)Megacomplex]]

The megacomplex types used by this model.

property model\_dimension Deprecated use Scheme.model\_dimensions['<dataset\_name>'] instead

- <span id="page-239-0"></span>property model\_items: [dict\[](https://docs.python.org/3/library/stdtypes.html#dict)[str,](https://docs.python.org/3/library/stdtypes.html#str) [type](https://docs.python.org/3/library/functions.html#type)[\[object\]](https://docs.python.org/3/library/functions.html#object)] The model\_items types used by this model.
- <span id="page-239-1"></span> $need\_index\_dependent() \rightarrow bool$  $need\_index\_dependent() \rightarrow bool$ Returns true if e.g. clp\_relations with intervals are present.

<span id="page-239-2"></span> $problem\_list(\textit{parameters}: \textit{ParameterGroup} = \textit{None}) \rightarrow \text{list[str]}$  $problem\_list(\textit{parameters}: \textit{ParameterGroup} = \textit{None}) \rightarrow \text{list[str]}$  $problem\_list(\textit{parameters}: \textit{ParameterGroup} = \textit{None}) \rightarrow \text{list[str]}$  $problem\_list(\textit{parameters}: \textit{ParameterGroup} = \textit{None}) \rightarrow \text{list[str]}$  $problem\_list(\textit{parameters}: \textit{ParameterGroup} = \textit{None}) \rightarrow \text{list[str]}$ Returns a list with all problems in the model and missing parameters if specified.

Parameters parameter – The parameter to validate.

<span id="page-239-3"></span>valid(*parameters: Optional[*[glotaran.parameter.parameter\\_group.ParameterGroup](#page-258-0)*] = None*) → [bool](https://docs.python.org/3/library/functions.html#bool)

Returns *True* if the number problems in the model is 0, else *False*

Parameters parameter – The parameter to validate.

<span id="page-239-4"></span>validate(*parameters: Optional[*[glotaran.parameter.parameter\\_group.ParameterGroup](#page-258-0)*] = None*, *raise\_exception:*  $bool = False$  $bool = False$   $\rightarrow$  [str](https://docs.python.org/3/library/stdtypes.html#str) Returns a string listing all problems in the model and missing parameters if specified.

**Parameters parameter** – The parameter to validate.

### **property**

The model property class.

# **Classes**

**Summary**

[ModelProperty](#page-239-5)

# **ModelProperty**

<span id="page-239-5"></span>class glotaran.model.property.ModelProperty(*cls*, *name*, *prop\_type*, *doc*, *default*,

*allow\_none*)

Bases: [property](https://docs.python.org/3/library/functions.html#property)

# **Attributes Summary**

allow none

[fdel](#page-241-1)

[fget](#page-241-2)

continues on next page

# Table 155 – continued from previous page

[fset](#page-242-0)

[property\\_type](#page-242-1)

# **allow\_none**

ModelProperty.allow\_none

# **fdel**

ModelProperty.fdel

# **fget**

ModelProperty.fget

# **fset**

ModelProperty.fset

### **property\_type**

ModelProperty.property\_type

# **Methods Summary**

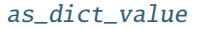

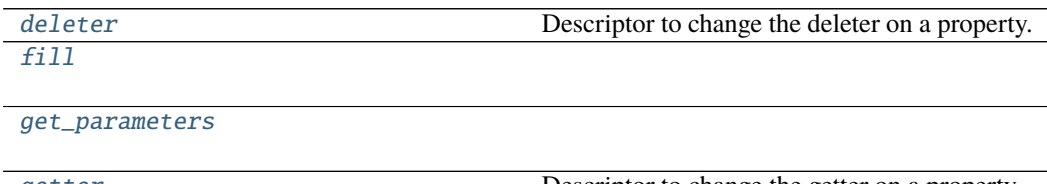

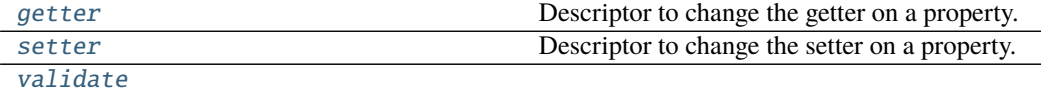

# **as\_dict\_value**

ModelProperty.as\_dict\_value(*value*)

#### **deleter**

ModelProperty.deleter() Descriptor to change the deleter on a property.

# **fill**

ModelProperty.fill(*value: Any*, *model: Model*, *parameter: ParameterGroup*) → Any

#### **get\_parameters**

ModelProperty.get\_parameters(*value: Any*) → [list\[](https://docs.python.org/3/library/stdtypes.html#list)[str\]](https://docs.python.org/3/library/stdtypes.html#str)

### **getter**

```
ModelProperty.getter()
     Descriptor to change the getter on a property.
```
### **setter**

ModelProperty.setter() Descriptor to change the setter on a property.

# **validate**

ModelProperty.validate(*value: Any*, *model: Model*, *parameters: ParameterGroup = None*)  $\rightarrow$  [list\[](https://docs.python.org/3/library/stdtypes.html#list)[str\]](https://docs.python.org/3/library/stdtypes.html#str)

### **Methods Documentation**

<span id="page-241-3"></span><span id="page-241-0"></span>property allow\_none: [bool](https://docs.python.org/3/library/functions.html#bool)

as\_dict\_value(*value*)

# <span id="page-241-4"></span>deleter()

Descriptor to change the deleter on a property.

<span id="page-241-1"></span>fdel

<span id="page-241-5"></span><span id="page-241-2"></span>fget

**fill**(*value: Any, model: Model, parameter: ParameterGroup*)  $\rightarrow$  Any

<span id="page-242-0"></span>fset

```
get_parameters(value: Any) → list[str]
```
# <span id="page-242-3"></span>getter()

Descriptor to change the getter on a property.

### <span id="page-242-4"></span><span id="page-242-1"></span>property property\_type: [type](https://docs.python.org/3/library/functions.html#type)

# setter()

Descriptor to change the setter on a property.

<span id="page-242-5"></span>validate(*value: Any*, *model: Model*, *parameters: ParameterGroup = None*) → [list\[](https://docs.python.org/3/library/stdtypes.html#list)[str\]](https://docs.python.org/3/library/stdtypes.html#str)

### **relation**

Glotaran Relation

# **Classes**

### **Summary**

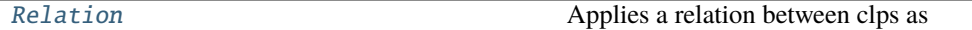

## **Relation**

```
class glotaran.model.relation.Relation
    Bases: glotaran.model.interval_property.IntervalProperty
```
Applies a relation between clps as

 $target = parameter * source.$ 

### **Attributes Summary**

[interval](#page-245-0)

[parameter](#page-245-1)

[source](#page-245-2)

[target](#page-245-3)

# **interval**

Relation.interval

# **parameter**

Relation.parameter

#### **source**

Relation.source

# **target**

Relation.target

# **Methods Summary**

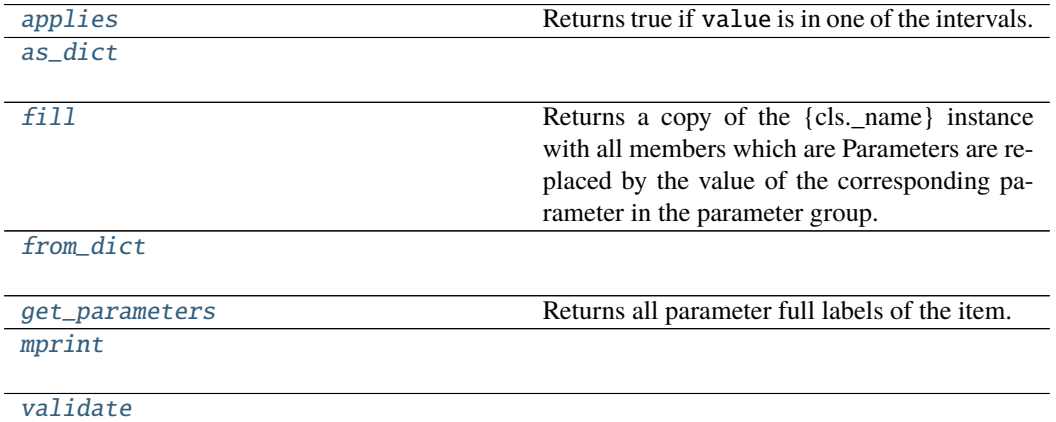

# **applies**

Relation.applies(*value: [float](https://docs.python.org/3/library/functions.html#float)*) → [bool](https://docs.python.org/3/library/functions.html#bool) Returns true if value is in one of the intervals.

Parameters value ([float](https://docs.python.org/3/library/functions.html#float)) -

**Returns applies**

**Return type** [bool](https://docs.python.org/3/library/functions.html#bool)

**as\_dict**

Relation.as\_[dict](https://docs.python.org/3/library/stdtypes.html#dict)()  $\rightarrow$  dict

#### **fill**

```
Relation.fill(model: Model, parameters: ParameterGroup) \rightarrow cls
     Returns a copy of the {cls._name} instance with all members which are Parameters are replaced
     by the value of the corresponding parameter in the parameter group.
```
# **Parameters**

- model A glotaran model.
- **parameter** ([ParameterGroup](#page-258-0)) The parameter group to fill from.

# **from\_dict**

classmethod Relation.from\_dict(*values: [dict](https://docs.python.org/3/library/stdtypes.html#dict)*) → cls

### **get\_parameters**

```
Relation.get_parameters() \rightarrowlist[str]
     Returns all parameter full labels of the item.
```
# **mprint**

Relation.mprint(*parameters: ParameterGroup = None*, *initial\_parameters: ParameterGroup*  $= None$ )  $\rightarrow$  [str](https://docs.python.org/3/library/stdtypes.html#str)

# **validate**

Relation.validate(*model: Model*, *parameters: ParameterGroup | [None](https://docs.python.org/3/library/constants.html#None) = None*) → [list](https://docs.python.org/3/library/stdtypes.html#list)[\[str\]](https://docs.python.org/3/library/stdtypes.html#str)

# **Methods Documentation**

<span id="page-244-0"></span>applies(*value: [float](https://docs.python.org/3/library/functions.html#float)*) → [bool](https://docs.python.org/3/library/functions.html#bool) Returns true if value is in one of the intervals.

Parameters value ([float](https://docs.python.org/3/library/functions.html#float)) –

**Returns applies**

**Return type** [bool](https://docs.python.org/3/library/functions.html#bool)

<span id="page-244-2"></span><span id="page-244-1"></span> $as\_dict() \rightarrow dict$  $as\_dict() \rightarrow dict$  $as\_dict() \rightarrow dict$ 

**fill**(*model: Model, parameters: ParameterGroup*)  $\rightarrow$  cls

Returns a copy of the {cls.\_name} instance with all members which are Parameters are replaced by the value of the corresponding parameter in the parameter group.

#### **Parameters**

- $model A$  glotaran model.
- **parameter** ([ParameterGroup](#page-258-0)) The parameter group to fill from.

```
classmethod from_dict(values: dict) → cls
```

```
list[str]Returns all parameter full labels of the item.
```
#### <span id="page-245-0"></span>property interval: prop\_type

<span id="page-245-6"></span>mprint(*parameters: ParameterGroup = None*, *initial\_parameters: ParameterGroup = None*) → [str](https://docs.python.org/3/library/stdtypes.html#str)

<span id="page-245-1"></span>property parameter: prop\_type

<span id="page-245-2"></span>property source: prop\_type

<span id="page-245-3"></span>property target: prop\_type

<span id="page-245-7"></span>validate(*model: Model*, *parameters: ParameterGroup | [None](https://docs.python.org/3/library/constants.html#None) = None*) → [list](https://docs.python.org/3/library/stdtypes.html#list)[\[str\]](https://docs.python.org/3/library/stdtypes.html#str)

**util**

Helper functions.

# **Functions**

### **Summary**

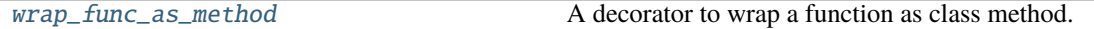

# **wrap\_func\_as\_method**

<span id="page-245-8"></span>glotaran.model.util.wrap\_func\_as\_method(*cls: Any*, *name: [str](https://docs.python.org/3/library/stdtypes.html#str) = None*, *annotations: [dict\[](https://docs.python.org/3/library/stdtypes.html#dict)[str,](https://docs.python.org/3/library/stdtypes.html#str)*  $type$ *]* = *None*, *doc: [str](https://docs.python.org/3/library/stdtypes.html#str)* = *None*)  $\rightarrow$ Callable[[DecoratedFunc], DecoratedFunc] A decorator to wrap a function as class method.

# **Notes**

Only for internal use.

### **Parameters**

- **cls** The class in which the function will be wrapped.
- name The name of method. If *None*, the original function's name is used.
- annotations The annotations of the method. If *None*, the original function's annotations are used.
- doc The documentation of the method. If *None*, the original function's documentation is used.

### **Exceptions**

#### **Exception Summary**

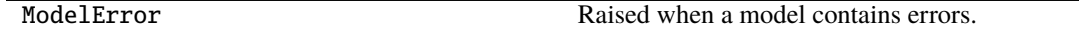

#### **ModelError**

exception glotaran.model.util.ModelError(*error: [str](https://docs.python.org/3/library/stdtypes.html#str)*) Raised when a model contains errors.

#### **weight**

The Weight property class.

# **Classes**

### **Summary**

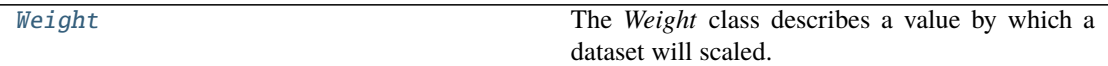

### **Weight**

# <span id="page-246-0"></span>class glotaran.model.weight.Weight

Bases: [object](https://docs.python.org/3/library/functions.html#object)

The *Weight* class describes a value by which a dataset will scaled.

*global\_interval* and *model\_interval* are optional. The whole range of the dataset will be used if not set.

# **Attributes Summary**

[datasets](#page-248-0)

[global\\_interval](#page-249-0)

[model\\_interval](#page-249-1)

[value](#page-249-2)

# **datasets**

Weight.datasets

# **global\_interval**

Weight.global\_interval

**model\_interval**

Weight.model\_interval

**value**

Weight.value

# **Methods Summary**

[as\\_dict](#page-248-1)

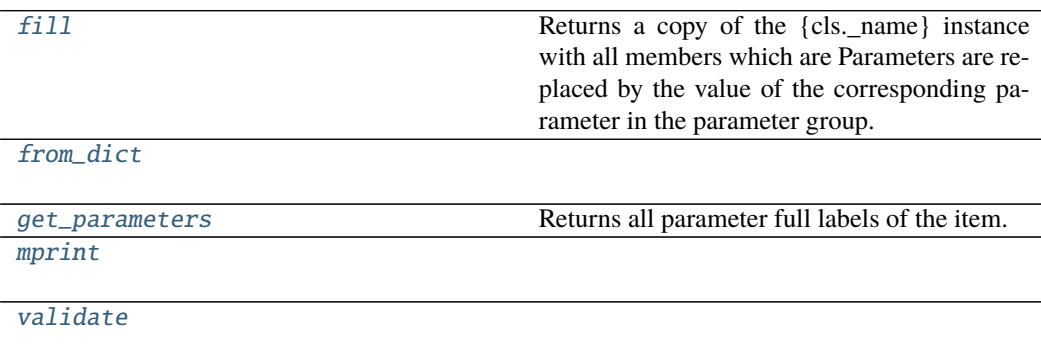

**as\_dict**

Weight.as\_[dict](https://docs.python.org/3/library/stdtypes.html#dict)()  $\rightarrow$  dict

**fill**

```
Weight.fill(model: Model, parameters: ParameterGroup) \rightarrow cls
     Returns a copy of the {cls._name} instance with all members which are Parameters are replaced
     by the value of the corresponding parameter in the parameter group.
```
# **Parameters**

- model A glotaran model.
- **parameter** ([ParameterGroup](#page-258-0)) The parameter group to fill from.

#### **from\_dict**

classmethod Weight.from\_dict(*values: [dict](https://docs.python.org/3/library/stdtypes.html#dict)*) → cls

### **get\_parameters**

```
Weight.get_parameters() \rightarrowlist[str]
     Returns all parameter full labels of the item.
```
# **mprint**

Weight.mprint(*parameters: ParameterGroup = None*, *initial\_parameters: ParameterGroup =*  $None$ )  $\rightarrow$  [str](https://docs.python.org/3/library/stdtypes.html#str)

#### **validate**

Weight.validate(*model: Model*, *parameters: ParameterGroup | [None](https://docs.python.org/3/library/constants.html#None) = None*) → [list\[](https://docs.python.org/3/library/stdtypes.html#list)[str\]](https://docs.python.org/3/library/stdtypes.html#str)

#### **Methods Documentation**

<span id="page-248-1"></span> $as\_dict() \rightarrow dict$  $as\_dict() \rightarrow dict$  $as\_dict() \rightarrow dict$ 

#### <span id="page-248-2"></span><span id="page-248-0"></span>property datasets: prop\_type

**fill**(*model: Model, parameters: ParameterGroup*)  $\rightarrow$  cls Returns a copy of the {cls.\_name} instance with all members which are Parameters are replaced by the value of the corresponding parameter in the parameter group.

#### **Parameters**

- $model A$  glotaran model.
- parameter ([ParameterGroup](#page-258-0)) The parameter group to fill from.

```
classmethod from_dict(values: dict) → cls
```
<span id="page-249-4"></span> $get\_parameters() \rightarrow list[str]$  $get\_parameters() \rightarrow list[str]$  $get\_parameters() \rightarrow list[str]$ Returns all parameter full labels of the item.

<span id="page-249-0"></span>property global\_interval: prop\_type

<span id="page-249-1"></span>property model\_interval: prop\_type

<span id="page-249-5"></span>**mprint** (*parameters: ParameterGroup = None*, *initial\_parameters: ParameterGroup = None*)  $\rightarrow$ [str](https://docs.python.org/3/library/stdtypes.html#str)

<span id="page-249-6"></span>validate(*model: Model*, *parameters: ParameterGroup | [None](https://docs.python.org/3/library/constants.html#None) = None*) → [list](https://docs.python.org/3/library/stdtypes.html#list)[\[str\]](https://docs.python.org/3/library/stdtypes.html#str)

property value: prop\_type

# <span id="page-249-2"></span>**15.1.8 parameter**

The glotaran parameter package.

# **Modules**

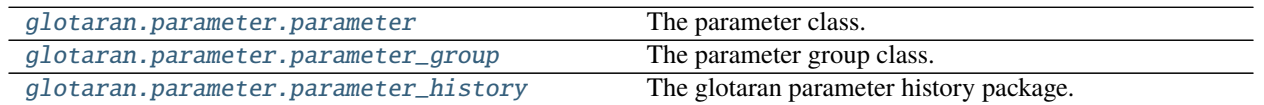

### <span id="page-249-7"></span>**parameter**

The parameter class.

# **Classes**

# **Summary**

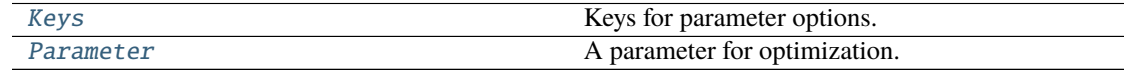

# **Keys**

# <span id="page-250-0"></span>class glotaran.parameter.parameter.Keys

Bases: [object](https://docs.python.org/3/library/functions.html#object)

Keys for parameter options.

# **Attributes Summary**

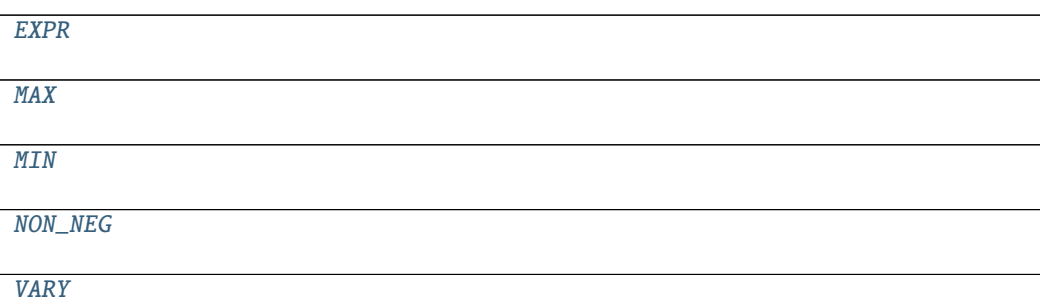

# **EXPR**

Keys.EXPR = 'expr'

# **MAX**

Keys.MAX = 'max'

# **MIN**

Keys.MIN = 'min'

# **NON\_NEG**

Keys.NON\_NEG = 'non-negative'

# **VARY**

Keys.VARY = 'vary'

#### **Methods Summary**

#### **Methods Documentation**

<span id="page-251-3"></span><span id="page-251-2"></span><span id="page-251-1"></span>EXPR = 'expr'  $MAX = 'max'$  $MIN = 'min'$ NON\_NEG = 'non-negative' VARY = 'vary'

### <span id="page-251-5"></span><span id="page-251-4"></span>**Parameter**

```
class glotaran.parameter.parameter.Parameter(label: str = None, full_label: str = None,
                                                        expression: str = None, maximum: int | float
                                                        = inf, minimum: int | float = - inf,
                                                        non_negative: bool = False, value: float | int
                                                        =nan, vary: bool = True)
```
Bases: numpy.typing.\_array\_like.\_SupportsArray

A parameter for optimization.

Optimization Parameter supporting numpy array operations.

#### **Parameters**

- label  $(str)$  $(str)$  $(str)$  The label of the parameter., by default None
- **full\_label**  $(str)$  $(str)$  $(str)$  The label of the parameter with its path in a parameter group prepended. , by default None
- expression  $(str)$  $(str)$  $(str)$  Expression to calculate the parameters value from, e.g. if used in relation to another parameter. , by default None
- maximum  $(int)$  $(int)$  $(int)$  Upper boundary for the parameter to be varied to., by default np.inf
- minimum  $(int)$  $(int)$  $(int)$  Lower boundary for the parameter to be varied to., by default -np.inf
- non\_negative  $(bool)$  $(bool)$  $(bool)$  Whether the parameter should always be bigger than zero., by default False
- value  $(f$ loat) Value of the parameter, by default np.nan
- vary  $(bool)$  $(bool)$  $(bool)$  Whether the parameter should be changed during optimization or not. , by default True
## **Attributes Summary**

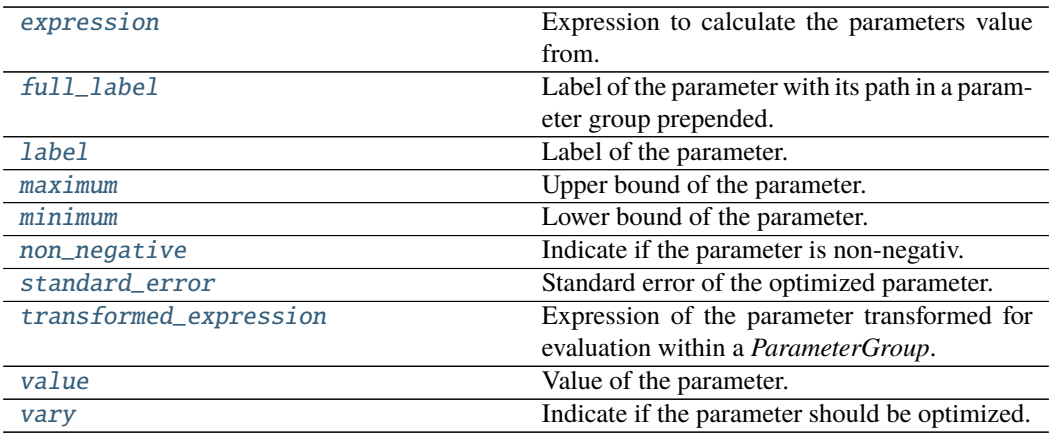

## **expression**

### Parameter.expression

Expression to calculate the parameters value from.

This can used to set a relation to another parameter.

**Returns** The expression.

**Return type** [str](https://docs.python.org/3/library/stdtypes.html#str) | [None](https://docs.python.org/3/library/constants.html#None)

## **full\_label**

Parameter.full\_label

Label of the parameter with its path in a parameter group prepended.

**Returns** The full label.

**Return type** [str](https://docs.python.org/3/library/stdtypes.html#str)

## **label**

Parameter.label Label of the parameter.

**Returns** The label.

**Return type** [str](https://docs.python.org/3/library/stdtypes.html#str)

## **maximum**

### Parameter.maximum

Upper bound of the parameter.

**Returns** The upper bound of the parameter.

**Return type** [float](https://docs.python.org/3/library/functions.html#float)

### **minimum**

Parameter.minimum Lower bound of the parameter.

**Returns** The lower bound of the parameter.

**Return type** [float](https://docs.python.org/3/library/functions.html#float)

### **non\_negative**

Parameter.non\_negative Indicate if the parameter is non-negativ.

If true, the parameter will be transformed with  $p' = \log p$  and  $p = \exp p'$ .

### **Notes**

Always *False* if *expression* is not *None*.

**Returns** Whether the parameter is non-negativ.

**Return type** [bool](https://docs.python.org/3/library/functions.html#bool)

### **standard\_error**

### Parameter.standard\_error

Standard error of the optimized parameter.

**Returns** The standard error of the parameter.

**Return type** [float](https://docs.python.org/3/library/functions.html#float)

### **transformed\_expression**

### Parameter.transformed\_expression

Expression of the parameter transformed for evaluation within a *ParameterGroup*.

**Returns** The transformed expression.

**Return type** [str](https://docs.python.org/3/library/stdtypes.html#str) | [None](https://docs.python.org/3/library/constants.html#None)

## **value**

Parameter.value

Value of the parameter.

**Returns** The value of the parameter.

**Return type** [float](https://docs.python.org/3/library/functions.html#float)

### **vary**

Parameter.vary Indicate if the parameter should be optimized.

### **Notes**

Always *False* if *expression* is not *None*.

**Returns** Whether the parameter should be optimized.

**Return type** [bool](https://docs.python.org/3/library/functions.html#bool)

### **Methods Summary**

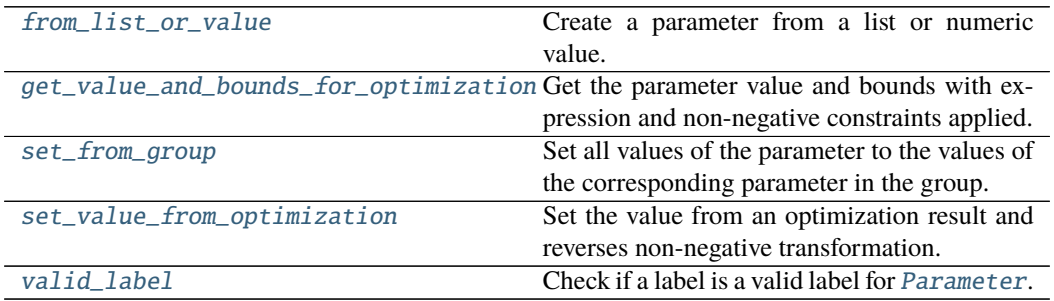

### **from\_list\_or\_value**

classmethod Parameter.from\_list\_or\_value(*value: [int](https://docs.python.org/3/library/functions.html#int) | [float](https://docs.python.org/3/library/functions.html#float) | [list](https://docs.python.org/3/library/stdtypes.html#list)*, *default\_options: [dict](https://docs.python.org/3/library/stdtypes.html#dict)*  $= None, label: str = None) \rightarrow Parameter$  $= None, label: str = None) \rightarrow Parameter$  $= None, label: str = None) \rightarrow Parameter$ 

Create a parameter from a list or numeric value.

### **Parameters**

- value ([int](https://docs.python.org/3/library/functions.html#int) | [float](https://docs.python.org/3/library/functions.html#float) | [list](https://docs.python.org/3/library/stdtypes.html#list)) The list or numeric value.
- default\_options  $(dict) A$  $(dict) A$  $(dict) A$  dictionary of default options.
- label  $(str)$  $(str)$  $(str)$  The label of the parameter.

**Returns** The created [Parameter](#page-251-0).

**Return type** *[Parameter](#page-251-0)*

### **get\_value\_and\_bounds\_for\_optimization**

Parameter.get\_value\_and\_bounds\_for\_optimization()  $\rightarrow$  [tuple](https://docs.python.org/3/library/stdtypes.html#tuple)[\[float,](https://docs.python.org/3/library/functions.html#float) [float,](https://docs.python.org/3/library/functions.html#float) [float\]](https://docs.python.org/3/library/functions.html#float) Get the parameter value and bounds with expression and non-negative constraints applied.

**Returns** A tuple containing the value, the lower and the upper bound.

**Return type** [tuple](https://docs.python.org/3/library/stdtypes.html#tuple)[\[float,](https://docs.python.org/3/library/functions.html#float) [float,](https://docs.python.org/3/library/functions.html#float) [float\]](https://docs.python.org/3/library/functions.html#float)

### **set\_from\_group**

Parameter.set\_from\_group(*group: ParameterGroup*) Set all values of the parameter to the values of the corresponding parameter in the group.

#### **Notes**

For internal use.

**Parameters group** ([ParameterGroup](#page-258-0)) – The glotaran.parameter. ParameterGroup.

#### **set\_value\_from\_optimization**

Parameter.set\_value\_from\_optimization(*value: [float](https://docs.python.org/3/library/functions.html#float)*) Set the value from an optimization result and reverses non-negative transformation.

**Parameters value** (*[float](https://docs.python.org/3/library/functions.html#float)*) – Value from optimization.

### **valid\_label**

static Parameter.valid\_label(*label: [str](https://docs.python.org/3/library/stdtypes.html#str)*) → [bool](https://docs.python.org/3/library/functions.html#bool) Check if a label is a valid label for [Parameter](#page-251-0).

**Parameters** label ([str](https://docs.python.org/3/library/stdtypes.html#str)) – The label to validate.

**Returns** Whether the label is valid.

**Return type** [bool](https://docs.python.org/3/library/functions.html#bool)

### **Methods Documentation**

### <span id="page-255-0"></span>property expression: [str](https://docs.python.org/3/library/stdtypes.html#str) | [None](https://docs.python.org/3/library/constants.html#None)

Expression to calculate the parameters value from.

This can used to set a relation to another parameter.

**Returns** The expression.

**Return type** [str](https://docs.python.org/3/library/stdtypes.html#str) | [None](https://docs.python.org/3/library/constants.html#None)

<span id="page-255-1"></span>classmethod from\_list\_or\_value(*value: [int](https://docs.python.org/3/library/functions.html#int) | [float](https://docs.python.org/3/library/functions.html#float) | [list](https://docs.python.org/3/library/stdtypes.html#list)*, *default\_options: [dict](https://docs.python.org/3/library/stdtypes.html#dict) = None*, *label:*  $str = None$  $str = None$   $\rightarrow$  *[Parameter](#page-251-0)* 

Create a parameter from a list or numeric value.

**Parameters**

- value ([int](https://docs.python.org/3/library/functions.html#int) | [float](https://docs.python.org/3/library/functions.html#float) | [list](https://docs.python.org/3/library/stdtypes.html#list)) The list or numeric value.
- default\_options  $(dict) A$  $(dict) A$  $(dict) A$  dictionary of default options.
- label  $(str)$  $(str)$  $(str)$  The label of the parameter.

**Returns** The created [Parameter](#page-251-0).

**Return type** *[Parameter](#page-251-0)*

#### <span id="page-256-0"></span>property full\_label: [str](https://docs.python.org/3/library/stdtypes.html#str)

Label of the parameter with its path in a parameter group prepended.

**Returns** The full label.

#### **Return type** [str](https://docs.python.org/3/library/stdtypes.html#str)

#### <span id="page-256-5"></span> $get_value_and_bound_for_optimization() \rightarrow tuple[float, float, float]$  $get_value_and_bound_for_optimization() \rightarrow tuple[float, float, float]$  $get_value_and_bound_for_optimization() \rightarrow tuple[float, float, float]$  $get_value_and_bound_for_optimization() \rightarrow tuple[float, float, float]$  $get_value_and_bound_for_optimization() \rightarrow tuple[float, float, float]$

Get the parameter value and bounds with expression and non-negative constraints applied.

**Returns** A tuple containing the value, the lower and the upper bound.

**Return type** [tuple](https://docs.python.org/3/library/stdtypes.html#tuple)[\[float,](https://docs.python.org/3/library/functions.html#float) [float,](https://docs.python.org/3/library/functions.html#float) [float\]](https://docs.python.org/3/library/functions.html#float)

### <span id="page-256-1"></span>property label: [str](https://docs.python.org/3/library/stdtypes.html#str) | [None](https://docs.python.org/3/library/constants.html#None)

Label of the parameter.

**Returns** The label.

**Return type** [str](https://docs.python.org/3/library/stdtypes.html#str)

#### <span id="page-256-2"></span>property maximum: [float](https://docs.python.org/3/library/functions.html#float)

Upper bound of the parameter.

**Returns** The upper bound of the parameter.

**Return type** [float](https://docs.python.org/3/library/functions.html#float)

#### <span id="page-256-3"></span>property minimum: [float](https://docs.python.org/3/library/functions.html#float)

Lower bound of the parameter.

**Returns** The lower bound of the parameter.

**Return type** [float](https://docs.python.org/3/library/functions.html#float)

#### <span id="page-256-4"></span>property non\_negative: [bool](https://docs.python.org/3/library/functions.html#bool)

Indicate if the parameter is non-negativ.

If true, the parameter will be transformed with  $p' = \log p$  and  $p = \exp p'$ .

#### **Notes**

Always *False* if *expression* is not *None*.

**Returns** Whether the parameter is non-negativ.

### **Return type** [bool](https://docs.python.org/3/library/functions.html#bool)

#### <span id="page-256-6"></span>set\_from\_group(*group: ParameterGroup*)

Set all values of the parameter to the values of the corresponding parameter in the group.

## **Notes**

For internal use.

Parameters group ([ParameterGroup](#page-258-0)) – The glotaran.parameter. ParameterGroup.

<span id="page-257-4"></span>set\_value\_from\_optimization(*value: [float](https://docs.python.org/3/library/functions.html#float)*) Set the value from an optimization result and reverses non-negative transformation.

Parameters value ([float](https://docs.python.org/3/library/functions.html#float)) – Value from optimization.

<span id="page-257-0"></span>property standard\_error: [float](https://docs.python.org/3/library/functions.html#float)

Standard error of the optimized parameter.

**Returns** The standard error of the parameter.

**Return type** [float](https://docs.python.org/3/library/functions.html#float)

<span id="page-257-1"></span>property transformed\_expression: [str](https://docs.python.org/3/library/stdtypes.html#str) | [None](https://docs.python.org/3/library/constants.html#None)

Expression of the parameter transformed for evaluation within a *ParameterGroup*.

**Returns** The transformed expression.

**Return type** [str](https://docs.python.org/3/library/stdtypes.html#str) | [None](https://docs.python.org/3/library/constants.html#None)

<span id="page-257-5"></span>static valid\_label(*label: [str](https://docs.python.org/3/library/stdtypes.html#str)*) → [bool](https://docs.python.org/3/library/functions.html#bool) Check if a label is a valid label for [Parameter](#page-251-0).

**Parameters** label ([str](https://docs.python.org/3/library/stdtypes.html#str)) – The label to validate.

**Returns** Whether the label is valid.

**Return type** [bool](https://docs.python.org/3/library/functions.html#bool)

<span id="page-257-2"></span>property value: [float](https://docs.python.org/3/library/functions.html#float) Value of the parameter.

**Returns** The value of the parameter.

**Return type** [float](https://docs.python.org/3/library/functions.html#float)

<span id="page-257-3"></span>property vary: [bool](https://docs.python.org/3/library/functions.html#bool) Indicate if the parameter should be optimized.

### **Notes**

Always *False* if *expression* is not *None*.

**Returns** Whether the parameter should be optimized.

**Return type** [bool](https://docs.python.org/3/library/functions.html#bool)

### **parameter\_group**

The parameter group class.

### **Classes**

### **Summary**

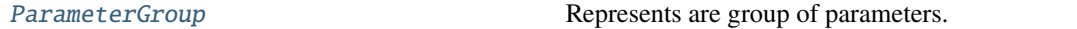

## **ParameterGroup**

<span id="page-258-0"></span>class glotaran.parameter.parameter\_group.ParameterGroup(*label: Optional[\[str\]](https://docs.python.org/3/library/stdtypes.html#str) = None*,

*root\_group: Op* $tional$ [glotaran.parameter.parameter\_group.ParameterG *= None*)

### Bases: [dict](https://docs.python.org/3/library/stdtypes.html#dict)

Represents are group of parameters.

Can contain other groups, creating a tree-like hierarchy.

Initialize a [ParameterGroup](#page-258-0) instance with label.

## **Parameters**

- label  $(str)$  $(str)$  $(str)$  The label of the group.
- root\_group ([ParameterGroup](#page-258-0)) The root group

**Raises** [ValueError](https://docs.python.org/3/library/exceptions.html#ValueError) – Raised if the an invalid label is given.

### **Attributes Summary**

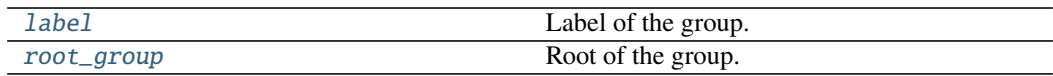

### **label**

ParameterGroup.label Label of the group.

**Returns** The label of the group.

**Return type** [str](https://docs.python.org/3/library/stdtypes.html#str)

## **root\_group**

ParameterGroup.root\_group Root of the group.

**Returns** The root group.

**Return type** *[ParameterGroup](#page-258-0)*

## **Methods Summary**

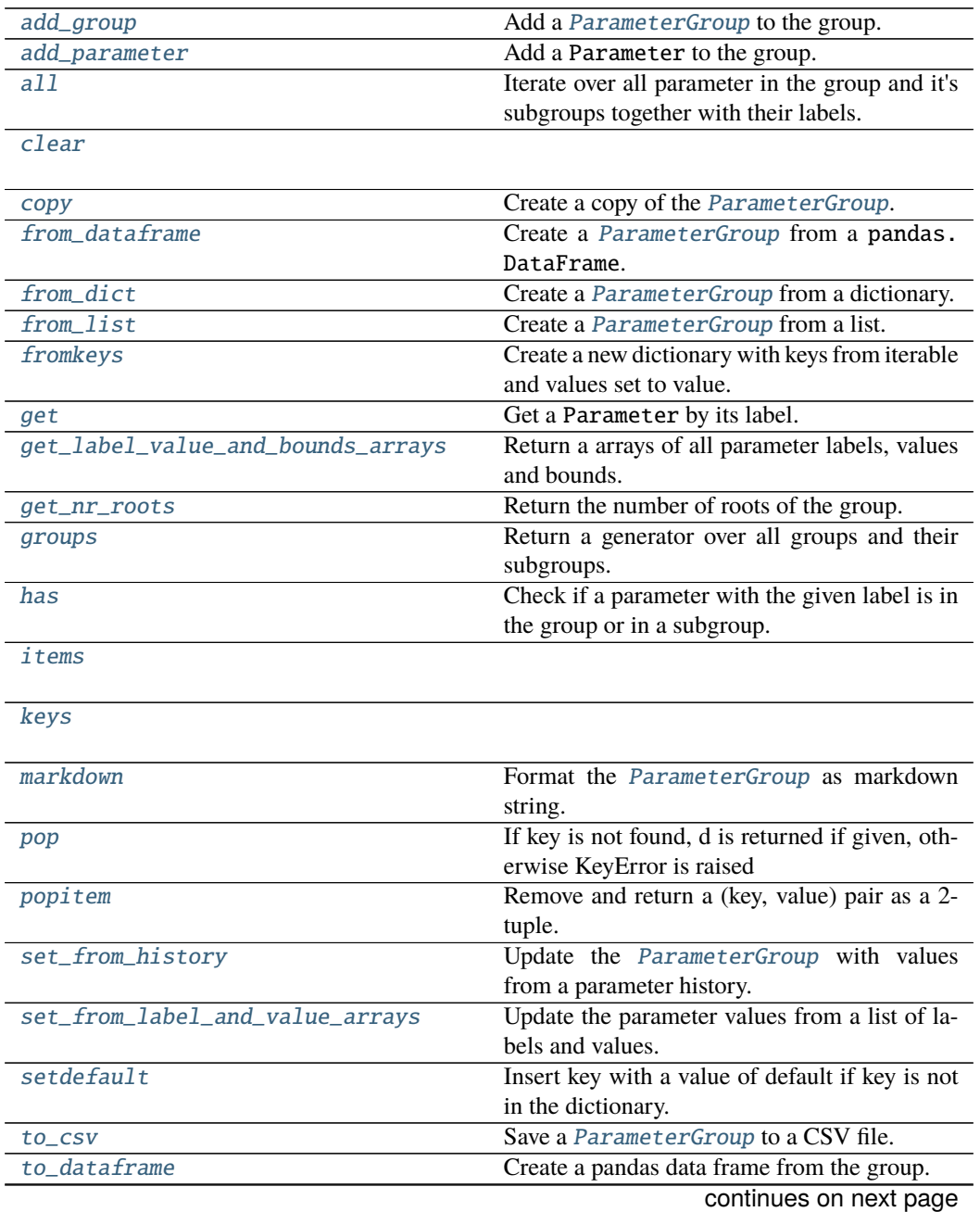

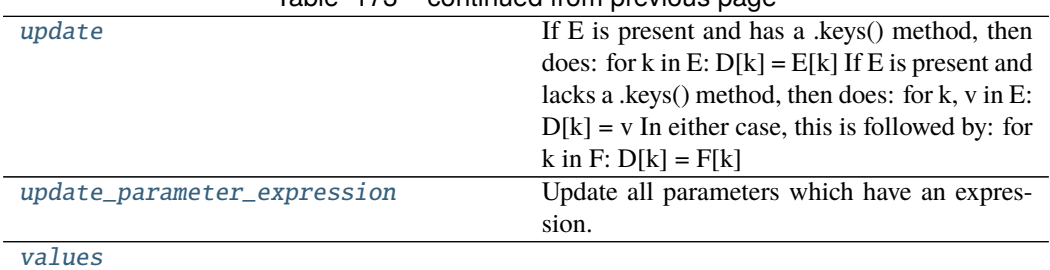

Table 173 – continued from previous page

### **add\_group**

ParameterGroup.add\_group(*group*: [glotaran.parameter.parameter\\_group.ParameterGroup](#page-258-0)) Add a [ParameterGroup](#page-258-0) to the group.

Parameters group ([ParameterGroup](#page-258-0)) – The group to add.

**Raises** [TypeError](https://docs.python.org/3/library/exceptions.html#TypeError) – Raised if the group is not an instance of [ParameterGroup](#page-258-0).

### **add\_parameter**

ParameterGroup.add\_parameter(*parameter: Parameter | [list\[](https://docs.python.org/3/library/stdtypes.html#list)Parameter]*) Add a Parameter to the group.

> **[Parameter](#page-251-0)s parameter** (Parameter | [list\[](https://docs.python.org/3/library/stdtypes.html#list)Parameter]) – The parameter to add.

> **Raises** [TypeError](https://docs.python.org/3/library/exceptions.html#TypeError) – If parameter or any item of it is not an instance of Parameter.

### **all**

ParameterGroup.all(*root: [str](https://docs.python.org/3/library/stdtypes.html#str) | [None](https://docs.python.org/3/library/constants.html#None) = None*, *separator: [str](https://docs.python.org/3/library/stdtypes.html#str) = '.'*) → Generator[\[tuple](https://docs.python.org/3/library/stdtypes.html#tuple)[\[str,](https://docs.python.org/3/library/stdtypes.html#str) Parameter], [None,](https://docs.python.org/3/library/constants.html#None) [None\]](https://docs.python.org/3/library/constants.html#None)

Iterate over all parameter in the group and it's subgroups together with their labels.

#### **Parameters**

- **root**  $(str)$  $(str)$  $(str)$  The label of the root group
- separator  $(str)$  $(str)$  $(str)$  The separator for the parameter labels.
- **Yields** *tuple[str, Parameter]* A tuple containing the full label of the parameter and the parameter itself.

### **clear**

ParameterGroup.clear()  $\rightarrow$  None. Remove all items from D.

### **copy**

ParameterGroup.copy() → *[glotaran.parameter.parameter\\_group.ParameterGroup](#page-258-0)* Create a copy of the [ParameterGroup](#page-258-0).

**Returns** A copy of the [ParameterGroup](#page-258-0).

**Return type** *[ParameterGroup](#page-258-0)*

### **from\_dataframe**

classmethod ParameterGroup.from\_dataframe(*df: pandas.core.frame.DataFrame*, *source:*  $str = 'DataFrame'$  $str = 'DataFrame'$ )  $\rightarrow$ 

*[glotaran.parameter.parameter\\_group.ParameterGroup](#page-258-0)*

Create a [ParameterGroup](#page-258-0) from a pandas.DataFrame.

### **Parameters**

- **df**  $(pd.DataFrame)$  The source data frame.
- source  $(str)$  $(str)$  $(str)$  Optional name of the source file, used for error messages.

**Returns** The created parameter group.

**Return type** *[ParameterGroup](#page-258-0)*

**Raises** [ValueError](https://docs.python.org/3/library/exceptions.html#ValueError) – Raised if the columns 'label' or 'value' doesn't exist. Also raised if the columns 'minimum', 'maximum' or 'values' contain non numeric values or if the columns 'non-negative' or 'vary' are no boolean.

## **from\_dict**

```
classmethod ParameterGroup.from_dict(parameter_dict: dict[str, dict | list], label: str =
                                              None, root group: ParameterGroup = None) \rightarrow
```
ParameterGroup

Create a [ParameterGroup](#page-258-0) from a dictionary.

### **Parameters**

- parameter\_dict ([dict\[](https://docs.python.org/3/library/stdtypes.html#dict)[str,](https://docs.python.org/3/library/stdtypes.html#str) [dict](https://docs.python.org/3/library/stdtypes.html#dict) | [list\]](https://docs.python.org/3/library/stdtypes.html#list)) A parameter dictionary containing parameters.
- label  $(str)$  $(str)$  $(str)$  The label of the group.
- root\_group ([ParameterGroup](#page-258-0)) The root group

**Returns** The created [ParameterGroup](#page-258-0)

#### **Return type** *[ParameterGroup](#page-258-0)*

### **from\_list**

```
classmethod ParameterGroup.from_list(parameter_list: list[float | list], label: str = None,
                                              root_group: ParameterGroup = None) \rightarrowParameterGroup
```
Create a [ParameterGroup](#page-258-0) from a list.

#### **Parameters**

- parameter\_list (list [[float](https://docs.python.org/3/library/functions.html#float) | [list\]](https://docs.python.org/3/library/stdtypes.html#list)) A parameter list containing parameters
- label  $(str)$  $(str)$  $(str)$  The label of the group.
- root\_group ([ParameterGroup](#page-258-0)) The root group

**Returns** The created [ParameterGroup](#page-258-0)

**Return type** *[ParameterGroup](#page-258-0)*

### **fromkeys**

ParameterGroup.fromkeys(*iterable*, *value=None*, */* ) Create a new dictionary with keys from iterable and values set to value.

### **get**

- ParameterGroup.get(*label: [str](https://docs.python.org/3/library/stdtypes.html#str)*) → *[glotaran.parameter.parameter.Parameter](#page-251-0)* Get a Parameter by its label.
	- Parameters label ([str](https://docs.python.org/3/library/stdtypes.html#str)) The label of the parameter, with its path in a [ParameterGroup](#page-258-0) prepended.

**Returns** The parameter.

**Return type** *[Parameter](#page-251-0)*

**Raises** ParameterNotFoundException – Raised if no parameter with the given label exists.

### **get\_label\_value\_and\_bounds\_arrays**

ParameterGroup.get\_label\_value\_and\_bounds\_arrays(*exclude\_non\_vary: [bool](https://docs.python.org/3/library/functions.html#bool) = False*)  $\rightarrow$  [tuple](https://docs.python.org/3/library/stdtypes.html#tuple)[\[list\[](https://docs.python.org/3/library/stdtypes.html#list)[str\]](https://docs.python.org/3/library/stdtypes.html#str), np.ndarray, np.ndarray, np.ndarray]

Return a arrays of all parameter labels, values and bounds.

- **Parameters** exclude\_non\_vary ([bool](https://docs.python.org/3/library/functions.html#bool)) If true, parameters with *vary=False* are excluded.
- **Returns** A tuple containing a list of parameter labels and an array of the values, lower and upper bounds.

**Return type** [tuple](https://docs.python.org/3/library/stdtypes.html#tuple)[\[list\[](https://docs.python.org/3/library/stdtypes.html#list)[str\]](https://docs.python.org/3/library/stdtypes.html#str), np.ndarray, np.ndarray, np.ndarray]

#### **get\_nr\_roots**

ParameterGroup.get\_nr\_roots()  $\rightarrow$  [int](https://docs.python.org/3/library/functions.html#int) Return the number of roots of the group.

**Returns** The number of roots.

**Return type** [int](https://docs.python.org/3/library/functions.html#int)

#### **groups**

```
ParameterGroup.groups() →
```
Generator[*[glotaran.parameter.parameter\\_group.ParameterGroup](#page-258-0)*, [None,](https://docs.python.org/3/library/constants.html#None) [None\]](https://docs.python.org/3/library/constants.html#None)

Return a generator over all groups and their subgroups.

**Yields** *ParameterGroup* – A subgroup of [ParameterGroup](#page-258-0).

### **has**

```
ParameterGroup.has(label: str) → bool
     Check if a parameter with the given label is in the group or in a subgroup.
```
Parameters label ([str](https://docs.python.org/3/library/stdtypes.html#str)) - The label of the parameter, with its path in a [ParameterGroup](#page-258-0) prepended.

**Returns** Whether a parameter with the given label exists in the group.

**Return type** [bool](https://docs.python.org/3/library/functions.html#bool)

### **items**

ParameterGroup.items()  $\rightarrow$  a set-like object providing a view on D's items

### **keys**

ParameterGroup.keys()  $\rightarrow$  a set-like object providing a view on D's keys

#### **markdown**

ParameterGroup.markdown() → *[glotaran.utils.ipython.MarkdownStr](#page-328-0)* Format the [ParameterGroup](#page-258-0) as markdown string.

This is done by recursing the nested [ParameterGroup](#page-258-0) tree.

**Returns** The markdown representation as string.

**Return type** *[MarkdownStr](#page-328-0)*

### **pop**

ParameterGroup.pop( $k$ ,  $d$ )  $\rightarrow$  v, remove specified key and return the corresponding value. If key is not found, d is returned if given, otherwise KeyError is raised

### **popitem**

```
ParameterGroup.popitem(/ )
```
Remove and return a (key, value) pair as a 2-tuple.

Pairs are returned in LIFO (last-in, first-out) order. Raises KeyError if the dict is empty.

### **set\_from\_history**

ParameterGroup.set\_from\_history(*history: ParameterHistory*, *index: [int](https://docs.python.org/3/library/functions.html#int)*) Update the [ParameterGroup](#page-258-0) with values from a parameter history.

#### **Parameters**

- history ([ParameterHistory](#page-270-0)) The parameter history.
- index  $(int)$  $(int)$  $(int)$  The history index.

## **set\_from\_label\_and\_value\_arrays**

ParameterGroup.set\_from\_label\_and\_value\_arrays(*labels: [list](https://docs.python.org/3/library/stdtypes.html#list)[\[str\]](https://docs.python.org/3/library/stdtypes.html#str)*, *values: np.ndarray*) Update the parameter values from a list of labels and values.

### **Parameters**

- labels  $(list[str] A$  $(list[str] A$  $(list[str] A$  $(list[str] A$  list of parameter labels.
- values (np.ndarray) An array of parameter values.

**Raises** [ValueError](https://docs.python.org/3/library/exceptions.html#ValueError) – Raised if the size of the labels does not match the stize of values.

### **setdefault**

ParameterGroup.setdefault(*key*, *default=None*, */* ) Insert key with a value of default if key is not in the dictionary.

Return the value for key if key is in the dictionary, else default.

### **to\_csv**

```
ParameterGroup.to_csv(strNoneSave a ParameterGroup to a CSV file.
```
**Warning:** Deprecated use glotaran.io.save\_parameters(parameters, file\_name=<parameters.csv>, format\_name="csv") instead.

### **Parameters**

- filename  $(str)$  $(str)$  $(str)$  File to write the parameter specs to.
- delimiter  $(str)$  $(str)$  $(str)$  Character to separate columns., by default ","

## **to\_dataframe**

 $ParameterGroup.\,to\_dataframe() \rightarrow pandas.core-frame.DataFrame$ Create a pandas data frame from the group.

**Returns** The created data frame.

**Return type** pd.DataFrame

## **update**

ParameterGroup.update( $[E]$ , \*\* $F$ )  $\rightarrow$  None. Update D from dict/iterable E and F. If E is present and has a .keys() method, then does: for k in E:  $D[k] = E[k]$  If E is present and lacks a .keys() method, then does: for k, v in E:  $D[k] = v$  In either case, this is followed by: for k in F:  $D[k] = F[k]$ 

### **update\_parameter\_expression**

ParameterGroup.update\_parameter\_expression()

Update all parameters which have an expression.

**Raises** [ValueError](https://docs.python.org/3/library/exceptions.html#ValueError) – Raised if an expression evaluates to a non-numeric value.

### **values**

ParameterGroup.values()  $\rightarrow$  an object providing a view on D's values

## **Methods Documentation**

<span id="page-266-0"></span>add\_group(*group*: [glotaran.parameter.parameter\\_group.ParameterGroup](#page-258-0)) Add a [ParameterGroup](#page-258-0) to the group.

**Parameters** group ([ParameterGroup](#page-258-0)) – The group to add.

- **Raises** [TypeError](https://docs.python.org/3/library/exceptions.html#TypeError) Raised if the group is not an instance of [ParameterGroup](#page-258-0).
- <span id="page-266-1"></span>add\_parameter(*parameter: Parameter | [list\[](https://docs.python.org/3/library/stdtypes.html#list)Parameter]*) Add a Parameter to the group.
	- **[Parameter](#page-251-0)s parameter** (Parameter | [list\[](https://docs.python.org/3/library/stdtypes.html#list)Parameter]) The parameter to add.
	- **Raises** [TypeError](https://docs.python.org/3/library/exceptions.html#TypeError) If parameter or any item of it is not an instance of Parameter.
- <span id="page-266-2"></span>**all**(*root: [str](https://docs.python.org/3/library/stdtypes.html#str)* | *[None](https://docs.python.org/3/library/constants.html#None)* = *None*, *separator:*  $str = '.) \rightarrow$  Generator[\[tuple](https://docs.python.org/3/library/stdtypes.html#tuple)[\[str,](https://docs.python.org/3/library/stdtypes.html#str) Parameter], [None,](https://docs.python.org/3/library/constants.html#None) [None\]](https://docs.python.org/3/library/constants.html#None) Iterate over all parameter in the group and it's subgroups together with their labels.

#### **Parameters**

- root  $(str)$  $(str)$  $(str)$  The label of the root group
- separator  $(str)$  $(str)$  $(str)$  The separator for the parameter labels.
- **Yields** *tuple[str, Parameter]* A tuple containing the full label of the parameter and the parameter itself.
- <span id="page-266-3"></span>**clear**()  $\rightarrow$  None. Remove all items from D.
- <span id="page-266-4"></span>copy() → *[glotaran.parameter.parameter\\_group.ParameterGroup](#page-258-0)* Create a copy of the [ParameterGroup](#page-258-0).

**Returns** A copy of the [ParameterGroup](#page-258-0).

**Return type** *[ParameterGroup](#page-258-0)*

<span id="page-266-5"></span>classmethod from\_dataframe(*df: pandas.core.frame.DataFrame*, *source: [str](https://docs.python.org/3/library/stdtypes.html#str) = 'DataFrame'*) → *[glotaran.parameter.parameter\\_group.ParameterGroup](#page-258-0)*

Create a [ParameterGroup](#page-258-0) from a pandas.DataFrame.

#### **Parameters**

- **df** ( $pd$ . DataFrame) The source data frame.
- **source**  $(str)$  $(str)$  $(str)$  Optional name of the source file, used for error messages.

**Returns** The created parameter group.

### **Return type** *[ParameterGroup](#page-258-0)*

**Raises** [ValueError](https://docs.python.org/3/library/exceptions.html#ValueError) – Raised if the columns 'label' or 'value' doesn't exist. Also raised if the columns 'minimum', 'maximum' or 'values' contain non numeric values or if the columns 'non-negative' or 'vary' are no boolean.

<span id="page-266-6"></span>classmethod from\_dict(*parameter\_dict: [dict\[](https://docs.python.org/3/library/stdtypes.html#dict)[str,](https://docs.python.org/3/library/stdtypes.html#str) [dict](https://docs.python.org/3/library/stdtypes.html#dict) | [list\]](https://docs.python.org/3/library/stdtypes.html#list)*, *label: [str](https://docs.python.org/3/library/stdtypes.html#str) = None*, *root\_group:* [ParameterGroup](#page-258-0) *= None*) → *[ParameterGroup](#page-258-0)*

Create a [ParameterGroup](#page-258-0) from a dictionary.

#### **Parameters**

• parameter\_dict ([dict\[](https://docs.python.org/3/library/stdtypes.html#dict)[str,](https://docs.python.org/3/library/stdtypes.html#str) [dict](https://docs.python.org/3/library/stdtypes.html#dict) | [list\]](https://docs.python.org/3/library/stdtypes.html#list)) - A parameter dictionary containing parameters.

- label  $(str)$  $(str)$  $(str)$  The label of the group.
- **root\_group** ([ParameterGroup](#page-258-0)) The root group

**Returns** The created [ParameterGroup](#page-258-0)

**Return type** *[ParameterGroup](#page-258-0)*

<span id="page-267-0"></span>classmethod from\_list(*parameter\_list: [list](https://docs.python.org/3/library/stdtypes.html#list)[\[float](https://docs.python.org/3/library/functions.html#float) | [list\]](https://docs.python.org/3/library/stdtypes.html#list)*, *label: [str](https://docs.python.org/3/library/stdtypes.html#str) = None*, *root\_group:* [ParameterGroup](#page-258-0) *= None*) → *[ParameterGroup](#page-258-0)*

Create a [ParameterGroup](#page-258-0) from a list.

#### **Parameters**

- parameter\_list  $(list[float | list]) A parameter list containing pa (list[float | list]) A parameter list containing pa (list[float | list]) A parameter list containing pa (list[float | list]) A parameter list containing pa (list[float | list]) A parameter list containing pa (list[float | list]) A parameter list containing pa$ rameters
- label  $(str)$  $(str)$  $(str)$  The label of the group.
- root\_group ([ParameterGroup](#page-258-0)) The root group

**Returns** The created [ParameterGroup](#page-258-0)

### **Return type** *[ParameterGroup](#page-258-0)*

```
fromkeys(iterable, value=None, / )
```
Create a new dictionary with keys from iterable and values set to value.

# <span id="page-267-2"></span>get(*label: [str](https://docs.python.org/3/library/stdtypes.html#str)*) → *[glotaran.parameter.parameter.Parameter](#page-251-0)*

Get a Parameter by its label.

**Parameters label** ([str](https://docs.python.org/3/library/stdtypes.html#str)) – The label of the parameter, with its path in a [ParameterGroup](#page-258-0) prepended.

**Returns** The parameter.

#### **Return type** *[Parameter](#page-251-0)*

**Raises** ParameterNotFoundException – Raised if no parameter with the given label exists.

<span id="page-267-3"></span>get\_label\_value\_and\_bounds\_arrays(*exclude\_non\_vary: [bool](https://docs.python.org/3/library/functions.html#bool) = False*) → [tuple\[](https://docs.python.org/3/library/stdtypes.html#tuple)[list](https://docs.python.org/3/library/stdtypes.html#list)[\[str\]](https://docs.python.org/3/library/stdtypes.html#str), np.ndarray, np.ndarray, np.ndarray]

Return a arrays of all parameter labels, values and bounds.

- **Parameters** exclude\_non\_vary ([bool](https://docs.python.org/3/library/functions.html#bool)) If true, parameters with *vary=False* are excluded.
- **Returns** A tuple containing a list of parameter labels and an array of the values, lower and upper bounds.

**Return type** [tuple](https://docs.python.org/3/library/stdtypes.html#tuple)[\[list\[](https://docs.python.org/3/library/stdtypes.html#list)[str\]](https://docs.python.org/3/library/stdtypes.html#str), np.ndarray, np.ndarray, np.ndarray]

```
int
```
Return the number of roots of the group.

**Returns** The number of roots.

#### **Return type** [int](https://docs.python.org/3/library/functions.html#int)

<span id="page-267-5"></span> $groups() \rightarrow Generator[glotaran.parameter.parameter-group.ParameterGroup, None, None]$  $groups() \rightarrow Generator[glotaran.parameter.parameter-group.ParameterGroup, None, None]$  $groups() \rightarrow Generator[glotaran.parameter.parameter-group.ParameterGroup, None, None]$  $groups() \rightarrow Generator[glotaran.parameter.parameter-group.ParameterGroup, None, None]$ Return a generator over all groups and their subgroups.

**Yields** *ParameterGroup* – A subgroup of [ParameterGroup](#page-258-0).

<span id="page-267-6"></span> $\textbf{has}(label:str) \rightarrow \text{bool}$  $\textbf{has}(label:str) \rightarrow \text{bool}$  $\textbf{has}(label:str) \rightarrow \text{bool}$  $\textbf{has}(label:str) \rightarrow \text{bool}$  $\textbf{has}(label:str) \rightarrow \text{bool}$ 

Check if a parameter with the given label is in the group or in a subgroup.

**Parameters label** ([str](https://docs.python.org/3/library/stdtypes.html#str)) – The label of the parameter, with its path in a [ParameterGroup](#page-258-0) prepended.

**Returns** Whether a parameter with the given label exists in the group.

**Return type** [bool](https://docs.python.org/3/library/functions.html#bool)

<span id="page-268-2"></span>**items** ()  $\rightarrow$  a set-like object providing a view on D's items

<span id="page-268-3"></span>**keys**()  $\rightarrow$  a set-like object providing a view on D's keys

### <span id="page-268-0"></span>property label: [str](https://docs.python.org/3/library/stdtypes.html#str) | [None](https://docs.python.org/3/library/constants.html#None)

Label of the group.

**Returns** The label of the group.

**Return type** [str](https://docs.python.org/3/library/stdtypes.html#str)

### <span id="page-268-4"></span>markdown() → *[glotaran.utils.ipython.MarkdownStr](#page-328-0)* Format the [ParameterGroup](#page-258-0) as markdown string.

This is done by recursing the nested [ParameterGroup](#page-258-0) tree.

**Returns** The markdown representation as string.

**Return type** *[MarkdownStr](#page-328-0)*

### <span id="page-268-5"></span> $\text{pop}(k|, d|) \rightarrow v$ , remove specified key and return the corresponding value. If key is not found, d is returned if given, otherwise KeyError is raised

#### <span id="page-268-6"></span>popitem(*/* )

Remove and return a (key, value) pair as a 2-tuple.

Pairs are returned in LIFO (last-in, first-out) order. Raises KeyError if the dict is empty.

### <span id="page-268-1"></span>property root\_group: [ParameterGroup](#page-258-0) | [None](https://docs.python.org/3/library/constants.html#None)

Root of the group.

**Returns** The root group.

**Return type** *[ParameterGroup](#page-258-0)*

<span id="page-268-7"></span>set\_from\_history(*history: ParameterHistory*, *index: [int](https://docs.python.org/3/library/functions.html#int)*)

Update the [ParameterGroup](#page-258-0) with values from a parameter history.

#### **Parameters**

- history ([ParameterHistory](#page-270-0)) The parameter history.
- index  $(int)$  $(int)$  $(int)$  The history index.
- <span id="page-268-8"></span>set\_from\_label\_and\_value\_arrays(*labels: [list\[](https://docs.python.org/3/library/stdtypes.html#list)[str\]](https://docs.python.org/3/library/stdtypes.html#str)*, *values: np.ndarray*) Update the parameter values from a list of labels and values.

#### **Parameters**

- labels  $(list[str] A$  $(list[str] A$  $(list[str] A$  $(list[str] A$  list of parameter labels.
- values  $(np.ndarray)$  An array of parameter values.
- <span id="page-268-9"></span>**Raises** [ValueError](https://docs.python.org/3/library/exceptions.html#ValueError) – Raised if the size of the labels does not match the stize of values.

### setdefault(*key*, *default=None*, */* )

Insert key with a value of default if key is not in the dictionary.

Return the value for key if key is in the dictionary, else default.

<span id="page-269-0"></span>**to\_csv**(*filename: [str](https://docs.python.org/3/library/stdtypes.html#str), delimiter: str = ','*)  $\rightarrow$  [None](https://docs.python.org/3/library/constants.html#None) Save a [ParameterGroup](#page-258-0) to a CSV file.

> **Warning:** Deprecated use glotaran.io.save\_parameters(parameters, file\_name=<parameters.csv>, format\_name="csv") instead.

### **Parameters**

- filename  $(str)$  $(str)$  $(str)$  File to write the parameter specs to.
- delimiter  $(str)$  $(str)$  $(str)$  Character to separate columns., by default ","

<span id="page-269-1"></span> $to\_dataframe() \rightarrow$  pandas.core.frame.DataFrame

Create a pandas data frame from the group.

**Returns** The created data frame.

#### **Return type** pd.DataFrame

<span id="page-269-2"></span>**update**( $[E \mid, **F) \rightarrow$  None. Update D from dict/iterable E and F.

If E is present and has a .keys() method, then does: for k in E:  $D[k] = E[k]$  If E is present and lacks a .keys() method, then does: for k, v in E:  $D[k] = v$  In either case, this is followed by: for k in F:  $D[k] = F[k]$ 

### <span id="page-269-3"></span>update\_parameter\_expression()

Update all parameters which have an expression.

**Raises** [ValueError](https://docs.python.org/3/library/exceptions.html#ValueError) – Raised if an expression evaluates to a non-numeric value.

<span id="page-269-4"></span>**values**()  $\rightarrow$  an object providing a view on D's values

## **Exceptions**

### **Exception Summary**

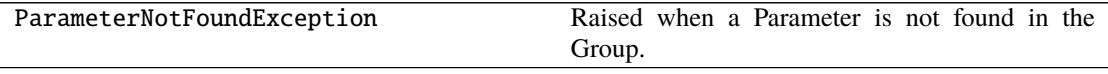

## **ParameterNotFoundException**

exception glotaran.parameter.parameter\_group.ParameterNotFoundException(*path*, *label*)

Raised when a Parameter is not found in the Group.

### **parameter\_history**

The glotaran parameter history package.

## **Classes**

**Summary**

[ParameterHistory](#page-270-0) A class representing a history of parameters.

## **ParameterHistory**

### <span id="page-270-0"></span>class glotaran.parameter.parameter\_history.ParameterHistory Bases: [object](https://docs.python.org/3/library/functions.html#object)

A class representing a history of parameters.

### **Attributes Summary**

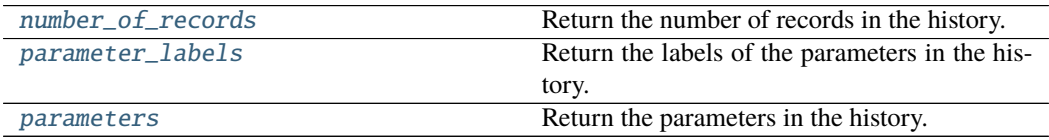

## **number\_of\_records**

ParameterHistory.number\_of\_records Return the number of records in the history.

**Returns** The number of records.

**Return type** [int](https://docs.python.org/3/library/functions.html#int)

### **parameter\_labels**

#### ParameterHistory.parameter\_labels

Return the labels of the parameters in the history.

**Returns** A list of parameter labels.

**Return type** [list\[](https://docs.python.org/3/library/stdtypes.html#list)[str\]](https://docs.python.org/3/library/stdtypes.html#str)

#### **parameters**

ParameterHistory.parameters

Return the parameters in the history.

**Returns** A list of parameters in the history.

**Return type** [list\[](https://docs.python.org/3/library/stdtypes.html#list)np.ndarray]

### **Methods Summary**

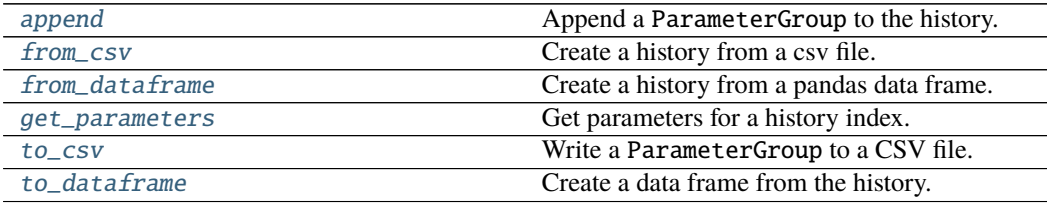

#### **append**

ParameterHistory.append(*parameter\_group:*

[glotaran.parameter.parameter\\_group.ParameterGroup](#page-258-0)) Append a ParameterGroup to the history.

Parameters parameter\_group ([ParameterGroup](#page-258-0)) – The group to append.

**Raises** [ValueError](https://docs.python.org/3/library/exceptions.html#ValueError) – Raised if the parameter labels of the group differs from previous groups.

### **from\_csv**

classmethod ParameterHistory.from\_csv(*path: [str](https://docs.python.org/3/library/stdtypes.html#str)*) →

*[glotaran.parameter.parameter\\_history.ParameterHistory](#page-270-0)*

Create a history from a csv file.

**Parameters**  $path(str)$  $path(str)$  $path(str)$  – The path to the csv file.

**Returns** The created history.

**Return type** *[ParameterHistory](#page-270-0)*

### **from\_dataframe**

classmethod ParameterHistory.from\_dataframe(*history\_df:*

*pandas.core.frame.DataFrame*) → *[glotaran.parameter.parameter\\_history.ParameterHistory](#page-270-0)*

Create a history from a pandas data frame.

**Parameters history\_df** (pd.DataFrame) – The source data frame.

**Returns** The created history.

**Return type** *[ParameterHistory](#page-270-0)*

#### **get\_parameters**

ParameterHistory.get\_parameters(*index: [int](https://docs.python.org/3/library/functions.html#int)*) → [numpy.ndarray](https://numpy.org/doc/stable/reference/generated/numpy.ndarray.html#numpy.ndarray) Get parameters for a history index.

**Parameters index** ([int](https://docs.python.org/3/library/functions.html#int)) – The history index.

**Returns** The parameter values at the history index as array.

**Return type** np.ndarray

#### **to\_csv**

ParameterHistory.to\_csv(*file\_name: [str](https://docs.python.org/3/library/stdtypes.html#str)*, *delimiter: [str](https://docs.python.org/3/library/stdtypes.html#str) = ','*) Write a ParameterGroup to a CSV file.

#### **Parameters**

- file\_name  $(str)$  $(str)$  $(str)$  The path to the CSV file.
- delimiter  $(str)$  $(str)$  $(str)$  The delimiter of the CSV file.

### **to\_dataframe**

ParameterHistory.to\_dataframe()  $\rightarrow$  pandas.core.frame.DataFrame Create a data frame from the history.

**Returns** The created data frame.

**Return type** pd.DataFrame

### **Methods Documentation**

<span id="page-272-0"></span>append(*parameter\_group:* [glotaran.parameter.parameter\\_group.ParameterGroup](#page-258-0)) Append a ParameterGroup to the history.

**Parameters parameter\_group** ([ParameterGroup](#page-258-0)) – The group to append.

**Raises** [ValueError](https://docs.python.org/3/library/exceptions.html#ValueError) – Raised if the parameter labels of the group differs from previous groups.

<span id="page-272-1"></span>classmethod from\_csv(*path: [str](https://docs.python.org/3/library/stdtypes.html#str)*) → *[glotaran.parameter.parameter\\_history.ParameterHistory](#page-270-0)* Create a history from a csv file.

**Parameters**  $path (str)$  $path (str)$  $path (str)$  – The path to the csv file.

**Returns** The created history.

**Return type** *[ParameterHistory](#page-270-0)*

<span id="page-273-3"></span>classmethod from\_dataframe(*history\_df: pandas.core.frame.DataFrame*) → *[glotaran.parameter.parameter\\_history.ParameterHistory](#page-270-0)*

Create a history from a pandas data frame.

Parameters history\_df (pd.DataFrame) – The source data frame.

**Returns** The created history.

**Return type** *[ParameterHistory](#page-270-0)*

<span id="page-273-4"></span>get\_parameters(*index: [int](https://docs.python.org/3/library/functions.html#int)*) → [numpy.ndarray](https://numpy.org/doc/stable/reference/generated/numpy.ndarray.html#numpy.ndarray) Get parameters for a history index.

Parameters index ([int](https://docs.python.org/3/library/functions.html#int)) – The history index.

**Returns** The parameter values at the history index as array.

**Return type** np.ndarray

<span id="page-273-0"></span>property number\_of\_records: [int](https://docs.python.org/3/library/functions.html#int)

Return the number of records in the history.

**Returns** The number of records.

**Return type** [int](https://docs.python.org/3/library/functions.html#int)

<span id="page-273-1"></span>property parameter\_labels: [list](https://docs.python.org/3/library/stdtypes.html#list)[\[str\]](https://docs.python.org/3/library/stdtypes.html#str)

Return the labels of the parameters in the history.

**Returns** A list of parameter labels.

### **Return type** [list\[](https://docs.python.org/3/library/stdtypes.html#list)[str\]](https://docs.python.org/3/library/stdtypes.html#str)

## <span id="page-273-2"></span>property parameters: [list\[](https://docs.python.org/3/library/stdtypes.html#list)np.ndarray]

Return the parameters in the history.

**Returns** A list of parameters in the history.

**Return type** [list\[](https://docs.python.org/3/library/stdtypes.html#list)np.ndarray]

<span id="page-273-5"></span>**to\_csv**( $file$  name:  $str$ ,  $delimiter$ :  $str = ',')$ Write a ParameterGroup to a CSV file.

### **Parameters**

- file\_name  $(str)$  $(str)$  $(str)$  The path to the CSV file.
- delimiter  $(str)$  $(str)$  $(str)$  The delimiter of the CSV file.
- <span id="page-273-6"></span> $to\_dataframe() \rightarrow$  pandas.core.frame.DataFrame Create a data frame from the history.

**Returns** The created data frame.

**Return type** pd.DataFrame

# **15.1.9 plugin\_system**

Plugin system package containing all plugin related implementations.

## **Modules**

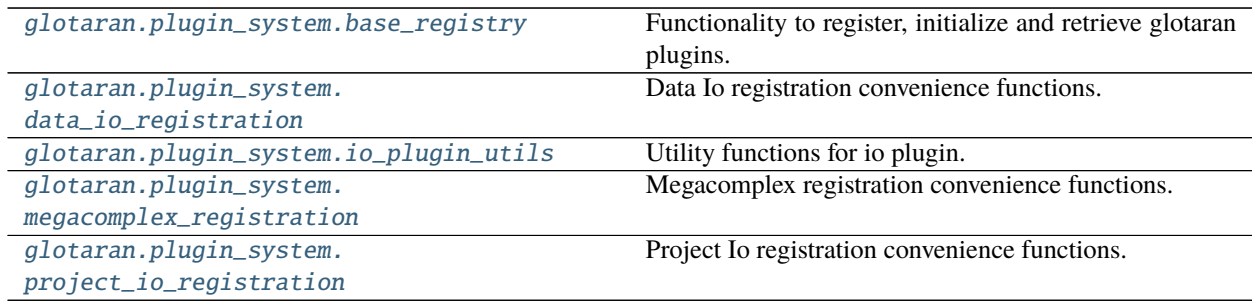

## <span id="page-274-0"></span>**base\_registry**

Functionality to register, initialize and retrieve glotaran plugins.

Since this module is imported at the root  $\text{\_init}\_\text{\_}$ , by file all other glotaran imports should be used for typechecking only in the 'if TYPE\_CHECKING' block. This is to prevent issues with circular imports.

# **Functions**

## **Summary**

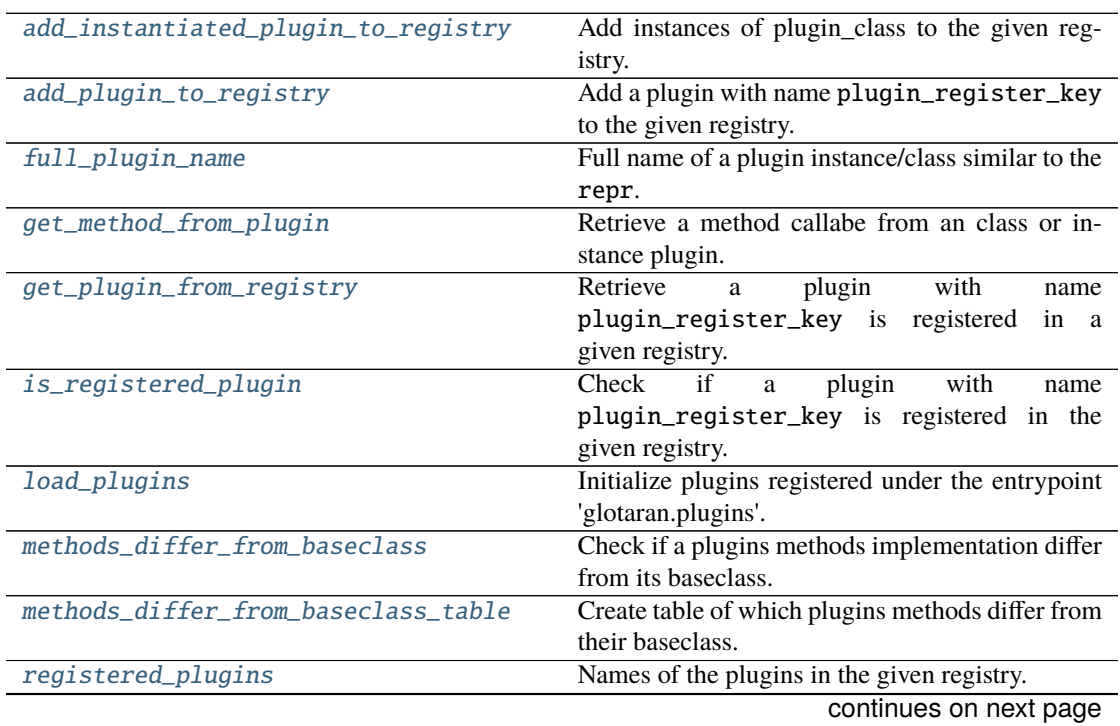

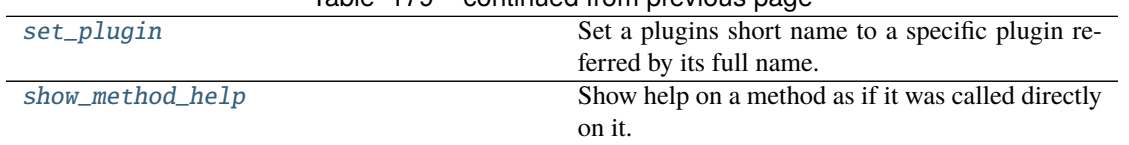

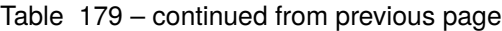

## **add\_instantiated\_plugin\_to\_registry**

<span id="page-275-0"></span>glotaran.plugin\_system.base\_registry.add\_instantiated\_plugin\_to\_registry(*plugin\_register\_keys:*

*[str](https://docs.python.org/3/library/stdtypes.html#str) | [list\[](https://docs.python.org/3/library/stdtypes.html#list)[str\]](https://docs.python.org/3/library/stdtypes.html#str)*, *plugin\_class: [type\[](https://docs.python.org/3/library/functions.html#type)\_PluginInstantiableType]*, *plugin\_registry: MutableMapping[\[str,](https://docs.python.org/3/library/stdtypes.html#str) \_PluginInstantiable-Type]*, *plugin\_set\_func\_name:*  $str) \rightarrow$  $str) \rightarrow$ [None](https://docs.python.org/3/library/constants.html#None)

Add instances of plugin\_class to the given registry.

### **Parameters**

- plugin\_register\_keys  $(str \mid list[str])$  $(str \mid list[str])$  $(str \mid list[str])$  $(str \mid list[str])$  $(str \mid list[str])$  $(str \mid list[str])$  Name/-s of the plugin under which it is registered.
- plugin\_class ([type\[](https://docs.python.org/3/library/functions.html#type)\_PluginInstantiableType]) Pluginclass which should be instantiated with plugin\_register\_keys and added to the registry.
- plugin\_registry (MutableMapping[\[str,](https://docs.python.org/3/library/stdtypes.html#str) \_PluginInstantiableType]) – Registry the plugin should be added to.
- plugin\_set\_func\_name  $(str)$  $(str)$  $(str)$  Name of the function used to pin a plugin.

### **See also:**

add\_plugin\_to\_register

## **add\_plugin\_to\_registry**

<span id="page-276-0"></span>glotaran.plugin\_system.base\_registry.add\_plugin\_to\_registry(*plugin\_register\_key: [str](https://docs.python.org/3/library/stdtypes.html#str)*,

*plugin: \_PluginType*, *plugin\_registry: MutableMapping[\[str,](https://docs.python.org/3/library/stdtypes.html#str) \_PluginType]*, *plugin\_set\_func\_name: [str](https://docs.python.org/3/library/stdtypes.html#str)*, *instance\_identifier:*  $str = '') \rightarrow \text{None}$  $str = '') \rightarrow \text{None}$  $str = '') \rightarrow \text{None}$  $str = '') \rightarrow \text{None}$ 

Add a plugin with name plugin\_register\_key to the given registry.

In addition it also adds the plugin with it full import path name as key, which allows for a better reproducibility in case there are conflicting plugins.

### **Parameters**

- plugin\_register\_key  $(str)$  $(str)$  $(str)$  Name of the plugin under which it is registered.
- plugin  $(\angle$ PluginType) Plugin to be added to the registry.
- plugin\_registry (MutableMapping[\[str,](https://docs.python.org/3/library/stdtypes.html#str)  $_$ PluginType]) Registry the plugin should be added to.
- plugin\_set\_func\_name  $(str)$  $(str)$  $(str)$  Name of the function used to pin a plugin.
- instance\_identifier  $(str)$  $(str)$  $(str)$  Used to differentiate between plugin instances (e.g. different format for IO plugins)

**Raises** [ValueError](https://docs.python.org/3/library/exceptions.html#ValueError) – If plugin\_register\_key has the character '.' in it.

### **See also:**

add\_instantiated\_plugin\_to\_register, [full\\_plugin\\_name](#page-276-1)

### **full\_plugin\_name**

```
glotaran.plugin_system.base_registry.full_plugin_name(plugin: object | type[object]) →
```
[str](https://docs.python.org/3/library/stdtypes.html#str)

Full name of a plugin instance/class similar to the repr.

**Parameters plugin** ([object](https://docs.python.org/3/library/functions.html#object) | [type](https://docs.python.org/3/library/functions.html#type)[\[object\]](https://docs.python.org/3/library/functions.html#object)) – plugin instance/class

## **Examples**

```
>>> from glotaran.builtin.io.sdt.sdt_file_reader import SdtDataIo
>>> full_plugin_name(SdtDataIo)
"glotaran.builtin.io.sdt.sdt_file_reader.SdtDataIo"
>>> full_plugin_name(SdtDataIo("sdt"))
"glotaran.builtin.io.sdt.sdt_file_reader.SdtDataIo"
```
**Returns** Full name of the plugin.

**Return type** [str](https://docs.python.org/3/library/stdtypes.html#str)

## **get\_method\_from\_plugin**

<span id="page-277-0"></span>glotaran.plugin\_system.base\_registry.get\_method\_from\_plugin(*plugin: [object](https://docs.python.org/3/library/functions.html#object) | [type](https://docs.python.org/3/library/functions.html#type)[\[object\]](https://docs.python.org/3/library/functions.html#object)*,

*method\_name: [str](https://docs.python.org/3/library/stdtypes.html#str)*) → Callable[..., Any]

Retrieve a method callabe from an class or instance plugin.

### **Parameters**

- plugin ([object](https://docs.python.org/3/library/functions.html#object)  $|$  [type\[](https://docs.python.org/3/library/functions.html#type)[object\]](https://docs.python.org/3/library/functions.html#object),  $)$  Plugin instance or class.
- method\_name  $(str)$  $(str)$  $(str)$  Method name, e.g. load\_megacomplex.

**Returns** Method callable.

**Return type** Callable[..., Any]

**Raises**

- [ValueError](https://docs.python.org/3/library/exceptions.html#ValueError) If plugin has an attribute with that name but it isn't callable.
- [ValueError](https://docs.python.org/3/library/exceptions.html#ValueError) If plugin misses the attribute.

### **get\_plugin\_from\_registry**

<span id="page-277-1"></span>glotaran.plugin\_system.base\_registry.get\_plugin\_from\_registry(*plugin\_register\_key: [str](https://docs.python.org/3/library/stdtypes.html#str)*, *plugin\_registry: MutableMapping[\[str,](https://docs.python.org/3/library/stdtypes.html#str) \_PluginType]*, *not\_found\_error\_message:*  $str$ )  $\rightarrow$  \_PluginType

Retrieve a plugin with name plugin\_register\_key is registered in a given registry.

## **Parameters**

- plugin\_register\_key  $(str)$  $(str)$  $(str)$  Name of the plugin under which it is registered.
- plugin\_registry (MutableMapping[\[str,](https://docs.python.org/3/library/stdtypes.html#str) \_PluginType]) Registry to search in.
- not\_found\_error\_message  $(str)$  $(str)$  $(str)$  Error message to be shown if the plugin wasn't found.

**Returns** Plugin from the plugin Registry.

### **Return type** \_PluginType

**Raises** [ValueError](https://docs.python.org/3/library/exceptions.html#ValueError) – If there was no plugin registered under the name plugin\_register\_key.

## **is\_registered\_plugin**

<span id="page-278-0"></span>glotaran.plugin\_system.base\_registry.is\_registered\_plugin(*plugin\_register\_key: [str](https://docs.python.org/3/library/stdtypes.html#str)*, *plugin\_registry:*

*MutableMapping[\[str,](https://docs.python.org/3/library/stdtypes.html#str)*

 $Plu$ *ginType*  $\rightarrow$  [bool](https://docs.python.org/3/library/functions.html#bool)

Check if a plugin with name plugin\_register\_key is registered in the given registry.

### **Parameters**

- plugin\_register\_key  $(str)$  $(str)$  $(str)$  Name of the plugin under which it is registered.
- plugin\_registry (MutableMapping[\[str,](https://docs.python.org/3/library/stdtypes.html#str) \_PluginType]) Registry to search in.

**Returns** Whether or not a plugin is in the registry.

**Return type** [bool](https://docs.python.org/3/library/functions.html#bool)

## **load\_plugins**

<span id="page-278-1"></span>glotaran.plugin\_system.base\_registry.load\_plugins()

Initialize plugins registered under the entrypoint 'glotaran.plugins'.

For an entry\_point to be considered a glotaran plugin it just needs to start with 'glotaran.plugins', which allows for an easy extendability.

Currently used builtin entrypoints are:

- glotaran.plugins.data\_io
- glotaran.plugins.megacomplex
- glotaran.plugins.project\_io

## **methods\_differ\_from\_baseclass**

<span id="page-278-2"></span>glotaran.plugin\_system.base\_registry.methods\_differ\_from\_baseclass(*method\_names:*

*[str](https://docs.python.org/3/library/stdtypes.html#str) | Sequence[\[str\]](https://docs.python.org/3/library/stdtypes.html#str)*, *plugin: Generic-PluginInstance | [type\[](https://docs.python.org/3/library/functions.html#type)GenericPluginInstance]*, *base\_class: [type\[](https://docs.python.org/3/library/functions.html#type)GenericPluginInstance]*)  $\rightarrow$  [list\[](https://docs.python.org/3/library/stdtypes.html#list)[bool\]](https://docs.python.org/3/library/functions.html#bool)

Check if a plugins methods implementation differ from its baseclass.

Based on the assumption that base\_class didn't implement the methods (e.g. DataIoInterface or ProjectIoInterface), this can be used to to create a 'supported methods' list.

### **Parameters**

- method\_names  $(str \mid list[str])$  $(str \mid list[str])$  $(str \mid list[str])$  $(str \mid list[str])$  $(str \mid list[str])$  $(str \mid list[str])$  Name|s of the method|s
- plugin (GenericPluginInstance | [type\[](https://docs.python.org/3/library/functions.html#type)GenericPluginInstance]) – Plugin class or instance.

• base\_class (type [GenericPluginInstance]) – Base class the plugin inherited from.

**Returns** List containing whether or not a plugins method differs from the baseclasses.

**Return type** [list\[](https://docs.python.org/3/library/stdtypes.html#list)[bool\]](https://docs.python.org/3/library/functions.html#bool)

### **methods\_differ\_from\_baseclass\_table**

<span id="page-279-0"></span>glotaran.plugin\_system.base\_registry.methods\_differ\_from\_baseclass\_table(*method\_names:*

*[str](https://docs.python.org/3/library/stdtypes.html#str) | Sequence[\[str\]](https://docs.python.org/3/library/stdtypes.html#str)*, *plugin\_registry\_keys: [str](https://docs.python.org/3/library/stdtypes.html#str) | Sequence[\[str\]](https://docs.python.org/3/library/stdtypes.html#str)*, *get\_plugin\_function: Callable[[\[str\]](https://docs.python.org/3/library/stdtypes.html#str), Generic-PluginInstance | [type\[](https://docs.python.org/3/library/functions.html#type)GenericPluginInstance]]*, *base\_class: [type\[](https://docs.python.org/3/library/functions.html#type)GenericPluginInstance]*, *plugin\_names:*  $bool =$  $bool =$ *False*)  $\rightarrow$ [list\[list](https://docs.python.org/3/library/stdtypes.html#list)[\[str](https://docs.python.org/3/library/stdtypes.html#str) | [bool\]](https://docs.python.org/3/library/functions.html#bool)]

Create table of which plugins methods differ from their baseclass.

This uses the assumption that all plugins have the same base\_class.

The main purpose of this function is to show the user which plugin implements which methods differently than its baseclass.

Based on the assumption that base\_class didn't implement the methods (e.g. DataIoInterface or ProjectIoInterface), this can be used to to create a 'supported methods' table.

#### **Parameters**

- method\_names  $(str \mid list[str])$  $(str \mid list[str])$  $(str \mid list[str])$  $(str \mid list[str])$  $(str \mid list[str])$  $(str \mid list[str])$  Namels of the methodls.
- plugin\_regi[str](https://docs.python.org/3/library/stdtypes.html#str)y\_keys  $(str \mid list[str]) Keys$  $(str \mid list[str]) Keys$  $(str \mid list[str]) Keys$  $(str \mid list[str]) Keys$  the plugins are registered under (e.g. return value of the implementation of func:*registered\_plugins*)
- get\_plugin\_function (Callable[[\[str\]](https://docs.python.org/3/library/stdtypes.html#str), GenericPluginInstance | [type\[](https://docs.python.org/3/library/functions.html#type)GenericPluginInstance]]) – Function to get plugin from plugin registry.
- base\_class  $(type[GenericPluginInstance]) (type[GenericPluginInstance]) (type[GenericPluginInstance]) -$  Base class the plugin inherited from.
- plugin\_names ([bool](https://docs.python.org/3/library/functions.html#bool)) Whether or not to add the names of the plugins to the lists.

**Returns** Table like structure with the first value of each row being the plugin\_registry\_key and the others whether or not a plugins method differs from the baseclasses.

**Return type** [list\[list](https://docs.python.org/3/library/stdtypes.html#list)[\[str](https://docs.python.org/3/library/stdtypes.html#str) | [bool\]](https://docs.python.org/3/library/functions.html#bool)]

### **See also:**

[methods\\_differ\\_from\\_baseclass](#page-278-2)

### **registered\_plugins**

```
glotaran.plugin_system.base_registry.registered_plugins(plugin_registry:
                                                                    MutableMapping[str,
                                                                    _PluginType], full_names:
                                                                    bool = False) \rightarrowlist[str]
```
Names of the plugins in the given registry.

#### **Parameters**

- plugin\_registry (MutableMapping[\[str,](https://docs.python.org/3/library/stdtypes.html#str) \_PluginType]) Registry to search in.
- full\_names ([bool](https://docs.python.org/3/library/functions.html#bool)) Whether to display the full names the plugins are registered under as well.

**Returns** List of plugin names in plugin\_registry.

**Return type** [list\[](https://docs.python.org/3/library/stdtypes.html#list)[str\]](https://docs.python.org/3/library/stdtypes.html#str)

### **set\_plugin**

```
glotaran.plugin_system.base_registry.set_plugin(plugin_register_key: str,
                                                           full_plugin_name: str, plugin_registry:
                                                           MutableMapping[str, _PluginType],
                                                           plugin_register_key_name: str =
                                                           'format_name') \rightarrowNone
```
Set a plugins short name to a specific plugin referred by its full name.

This can be used to ensure that a specific plugin is used in case there are conflicting plugins installed.

### **Parameters**

- plugin\_register\_key  $(str)$  $(str)$  $(str)$  Name of the plugin under which it is registered.
- full\_plugin\_name  $(str)$  $(str)$  $(str)$  Full name (import path) of the registered plugin.
- plugin\_registry (MutableMapping[\[str,](https://docs.python.org/3/library/stdtypes.html#str) \_PluginType]) Registry the plugin should be set in to.
- plugin\_register\_key\_name ([str](https://docs.python.org/3/library/stdtypes.html#str)) Name of the arg passed plugin\_register\_key in the function that implements set\_plugin.

#### **Raises**

- [ValueError](https://docs.python.org/3/library/exceptions.html#ValueError) If plugin\_register\_key has the character '.' in it.
- [ValueError](https://docs.python.org/3/library/exceptions.html#ValueError) If there isn't a registered plugin with the key full\_plugin\_name.

## **See also:**

[add\\_plugin\\_to\\_registry](#page-276-0), [full\\_plugin\\_name](#page-276-1)

### **show\_method\_help**

<span id="page-281-0"></span>glotaran.plugin\_system.base\_registry.show\_method\_help(*plugin: [object](https://docs.python.org/3/library/functions.html#object) | [type](https://docs.python.org/3/library/functions.html#type)[\[object\]](https://docs.python.org/3/library/functions.html#object)*, *method\_name:*  $str$ )  $\rightarrow$  [None](https://docs.python.org/3/library/constants.html#None)

Show help on a method as if it was called directly on it.

**Parameters**

- plugin ([object](https://docs.python.org/3/library/functions.html#object) | [type\[](https://docs.python.org/3/library/functions.html#type)[object\]](https://docs.python.org/3/library/functions.html#object), ) Plugin instance or class.
- method\_name  $(str)$  $(str)$  $(str)$  Method name, e.g. load\_megacomplex.

### **Exceptions**

### **Exception Summary**

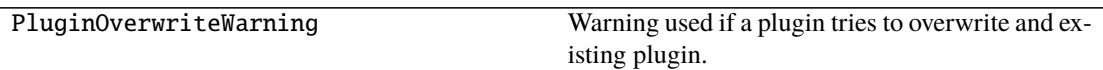

### **PluginOverwriteWarning**

exception glotaran.plugin\_system.base\_registry.PluginOverwriteWarning(*\*args: Any*, *old\_key: [str](https://docs.python.org/3/library/stdtypes.html#str)*, *old\_plugin: [object](https://docs.python.org/3/library/functions.html#object) | [type\[](https://docs.python.org/3/library/functions.html#type)[object\]](https://docs.python.org/3/library/functions.html#object)*, *new\_plugin: [object](https://docs.python.org/3/library/functions.html#object) | [type\[](https://docs.python.org/3/library/functions.html#type)[object\]](https://docs.python.org/3/library/functions.html#object)*, *plugin\_set\_func\_name: [str](https://docs.python.org/3/library/stdtypes.html#str)*)

Warning used if a plugin tries to overwrite and existing plugin.

Use old and new plugin and keys to give verbose warning message.

### **Parameters**

- old\_key  $(str)$  $(str)$  $(str)$  Old registry key.
- old\_plugin ([object](https://docs.python.org/3/library/functions.html#object) | [type\[](https://docs.python.org/3/library/functions.html#type)[object\]](https://docs.python.org/3/library/functions.html#object)) Old plugin ('registry[old\_key]').
- new\_plugin ([object](https://docs.python.org/3/library/functions.html#object) | [type\[](https://docs.python.org/3/library/functions.html#type)[object\]](https://docs.python.org/3/library/functions.html#object)) New Plugin ('registry[new\_key]').
- plugin\_set\_func\_name  $(str)$  $(str)$  $(str)$  Name of the function used to pin a plugin.
- \*args (Any) Additional args passed to the super constructor.

## <span id="page-282-0"></span>**data\_io\_registration**

Data Io registration convenience functions.

**Note:** The [call-arg] type error would be raised since the base methods doesn't have a \*\*kwargs argument, but we rather ignore this error here, than adding \*\*kwargs to the base method and causing an [override] type error in the plugins implementation.

## **Functions**

## **Summary**

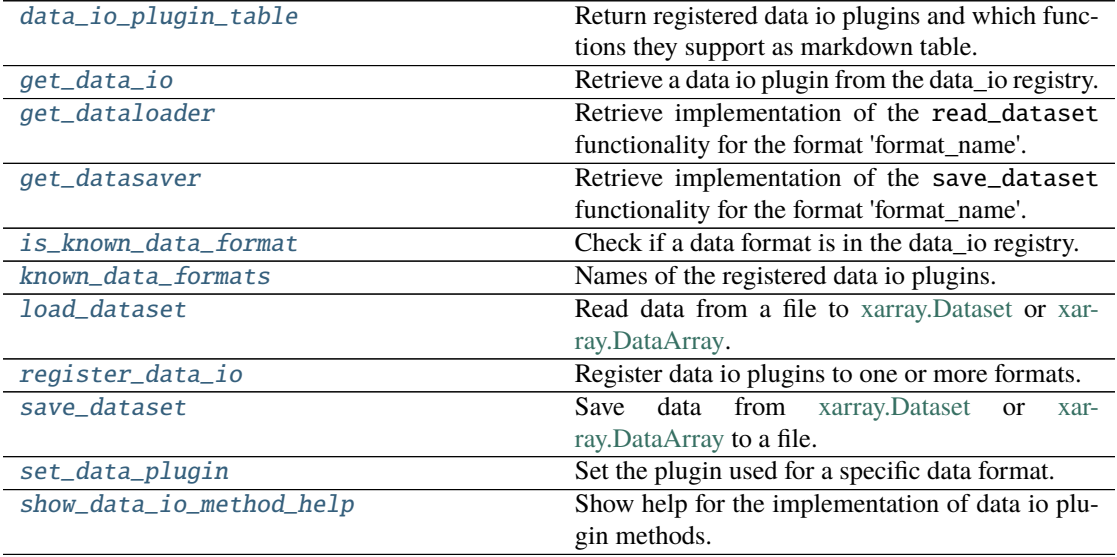

### **data\_io\_plugin\_table**

<span id="page-282-1"></span>glotaran.plugin\_system.data\_io\_registration.data\_io\_plugin\_table(*\**, *plugin\_names:*

*[bool](https://docs.python.org/3/library/functions.html#bool) = False*, *full\_names: [bool](https://docs.python.org/3/library/functions.html#bool) =*  $False$ )  $\rightarrow$ *[glotaran.utils.ipython.MarkdownStr](#page-328-0)*

Return registered data io plugins and which functions they support as markdown table.

This is especially useful when you work with new plugins.

### **Parameters**

- plugin\_names ([bool](https://docs.python.org/3/library/functions.html#bool)) Whether or not to add the names of the plugins to the table.
- full\_names ([bool](https://docs.python.org/3/library/functions.html#bool)) Whether to display the full names the plugins are registered under as well.

**Returns** Markdown table of data io plugins.

**Return type** *[MarkdownStr](#page-328-0)*

### **get\_data\_io**

<span id="page-283-0"></span>glotaran.plugin\_system.data\_io\_registration.get\_data\_io(*format\_name: [str](https://docs.python.org/3/library/stdtypes.html#str)*) →

*[glotaran.io.interface.DataIoInterface](#page-206-0)*

Retrieve a data io plugin from the data\_io registry.

**Parameters** format\_name  $(str)$  $(str)$  $(str)$  – Name of the data io plugin under which it is registered.

**Returns** Data io plugin instance.

**Return type** *[DataIoInterface](#page-206-0)*

### **get\_dataloader**

<span id="page-283-1"></span>glotaran.plugin\_system.data\_io\_registration.get\_dataloader(*format\_name: [str](https://docs.python.org/3/library/stdtypes.html#str)*) → DataLoader

Retrieve implementation of the read\_dataset functionality for the format 'format\_name'.

This allows to get the proper help and autocomplete for the function, which is especially valuable if the function provides additional options.

**Parameters format\_name** ([str](https://docs.python.org/3/library/stdtypes.html#str)) – Format the dataloader should be able to read.

**Returns** Function to load data of format format\_name as [xarray.Dataset](https://xarray.pydata.org/en/stable/generated/xarray.Dataset.html) or [xar](https://xarray.pydata.org/en/stable/generated/xarray.DataArray.html)[ray.DataArray.](https://xarray.pydata.org/en/stable/generated/xarray.DataArray.html)

**Return type** DataLoader

#### **get\_datasaver**

<span id="page-283-2"></span>glotaran.plugin\_system.data\_io\_registration.get\_datasaver(*format\_name: [str](https://docs.python.org/3/library/stdtypes.html#str)*) → DataSaver

Retrieve implementation of the save\_dataset functionality for the format 'format\_name'.

This allows to get the proper help and autocomplete for the function, which is especially valuable if the function provides additional options.

**Parameters format\_name** ([str](https://docs.python.org/3/library/stdtypes.html#str)) – Format the datawriter should be able to write.

**Returns** Function to write xarray. Dataset to the format format\_name.

**Return type** DataSaver

### **is\_known\_data\_format**

<span id="page-283-3"></span>glotaran.plugin\_system.data\_io\_registration.is\_known\_data\_format(*format\_name: [str](https://docs.python.org/3/library/stdtypes.html#str)*)

 $\rightarrow$  [bool](https://docs.python.org/3/library/functions.html#bool)

Check if a data format is in the data\_io registry.

**Parameters** format\_name ([str](https://docs.python.org/3/library/stdtypes.html#str)) – Name of the data io plugin under which it is registered.

**Returns** Whether or not the data format is a registered data io plugins.

**Return type** [bool](https://docs.python.org/3/library/functions.html#bool)

### **known\_data\_formats**

<span id="page-284-0"></span>glotaran.plugin\_system.data\_io\_registration.known\_data\_formats(*full\_names: [bool](https://docs.python.org/3/library/functions.html#bool) =*  $False$ )  $\rightarrow$  [list](https://docs.python.org/3/library/stdtypes.html#list)[\[str\]](https://docs.python.org/3/library/stdtypes.html#str)

Names of the registered data io plugins.

**Parameters full\_names** ([bool](https://docs.python.org/3/library/functions.html#bool)) – Whether to display the full names the plugins are registered under as well.

**Returns** List of registered data io plugins.

**Return type** [list\[](https://docs.python.org/3/library/stdtypes.html#list)[str\]](https://docs.python.org/3/library/stdtypes.html#str)

## **load\_dataset**

<span id="page-284-1"></span>glotaran.plugin\_system.data\_io\_registration.load\_dataset(*file\_name: [str](https://docs.python.org/3/library/stdtypes.html#str) | PathLike[\[str\]](https://docs.python.org/3/library/stdtypes.html#str)*,

*format\_name: [str](https://docs.python.org/3/library/stdtypes.html#str) = None*, *\*\*kwargs: Any*) → xr.Dataset | xr.DataArray

Read data from a file to [xarray.Dataset](https://xarray.pydata.org/en/stable/generated/xarray.Dataset.html) or [xarray.DataArray.](https://xarray.pydata.org/en/stable/generated/xarray.DataArray.html)

### **Parameters**

- file\_name  $(str \mid PathLike[str])$  $(str \mid PathLike[str])$  $(str \mid PathLike[str])$  $(str \mid PathLike[str])$  $(str \mid PathLike[str])$  File containing the data.
- format\_name  $(str)$  $(str)$  $(str)$  Format the file is in, if not provided it will be inferred from the file extension.
- \*\***kwargs**  $(Any)$  Additional keyword arguments passes to the read\_dataset implementation of the data io plugin. If you aren't sure about those use get\_dataloader to get the implementation with the proper help and autocomplete.

**Returns** Data loaded from the file.

**Return type** xr.Dataset|xr.DataArray

### **register\_data\_io**

<span id="page-284-2"></span>glotaran.plugin\_system.data\_io\_registration.register\_data\_io(*format\_names: [str](https://docs.python.org/3/library/stdtypes.html#str) |*

 $list[str]$  $list[str]$ )  $\rightarrow$ Callable[[\[type\[](https://docs.python.org/3/library/functions.html#type)DataIoInterface]], [type\[](https://docs.python.org/3/library/functions.html#type)DataIoInterface]]

Register data io plugins to one or more formats.

Decorate a data io plugin class with @register\_data\_io(format\_name|[\*format\_names]) to add it to the registry.

**Parameters format\_names** ([str](https://docs.python.org/3/library/stdtypes.html#str) | [list\[](https://docs.python.org/3/library/stdtypes.html#list)[str\]](https://docs.python.org/3/library/stdtypes.html#str)) – Name of the data io plugin under which it is registered.

**Returns** Inner decorator function.

**Return type** Callable[[\[type\[](https://docs.python.org/3/library/functions.html#type)*[DataIoInterface](#page-206-0)*]], [type\[](https://docs.python.org/3/library/functions.html#type)*[DataIoInterface](#page-206-0)*]]

### **Examples**

```
>>> @register_data_io("my_format_1")
... class MyDataIo1(DataIoInterface):
... pass
>>> @register_data_io(["my_format_1", "my_format_1_alias"])
... class MyDataIo2(DataIoInterface):
... pass
```
## **save\_dataset**

<span id="page-285-0"></span>glotaran.plugin\_system.data\_io\_registration.save\_dataset(*dataset: xr.Dataset |*

*xr.DataArray*, *file\_name: [str](https://docs.python.org/3/library/stdtypes.html#str) | PathLike[\[str\]](https://docs.python.org/3/library/stdtypes.html#str)*, *format\_name: [str](https://docs.python.org/3/library/stdtypes.html#str) = None*, *\**, *data\_filters:*  $list[str]$  $list[str]$  | *[None](https://docs.python.org/3/library/constants.html#None)* = *None*, *allow\_overwrite: [bool](https://docs.python.org/3/library/functions.html#bool) = False*, *\*\*kwargs: Any*) → [None](https://docs.python.org/3/library/constants.html#None)

Save data from [xarray.Dataset](https://xarray.pydata.org/en/stable/generated/xarray.Dataset.html) or [xarray.DataArray](https://xarray.pydata.org/en/stable/generated/xarray.DataArray.html) to a file.

### **Parameters**

- dataset  $(xr.Dataset | xr.DataArray) Data to be written to file.$
- file\_name  $(str \mid PathLike[str])$  $(str \mid PathLike[str])$  $(str \mid PathLike[str])$  $(str \mid PathLike[str])$  $(str \mid PathLike[str])$  File to write the data to.
- format\_name  $(str)$  $(str)$  $(str)$  Format the file should be in, if not provided it will be inferred from the file extension.
- data\_filters (list [[str\]](https://docs.python.org/3/library/stdtypes.html#str) | [None](https://docs.python.org/3/library/constants.html#None)) Optional list of items in the dataset to be saved.
- allow\_overwrite  $(bool)$  $(bool)$  $(bool)$  Whether or not to allow overwriting existing files, by default False
- \*\* kwargs  $(Any)$  Additional keyword arguments passes to the write\_dataset implementation of the data io plugin. If you aren't sure about those use get\_datawriter to get the implementation with the proper help and autocomplete.

### **set\_data\_plugin**

<span id="page-285-1"></span>glotaran.plugin\_system.data\_io\_registration.set\_data\_plugin(*format\_name: [str](https://docs.python.org/3/library/stdtypes.html#str)*, *full\_plugin\_name: [str](https://docs.python.org/3/library/stdtypes.html#str)*)  $\rightarrow$  [None](https://docs.python.org/3/library/constants.html#None)

Set the plugin used for a specific data format.

This function is useful when you want to resolve conflicts of installed plugins or overwrite the plugin used for a specific format.

Effected functions:

• [load\\_dataset\(\)](#page-284-1)

• [save\\_dataset\(\)](#page-285-0)

### **Parameters**

- format\_name  $(str)$  $(str)$  $(str)$  Format name used to refer to the plugin when used for save and load functions.
- full\_plugin\_name  $(str)$  $(str)$  $(str)$  Full name (import path) of the registered plugin.

## show data io method help

<span id="page-286-1"></span>glotaran.plugin\_system.data\_io\_registration.show\_data\_io\_method\_help(*format\_name:*

*[str](https://docs.python.org/3/library/stdtypes.html#str)*, *method\_name: Literal['load\_dataset', 'save\_dataset']*)  $\rightarrow$  [None](https://docs.python.org/3/library/constants.html#None)

Show help for the implementation of data io plugin methods.

### **Parameters**

- format\_name  $(str)$  $(str)$  $(str)$  Format the method should support.
- method\_name ({'load\_dataset', 'save\_dataset'}) Method name

## <span id="page-286-0"></span>**io\_plugin\_utils**

Utility functions for io plugin.

## **Functions**

### **Summary**

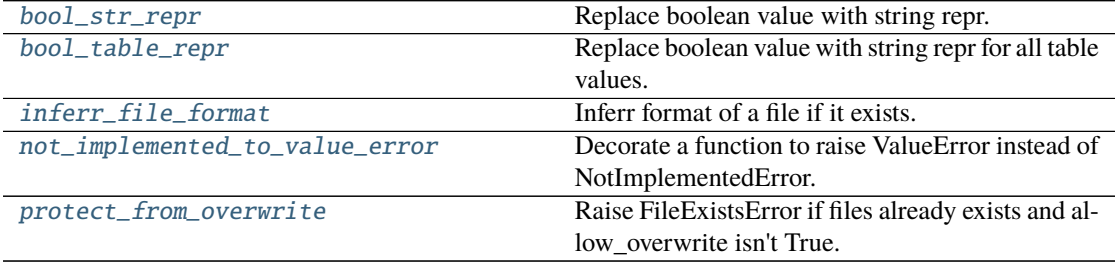

### **bool\_str\_repr**

```
glotaran.plugin_system.io_plugin_utils.bool_str_repr(value: Any, true_repr: str = '*',
                                                                false repr: str = '/\rightarrow Any
```
Replace boolean value with string repr.

This function is a helper for table representation (e.g. with tabulate) of boolean values.

#### **Parameters**

- value  $(Any)$  Arbitrary value
- true\_repr  $(str)$  $(str)$  $(str)$  Desired repr for True, by default "\*"
- false\_repr  $(str)$  $(str)$  $(str)$  Desired repr for False, by default "/"

**Returns** Original value or desired repr for bool

**Return type** Any

### **Examples**

```
\gg table_data = [["foo", True, False], ['bar", False, True]]
>>> print(tabulate(map(lambda x: map(bool_table_repr, x), table_data)))
- - -foo * /
bar / *
--- - -
```
### **bool\_table\_repr**

```
glotaran.plugin_system.io_plugin_utils.bool_table_repr(table_data:
```
*Iterable[Iterable[Any]]*, *true\_repr: [str](https://docs.python.org/3/library/stdtypes.html#str) = '\*'*, *false\_repr:*  $str = '$  $str = '$ <sup>'</sup>)  $\rightarrow$ Iterator[Iterator[Any]]

Replace boolean value with string repr for all table values.

This function is an implementation of  $bool\_str\_repr()$  for a 2D table, for easy usage with tabulate.

### **Parameters**

- table\_data (Iterable[Iterable[Any]]) Data of the table e.g. a list of lists.
- true\_repr  $(str)$  $(str)$  $(str)$  Desired repr for True, by default "\*"
- false\_repr  $(str)$  $(str)$  $(str)$  Desired repr for False, by default "/"

**Returns** table\_data with original values or desired repr for bool

**Return type** Iterator[Iterator[Any]]

### **See also:**

[bool\\_str\\_repr](#page-287-0)
## **Examples**

```
>>> table_data = [["foo", True, False], ["bar", False, True]]
>>> print(tabulate(bool_table_repr(table_data))
- - -foo * /
bar / *
--- - -
```
### **inferr\_file\_format**

```
glotaran.plugin_system.io_plugin_utils.inferr_file_format(file_path: str |
                                                                        os.PathLike[str], *,
                                                                        needs_to_exist: bool = True,
                                                                        allow\_folder=False) \rightarrowstr
```
Inferr format of a file if it exists.

#### **Parameters**

- file\_path  $(str)$  $(str)$  $(str)$  Path/str to the file.
- needs\_to\_exist ([bool](https://docs.python.org/3/library/functions.html#bool)) Whether or not a file need to exists for an successful format inferring. While write functions don't need the file to exists, load functions do.
- allow\_folder  $(bool)$  $(bool)$  $(bool)$  Whether or not to allow the format to be folder. This is only used in save\_result.

**Returns** File extension without the leading dot.

#### **Return type** [str](https://docs.python.org/3/library/stdtypes.html#str)

**Raises**

- [ValueError](https://docs.python.org/3/library/exceptions.html#ValueError) If file doesn't exists.
- [ValueError](https://docs.python.org/3/library/exceptions.html#ValueError) If file has no extension.

## **not\_implemented\_to\_value\_error**

glotaran.plugin\_system.io\_plugin\_utils.not\_implemented\_to\_value\_error(*func:*

*glotaran.plugin\_system.io\_plugin\_utils.DecoratedFunc*)  $\rightarrow$ glotaran.plugin\_system.io\_plugin\_uti

Decorate a function to raise ValueError instead of NotImplementedError.

This decorator is supposed to be used on functions which call functions that might raise a NotImplementedError, but raise ValueError instead with the same error text.

Parameters func (DecoratedFunc) – Function to be decorated.

**Returns** Wrapped function.

**Return type** DecoratedFunc

## **protect\_from\_overwrite**

glotaran.plugin\_system.io\_plugin\_utils.protect\_from\_overwrite(*path: [str](https://docs.python.org/3/library/stdtypes.html#str) |*

*[os.PathLike\[](https://docs.python.org/3/library/os.html#os.PathLike)[str\]](https://docs.python.org/3/library/stdtypes.html#str)*, *\**, *allow\_overwrite: [bool](https://docs.python.org/3/library/functions.html#bool)*  $= False$ )  $\rightarrow$  [None](https://docs.python.org/3/library/constants.html#None)

Raise FileExistsError if files already exists and allow\_overwrite isn't True.

#### **Parameters**

- **path**  $(str)$  $(str)$  $(str)$  Path to a file or folder.
- allow\_overwrite ([bool](https://docs.python.org/3/library/functions.html#bool)) Whether or not to allow overwriting existing files, by default False

#### **Raises**

- [FileExistsError](https://docs.python.org/3/library/exceptions.html#FileExistsError) If path points to an existing file.
- [FileExistsError](https://docs.python.org/3/library/exceptions.html#FileExistsError) If path points to an existing folder which is not empty.

### **megacomplex\_registration**

Megacomplex registration convenience functions.

## **Functions**

#### **Summary**

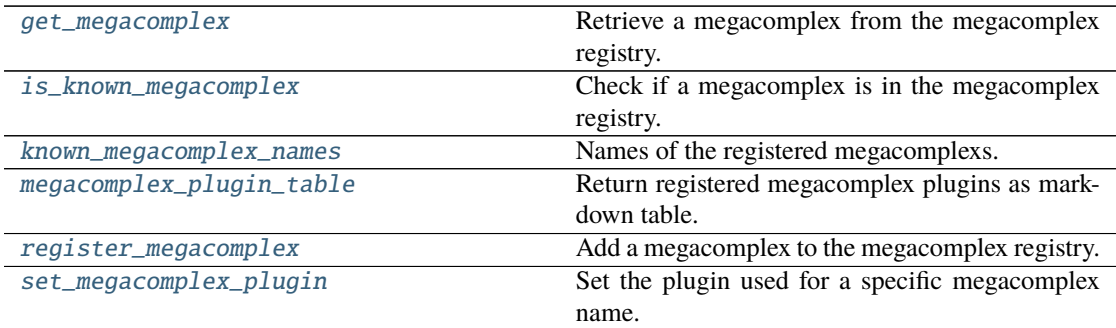

## **get\_megacomplex**

<span id="page-289-0"></span>glotaran.plugin\_system.megacomplex\_registration.get\_megacomplex(*megacomplex\_type:*  $str) \rightarrow$  $str) \rightarrow$ 

[type\[](https://docs.python.org/3/library/functions.html#type)Megacomplex]

Retrieve a megacomplex from the megacomplex registry.

**Parameters megacomplex\_type** ([str](https://docs.python.org/3/library/stdtypes.html#str)) – Name of the megacomplex under which it is registered.

**Returns** Megacomplex class

**Return type** [type\[](https://docs.python.org/3/library/functions.html#type)Megacomplex]

### **is\_known\_megacomplex**

<span id="page-290-0"></span>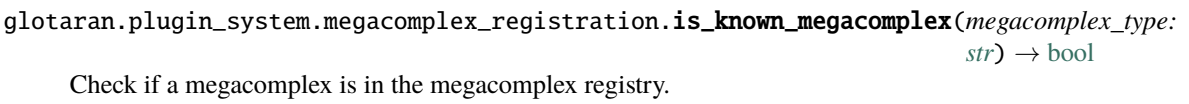

Parameters megacomplex\_type ([str](https://docs.python.org/3/library/stdtypes.html#str)) – Name of the megacomplex under which it is registered.

**Returns** Whether or not the megacomplex is registered.

**Return type** [bool](https://docs.python.org/3/library/functions.html#bool)

#### **known\_megacomplex\_names**

<span id="page-290-1"></span>glotaran.plugin\_system.megacomplex\_registration.known\_megacomplex\_names(*full\_names:*

 $bool =$  $bool =$  $False$ )  $\rightarrow$ [list\[](https://docs.python.org/3/library/stdtypes.html#list)[str\]](https://docs.python.org/3/library/stdtypes.html#str)

Names of the registered megacomplexs.

**Parameters full\_names** ([bool](https://docs.python.org/3/library/functions.html#bool)) – Whether to display the full names the plugins are registered under as well.

**Returns** List of registered megacomplexs.

**Return type** [list\[](https://docs.python.org/3/library/stdtypes.html#list)[str\]](https://docs.python.org/3/library/stdtypes.html#str)

### **megacomplex\_plugin\_table**

<span id="page-290-2"></span>glotaran.plugin\_system.megacomplex\_registration.megacomplex\_plugin\_table(*\**, *plu-*

*gin\_names: [bool](https://docs.python.org/3/library/functions.html#bool) = False*, *full\_names: [bool](https://docs.python.org/3/library/functions.html#bool) = False*)  $\rightarrow$ glotaran.utils.ipython.Markdown.

Return registered megacomplex plugins as markdown table.

This is especially useful when you work with new plugins.

### **Parameters**

- plugin\_names ([bool](https://docs.python.org/3/library/functions.html#bool)) Whether or not to add the names of the plugins to the table.
- full\_names ([bool](https://docs.python.org/3/library/functions.html#bool)) Whether to display the full names the plugins are registered under as well.

**Returns** Markdown table of megacomplexnames.

#### **Return type** *[MarkdownStr](#page-328-0)*

## **register\_megacomplex**

<span id="page-291-0"></span>glotaran.plugin\_system.megacomplex\_registration.register\_megacomplex(*megacomplex\_type:*

```
str, megacom-
plex:
type[Megacomplex])
\rightarrowNone
```
Add a megacomplex to the megacomplex registry.

#### **Parameters**

- megacomplex\_type  $(str)$  $(str)$  $(str)$  Name of the megacomplex under which it is registered.
- megacomplex (type [Megacomplex]) megacomplex class to be registered.

## set megacomplex plugin

<span id="page-291-1"></span>glotaran.plugin\_system.megacomplex\_registration.set\_megacomplex\_plugin(*megacomplex\_name:*

*[str](https://docs.python.org/3/library/stdtypes.html#str)*, *full\_plugin\_name:*  $str$ )  $\rightarrow$ [None](https://docs.python.org/3/library/constants.html#None)

Set the plugin used for a specific megacomplex name.

This function is useful when you want to resolve conflicts of installed plugins or overwrite the plugin used for a specific megacomplex name.

Effected functions:

• optimize()

**Parameters**

- megacomplex\_name  $(str)$  $(str)$  $(str)$  Name of the megacomplex to use the plugin for.
- full\_plugin\_name  $(str)$  $(str)$  $(str)$  Full name (import path) of the registered plugin.

#### **project\_io\_registration**

Project Io registration convenience functions.

**Note:** The [call-arg] type error would be raised since the base methods doesn't have a \*\*kwargs argument, but we rather ignore this error here, than adding \*\*kwargs to the base method and causing an [override] type error in the plugins implementation.

# **Functions**

## **Summary**

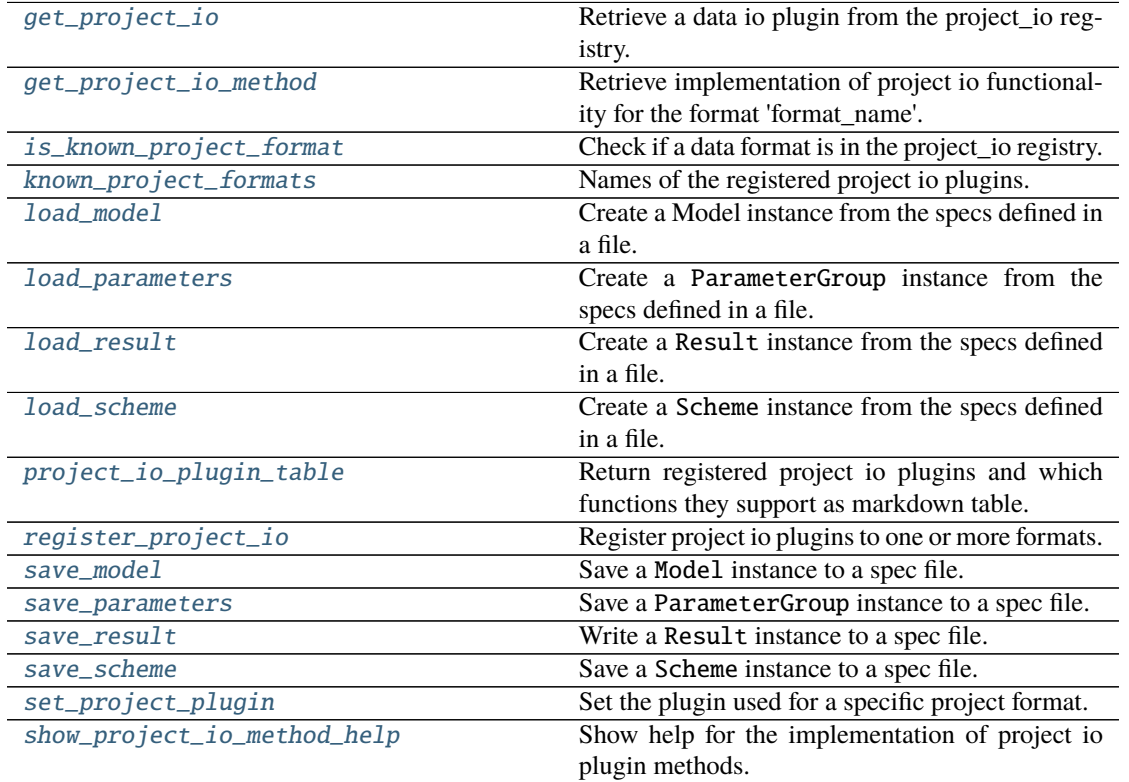

# **get\_project\_io**

<span id="page-292-0"></span>glotaran.plugin\_system.project\_io\_registration.get\_project\_io(*format\_name: [str](https://docs.python.org/3/library/stdtypes.html#str)*) →

*[glotaran.io.interface.ProjectIoInterface](#page-207-0)*

Retrieve a data io plugin from the project\_io registry.

**Parameters format\_name** ([str](https://docs.python.org/3/library/stdtypes.html#str)) – Name of the data io plugin under which it is registered.

**Returns** Project io plugin instance.

**Return type** *[ProjectIoInterface](#page-207-0)*

## **get\_project\_io\_method**

<span id="page-293-0"></span>glotaran.plugin\_system.project\_io\_registration.get\_project\_io\_method(*format\_name:*

*[str](https://docs.python.org/3/library/stdtypes.html#str)*, *method\_name: ProjectIoMethods*)  $\rightarrow$ Callable[..., Any]

Retrieve implementation of project io functionality for the format 'format\_name'.

This allows to get the proper help and autocomplete for the function, which is especially valuable if the function provides additional options.

#### **Parameters**

- format\_name  $(str)$  $(str)$  $(str)$  Format the dataloader should be able to read.
- method\_name ({'load\_model', 'write\_model', 'load\_parameters', 'write\_parameters', 'load\_scheme', 'write\_scheme', 'load\_result', 'write\_result'}) – Method name, e.g. load\_model.

**Returns** The function which is called in the background by the convenience functions.

**Return type** Callable[..., Any]

#### **is\_known\_project\_format**

<span id="page-293-1"></span>glotaran.plugin\_system.project\_io\_registration.is\_known\_project\_format(*format\_name:*

 $str$ )  $\rightarrow$ [bool](https://docs.python.org/3/library/functions.html#bool)

Check if a data format is in the project\_io registry.

**Parameters format\_name** ([str](https://docs.python.org/3/library/stdtypes.html#str)) – Name of the project io plugin under which it is registered.

**Returns** Whether or not the data format is a registered project io plugin.

**Return type** [bool](https://docs.python.org/3/library/functions.html#bool)

### **known\_project\_formats**

<span id="page-293-2"></span>glotaran.plugin\_system.project\_io\_registration.known\_project\_formats(*full\_names:*  $bool = False$  $bool = False$ )  $\rightarrow$  [list\[](https://docs.python.org/3/library/stdtypes.html#list)[str\]](https://docs.python.org/3/library/stdtypes.html#str)

Names of the registered project io plugins.

**Parameters full\_names** ([bool](https://docs.python.org/3/library/functions.html#bool)) – Whether to display the full names the plugins are registered under as well.

**Returns** List of registered project io plugins.

**Return type** [list\[](https://docs.python.org/3/library/stdtypes.html#list)[str\]](https://docs.python.org/3/library/stdtypes.html#str)

#### **load\_model**

```
glotaran.plugin_system.project_io_registration.load_model(file_name: str |
```
*PathLike[\[str\]](https://docs.python.org/3/library/stdtypes.html#str)*, *format\_name: [str](https://docs.python.org/3/library/stdtypes.html#str) = None*, *\*\*kwargs: Any*)  $\rightarrow$  Model

Create a Model instance from the specs defined in a file.

#### **Parameters**

- file\_name  $(str \mid PathLike[str])$  $(str \mid PathLike[str])$  $(str \mid PathLike[str])$  $(str \mid PathLike[str])$  $(str \mid PathLike[str])$  File containing the model specs.
- format\_name  $(str)$  $(str)$  $(str)$  Format the file is in, if not provided it will be inferred from the file extension.
- \*\*kwargs (Any) Additional keyword arguments passes to the load\_model implementation of the project io plugin.

**Returns** Model instance created from the file.

**Return type** *[Model](#page-234-0)*

#### **load\_parameters**

<span id="page-294-1"></span>glotaran.plugin\_system.project\_io\_registration.load\_parameters(*file\_name: [str](https://docs.python.org/3/library/stdtypes.html#str) | PathLike[\[str\]](https://docs.python.org/3/library/stdtypes.html#str)*, *format\_name: [str](https://docs.python.org/3/library/stdtypes.html#str) = None*, *\*\*kwargs*) → ParameterGroup

Create a ParameterGroup instance from the specs defined in a file.

### **Parameters**

- file\_name  $(str \mid PathLike[str])$  $(str \mid PathLike[str])$  $(str \mid PathLike[str])$  $(str \mid PathLike[str])$  $(str \mid PathLike[str])$  File containing the parameter specs.
- **format\_name**  $(str)$  $(str)$  $(str)$  Format the file is in, if not provided it will be inferred from the file extension.
- \*\*kwargs (Any) Additional keyword arguments passes to the load\_parameters implementation of the project io plugin.

**Returns** ParameterGroup instance created from the file.

**Return type** *[ParameterGroup](#page-258-0)*

### **load\_result**

```
glotaran.plugin_system.project_io_registration.load_result(result_path: str |
                                                                  PathLike[str],
                                                                  format_name: str = None,
                                                                  **kwargs: Any) → Result
```
Create a Result instance from the specs defined in a file.

#### **Parameters**

- result\_path  $(str \mid PathLike[str])$  $(str \mid PathLike[str])$  $(str \mid PathLike[str])$  $(str \mid PathLike[str])$  $(str \mid PathLike[str])$  Path containing the result data.
- **format\_name**  $(str)$  $(str)$  $(str)$  Format the result is in, if not provided and it is a file it will be inferred from the file extension.

• \*\***kwargs**  $(Any)$  – Additional keyword arguments passes to the load\_result implementation of the project io plugin.

**Returns** Result instance created from the saved format.

**Return type** *[Result](#page-303-0)*

### **load\_scheme**

```
glotaran.plugin_system.project_io_registration.load_scheme(file_name: str |
                                                                 PathLike[str],
                                                                 format_name: str = None,
                                                                  **kwargs: Any) →
                                                                 Scheme
```
Create a Scheme instance from the specs defined in a file.

#### **Parameters**

- file\_name ([str](https://docs.python.org/3/library/stdtypes.html#str) | PathLike [\[str\]](https://docs.python.org/3/library/stdtypes.html#str)) File containing the parameter specs.
- format\_name  $(str)$  $(str)$  $(str)$  Format the file is in, if not provided it will be inferred from the file extension.
- \*\*kwargs (Any) Additional keyword arguments passes to the load\_scheme implementation of the project io plugin.

**Returns** Scheme instance created from the file.

**Return type** *[Scheme](#page-313-0)*

## **project\_io\_plugin\_table**

<span id="page-295-1"></span>glotaran.plugin\_system.project\_io\_registration.project\_io\_plugin\_table(*\**, *plu-*

*gin\_names:*  $bool =$  $bool =$ *False*, *full\_names: [bool](https://docs.python.org/3/library/functions.html#bool)*  $= False$ )  $\rightarrow$ *[glotaran.utils.ipython.MarkdownStr](#page-328-0)*

Return registered project io plugins and which functions they support as markdown table.

This is especially useful when you work with new plugins.

#### **Parameters**

- plugin\_names ([bool](https://docs.python.org/3/library/functions.html#bool)) Whether or not to add the names of the plugins to the table.
- **full\_names**  $(bool)$  $(bool)$  $(bool)$  Whether to display the full names the plugins are registered under as well.

**Returns** Markdown table of project io plugins.

**Return type** *[MarkdownStr](#page-328-0)*

## **register\_project\_io**

```
glotaran.plugin_system.project_io_registration.register_project_io(format_names:
```
 $str$  | *[list](https://docs.python.org/3/library/stdtypes.html#list)* $[str]$   $\rightarrow$ Callable[[\[type\[](https://docs.python.org/3/library/functions.html#type)ProjectIoInterface]], [type\[](https://docs.python.org/3/library/functions.html#type)ProjectIoInterface]]

Register project io plugins to one or more formats.

Decorate a project io plugin class with @register\_project\_io(format\_name|[\*format\_names]) to add it to the registry.

**Parameters format\_names** ([str](https://docs.python.org/3/library/stdtypes.html#str) | [list\[](https://docs.python.org/3/library/stdtypes.html#list)[str\]](https://docs.python.org/3/library/stdtypes.html#str)) – Name of the project io plugin under which it is registered.

**Returns** Inner decorator function.

**Return type** Callable[[\[type\[](https://docs.python.org/3/library/functions.html#type)*[ProjectIoInterface](#page-207-0)*]], [type\[](https://docs.python.org/3/library/functions.html#type)*[ProjectIoInterface](#page-207-0)*]]

### **Examples**

```
>>> @register_project_io("my_format_1")
... class MyProjectIo1(ProjectIoInterface):
... pass
```

```
>>> @register_project_io(["my_format_1", "my_format_1_alias"])
... class MyProjectIo2(ProjectIoInterface):
... pass
```
#### **save\_model**

<span id="page-296-1"></span>glotaran.plugin\_system.project\_io\_registration.save\_model(*model: Model*, *file\_name: [str](https://docs.python.org/3/library/stdtypes.html#str) | PathLike[\[str\]](https://docs.python.org/3/library/stdtypes.html#str)*, *format name:*  $str = None$  $str = None$ ,  $*$ , *allow\_overwrite: [bool](https://docs.python.org/3/library/functions.html#bool) = False*, *\*\*kwargs: Any*) → [None](https://docs.python.org/3/library/constants.html#None)

Save a Model instance to a spec file.

#### **Parameters**

- **model** ([Model](#page-234-0)) Model instance to save to specs file.
- file\_name ([str](https://docs.python.org/3/library/stdtypes.html#str) | PathLike [\[str\]](https://docs.python.org/3/library/stdtypes.html#str)) File to write the model specs to.
- format\_name  $(str)$  $(str)$  $(str)$  Format the file should be in, if not provided it will be inferred from the file extension.
- allow\_overwrite  $(bool)$  $(bool)$  $(bool)$  Whether or not to allow overwriting existing files, by default False
- \*\* kwargs (Any) Additional keyword arguments passes to the save\_model implementation of the project io plugin.

#### **save\_parameters**

<span id="page-297-0"></span>glotaran.plugin\_system.project\_io\_registration.save\_parameters(*parameters:*

*ParameterGroup*, *file\_name: [str](https://docs.python.org/3/library/stdtypes.html#str) | PathLike[\[str\]](https://docs.python.org/3/library/stdtypes.html#str)*, *format\_name: [str](https://docs.python.org/3/library/stdtypes.html#str) = None*, *\**, *allow\_overwrite: [bool](https://docs.python.org/3/library/functions.html#bool) = False*, *\*\*kwargs: Any*) → [None](https://docs.python.org/3/library/constants.html#None)

Save a ParameterGroup instance to a spec file.

#### **Parameters**

- parameters ([ParameterGroup](#page-258-0)) ParameterGroup instance to save to specs file.
- file\_name  $(str \mid PathLike[str])$  $(str \mid PathLike[str])$  $(str \mid PathLike[str])$  $(str \mid PathLike[str])$  $(str \mid PathLike[str])$  File to write the parameter specs to.
- **format\_name**  $(str)$  $(str)$  $(str)$  Format the file should be in, if not provided it will be inferred from the file extension.
- allow\_overwrite ([bool](https://docs.python.org/3/library/functions.html#bool)) Whether or not to allow overwriting existing files, by default False
- \*\*kwargs (Any) Additional keyword arguments passes to the save\_parameters implementation of the project io plugin.

#### save result

<span id="page-297-1"></span>glotaran.plugin\_system.project\_io\_registration.save\_result(*result: Result*, *result\_path: [str](https://docs.python.org/3/library/stdtypes.html#str) | PathLike[\[str\]](https://docs.python.org/3/library/stdtypes.html#str)*, *format\_name: [str](https://docs.python.org/3/library/stdtypes.html#str) = None*, *\**, *allow\_overwrite: [bool](https://docs.python.org/3/library/functions.html#bool) = False*, *\*\*kwargs: Any*) → [list\[](https://docs.python.org/3/library/stdtypes.html#list)[str\]](https://docs.python.org/3/library/stdtypes.html#str) | [None](https://docs.python.org/3/library/constants.html#None)

Write a Result instance to a spec file.

#### **Parameters**

- result ([Result](#page-303-0)) Result instance to write.
- result\_path ([str](https://docs.python.org/3/library/stdtypes.html#str) | PathLike[\[str\]](https://docs.python.org/3/library/stdtypes.html#str)) Path to write the result data to.
- **format\_name**  $(str)$  $(str)$  $(str)$  Format the result should be saved in, if not provided and it is a file it will be inferred from the file extension.
- allow\_overwrite ([bool](https://docs.python.org/3/library/functions.html#bool)) Whether or not to allow overwriting existing files, by default False
- \*\*kwargs (Any) Additional keyword arguments passes to the save\_result implementation of the project io plugin.

**Returns** List of file paths which were saved.

**Return type** [list\[](https://docs.python.org/3/library/stdtypes.html#list)[str\]](https://docs.python.org/3/library/stdtypes.html#str) | [None](https://docs.python.org/3/library/constants.html#None)

### **save\_scheme**

<span id="page-298-0"></span>glotaran.plugin\_system.project\_io\_registration.save\_scheme(*scheme: Scheme*,

*file\_name: [str](https://docs.python.org/3/library/stdtypes.html#str) | PathLike[\[str\]](https://docs.python.org/3/library/stdtypes.html#str)*, *format\_name: [str](https://docs.python.org/3/library/stdtypes.html#str) = None*, *\**, *allow\_overwrite: [bool](https://docs.python.org/3/library/functions.html#bool) = False*, *\*\*kwargs: Any*) → [None](https://docs.python.org/3/library/constants.html#None)

Save a Scheme instance to a spec file.

#### **Parameters**

- scheme ([Scheme](#page-313-0)) Scheme instance to save to specs file.
- file\_name  $(str \mid PathLike[str])$  $(str \mid PathLike[str])$  $(str \mid PathLike[str])$  $(str \mid PathLike[str])$  $(str \mid PathLike[str])$  File to write the scheme specs to.
- format\_name  $(str)$  $(str)$  $(str)$  Format the file should be in, if not provided it will be inferred from the file extension.
- allow\_overwrite ([bool](https://docs.python.org/3/library/functions.html#bool)) Whether or not to allow overwriting existing files, by default False
- \*\*kwargs (Any) Additional keyword arguments passes to the save\_scheme implementation of the project io plugin.

#### **set\_project\_plugin**

<span id="page-298-1"></span>glotaran.plugin\_system.project\_io\_registration.set\_project\_plugin(*format\_name: [str](https://docs.python.org/3/library/stdtypes.html#str)*, *full\_plugin\_name:*  $str$ )  $\rightarrow$  [None](https://docs.python.org/3/library/constants.html#None)

Set the plugin used for a specific project format.

This function is useful when you want to resolve conflicts of installed plugins or overwrite the plugin used for a specific format.

Effected functions:

- [load\\_model\(\)](#page-294-0)
- [save\\_model\(\)](#page-296-1)
- [load\\_parameters\(\)](#page-294-1)
- [save\\_parameters\(\)](#page-297-0)
- [load\\_scheme\(\)](#page-295-0)
- [save\\_scheme\(\)](#page-298-0)
- [load\\_result\(\)](#page-294-2)
- save result()

### **Parameters**

- **format\_name** ( $str$ ) Format name used to refer to the plugin when used for save and load functions.
- full\_plugin\_name  $(str)$  $(str)$  $(str)$  Full name (import path) of the registered plugin.

## show project io method help

<span id="page-299-0"></span>glotaran.plugin\_system.project\_io\_registration.show\_project\_io\_method\_help(*format\_name:*

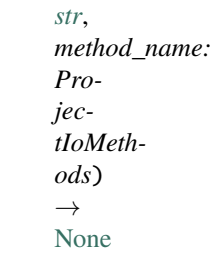

Show help for the implementation of project io plugin methods.

#### **Parameters**

- format\_name  $(str)$  $(str)$  $(str)$  Format the method should support.
- method\_name ({'load\_model', 'write\_model', 'load\_parameters', 'write\_parameters', 'load\_scheme', 'write\_scheme', 'load\_result', 'write\_result'}) – Method name.

### **Classes**

### **Summary**

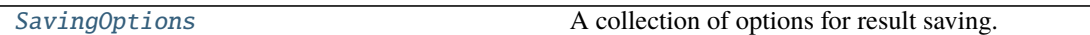

## **SavingOptions**

<span id="page-299-1"></span>class glotaran.plugin\_system.project\_io\_registration.SavingOptions(*data\_filter:*

 $list[str]$  $list[str]$  | *[None](https://docs.python.org/3/library/constants.html#None)* = *None*, *data\_format: Literal['nc'] = 'nc'*, *parameter\_format: Literal['csv'] = 'csv'*, *report: [bool](https://docs.python.org/3/library/functions.html#bool) = True*)

Bases: [object](https://docs.python.org/3/library/functions.html#object)

A collection of options for result saving.

## **Attributes Summary**

[data\\_filter](#page-300-0)

[data\\_format](#page-300-1)

[parameter\\_format](#page-300-2)

[report](#page-300-3)

## **data\_filter**

SavingOptions.data\_filter: [list](https://docs.python.org/3/library/stdtypes.html#list)[\[str\]](https://docs.python.org/3/library/stdtypes.html#str) | [None](https://docs.python.org/3/library/constants.html#None) = None

# **data\_format**

SavingOptions.data\_format: Literal['nc'] = 'nc'

## **parameter\_format**

SavingOptions.parameter\_format: Literal['csv'] = 'csv'

**report**

SavingOptions.report: [bool](https://docs.python.org/3/library/functions.html#bool) = True

### **Methods Summary**

## **Methods Documentation**

<span id="page-300-3"></span><span id="page-300-2"></span><span id="page-300-1"></span><span id="page-300-0"></span>data\_filter: [list\[](https://docs.python.org/3/library/stdtypes.html#list)[str\]](https://docs.python.org/3/library/stdtypes.html#str) | [None](https://docs.python.org/3/library/constants.html#None) = None data\_format: Literal['nc'] = 'nc' parameter\_format: Literal['csv'] = 'csv' report: [bool](https://docs.python.org/3/library/functions.html#bool) = True

# **15.1.10 project**

The glotaran project package.

## **Modules**

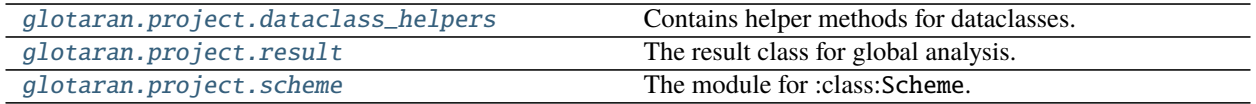

### <span id="page-301-0"></span>**dataclass\_helpers**

Contains helper methods for dataclasses.

### **Functions**

#### **Summary**

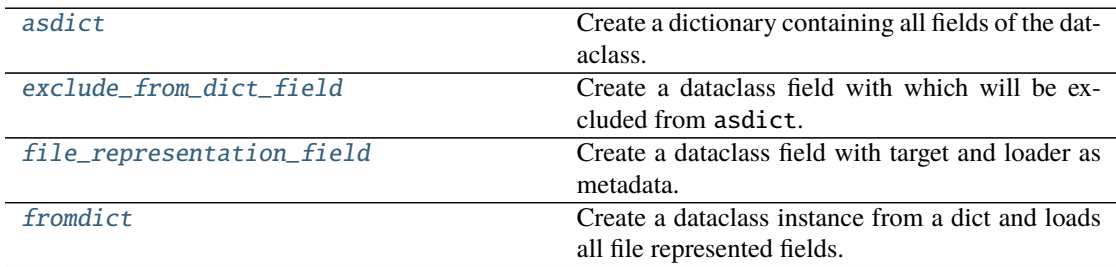

## **asdict**

<span id="page-301-1"></span>glotaran.project.dataclass\_helpers.asdict(*dataclass: [object](https://docs.python.org/3/library/functions.html#object)*) → [dict\[](https://docs.python.org/3/library/stdtypes.html#dict)[str,](https://docs.python.org/3/library/stdtypes.html#str) Any] Create a dictionary containing all fields of the dataclass.

Parameters dataclass ([object](https://docs.python.org/3/library/functions.html#object)) – A dataclass instance.

**Returns** The dataclass represented as a dictionary.

**Return type** [dict\[](https://docs.python.org/3/library/stdtypes.html#dict)[str,](https://docs.python.org/3/library/stdtypes.html#str) Any]

#### **exclude\_from\_dict\_field**

<span id="page-301-2"></span>glotaran.project.dataclass\_helpers.exclude\_from\_dict\_field(*default: DefaultType = <dataclasses.\_MISSING\_TYPE object>*) → DefaultType

Create a dataclass field with which will be excluded from asdict.

Parameters default (DefaultType) – The default value of the field.

**Returns** The created field.

## **Return type** DefaultType

## **file\_representation\_field**

<span id="page-302-1"></span>glotaran.project.dataclass\_helpers.file\_representation\_field(*target: str, loader: Callable[[str], Any], default: DefaultType = <dataclasses.\_MISSING\_TYPE object>*) → DefaultType

Create a dataclass field with target and loader as metadata.

#### **Parameters**

- target  $(str)$  $(str)$  $(str)$  The name of the represented field.
- loader (Callable [[\[str\]](https://docs.python.org/3/library/stdtypes.html#str), Any]) A function to load the target field from a file.
- default (DefaultType) The default value of the field.

**Returns** The created field.

**Return type** DefaultType

### **fromdict**

<span id="page-302-2"></span>glotaran.project.dataclass\_helpers.fromdict(*dataclass\_type: [type](https://docs.python.org/3/library/functions.html#type)*, *dataclass\_dict: [dict](https://docs.python.org/3/library/stdtypes.html#dict)[\[str,](https://docs.python.org/3/library/stdtypes.html#str) Any]*, *folder: Path* = *None*  $) \rightarrow$  [object](https://docs.python.org/3/library/functions.html#object)

Create a dataclass instance from a dict and loads all file represented fields.

### **Parameters**

- dataclass\_[type](https://docs.python.org/3/library/functions.html#type)  $(type) A$  dataclass type.
- dataclass\_dict  $(dict[str, Any]) A dict for instanting the the data class.$  $(dict[str, Any]) A dict for instanting the the data class.$  $(dict[str, Any]) A dict for instanting the the data class.$  $(dict[str, Any]) A dict for instanting the the data class.$
- folder  $(Path)$  The root folder for file paths. If None file paths are consider absolute.

**Returns** Created instance of dataclass\_type.

**Return type** [object](https://docs.python.org/3/library/functions.html#object)

### <span id="page-302-0"></span>**result**

The result class for global analysis.

# **Classes**

**Summary**

[Result](#page-303-0) The result of a global analysis.

## **Result**

<span id="page-303-0"></span>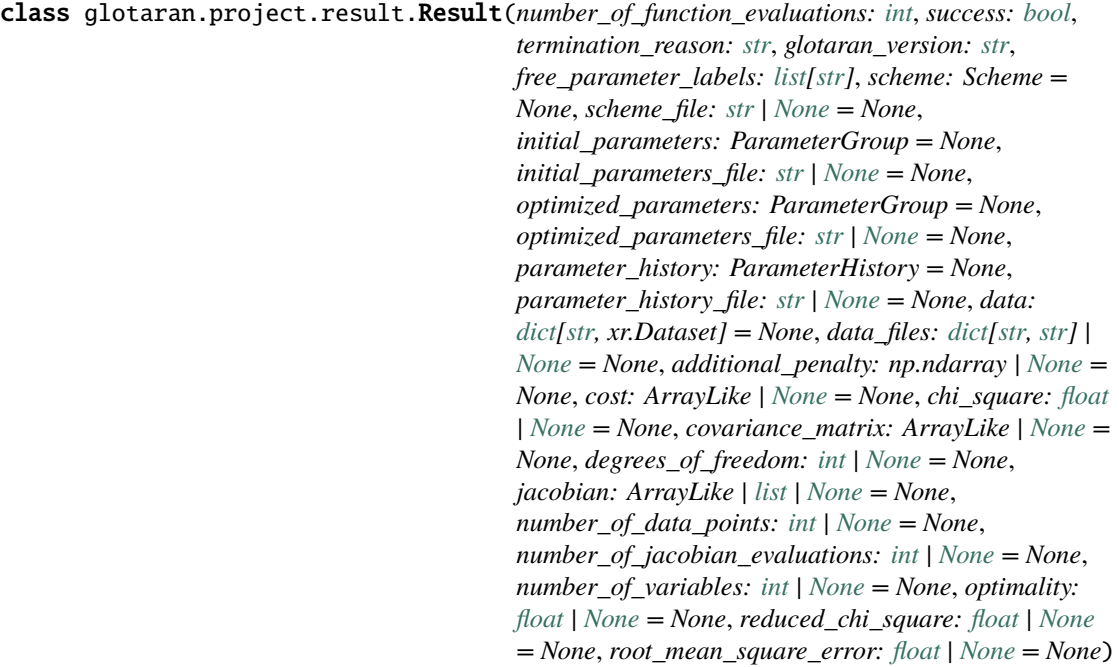

Bases: [object](https://docs.python.org/3/library/functions.html#object)

The result of a global analysis.

# **Attributes Summary**

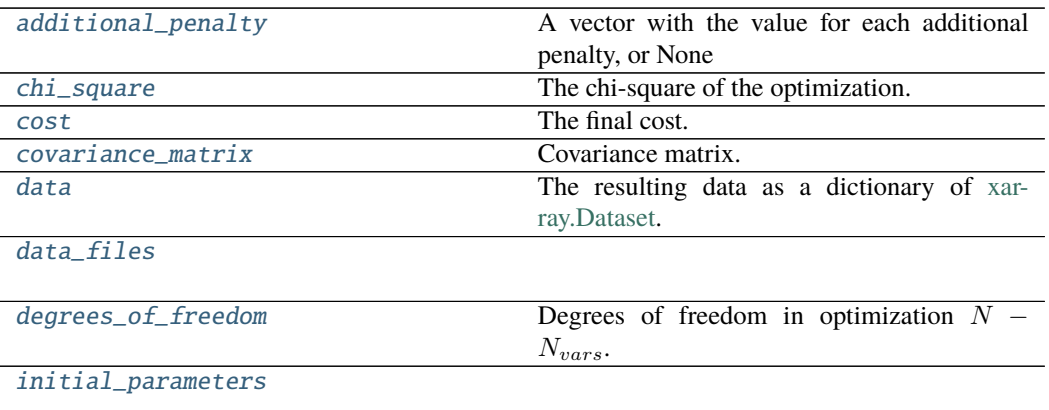

continues on next page

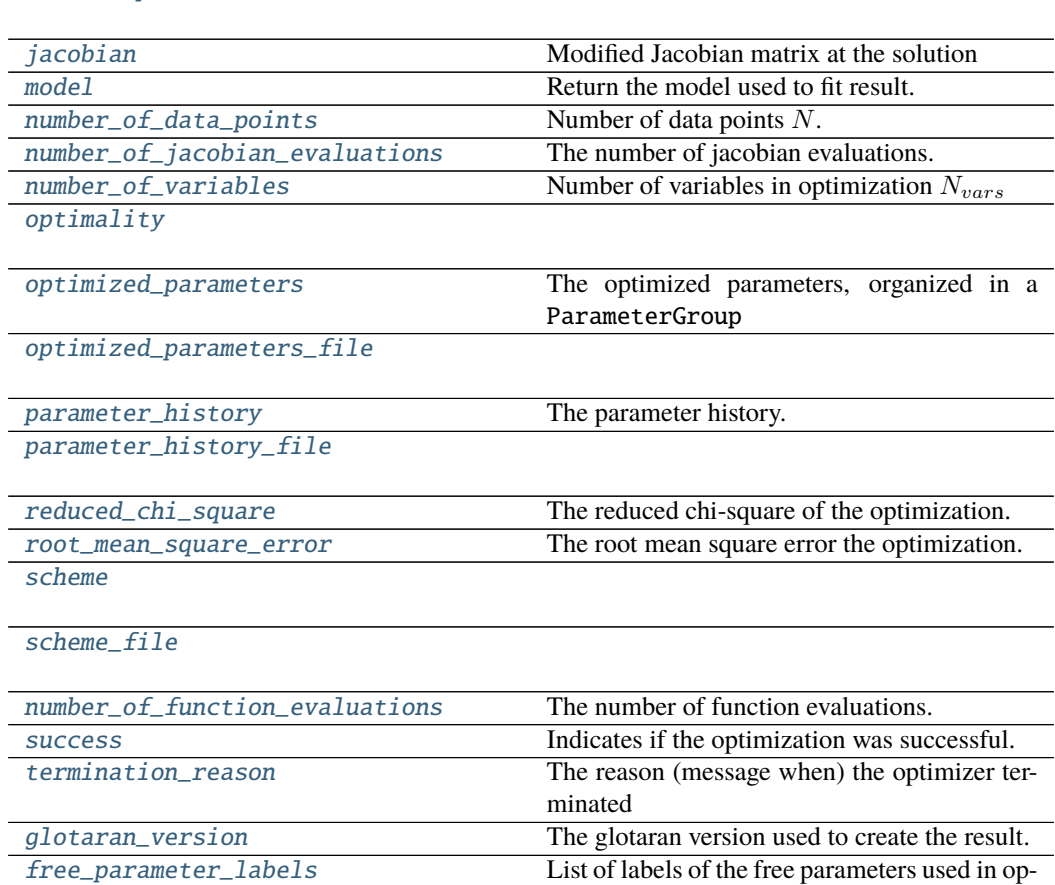

timization.

## Table 191 – continued from previous page

# **additional\_penalty**

[initial\\_parameters\\_file](#page-311-1)

Result.additional\_penalty: np.ndarray | [None](https://docs.python.org/3/library/constants.html#None) = None A vector with the value for each additional penalty, or None

## **chi\_square**

## Result.chi\_square: [float](https://docs.python.org/3/library/functions.html#float) | [None](https://docs.python.org/3/library/constants.html#None) = None The chi-square of the optimization.

$$
\chi^2 = \sum_i^N [Residual_i]^2.
$$

#### **cost**

```
Result.cost: ArrayLike | None = None
    The final cost.
```
#### **covariance\_matrix**

```
Result.covariance_matrix: ArrayLike | None = None
    Covariance matrix.
```
The rows and columns are corresponding to [free\\_parameter\\_labels](#page-310-7).

## **data**

```
Result.data: dict[str, xr.Dataset] = None
```
The resulting data as a dictionary of [xarray.Dataset.](https://xarray.pydata.org/en/stable/generated/xarray.Dataset.html)

#### **Notes**

The actual content of the data depends on the actual model and can be found in the documentation for the model.

## **data\_files**

Result.data\_files: [dict](https://docs.python.org/3/library/stdtypes.html#dict)[\[str,](https://docs.python.org/3/library/stdtypes.html#str) [str\]](https://docs.python.org/3/library/stdtypes.html#str) | [None](https://docs.python.org/3/library/constants.html#None) = None

## **degrees\_of\_freedom**

Result.degrees\_of\_freedom: [int](https://docs.python.org/3/library/functions.html#int) | [None](https://docs.python.org/3/library/constants.html#None) = None Degrees of freedom in optimization  $N - N_{vars}$ .

## **initial\_parameters**

Result.initial\_parameters: ParameterGroup = None

### **initial\_parameters\_file**

Result.initial\_parameters\_file: [str](https://docs.python.org/3/library/stdtypes.html#str) | [None](https://docs.python.org/3/library/constants.html#None) = None

## **jacobian**

```
Result.jacobian: ArrayLike | list | None = None
    Modified Jacobian matrix at the solution
```
See also: [scipy.optimize.least\\_squares\(\)](https://docs.scipy.org/doc/scipy/reference/reference/generated/scipy.optimize.least_squares.html#scipy.optimize.least_squares)

### **model**

Result.model Return the model used to fit result.

**Returns** The model instance.

**Return type** *[Model](#page-234-0)*

## **number\_of\_data\_points**

Result.number\_of\_data\_points: [int](https://docs.python.org/3/library/functions.html#int) | [None](https://docs.python.org/3/library/constants.html#None) = None Number of data points  $N$ .

#### **number\_of\_jacobian\_evaluations**

Result.number\_of\_jacobian\_evaluations: [int](https://docs.python.org/3/library/functions.html#int) | [None](https://docs.python.org/3/library/constants.html#None) = None The number of jacobian evaluations.

### **number\_of\_variables**

Result.number\_of\_variables: [int](https://docs.python.org/3/library/functions.html#int) | [None](https://docs.python.org/3/library/constants.html#None) = None Number of variables in optimization  $N_{vars}$ 

## **optimality**

Result.optimality: [float](https://docs.python.org/3/library/functions.html#float) | [None](https://docs.python.org/3/library/constants.html#None) = None

#### **optimized\_parameters**

Result.optimized\_parameters: ParameterGroup = None The optimized parameters, organized in a ParameterGroup

### **optimized\_parameters\_file**

Result.optimized\_parameters\_file: [str](https://docs.python.org/3/library/stdtypes.html#str) | [None](https://docs.python.org/3/library/constants.html#None) = None

### **parameter\_history**

Result.parameter\_history: ParameterHistory = None The parameter history.

### **parameter\_history\_file**

Result.parameter\_history\_file: [str](https://docs.python.org/3/library/stdtypes.html#str) | [None](https://docs.python.org/3/library/constants.html#None) = None

### **reduced\_chi\_square**

```
Result.reduced_chi_square: float | None = None
    The reduced chi-square of the optimization.
```

$$
\chi_{red}^2 = \chi^2/(N - N_{vars}).
$$

#### **root\_mean\_square\_error**

Result.root\_mean\_square\_error: [float](https://docs.python.org/3/library/functions.html#float) | [None](https://docs.python.org/3/library/constants.html#None) = None The root mean square error the optimization.

 $rms=\sqrt{\chi_{red}^2}$ 

#### **scheme**

Result.scheme: Scheme = None

**scheme\_file**

Result.scheme\_file: [str](https://docs.python.org/3/library/stdtypes.html#str) | [None](https://docs.python.org/3/library/constants.html#None) = None

### **number\_of\_function\_evaluations**

Result.number\_of\_function\_evaluations: [int](https://docs.python.org/3/library/functions.html#int) The number of function evaluations.

#### **success**

Result.success: [bool](https://docs.python.org/3/library/functions.html#bool) Indicates if the optimization was successful.

#### **termination\_reason**

Result.termination\_reason: [str](https://docs.python.org/3/library/stdtypes.html#str) The reason (message when) the optimizer terminated

#### **glotaran\_version**

Result.glotaran\_version: [str](https://docs.python.org/3/library/stdtypes.html#str) The glotaran version used to create the result.

### **free\_parameter\_labels**

```
Result.free_parameter_labels: list[str]
     List of labels of the free parameters used in optimization.
```
### **Methods Summary**

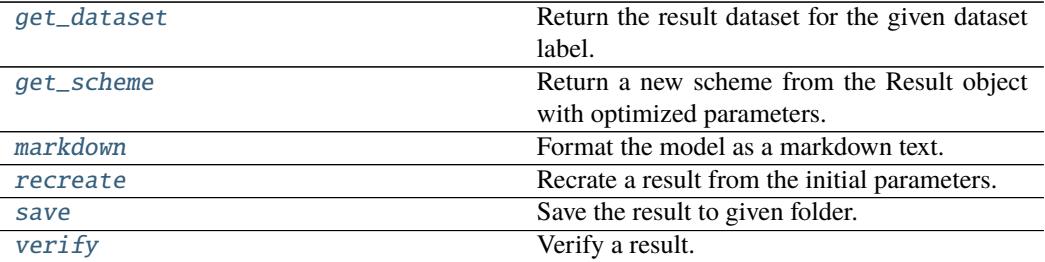

#### **get\_dataset**

Result.get\_dataset(*dataset\_label: [str](https://docs.python.org/3/library/stdtypes.html#str)*) → xarray.core.dataset.Dataset Return the result dataset for the given dataset label.

Warning: Deprecated use glotaran.project.result.Result. data[dataset\_label] instead.

**Parameters dataset\_label** ([str](https://docs.python.org/3/library/stdtypes.html#str)) – The label of the dataset.

**Returns** The dataset.

**Return type** xr.Dataset

#### **get\_scheme**

```
Result.get_scheme() → glotaran.project.scheme.Scheme
```
Return a new scheme from the Result object with optimized parameters.

**Returns** A new scheme with the parameters set to the optimized values. For the dataset weights the (precomputed) weights from the original scheme are used.

**Return type** *[Scheme](#page-313-0)*

#### **markdown**

```
Result.markdown(with_model: bool = True, base\_ heading\_level: int = 1) \rightarrowglotaran.utils.ipython.MarkdownStr
```
Format the model as a markdown text.

#### **Parameters**

- with\_model ([bool](https://docs.python.org/3/library/functions.html#bool)) If *True*, the model will be printed with initial and optimized parameters filled in.
- base\_heading\_level  $(int)$  $(int)$  $(int)$  The level of the base heading.

**Returns MarkdownStr** – The scheme as markdown string.

**Return type** [str](https://docs.python.org/3/library/stdtypes.html#str)

#### **recreate**

Result.recreate() → *[glotaran.project.result.Result](#page-303-0)* Recrate a result from the initial parameters.

**Returns** The recreated result.

**Return type** *[Result](#page-303-0)*

#### **save**

 $Result.\,\textbf{save}(path: \, str) \rightarrow list[str]$  $Result.\,\textbf{save}(path: \, str) \rightarrow list[str]$  $Result.\,\textbf{save}(path: \, str) \rightarrow list[str]$  $Result.\,\textbf{save}(path: \, str) \rightarrow list[str]$  $Result.\,\textbf{save}(path: \, str) \rightarrow list[str]$ Save the result to given folder.

**Parameters path** ([str](https://docs.python.org/3/library/stdtypes.html#str)) – The path to the folder in which to save the result.

**Returns** Paths to all the saved files.

**Return type** [list\[](https://docs.python.org/3/library/stdtypes.html#list)[str\]](https://docs.python.org/3/library/stdtypes.html#str)

## **verify**

```
Result.verify() \rightarrowbool
      Verify a result.
```
**Returns** Weather the recreated result is equal to this result.

**Return type** [bool](https://docs.python.org/3/library/functions.html#bool)

## **Methods Documentation**

```
additional_penalty: np.ndarray | None = None
    A vector with the value for each additional penalty, or None
```
<span id="page-310-1"></span>chi\_square: [float](https://docs.python.org/3/library/functions.html#float) | [None](https://docs.python.org/3/library/constants.html#None) = None

The chi-square of the optimization.

$$
\chi^2 = \sum_i^N [Residual_i]^2.
$$

- <span id="page-310-2"></span>cost: ArrayLike | [None](https://docs.python.org/3/library/constants.html#None) = None The final cost.
- <span id="page-310-3"></span>covariance\_matrix: ArrayLike | [None](https://docs.python.org/3/library/constants.html#None) = None

Covariance matrix.

The rows and columns are corresponding to [free\\_parameter\\_labels](#page-310-7).

```
data: dict[str, xr.Dataset] = None
```
The resulting data as a dictionary of [xarray.Dataset.](https://xarray.pydata.org/en/stable/generated/xarray.Dataset.html)

### **Notes**

The actual content of the data depends on the actual model and can be found in the documentation for the model.

```
data_files: dict[str, str] | None = None
```

```
degrees_of_freedom: int | None = None
    Degrees of freedom in optimization N - N_{vars}.
```

```
free_parameter_labels: list[str]
```

```
List of labels of the free parameters used in optimization.
```
<span id="page-310-8"></span>get\_dataset(*dataset\_label: [str](https://docs.python.org/3/library/stdtypes.html#str)*) → xarray.core.dataset.Dataset Return the result dataset for the given dataset label.

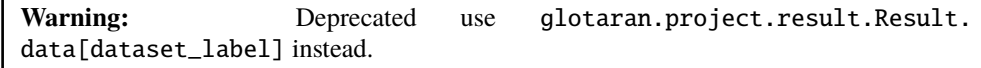

Parameters dataset\_label ([str](https://docs.python.org/3/library/stdtypes.html#str)) – The label of the dataset.

**Returns** The dataset.

**Return type** xr.Dataset

```
get_scheme() → glotaran.project.scheme.Scheme
```
Return a new scheme from the Result object with optimized parameters.

**Returns** A new scheme with the parameters set to the optimized values. For the dataset weights the (precomputed) weights from the original scheme are used.

**Return type** *[Scheme](#page-313-0)*

```
glotaran_version: str
```
The glotaran version used to create the result.

```
initial_parameters: ParameterGroup = None
```
<span id="page-311-1"></span>initial\_parameters\_file: [str](https://docs.python.org/3/library/stdtypes.html#str) | [None](https://docs.python.org/3/library/constants.html#None) = None

<span id="page-311-2"></span>jacobian: ArrayLike | [list](https://docs.python.org/3/library/stdtypes.html#list) | [None](https://docs.python.org/3/library/constants.html#None) = None Modified Jacobian matrix at the solution

See also: [scipy.optimize.least\\_squares\(\)](https://docs.scipy.org/doc/scipy/reference/reference/generated/scipy.optimize.least_squares.html#scipy.optimize.least_squares)

```
boolint = 1) \rightarrowglotaran.utils.ipython.MarkdownStr
```
Format the model as a markdown text.

#### **Parameters**

- with\_model ([bool](https://docs.python.org/3/library/functions.html#bool)) If *True*, the model will be printed with initial and optimized parameters filled in.
- base\_heading\_level  $(int)$  $(int)$  $(int)$  The level of the base heading.

**Returns MarkdownStr** – The scheme as markdown string.

**Return type** [str](https://docs.python.org/3/library/stdtypes.html#str)

#### <span id="page-311-3"></span>property model: [glotaran.model.model.Model](#page-234-0)

Return the model used to fit result.

**Returns** The model instance.

```
Return type Model
```
- <span id="page-311-4"></span>number\_of\_data\_points: [int](https://docs.python.org/3/library/functions.html#int) | [None](https://docs.python.org/3/library/constants.html#None) = None Number of data points  $N$ .
- <span id="page-311-12"></span>number\_of\_function\_evaluations: [int](https://docs.python.org/3/library/functions.html#int) The number of function evaluations.
- <span id="page-311-5"></span>number\_of\_jacobian\_evaluations: [int](https://docs.python.org/3/library/functions.html#int) | [None](https://docs.python.org/3/library/constants.html#None) = None The number of jacobian evaluations.
- <span id="page-311-6"></span>number\_of\_variables: [int](https://docs.python.org/3/library/functions.html#int) | [None](https://docs.python.org/3/library/constants.html#None) = None Number of variables in optimization  $N_{vars}$

### <span id="page-311-7"></span>optimality: [float](https://docs.python.org/3/library/functions.html#float) | [None](https://docs.python.org/3/library/constants.html#None) = None

<span id="page-311-8"></span>optimized\_parameters: ParameterGroup = None The optimized parameters, organized in a ParameterGroup

<span id="page-311-9"></span>optimized\_parameters\_file: [str](https://docs.python.org/3/library/stdtypes.html#str) | [None](https://docs.python.org/3/library/constants.html#None) = None

<span id="page-311-10"></span>parameter\_history: ParameterHistory = None The parameter history.

#### <span id="page-311-11"></span>parameter\_history\_file: [str](https://docs.python.org/3/library/stdtypes.html#str) | [None](https://docs.python.org/3/library/constants.html#None) = None

<span id="page-311-15"></span>recreate() → *[glotaran.project.result.Result](#page-303-0)* Recrate a result from the initial parameters.

**Returns** The recreated result.

#### **Return type** *[Result](#page-303-0)*

```
reduced_chi_square: float | None = None
```

```
The reduced chi-square of the optimization.
```

$$
\chi_{red}^2 = \chi^2/(N - N_{vars}).
$$

<span id="page-312-1"></span>root\_mean\_square\_error: [float](https://docs.python.org/3/library/functions.html#float) | [None](https://docs.python.org/3/library/constants.html#None) = None

The root mean square error the optimization.

 $rms=\sqrt{\chi_{red}^2}$ 

<span id="page-312-6"></span> $\textbf{save}(path: str) \rightarrow \text{list[str]}$  $\textbf{save}(path: str) \rightarrow \text{list[str]}$  $\textbf{save}(path: str) \rightarrow \text{list[str]}$  $\textbf{save}(path: str) \rightarrow \text{list[str]}$  $\textbf{save}(path: str) \rightarrow \text{list[str]}$  $\textbf{save}(path: str) \rightarrow \text{list[str]}$ Save the result to given folder.

**Parameters path** ([str](https://docs.python.org/3/library/stdtypes.html#str)) – The path to the folder in which to save the result.

**Returns** Paths to all the saved files.

**Return type** [list\[](https://docs.python.org/3/library/stdtypes.html#list)[str\]](https://docs.python.org/3/library/stdtypes.html#str)

<span id="page-312-2"></span>scheme: Scheme = None

<span id="page-312-3"></span>scheme\_file: [str](https://docs.python.org/3/library/stdtypes.html#str) | [None](https://docs.python.org/3/library/constants.html#None) = None

<span id="page-312-4"></span>success: [bool](https://docs.python.org/3/library/functions.html#bool)

Indicates if the optimization was successful.

#### <span id="page-312-5"></span>termination\_reason: [str](https://docs.python.org/3/library/stdtypes.html#str)

The reason (message when) the optimizer terminated

<span id="page-312-7"></span> $\text{verify}() \rightarrow \text{bool}$  $\text{verify}() \rightarrow \text{bool}$  $\text{verify}() \rightarrow \text{bool}$ Verify a result.

**Returns** Weather the recreated result is equal to this result.

**Return type** [bool](https://docs.python.org/3/library/functions.html#bool)

### **Exceptions**

#### **Exception Summary**

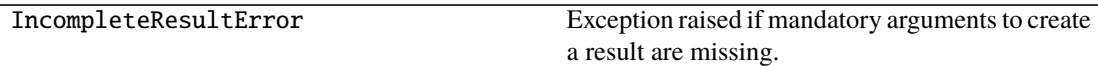

### **IncompleteResultError**

#### exception glotaran.project.result.IncompleteResultError

Exception raised if mandatory arguments to create a result are missing.

Since some mandatory fields of result can be either created from file or by passing a class instance, the file and instance initialization aren't allowed to both be None at the same time, but each is allowed to be None by its own.

## <span id="page-313-1"></span>**scheme**

The module for :class:Scheme.

#### **Classes**

## **Summary**

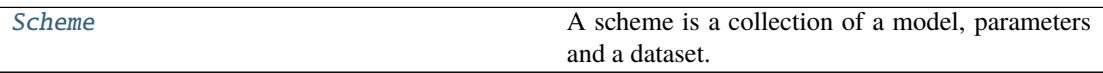

## **Scheme**

<span id="page-313-0"></span>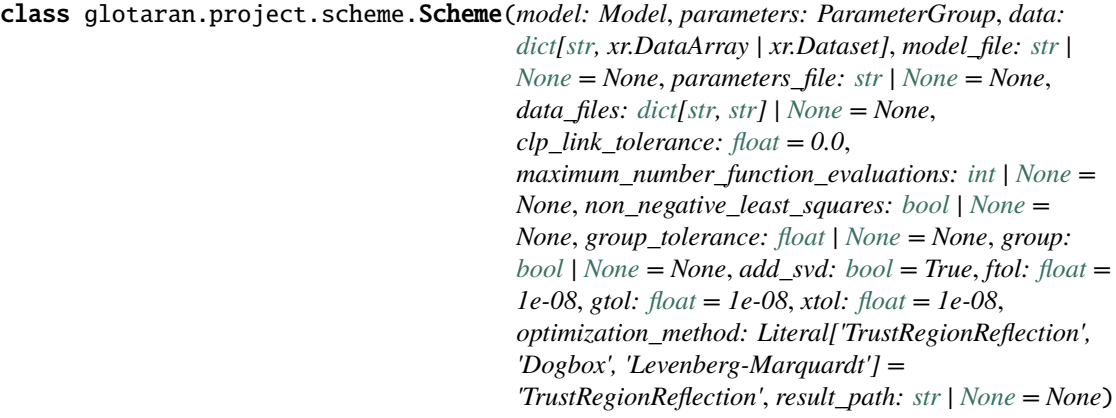

Bases: [object](https://docs.python.org/3/library/functions.html#object)

A scheme is a collection of a model, parameters and a dataset.

A scheme also holds options for optimization.

## **Attributes Summary**

[add\\_svd](#page-318-0)

[clp\\_link\\_tolerance](#page-318-1)

[data\\_files](#page-318-2)

[ftol](#page-318-3)

[global\\_dimensions](#page-318-4) Return the dataset model's global dimension.

[group](#page-318-5)

[group\\_tolerance](#page-318-6)

[gtol](#page-318-7)

continues on next page

Table 195 – continued from previous page

[maximum\\_number\\_function\\_evaluations](#page-318-8)

[model\\_dimensions](#page-318-9) Return the dataset model's model dimension. [model\\_file](#page-318-10)

[non\\_negative\\_least\\_squares](#page-318-11)

[optimization\\_method](#page-318-12)

[parameters\\_file](#page-318-13)

[result\\_path](#page-319-0)

[xtol](#page-319-1)

[model](#page-318-14)

[parameters](#page-318-15)

[data](#page-318-16)

## **add\_svd**

Scheme.add\_svd: [bool](https://docs.python.org/3/library/functions.html#bool) = True

### **clp\_link\_tolerance**

Scheme.clp\_link\_tolerance: [float](https://docs.python.org/3/library/functions.html#float) =  $0.0$ 

## **data\_files**

Scheme.data\_files: [dict](https://docs.python.org/3/library/stdtypes.html#dict)[\[str,](https://docs.python.org/3/library/stdtypes.html#str) [str\]](https://docs.python.org/3/library/stdtypes.html#str) | [None](https://docs.python.org/3/library/constants.html#None) = None

## **ftol**

Scheme.ftol: [float](https://docs.python.org/3/library/functions.html#float) = 1e-08

## **global\_dimensions**

#### Scheme.global\_dimensions

Return the dataset model's global dimension.

**Returns** A dictionary with the dataset labels as key and the global dimension of the dataset as value.

**Return type** [dict](https://docs.python.org/3/library/stdtypes.html#dict)[\[str,](https://docs.python.org/3/library/stdtypes.html#str) [str\]](https://docs.python.org/3/library/stdtypes.html#str)

## **group**

Scheme.group: [bool](https://docs.python.org/3/library/functions.html#bool) | [None](https://docs.python.org/3/library/constants.html#None) = None

## **group\_tolerance**

Scheme.group\_tolerance: [float](https://docs.python.org/3/library/functions.html#float) | [None](https://docs.python.org/3/library/constants.html#None) = None

#### **gtol**

Scheme.gtol: [float](https://docs.python.org/3/library/functions.html#float) = 1e-08

**maximum\_number\_function\_evaluations**

Scheme.maximum\_number\_function\_evaluations: [int](https://docs.python.org/3/library/functions.html#int) | [None](https://docs.python.org/3/library/constants.html#None) = None

### **model\_dimensions**

#### Scheme.model\_dimensions

Return the dataset model's model dimension.

**Returns** A dictionary with the dataset labels as key and the model dimension of the dataset as value.

**Return type** [dict](https://docs.python.org/3/library/stdtypes.html#dict)[\[str,](https://docs.python.org/3/library/stdtypes.html#str) [str\]](https://docs.python.org/3/library/stdtypes.html#str)

#### **model\_file**

Scheme.model\_file: [str](https://docs.python.org/3/library/stdtypes.html#str) | [None](https://docs.python.org/3/library/constants.html#None) = None

## **non\_negative\_least\_squares**

Scheme.non\_negative\_least\_squares: [bool](https://docs.python.org/3/library/functions.html#bool) | [None](https://docs.python.org/3/library/constants.html#None) = None

## **optimization\_method**

Scheme.optimization\_method: Literal['TrustRegionReflection', 'Dogbox', 'Levenberg-Marquardt'] = 'TrustRegionReflection'

## **parameters\_file**

Scheme.parameters\_file: [str](https://docs.python.org/3/library/stdtypes.html#str) | [None](https://docs.python.org/3/library/constants.html#None) = None

### **result\_path**

Scheme.result\_path: [str](https://docs.python.org/3/library/stdtypes.html#str) | [None](https://docs.python.org/3/library/constants.html#None) = None

## **xtol**

Scheme.xtol: [float](https://docs.python.org/3/library/functions.html#float) = 1e-08

## **model**

Scheme.model: Model

#### **parameters**

Scheme.parameters: ParameterGroup

### **data**

Scheme.data: [dict\[](https://docs.python.org/3/library/stdtypes.html#dict)[str,](https://docs.python.org/3/library/stdtypes.html#str) xr.DataArray | xr.Dataset]

## **Methods Summary**

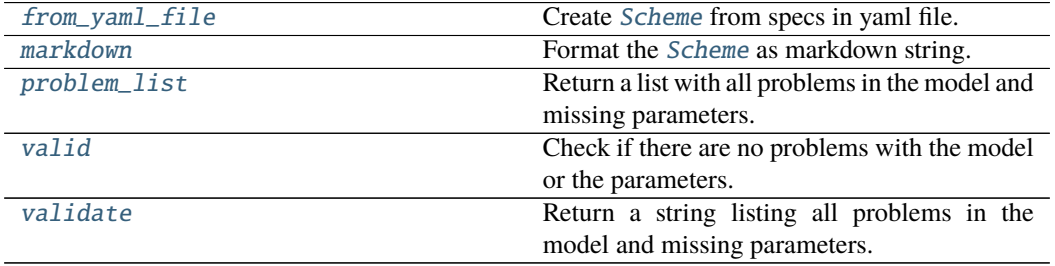

#### **from\_yaml\_file**

static Scheme.from\_yaml\_file(*filename: [str](https://docs.python.org/3/library/stdtypes.html#str)*) → *[glotaran.project.scheme.Scheme](#page-313-0)* Create [Scheme](#page-313-0) from specs in yaml file.

**Warning:** Deprecated use glotaran.io.load\_scheme(filename) instead.

**Parameters filename**  $(str)$  $(str)$  $(str)$  – Path to the spec file.

**Returns** Analysis schmeme

**Return type** *[Scheme](#page-313-0)*

#### **markdown**

```
Scheme.markdown()
    Format the Scheme as markdown string.
```
**Returns** The scheme as markdown string.

**Return type** *[MarkdownStr](#page-328-0)*

#### **problem\_list**

```
Scheme.problem_list() \rightarrowlist[str]
```
Return a list with all problems in the model and missing parameters.

**Returns** A list of all problems found in the scheme's model.

**Return type** [list\[](https://docs.python.org/3/library/stdtypes.html#list)[str\]](https://docs.python.org/3/library/stdtypes.html#str)

### **valid**

 $Scheme.{valid}() \rightarrow bool$  $Scheme.{valid}() \rightarrow bool$ 

Check if there are no problems with the model or the parameters.

**Returns** Whether the scheme is valid.

**Return type** [bool](https://docs.python.org/3/library/functions.html#bool)

### **validate**

Scheme.validate()  $\rightarrow$  [str](https://docs.python.org/3/library/stdtypes.html#str)

Return a string listing all problems in the model and missing parameters.

**Returns** A user-friendly string containing all the problems of a model if any. Defaults to 'Your model is valid.' if no problems are found.

#### **Return type** [str](https://docs.python.org/3/library/stdtypes.html#str)

## **Methods Documentation**

<span id="page-318-0"></span>add\_svd: [bool](https://docs.python.org/3/library/functions.html#bool) = True

<span id="page-318-1"></span>clp\_link\_tolerance: [float](https://docs.python.org/3/library/functions.html#float) = 0.0

<span id="page-318-16"></span>data: [dict](https://docs.python.org/3/library/stdtypes.html#dict)[\[str,](https://docs.python.org/3/library/stdtypes.html#str) xr.DataArray | xr.Dataset]

<span id="page-318-2"></span>data\_files: [dict](https://docs.python.org/3/library/stdtypes.html#dict)[\[str,](https://docs.python.org/3/library/stdtypes.html#str) [str\]](https://docs.python.org/3/library/stdtypes.html#str) | [None](https://docs.python.org/3/library/constants.html#None) = None

<span id="page-318-17"></span>static from\_yaml\_file(*filename: [str](https://docs.python.org/3/library/stdtypes.html#str)*) → *[glotaran.project.scheme.Scheme](#page-313-0)* Create [Scheme](#page-313-0) from specs in yaml file.

**Warning:** Deprecated use glotaran.io.load\_scheme(filename) instead.

**Parameters filename**  $(str)$  $(str)$  $(str)$  – Path to the spec file.

**Returns** Analysis schmeme

**Return type** *[Scheme](#page-313-0)*

<span id="page-318-3"></span> $ftol: float = 1e-08$  $ftol: float = 1e-08$  $ftol: float = 1e-08$ 

```
property global_dimensions: dict[str, str]
```
Return the dataset model's global dimension.

**Returns** A dictionary with the dataset labels as key and the global dimension of the dataset as value.

**Return type** [dict](https://docs.python.org/3/library/stdtypes.html#dict)[\[str,](https://docs.python.org/3/library/stdtypes.html#str) [str\]](https://docs.python.org/3/library/stdtypes.html#str)

<span id="page-318-5"></span>group: [bool](https://docs.python.org/3/library/functions.html#bool) | [None](https://docs.python.org/3/library/constants.html#None) = None

<span id="page-318-6"></span>group\_tolerance: [float](https://docs.python.org/3/library/functions.html#float) | [None](https://docs.python.org/3/library/constants.html#None) = None

<span id="page-318-7"></span>gtol: [float](https://docs.python.org/3/library/functions.html#float) = 1e-08

<span id="page-318-18"></span>markdown()

Format the [Scheme](#page-313-0) as markdown string.

**Returns** The scheme as markdown string.

**Return type** *[MarkdownStr](#page-328-0)*

<span id="page-318-8"></span>maximum\_number\_function\_evaluations: [int](https://docs.python.org/3/library/functions.html#int) | [None](https://docs.python.org/3/library/constants.html#None) = None

<span id="page-318-14"></span>model: Model

```
property model_dimensions: dict[str, str]
    Return the dataset model's model dimension.
```
**Returns** A dictionary with the dataset labels as key and the model dimension of the dataset as value.

**Return type** [dict](https://docs.python.org/3/library/stdtypes.html#dict)[\[str,](https://docs.python.org/3/library/stdtypes.html#str) [str\]](https://docs.python.org/3/library/stdtypes.html#str)

<span id="page-318-10"></span>model\_file: [str](https://docs.python.org/3/library/stdtypes.html#str) | [None](https://docs.python.org/3/library/constants.html#None) = None

<span id="page-318-11"></span>non\_negative\_least\_squares: [bool](https://docs.python.org/3/library/functions.html#bool) | [None](https://docs.python.org/3/library/constants.html#None) = None

<span id="page-318-12"></span>optimization\_method: Literal['TrustRegionReflection', 'Dogbox', 'Levenberg-Marquardt'] = 'TrustRegionReflection'

```
parameters: ParameterGroup
```
#### parameters\_file: [str](https://docs.python.org/3/library/stdtypes.html#str) | [None](https://docs.python.org/3/library/constants.html#None) = None

#### <span id="page-319-2"></span> $problem\_list() \rightarrow list[str]$  $problem\_list() \rightarrow list[str]$  $problem\_list() \rightarrow list[str]$  $problem\_list() \rightarrow list[str]$

Return a list with all problems in the model and missing parameters.

**Returns** A list of all problems found in the scheme's model.

**Return type** [list\[](https://docs.python.org/3/library/stdtypes.html#list)[str\]](https://docs.python.org/3/library/stdtypes.html#str)

## <span id="page-319-0"></span>result\_path: [str](https://docs.python.org/3/library/stdtypes.html#str) | [None](https://docs.python.org/3/library/constants.html#None) = None

## <span id="page-319-3"></span> $valid() \rightarrow bool$  $valid() \rightarrow bool$

Check if there are no problems with the model or the parameters.

**Returns** Whether the scheme is valid.

#### **Return type** [bool](https://docs.python.org/3/library/functions.html#bool)

#### <span id="page-319-4"></span> $value() \rightarrow str$  $value() \rightarrow str$

Return a string listing all problems in the model and missing parameters.

**Returns** A user-friendly string containing all the problems of a model if any. Defaults to 'Your model is valid.' if no problems are found.

**Return type** [str](https://docs.python.org/3/library/stdtypes.html#str)

 $xtol: float = 1e-08$  $xtol: float = 1e-08$  $xtol: float = 1e-08$ 

# <span id="page-319-1"></span>**15.1.11 testing**

Testing framework package for glotaran itself and plugins.

# **Modules**

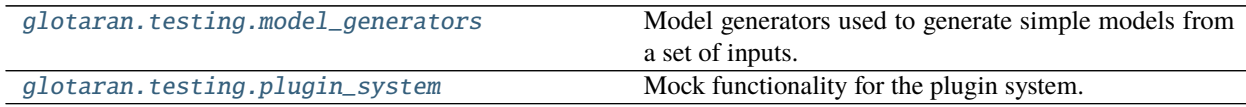

## <span id="page-319-5"></span>**model\_generators**

Model generators used to generate simple models from a set of inputs.

## **Classes**

#### **Summary**

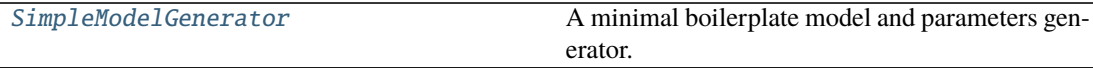

# **SimpleModelGenerator**

<span id="page-320-0"></span>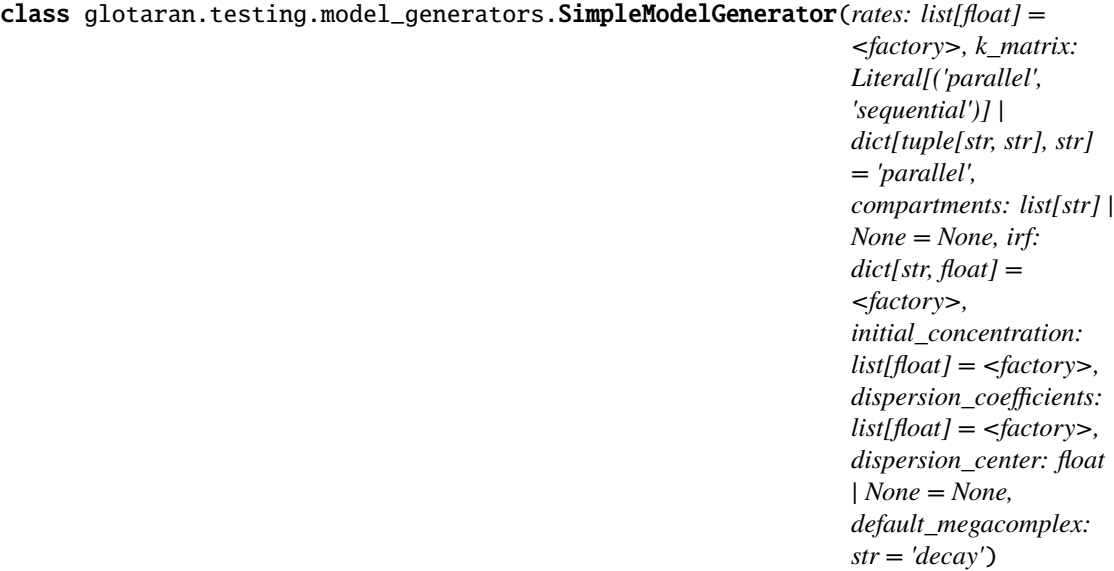

### Bases: [object](https://docs.python.org/3/library/functions.html#object)

A minimal boilerplate model and parameters generator.

Generates a model (together with the parameters specification) based on parameter input values assigned to the generator's attributes

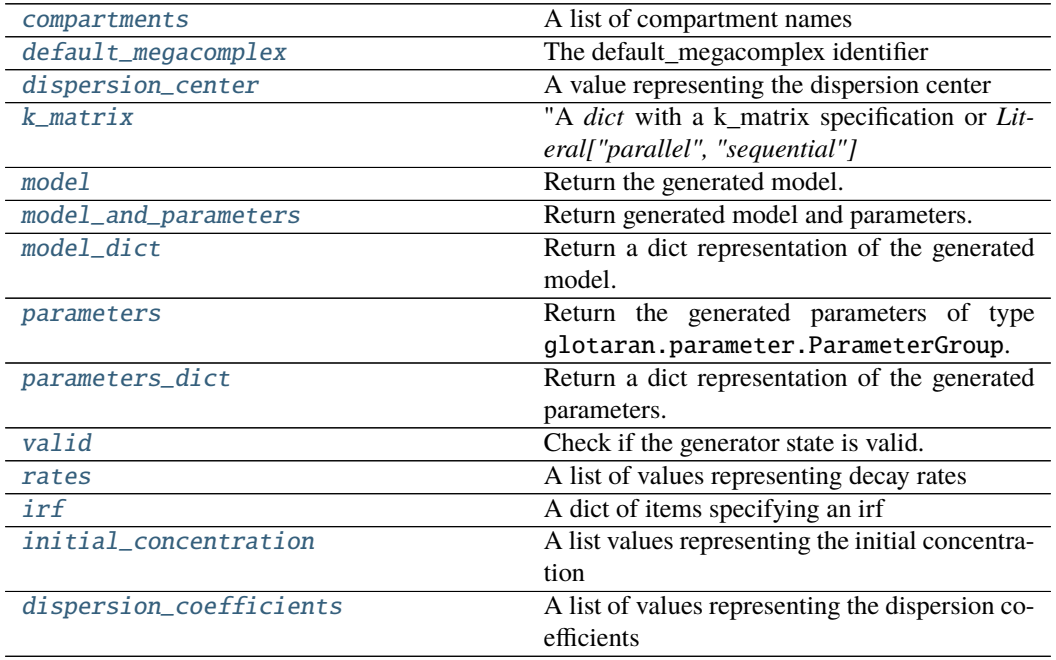

## **Attributes Summary**

#### **compartments**

SimpleModelGenerator.compartments: [list\[](https://docs.python.org/3/library/stdtypes.html#list)[str\]](https://docs.python.org/3/library/stdtypes.html#str) | [None](https://docs.python.org/3/library/constants.html#None) = None A list of compartment names

#### **default\_megacomplex**

SimpleModelGenerator.default\_megacomplex: [str](https://docs.python.org/3/library/stdtypes.html#str) = 'decay' The default\_megacomplex identifier

#### **dispersion\_center**

SimpleModelGenerator.dispersion\_center: [float](https://docs.python.org/3/library/functions.html#float) | [None](https://docs.python.org/3/library/constants.html#None) = None A value representing the dispersion center

#### **k\_matrix**

```
SimpleModelGenerator.k_matrix: Literal['parallel', 'sequential'] |
dict[tuple[str, str], str] = 'parallel'
```
"A *dict* with a k\_matrix specification or *Literal["parallel", "sequential"]*

### **model**

```
SimpleModelGenerator.model
    Return the generated model.
```
Returns The generated model of type glotaran.model.Model.

**Return type** *[Model](#page-234-0)*

### **model\_and\_parameters**

SimpleModelGenerator.model\_and\_parameters Return generated model and parameters.

> **Returns** A model of type glotaran.model.Model and and parameters of type glotaran.parameter.ParameterGroup.

**Return type** [tuple\[](https://docs.python.org/3/library/stdtypes.html#tuple)*[Model](#page-234-0)*, *[ParameterGroup](#page-258-0)*]

#### **model\_dict**

SimpleModelGenerator.model\_dict Return a dict representation of the generated model.

**Returns** A dict representation of the generated model.

**Return type** [dict](https://docs.python.org/3/library/stdtypes.html#dict)

#### **parameters**

#### SimpleModelGenerator.parameters

Return the generated parameters of type glotaran.parameter.ParameterGroup.

Returns The generated parameters of type of type glotaran.parameter. ParameterGroup.

**Return type** *[ParameterGroup](#page-258-0)*

#### **parameters\_dict**

#### SimpleModelGenerator.parameters\_dict

Return a dict representation of the generated parameters.

**Returns** A dict representing the generated parameters.

**Return type** [dict](https://docs.python.org/3/library/stdtypes.html#dict)

## **valid**

SimpleModelGenerator.valid Check if the generator state is valid.

> **Returns** Generator state obtained by calling the generated model's *valid* function with the generated parameters as input.

**Return type** [bool](https://docs.python.org/3/library/functions.html#bool)

#### **rates**

SimpleModelGenerator.rates: [list](https://docs.python.org/3/library/stdtypes.html#list)[\[float\]](https://docs.python.org/3/library/functions.html#float) A list of values representing decay rates

### **irf**

SimpleModelGenerator.irf: [dict](https://docs.python.org/3/library/stdtypes.html#dict)[\[str,](https://docs.python.org/3/library/stdtypes.html#str) [float\]](https://docs.python.org/3/library/functions.html#float) A dict of items specifying an irf

## **initial\_concentration**

SimpleModelGenerator.initial\_concentration: [list](https://docs.python.org/3/library/stdtypes.html#list)[\[float\]](https://docs.python.org/3/library/functions.html#float) A list values representing the initial concentration

### **dispersion\_coefficients**

SimpleModelGenerator.dispersion\_coefficients: [list\[](https://docs.python.org/3/library/stdtypes.html#list)[float\]](https://docs.python.org/3/library/functions.html#float) A list of values representing the dispersion coefficients

#### **Methods Summary**

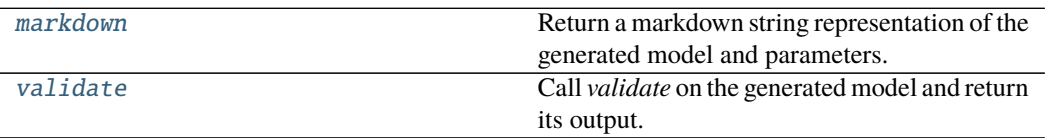

#### **markdown**

SimpleModelGenerator.markdown()  $\rightarrow$  MarkdownStr Return a markdown string representation of the generated model and parameters.

**Returns** A markdown string

**Return type** *[MarkdownStr](#page-328-0)*

## **validate**

```
SimpleModelGenerator.validate() \rightarrowstr
```
Call *validate* on the generated model and return its output.

**Returns** A string listing problems in the generated model and parameters if any.

**Return type** [str](https://docs.python.org/3/library/stdtypes.html#str)

### **Methods Documentation**

```
compartments: list[str] | None = None
    A list of compartment names
```
- <span id="page-323-1"></span> $default_m$ egacomplex:  $str = 'decay'$  $str = 'decay'$ The default\_megacomplex identifier
- <span id="page-323-2"></span>dispersion\_center: [float](https://docs.python.org/3/library/functions.html#float) | [None](https://docs.python.org/3/library/constants.html#None) = None A value representing the dispersion center

```
dispersion_coefficients: list[float]
```
A list of values representing the dispersion coefficients

```
initial_concentration: list[float]
```
A list values representing the initial concentration

<span id="page-323-4"></span>irf: [dict](https://docs.python.org/3/library/stdtypes.html#dict)[\[str,](https://docs.python.org/3/library/stdtypes.html#str) [float\]](https://docs.python.org/3/library/functions.html#float) A dict of items specifying an irf

```
k_matrix: Literal['parallel', 'sequential'] | dict[tuple[str, str], str] =
'parallel'
```
"A *dict* with a k\_matrix specification or *Literal["parallel", "sequential"]*
$markdown() \rightarrow MarkdownStr$ 

Return a markdown string representation of the generated model and parameters.

**Returns** A markdown string

**Return type** *[MarkdownStr](#page-328-0)*

#### property model: [glotaran.model.model.Model](#page-234-0)

Return the generated model.

Returns The generated model of type glotaran.model.Model.

**Return type** *[Model](#page-234-0)*

#### property model\_and\_parameters: [tuple\[](https://docs.python.org/3/library/stdtypes.html#tuple)Model, ParameterGroup]

Return generated model and parameters.

**Returns** A model of type glotaran.model.Model and and parameters of type glotaran.parameter.ParameterGroup.

**Return type** [tuple\[](https://docs.python.org/3/library/stdtypes.html#tuple)*[Model](#page-234-0)*, *[ParameterGroup](#page-258-0)*]

#### property model\_dict: [dict](https://docs.python.org/3/library/stdtypes.html#dict)

Return a dict representation of the generated model.

**Returns** A dict representation of the generated model.

**Return type** [dict](https://docs.python.org/3/library/stdtypes.html#dict)

#### property parameters: [glotaran.parameter.parameter\\_group.ParameterGroup](#page-258-0) Return the generated parameters of type glotaran.parameter.ParameterGroup.

**Returns** The generated parameters of type of type glotaran.parameter. ParameterGroup.

**Return type** *[ParameterGroup](#page-258-0)*

#### property parameters\_dict: [dict](https://docs.python.org/3/library/stdtypes.html#dict)

Return a dict representation of the generated parameters.

**Returns** A dict representing the generated parameters.

**Return type** [dict](https://docs.python.org/3/library/stdtypes.html#dict)

#### rates: [list\[](https://docs.python.org/3/library/stdtypes.html#list)[float\]](https://docs.python.org/3/library/functions.html#float)

A list of values representing decay rates

#### property valid: [bool](https://docs.python.org/3/library/functions.html#bool)

Check if the generator state is valid.

**Returns** Generator state obtained by calling the generated model's *valid* function with the generated parameters as input.

#### **Return type** [bool](https://docs.python.org/3/library/functions.html#bool)

#### $value() \rightarrow str$  $value() \rightarrow str$

Call *validate* on the generated model and return its output.

**Returns** A string listing problems in the generated model and parameters if any.

**Return type** [str](https://docs.python.org/3/library/stdtypes.html#str)

## <span id="page-325-1"></span>**plugin\_system**

Mock functionality for the plugin system.

## **Functions**

## **Summary**

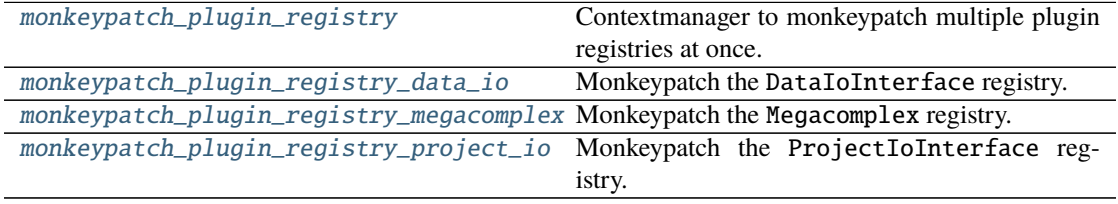

## **monkeypatch\_plugin\_registry**

<span id="page-325-0"></span>glotaran.testing.plugin\_system.monkeypatch\_plugin\_registry(*\**, *test\_megacomplex:*

*MutableMapping[\[str,](https://docs.python.org/3/library/stdtypes.html#str) [type\[](https://docs.python.org/3/library/functions.html#type)Megacomplex]] | [None](https://docs.python.org/3/library/constants.html#None) = None*, *test\_data\_io: MutableMapping[\[str,](https://docs.python.org/3/library/stdtypes.html#str) DataIoInterface] | [None](https://docs.python.org/3/library/constants.html#None) = None*, *test\_project\_io: MutableMapping[\[str,](https://docs.python.org/3/library/stdtypes.html#str) ProjectIoInterface] | [None](https://docs.python.org/3/library/constants.html#None) = None*, *create\_new\_registry: [bool](https://docs.python.org/3/library/functions.html#bool)*  $= False$ )  $\rightarrow$ Generator[\[None,](https://docs.python.org/3/library/constants.html#None) [None,](https://docs.python.org/3/library/constants.html#None) [None\]](https://docs.python.org/3/library/constants.html#None)

Contextmanager to monkeypatch multiple plugin registries at once.

## **Parameters**

- test\_megacomplex (MutableMapping[\[str,](https://docs.python.org/3/library/stdtypes.html#str) [type\[](https://docs.python.org/3/library/functions.html#type)Megacomplex]], optional) – Registry to to update or replace the Megacomplex registry with. , by default None
- test\_data\_io (MutableMapping[\[str,](https://docs.python.org/3/library/stdtypes.html#str) [DataIoInterface](#page-206-0)], optional) – Registry to to update or replace the DataIoInterface registry with. , by default None
- test\_project\_io (MutableMapping[\[str,](https://docs.python.org/3/library/stdtypes.html#str) [ProjectIoInterface](#page-207-0)], optional) – Registry to to update or replace the ProjectIoInterface registry with. , by default None
- create\_new\_registry ([bool](https://docs.python.org/3/library/functions.html#bool)) Whether to update the actual registry or create a new one from the arguments. , by default False

**Yields** *Generator[None, None, None]* – Just keeps all context manager alive

#### **See also:**

```
monkeypatch_plugin_registry_megacomplex, monkeypatch_plugin_registry_data_io,
monkeypatch_plugin_registry_project_io
```
## **monkeypatch\_plugin\_registry\_data\_io**

```
glotaran.testing.plugin_system.monkeypatch_plugin_registry_data_io(test_data_io:
                                                                                MutableMap-
                                                                                ping[str,
                                                                                DataIoInter-
                                                                                face] | None =
                                                                                None, cre-
                                                                                ate_new_registry:
                                                                                bool = False) \rightarrowGenerator[None,
                                                                                None, None]
```
Monkeypatch the DataIoInterface registry.

#### **Parameters**

- test\_data\_io (MutableMapping[\[str,](https://docs.python.org/3/library/stdtypes.html#str) [DataIoInterface](#page-206-0)], optional) – Registry to to update or replace the DataIoInterface registry with. , by default None
- create\_new\_registry ([bool](https://docs.python.org/3/library/functions.html#bool)) Whether to update the actual registry or create a new one from test\_data\_io , by default False

**Yields** *Generator[None, None, None]* – Just to keep the context alive.

#### **monkeypatch\_plugin\_registry\_megacomplex**

<span id="page-326-1"></span>glotaran.testing.plugin\_system.monkeypatch\_plugin\_registry\_megacomplex(*test\_megacomplex:*

*MutableMapping[\[str,](https://docs.python.org/3/library/stdtypes.html#str) [type\[](https://docs.python.org/3/library/functions.html#type)Megacomplex]] | [None](https://docs.python.org/3/library/constants.html#None) = None*, *create\_new\_registry: [bool](https://docs.python.org/3/library/functions.html#bool) =*  $False$ )  $\rightarrow$ Generator[\[None,](https://docs.python.org/3/library/constants.html#None) [None,](https://docs.python.org/3/library/constants.html#None) [None\]](https://docs.python.org/3/library/constants.html#None)

Monkeypatch the Megacomplex registry.

## **Parameters**

- test\_megacomplex (MutableMapping[\[str,](https://docs.python.org/3/library/stdtypes.html#str) [type\[](https://docs.python.org/3/library/functions.html#type)Megacomplex]], optional) – Registry to to update or replace the Megacomplex registry with. , by default None
- create\_new\_registry ([bool](https://docs.python.org/3/library/functions.html#bool)) Whether to update the actual registry or create a new one from test\_megacomplex , by default False

**Yields** *Generator[None, None, None]* – Just to keep the context alive.

## **monkeypatch\_plugin\_registry\_project\_io**

<span id="page-327-0"></span>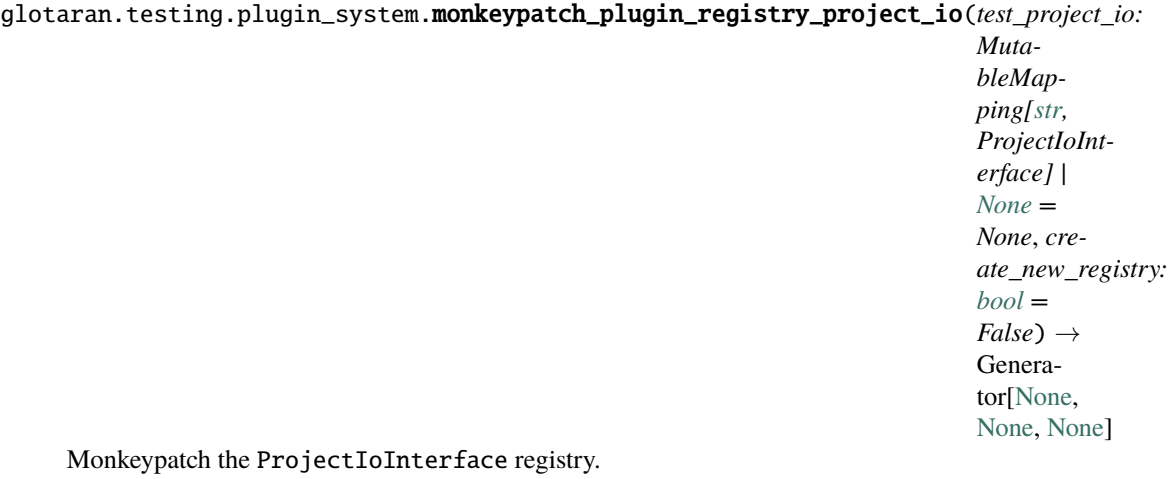

#### **Parameters**

- test\_project\_io (MutableMapping[\[str,](https://docs.python.org/3/library/stdtypes.html#str) [ProjectIoInterface](#page-207-0)], optional) – Registry to to update or replace the ProjectIoInterface registry with. , by default None
- create\_new\_registry ([bool](https://docs.python.org/3/library/functions.html#bool)) Whether to update the actual registry or create a new one from test\_data\_io , by default False

**Yields** *Generator[None, None, None]* – Just to keep the context alive.

## <span id="page-327-1"></span>**15.1.12 utils**

Glotaran utility function/class package.

## **Modules**

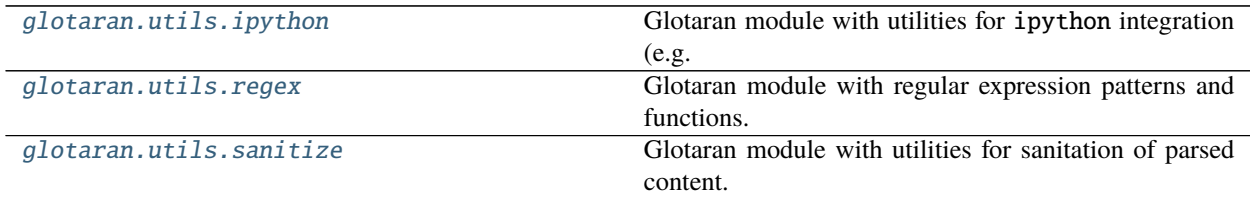

## <span id="page-328-1"></span>**ipython**

Glotaran module with utilities for ipython integration (e.g. notebooks).

## **Functions**

## **Summary**

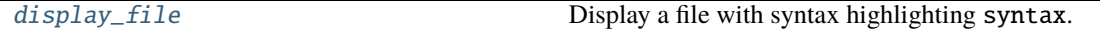

## **display\_file**

<span id="page-328-2"></span>glotaran.utils.ipython.display\_file(*path: [str](https://docs.python.org/3/library/stdtypes.html#str)* | *PathLike*[*str]*, \*, *syntax: str* = *None*)  $\rightarrow$ MarkdownStr

Display a file with syntax highlighting syntax.

#### **Parameters**

- path  $(str \mid PathLike[str])$  $(str \mid PathLike[str])$  $(str \mid PathLike[str])$  $(str \mid PathLike[str])$  $(str \mid PathLike[str])$  Paths to the file
- syntax  $(str)$  $(str)$  $(str)$  Syntax highlighting which should be applied, by default None

**Returns** File content with syntax highlighting to render in ipython.

**Return type** *[MarkdownStr](#page-328-0)*

#### **Classes**

#### **Summary**

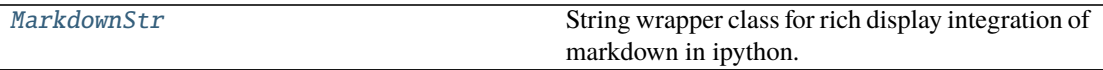

## **MarkdownStr**

<span id="page-328-0"></span>class glotaran.utils.ipython.MarkdownStr(*wrapped\_str: [str](https://docs.python.org/3/library/stdtypes.html#str)*, *\**, *syntax: Optional[\[str\]](https://docs.python.org/3/library/stdtypes.html#str) = None*) Bases: [collections.UserString](https://docs.python.org/3/library/collections.html#collections.UserString)

String wrapper class for rich display integration of markdown in ipython.

Initialize string class that is automatically displayed as markdown by ipython.

#### **Parameters**

- wrapped\_[str](https://docs.python.org/3/library/stdtypes.html#str)  $(str)$  String to be wrapped.
- syntax  $(str)$  $(str)$  $(str)$  Syntax highlighting which should be applied, by default None

**Note:** Possible syntax highlighting values can e.g. be found here: [https://support.codebasehq.com/](https://support.codebasehq.com/articles/tips-tricks/syntax-highlighting-in-markdown) [articles/tips-tricks/syntax-highlighting-in-markdown](https://support.codebasehq.com/articles/tips-tricks/syntax-highlighting-in-markdown)

## **Methods Summary**

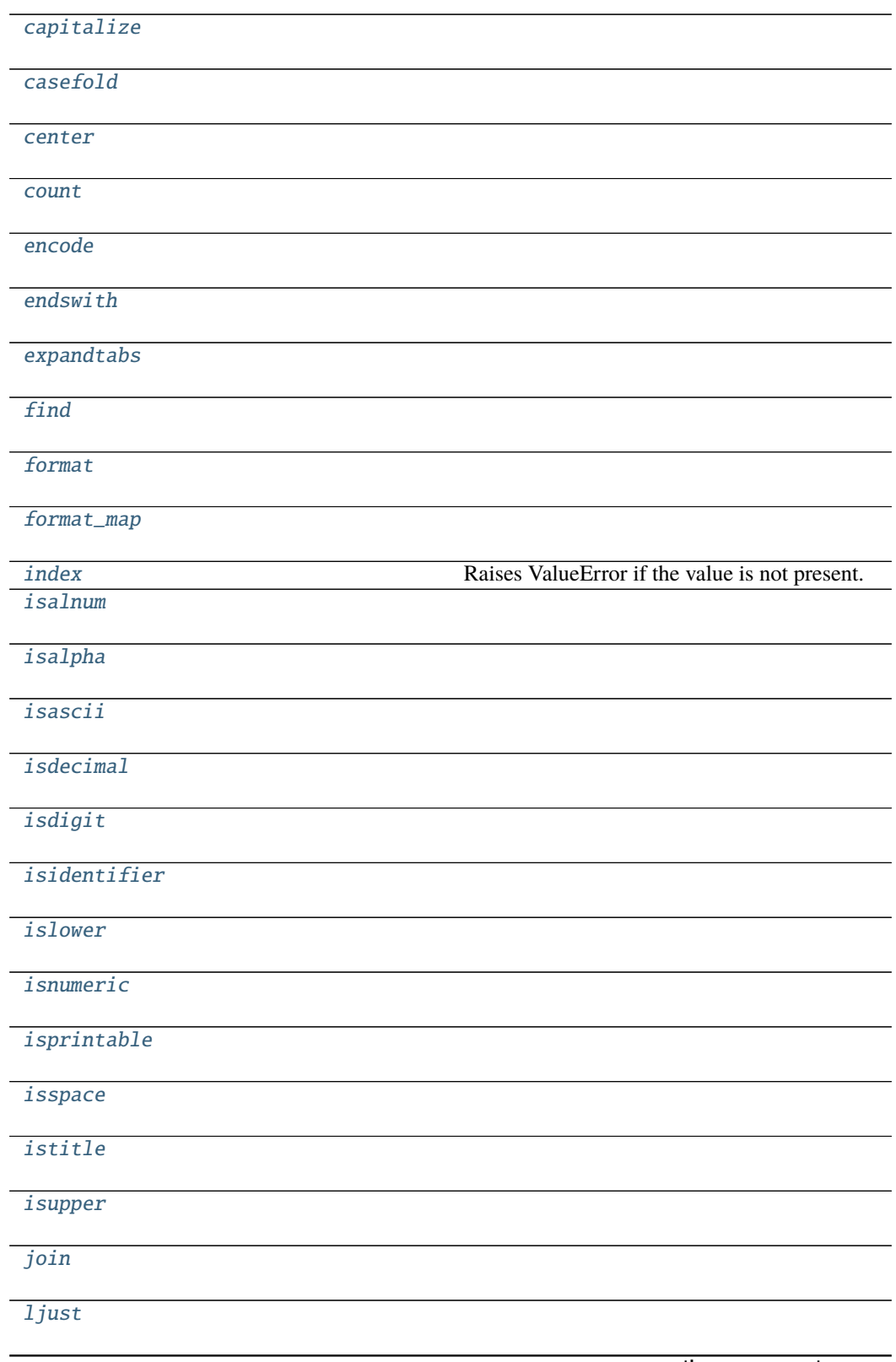

continues on next page

Table 205 – continued from previous page [lower](#page-337-18) [lstrip](#page-337-19) [maketrans](#page-337-20) **Return a** translation table usable for str.translate(). [partition](#page-338-0) [replace](#page-338-1) [rfind](#page-338-2) [rindex](#page-338-3) [rjust](#page-338-4) [rpartition](#page-338-5) [rsplit](#page-338-6) [rstrip](#page-338-7) [split](#page-338-8) [splitlines](#page-338-9) [startswith](#page-338-10) [strip](#page-338-11) [swapcase](#page-338-12) [title](#page-338-13) [translate](#page-338-14) [upper](#page-338-15) [zfill](#page-338-16)

## **capitalize**

MarkdownStr.capitalize()

## **casefold**

MarkdownStr.casefold()

## **center**

MarkdownStr.center(*width*, *\*args*)

## **count**

MarkdownStr.count(*value*) → integer -- return number of occurrences of value

## **encode**

MarkdownStr.encode(*encoding='utf-8'*, *errors='strict'*)

## **endswith**

MarkdownStr.endswith(*suffix*, *start=0*, *end=9223372036854775807*)

## **expandtabs**

MarkdownStr.expandtabs(*tabsize=8*)

## **find**

MarkdownStr.find(*sub*, *start=0*, *end=9223372036854775807*)

## **format**

MarkdownStr.format(*\*args*, *\*\*kwds*)

## **format\_map**

MarkdownStr.format\_map(*mapping*)

## **index**

MarkdownStr.index(*value*[, *start*[, *stop* ] ]) <sup>→</sup> integer -- return first index of value. Raises ValueError if the value is not present.

Supporting start and stop arguments is optional, but recommended.

## **isalnum**

MarkdownStr.isalnum()

## **isalpha**

MarkdownStr.isalpha()

## **isascii**

MarkdownStr.isascii()

## **isdecimal**

MarkdownStr.isdecimal()

## **isdigit**

MarkdownStr.isdigit()

## **isidentifier**

MarkdownStr.isidentifier()

## **islower**

MarkdownStr.islower()

## **isnumeric**

MarkdownStr.isnumeric()

## **isprintable**

MarkdownStr.isprintable()

## **isspace**

MarkdownStr.isspace()

## **istitle**

MarkdownStr.istitle()

## **isupper**

MarkdownStr.isupper()

## **join**

MarkdownStr.join(*seq*)

## **ljust**

MarkdownStr.ljust(*width*, *\*args*)

#### **lower**

MarkdownStr.lower()

## **lstrip**

MarkdownStr.lstrip(*chars=None*)

## **maketrans**

MarkdownStr.maketrans(*x*, *y=<unrepresentable>*, *z=<unrepresentable>*, */* ) Return a translation table usable for str.translate().

If there is only one argument, it must be a dictionary mapping Unicode ordinals (integers) or characters to Unicode ordinals, strings or None. Character keys will be then converted to ordinals. If there are two arguments, they must be strings of equal length, and in the resulting dictionary, each character in x will be mapped to the character at the same position in y. If there is a third argument, it must be a string, whose characters will be mapped to None in the result.

## **partition**

MarkdownStr.partition(*sep*)

#### **replace**

MarkdownStr.replace(*old*, *new*, *maxsplit=- 1*)

## **rfind**

MarkdownStr.rfind(*sub*, *start=0*, *end=9223372036854775807*)

## **rindex**

MarkdownStr.rindex(*sub*, *start=0*, *end=9223372036854775807*)

## **rjust**

MarkdownStr.rjust(*width*, *\*args*)

## **rpartition**

MarkdownStr.rpartition(*sep*)

## **rsplit**

MarkdownStr.rsplit(*sep=None*, *maxsplit=- 1*)

## **rstrip**

MarkdownStr.rstrip(*chars=None*)

## **split**

MarkdownStr.split(*sep=None*, *maxsplit=- 1*)

## **splitlines**

MarkdownStr.splitlines(*keepends=False*)

## **startswith**

MarkdownStr.startswith(*prefix*, *start=0*, *end=9223372036854775807*)

## <span id="page-336-7"></span>**strip**

MarkdownStr.strip(*chars=None*)

## **swapcase**

MarkdownStr.swapcase()

## **title**

MarkdownStr.title()

## **translate**

MarkdownStr.translate(*\*args*)

## **upper**

MarkdownStr.upper()

## **zfill**

MarkdownStr.zfill(*width*)

## **Methods Documentation**

<span id="page-336-0"></span>capitalize()

<span id="page-336-1"></span>casefold()

<span id="page-336-2"></span>center(*width*, *\*args*)

<span id="page-336-3"></span>count(*value*) → integer -- return number of occurrences of value

<span id="page-336-4"></span>encode(*encoding='utf-8'*, *errors='strict'*)

<span id="page-336-6"></span><span id="page-336-5"></span>endswith(*suffix*, *start=0*, *end=9223372036854775807*)

expandtabs(*tabsize=8*)

<span id="page-337-0"></span>find(*sub*, *start=0*, *end=9223372036854775807*)

<span id="page-337-1"></span>format(*\*args*, *\*\*kwds*)

<span id="page-337-2"></span>format\_map(*mapping*)

<span id="page-337-3"></span> $\textbf{index}(\textit{value}[, \textit{start}[, \textit{stop}]]$ )  $\rightarrow$  integer -- return first index of value. Raises ValueError if the value is not present.

Supporting start and stop arguments is optional, but recommended.

<span id="page-337-4"></span>isalnum()

<span id="page-337-5"></span>isalpha()

<span id="page-337-6"></span>isascii()

<span id="page-337-7"></span>isdecimal()

<span id="page-337-8"></span>isdigit()

<span id="page-337-9"></span>isidentifier()

<span id="page-337-10"></span>islower()

<span id="page-337-11"></span>isnumeric()

<span id="page-337-12"></span>isprintable()

<span id="page-337-13"></span>isspace()

<span id="page-337-14"></span>istitle()

<span id="page-337-15"></span>isupper()

<span id="page-337-16"></span>join(*seq*)

<span id="page-337-17"></span>ljust(*width*, *\*args*)

<span id="page-337-18"></span>lower()

<span id="page-337-20"></span><span id="page-337-19"></span>lstrip(*chars=None*)

```
maketrans(x, y=<unrepresentable>, z=<unrepresentable>, / )
     Return a translation table usable for str.translate().
```
If there is only one argument, it must be a dictionary mapping Unicode ordinals (integers) or characters to Unicode ordinals, strings or None. Character keys will be then converted to ordinals. If there are two arguments, they must be strings of equal length, and in the resulting dictionary, each character in x will be mapped to the character at the same position in y. If there is a third argument, it must be a string, whose characters will be mapped to None in the result.

```
partition(sep)
```
<span id="page-338-1"></span>replace(*old*, *new*, *maxsplit=- 1*)

<span id="page-338-2"></span>rfind(*sub*, *start=0*, *end=9223372036854775807*)

<span id="page-338-3"></span>rindex(*sub*, *start=0*, *end=9223372036854775807*)

<span id="page-338-4"></span>rjust(*width*, *\*args*)

<span id="page-338-5"></span>rpartition(*sep*)

<span id="page-338-6"></span>rsplit(*sep=None*, *maxsplit=- 1*)

<span id="page-338-7"></span>rstrip(*chars=None*)

<span id="page-338-8"></span>split(*sep=None*, *maxsplit=- 1*)

<span id="page-338-9"></span>splitlines(*keepends=False*)

<span id="page-338-10"></span>startswith(*prefix*, *start=0*, *end=9223372036854775807*)

<span id="page-338-11"></span>strip(*chars=None*)

<span id="page-338-12"></span>swapcase()

<span id="page-338-13"></span>title()

<span id="page-338-14"></span>translate(*\*args*)

<span id="page-338-15"></span>upper()

<span id="page-338-16"></span>zfill(*width*)

#### <span id="page-339-0"></span>**regex**

Glotaran module with regular expression patterns and functions.

### **Classes**

## **Summary**

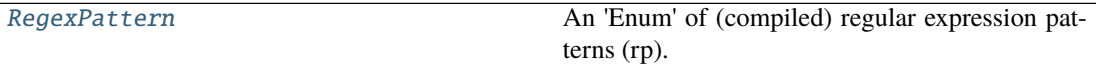

#### **RegexPattern**

<span id="page-339-1"></span>class glotaran.utils.regex.RegexPattern

Bases: [object](https://docs.python.org/3/library/functions.html#object)

An 'Enum' of (compiled) regular expression patterns (rp).

## **Attributes Summary**

[elements\\_in\\_string\\_of\\_list](#page-340-0)

[group](#page-340-1)

[list\\_with\\_tuples](#page-340-2)

[number](#page-340-3)

[number\\_scientific](#page-340-4)

[tuple\\_number](#page-341-1)

[tuple\\_word](#page-341-2)

[word](#page-341-3)

## **elements\_in\_string\_of\_list**

```
RegexPattern.elements_in_string_of_list: re.Pattern =
re.compile('(\\\(.+?\\))|[-+.\\\d]+)'
```
#### **group**

```
RegexPattern.group: re.Pattern = re.compile('(\\(.+?\\))')
```
## **list\_with\_tuples**

RegexPattern.list\_with\_tuples: re.Pattern =  $re.compile('(\\\[..+(\\\c.+\\\c)+\\\c)+\\\c-$ 

## **number**

RegexPattern.number: re.Pattern = re.compile('[\\d.+-]+')

#### **number\_scientific**

RegexPattern.number\_scientific: re.Pattern = re.compile('[-+]?[0-9]\*\\.?[0-9]+([eE][-+]?[0-9]+)')

## **tuple\_number**

```
RegexPattern.tuple_number: re.Pattern =
re.compile('(\\([\\s\\d.+-]+?[,\\s\\d.+-]*?\\))')
```
#### **tuple\_word**

RegexPattern.tuple\_word: re.Pattern = re.compile('(\\([.\\s\\w\\d]+?[,.\\s\\w\\d]\*?\\))')

#### **word**

RegexPattern.word: re.Pattern = re.compile(' $[\{\wedge w] + '$ )

#### **Methods Summary**

## **Methods Documentation**

```
elements_in_string_of_list: re.Pattern =
re.compile('(\setminus \setminus (-? \setminus \setminus [-+.\setminus \setminus d]+)')group: re.Pattern = re.compile('(\setminus(.+?\\))')
list_with_tuples: re.Pattern = re.compile('(\setminus[.+\\(.+\\).+\\])')
number: re.Pattern = re.compile('[\n\ldots + -]+')
```

```
number_scientific: re.Pattern =
re.compile('[-+]?[0-9]*\\.?[0-9]+([eE][-+]?[0-9]+)')
tuple_number: re.Pattern =
re.compile('(\{\(\{\}\s\\d.+-\}+?[,\\s\\d.+-]\*?\\))')tuple_word: re.Pattern =
re.compile('(\\([.\\s\\w\\d]+?[,.\\s\\w\\d]*?\\))')
word: re.Pattern = re.compile('[\{\{\w}]+']
```
## <span id="page-341-3"></span><span id="page-341-2"></span><span id="page-341-0"></span>**sanitize**

Glotaran module with utilities for sanitation of parsed content.

## **Functions**

## **Summary**

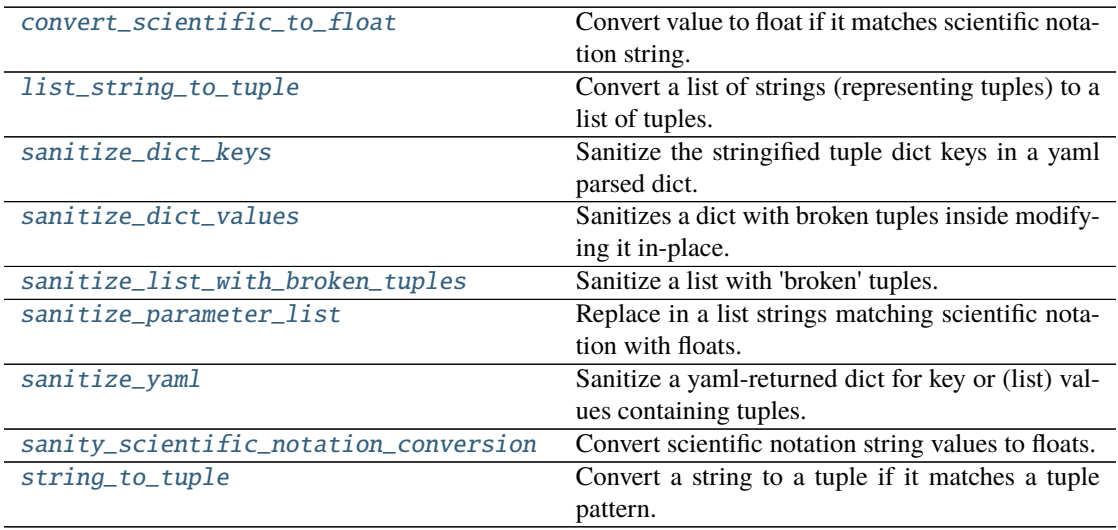

#### **convert\_scientific\_to\_float**

- <span id="page-341-4"></span>glotaran.utils.sanitize.convert\_scientific\_to\_float(*value: [str](https://docs.python.org/3/library/stdtypes.html#str)*) → [float](https://docs.python.org/3/library/functions.html#float) | [str](https://docs.python.org/3/library/stdtypes.html#str) Convert value to float if it matches scientific notation string.
	- **Parameters value** ([str](https://docs.python.org/3/library/stdtypes.html#str)) value to convert from string to float if it matches scientific notation

**Returns** return float if value was scientific notation string, else turn original value

**Return type** [float](https://docs.python.org/3/library/functions.html#float) | string

## **list string to tuple**

<span id="page-342-0"></span> $g$ lotaran.utils.sanitize.list\_string\_to\_tuple( $a$ \_list:  $list[str]$  $list[str]$ )  $\rightarrow$  list[[tuple\[](https://docs.python.org/3/library/stdtypes.html#tuple)[float,](https://docs.python.org/3/library/functions.html#float) ...] | [tuple\[](https://docs.python.org/3/library/stdtypes.html#tuple)[str,](https://docs.python.org/3/library/stdtypes.html#str) ...] | [float](https://docs.python.org/3/library/functions.html#float) | [str\]](https://docs.python.org/3/library/stdtypes.html#str)

Convert a list of strings (representing tuples) to a list of tuples.

**Parameters a\_list** (*List* [\[str\]](https://docs.python.org/3/library/stdtypes.html#str)) – A list of strings, some of them representing (numbered) tuples

**Returns** A list of the (numbered) tuples represted by the incoming a\_list

**Return type** List[Union[\[float,](https://docs.python.org/3/library/functions.html#float) [str\]](https://docs.python.org/3/library/stdtypes.html#str)]

#### **sanitize\_dict\_keys**

```
glotaran.utils.sanitize.sanitize_dict_keys(d: dict) → dict
     Sanitize the stringified tuple dict keys in a yaml parsed dict.
```
**Keys representing a tuple, e.g. '(s1, s2)' are converted to a tuple of strings** e.g. ('s1', 's2')

**Parameters**  $d$  ([dict](https://docs.python.org/3/library/stdtypes.html#dict)) – A dict containing tuple-like string keys

**Returns** A dict with tuple-like string keys converted to tuple keys

**Return type** [dict](https://docs.python.org/3/library/stdtypes.html#dict)

#### **sanitize\_dict\_values**

<span id="page-342-2"></span>glotaran.utils.sanitize.sanitize\_dict\_values(*d: [dict\[](https://docs.python.org/3/library/stdtypes.html#dict)[str,](https://docs.python.org/3/library/stdtypes.html#str) Any] | [list\[](https://docs.python.org/3/library/stdtypes.html#list)Any]*) Sanitizes a dict with broken tuples inside modifying it in-place.

Broken tuples are tuples that are turned into strings by the yaml parser. This functions calls *sanitize\_list\_with\_broken\_tuples* to glue the broken strings together and then calls list\_to\_tuple to turn the list with tuple strings back to number tuples.

**Parameters**  $d$  ( $dict$ ) – A (complex) dict containing (possibly nested) values of broken tuple strings.

#### **sanitize\_list\_with\_broken\_tuples**

```
glotaran.utils.sanitize.sanitize_list_with_broken_tuples(mangled_list: list[str | float])
                                                                        \rightarrowlist[str]
```
Sanitize a list with 'broken' tuples.

A list of broken tuples as returned by yaml when parsing tuples. e.g parsing the list of tuples [(3,100),  $(4,200)$ ] results in a list of str  $[$ ' $(3',$ ' $100)$ ', ' $(4', '200)$ '] which can be restored to a list with the tuples restored as strings ['(3, 100)', '(4, 200)']

**Parameters mangled\_list** (*List* [Union [\[str](https://docs.python.org/3/library/stdtypes.html#str), float]]) – A list with strings representing tuples broken up by round brackets.

**Returns** A list containing the restores tuples (in string form) which can be converted back to numbered tuples using *list\_string\_to\_tuple*

**Return type** List[\[str\]](https://docs.python.org/3/library/stdtypes.html#str)

#### **sanitize\_parameter\_list**

<span id="page-343-0"></span>glotaran.utils.sanitize.sanitize\_parameter\_list(*parameter\_list: [list](https://docs.python.org/3/library/stdtypes.html#list)[\[str](https://docs.python.org/3/library/stdtypes.html#str) | [float\]](https://docs.python.org/3/library/functions.html#float)*) → [list](https://docs.python.org/3/library/stdtypes.html#list)[\[str](https://docs.python.org/3/library/stdtypes.html#str) | [float\]](https://docs.python.org/3/library/functions.html#float)

Replace in a list strings matching scientific notation with floats.

**Parameters** parameter\_[list](https://docs.python.org/3/library/stdtypes.html#list) (list) – A list of parameters where some elements may be strings like 1E7

**Returns** A list where strings matching a scientific number have been converted to float **Return type** [list](https://docs.python.org/3/library/stdtypes.html#list)

## **sanitize\_yaml**

<span id="page-343-1"></span>glotaran.utils.sanitize.sanitize\_yaml(*d: [dict](https://docs.python.org/3/library/stdtypes.html#dict)*, *do\_keys: [bool](https://docs.python.org/3/library/functions.html#bool) = True*, *do\_values: [bool](https://docs.python.org/3/library/functions.html#bool) =*  $False$ )  $\rightarrow$  [dict](https://docs.python.org/3/library/stdtypes.html#dict)

Sanitize a yaml-returned dict for key or (list) values containing tuples.

#### **Parameters**

- $d$  ([dict](https://docs.python.org/3/library/stdtypes.html#dict)) a dict resulting from parsing a pyglotaran model spec yml file
- do\_keys  $(boo1)$  toggle sanitization of dict keys, by default True
- do\_values  $(bool)$  $(bool)$  $(bool)$  toggle sanitization of dict values, by default False

**Returns** a sanitized dict with (broken) string tuples restored as proper tuples

**Return type** [dict](https://docs.python.org/3/library/stdtypes.html#dict)

#### **sanity\_scientific\_notation\_conversion**

```
glotaran.utils.sanitize.sanity_scientific_notation_conversion(d: dict[str, Any] |
                                                                    list[Any])
```
Convert scientific notation string values to floats.

Parameters  $d$  ([dict\[](https://docs.python.org/3/library/stdtypes.html#dict)[str,](https://docs.python.org/3/library/stdtypes.html#str) Any] | [list\[](https://docs.python.org/3/library/stdtypes.html#list)Any]) – Iterable which should be checked for scientific notation values.

#### string to tuple

<span id="page-343-3"></span>glotaran.utils.sanitize.string\_to\_tuple(*tuple\_str: [str](https://docs.python.org/3/library/stdtypes.html#str)*, *from\_list=False*) → [tuple](https://docs.python.org/3/library/stdtypes.html#tuple)[\[float,](https://docs.python.org/3/library/functions.html#float) ...] | [tuple](https://docs.python.org/3/library/stdtypes.html#tuple)[\[str,](https://docs.python.org/3/library/stdtypes.html#str) ...] | [float](https://docs.python.org/3/library/functions.html#float) | [str](https://docs.python.org/3/library/stdtypes.html#str)

Convert a string to a tuple if it matches a tuple pattern.

#### **Parameters**

- tuple\_[str](https://docs.python.org/3/library/stdtypes.html#str)  $(str) A$  string representing some tuple to convert the numbers inside the string tuple are mapped to float
- **from** list ([bool,](https://docs.python.org/3/library/functions.html#bool) optional) only if true will a single number string be converted to float, otherwise returned as-is since it may represent a label, by default False

**Returns** Returns the tuple intended by the string

**Return type** [tuple\[](https://docs.python.org/3/library/stdtypes.html#tuple)[float\]](https://docs.python.org/3/library/functions.html#float), [tuple\[](https://docs.python.org/3/library/stdtypes.html#tuple)[str\]](https://docs.python.org/3/library/stdtypes.html#str), [float,](https://docs.python.org/3/library/functions.html#float) [str](https://docs.python.org/3/library/stdtypes.html#str)

# **CHAPTER**

## **SIXTEEN**

# **PLUGIN DEVELOPMENT**

If you don't find the plugin that fits your needs you can always write your own. This sections will explain you how and what you need to know.

In time we will also provide you with a [cookiecutter](https://github.com/cookiecutter/cookiecutter) template, to kickstart your new plugin for publishing as a package on PyPi.

The following section was generated from docs/source/notebooks/plugin\_system/plugin\_howto\_write\_a\_io\_plugin.ipynb . . . . . . . . . . . . . . . . . . . . . . . . . . .

## **16.1 How to Write your own Io plugin**

There are all kinds of different data formats, so it is quite likely that your experimental setup uses a format which isn't yet supported by a glotaran plugin and want to write your own DataIo plugin to support this format.

Since json is very common format (admittedly not for data, but in general) and python has builtin support for it we will use it as an example.

First let's have a look which DataIo plugins are already installed and which functions they support.

## [1]: from glotaran.io import data\_io\_plugin\_table

#### [2]: data\_io\_plugin\_table()

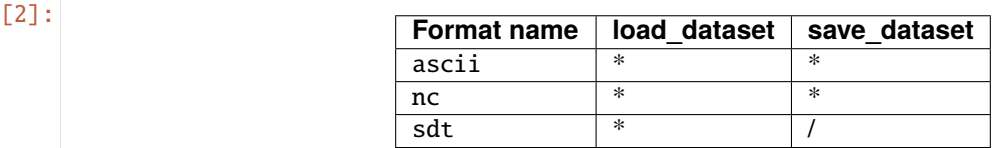

Looks like there isn't a json plugin installed yet, but maybe someone else did already write one, so have a look at the `3rd party plugins list in the user docsumentation <https://pyglotaran.readthedocs.io/en/latest/user [documentation/using\\_plugins.html>](https://pyglotaran.readthedocs.io/en/latest/user_documentation/using_plugins.html)`\_\_ before you start writing your own plugin.

For the sake of the example, we will write our json plugin even if there already exists one by the time you read this.

First you need to import all needed libraries and functions.

- from \_\_future\_\_ import annotations: needed to write python 3.10 typing syntax (|), even with a lower python version
- json,xarray: Needed for reading and writing itself
- DataIoInterface: needed to subclass from, this way you get the proper type and especially signature checking
- register\_data\_io: registers the DataIo plugin under the given format\_names

```
[3]: from future import annotations
    import json
    import xarray as xr
    from glotaran.io.interface import DataIoInterface
    from glotaran.plugin_system.data_io_registration import register_data_io
```
DataIoInterface has two methods we could implement load\_dataset and save\_dataset, which are used by the identically named functions in glotaran.io.

We will just implement both for our example to be complete. the quickest way to get started is to just copy over the code from DataIoInterface which already has the right signatures and some boilerplate docstrings, for the method arguments.

If the default arguments aren't enough for your plugin and you need your methods to have additional option, you can just add those. Note the \* between file\_name and my\_extra\_option, this tell python that my\_extra\_option is an [keyword only argument](https://www.python.org/dev/peps/pep-3102/) and `mypy [<https://github.com/python/mypy>](https://github.com/python/mypy)`\_\_ won't raise an [override] type error for changing the signature of the method. To help others who might use your plugin and your future self, it is good practice to documents what each parameter does in the methods docstring, which will be accessed by the help function.

Finally add the @register\_data\_io with the format\_name's you want to register the plugin to, in our case json and my\_json.

Pro tip: You don't need to implement the whole functionality inside of the method itself,

```
[4]: @register_data_io(["json", "my_json"])
    class JsonDataIo(DataIoInterface):
         """My new shiny glotaran plugin for json data io"""
        def load_dataset(
            self, file_name: str, *, my_extra_option: str = None
        ) -> xr.Dataset | xr.DataArray:
             """Read json data to xarray.Dataset
             Parameters
              ----------
             file_name : str
                File containing the data.
             my_extra_option: str
                This argument is only for demonstration
             "''"if my_extra_option is not None:
                 print(f"Using my extra option loading json: \{my\_extra\_option\}")
            with open(file_name) as json_file:
                 data_dict = json.load(json_file)
            return xr.Dataset.from_dict(data_dict)
        def save_dataset(
             self, dataset: xr.Dataset | xr.DataArray, file_name: str, *, my_extra_option=None
        ):
             """Write xarray.Dataset to a json file
```
(continues on next page)

(continued from previous page)

```
Parameters
 ----------
dataset : xr.Dataset
    Dataset to be saved to file.
file_name : str
    File to write the result data to.
my_extra_option: str
    This argument is only for demonstration
......
if my_extra_option is not None:
    print(f"Using my extra option for writing json: {my_extra_option}")
data\_dict = dataset.to\_dict()with open(file_name, "w") as json_file:
    json.dump(data_dict, json_file)
```
Let's verify that our new plugin was registered successfully under the format\_names json and my\_json.

```
[5]: data_io_plugin_table()
```
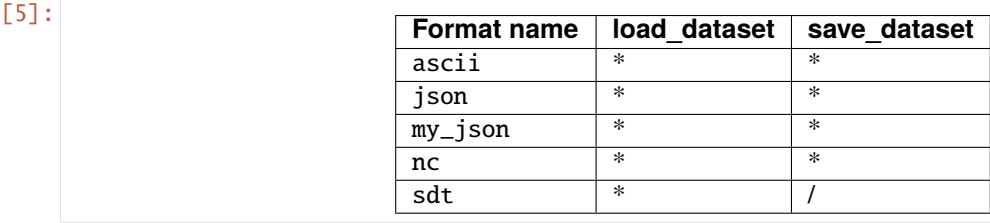

Now let's use the example data from the quickstart to test the reading and writing capabilities of our plugin.

```
[6]: from glotaran.examples.sequential import dataset
    from glotaran.io import load_dataset
    from glotaran.io import save_dataset
```

```
[7]: dataset
```

```
[7]: <xarray.Dataset>
    Dimensions: (time: 2100, spectral: 72)
    Coordinates:
      * time (time) float64 -1.0 -0.99 -0.98 -0.97 ... 19.96 19.97 19.98 19.99
      * spectral (spectral) float64 600.0 601.4 602.8 604.2 ... 696.6 698.0 699.4
    Data variables:
        data (time, spectral) float64 0.01292 -0.008484 ... 1.706 1.548
```
To get a feeling for our data, let's plot some traces.

```
[8]: plot_data = dataset.data.sel(spectral=[620, 630, 650], method="nearest")
    plot_data.plot.line(x="time", aspect=2, size=5)
```

```
[8]: [<matplotlib.lines.Line2D at 0x7f90875929d0>,
     <matplotlib.lines.Line2D at 0x7f9087592a00>,
     <matplotlib.lines.Line2D at 0x7f9087592a60>]
```
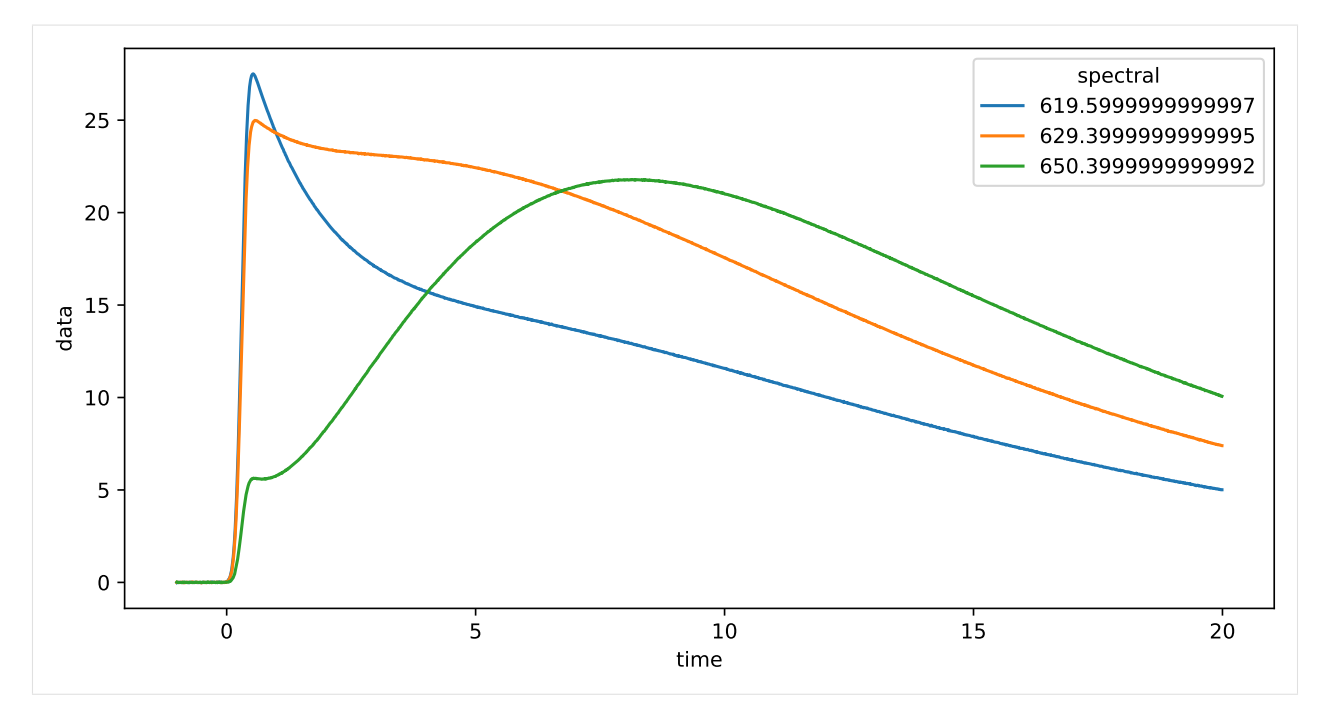

Since we want to see a difference of our saved and loaded data, we divide the amplitudes by 2 for no reason.

```
[9]: dataset["data"] = dataset.data / 2
```
Now that we changed the data, let's write them to a file.

But in which order were the arguments again? And are there any additional option?

Good thing we documented our new plugin, so we can just lookup the help.

```
[10]: from glotaran.io import show_data_io_method_help
```
show\_data\_io\_method\_help("json", "save\_dataset")

Help on method save\_dataset in module \_\_main\_\_:

```
save_dataset(dataset: 'xr.Dataset | xr.DataArray', file_name: 'str', *, my_extra_
˓→option=None) method of __main__.JsonDataIo instance
   Write xarray.Dataset to a json file
   Parameters
```

```
----------
dataset : xr.Dataset
    Dataset to be saved to file.
file_name : str
    File to write the result data to.
my_extra_option: str
    This argument is only for demonstration
```
Note that the **function** save\_dataset has additional arguments:

• format\_name: overwrites the inferred plugin selection

• allow\_overwrite: Allows to overwrite existing files **(USE WITH CAUTION!!!)**

[11]: help(save\_dataset)

```
Help on function save_dataset in module glotaran.plugin_system.data_io_registration:
save_dataset(dataset: 'xr.Dataset | xr.DataArray', file_name: 'str | PathLike[str]',.
˓→format_name: 'str' = None, *, data_filters: 'list[str] | None' = None, allow_overwrite:
˓→ 'bool' = False, **kwargs: 'Any') -> 'None'
   Save data from :xarraydoc:`Dataset` or :xarraydoc:`DataArray` to a file.
   Parameters
    ----------
   dataset : xr.Dataset | xr.DataArray
       Data to be written to file.
   file_name : str | PathLike[str]
       File to write the data to.
    format_name : str
       Format the file should be in, if not provided it will be inferred from the file␣
˓→extension.
    data_filters : list[str] | None
        Optional list of items in the dataset to be saved.
    allow_overwrite : bool
        Whether or not to allow overwriting existing files, by default False
    **kwargs : Any
        Additional keyword arguments passes to the ``write_dataset`` implementation
        of the data io plugin. If you aren't sure about those use ``get_datawriter``
        to get the implementation with the proper help and autocomplete.
```
Since this is just an example and we don't overwrite important data we will use allow\_overwrite=True. Also it makes writing this documentation easier, not having to manually delete the test file each time you run the cell.

```
[12]: save_dataset(
           dataset, "half_intensity.json", allow_overwrite=True, my_extra_option="just as an
       \rightarrowexample"
      \lambda
```
Using my extra option for writing json: just as an example

Now let's test our data loading functionality.

```
[13]: reloaded_data = load_dataset("half_intensity.json", my_extra_option="just as an example")
     reloaded_data
```

```
Using my extra option loading json: just as an example
```

```
[13]: < xarray.Dataset>
     Dimensions: (time: 2100, spectral: 72)
     Coordinates:
       * time (time) float64 -1.0 -0.99 -0.98 -0.97 ... 19.96 19.97 19.98 19.99
       * spectral (spectral) float64 600.0 601.4 602.8 604.2 ... 696.6 698.0 699.4
     Data variables:
         data (time, spectral) float64 0.006458 -0.004242 ... 0.8529 0.7739
```
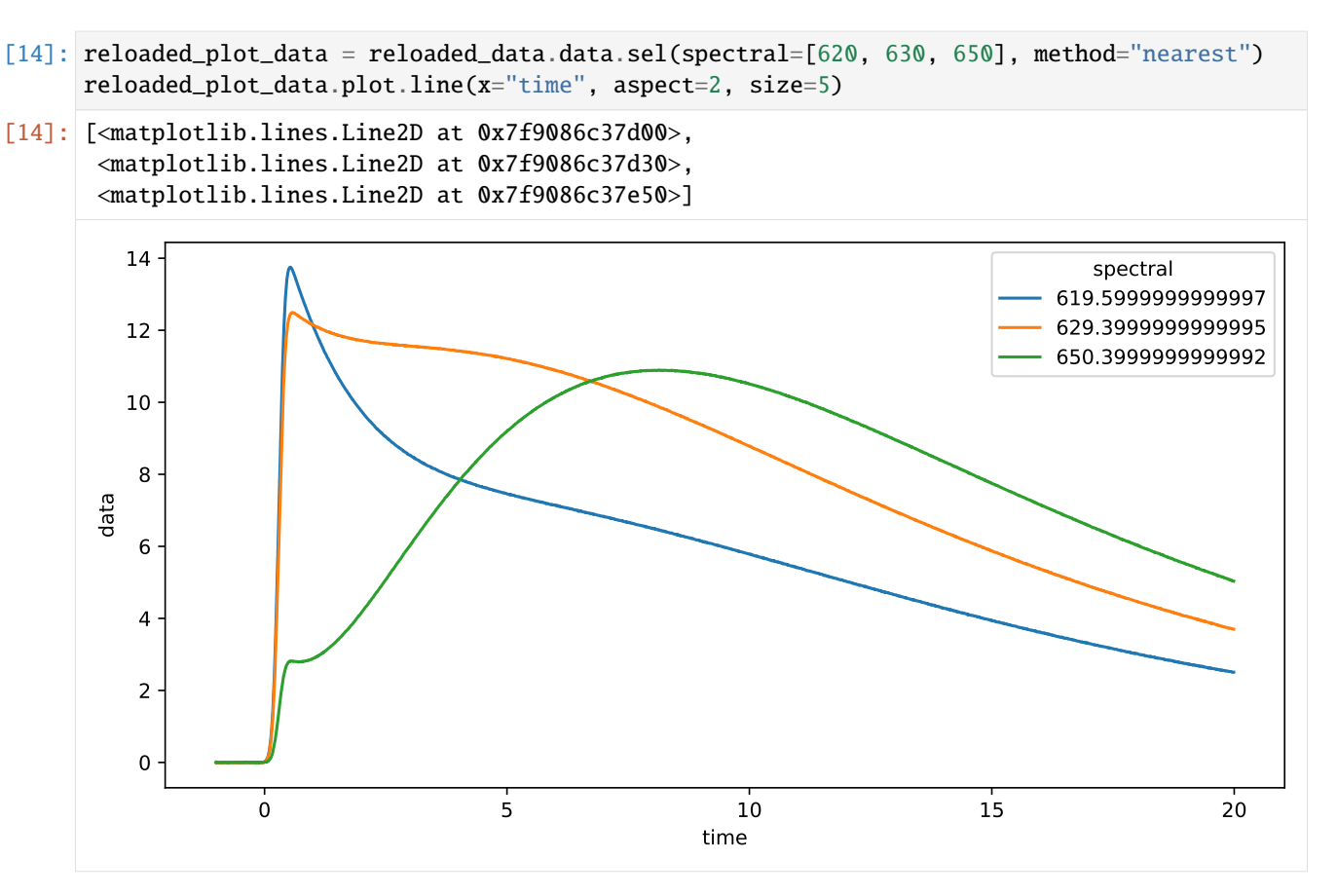

Since this looks like the above plot, but with half the amplitudes, so writing and reading our data worked as we hoped it would.

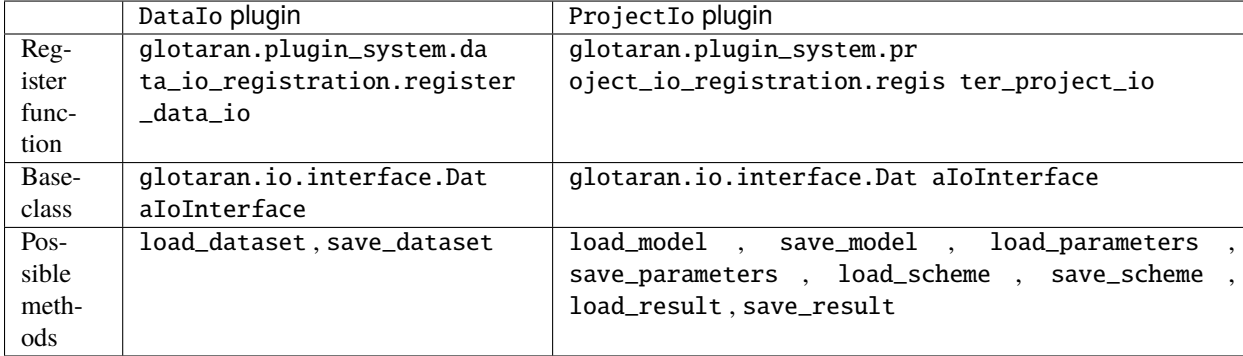

Writing a ProjectIo plugin words analogous:

Of course you don't have to implement all methods (sometimes that doesn't even make sense), but only the ones you need.

Last but not least:

Chances are that if you need a plugin someone else does too, so it would awesome if you would publish it open source, so the wheel isn't reinvented over and over again.

## **CHAPTER**

# **SEVENTEEN**

# **INDICES AND TABLES**

- genindex
- modindex
- search

# **BIBLIOGRAPHY**

- [1] [https://glotaran.github.io/legacy/file\\_formats](https://glotaran.github.io/legacy/file_formats)
- [1] [https://glotaran.github.io/legacy/file\\_formats](https://glotaran.github.io/legacy/file_formats)

# **PYTHON MODULE INDEX**

glotaran.builtin.megacomplexes.decay, [121](#page-124-0)

## g

glotaran, [51](#page-54-0) glotaran.analysis, [52](#page-55-0) glotaran.analysis.nnls, [52](#page-55-1) glotaran.analysis.optimization\_group, [53](#page-56-0) ship taran.analysis.optimization\_group\_calculatol.cd10taran.builtin.megacomplexes.decay.irf,[129](#page-132-0) [57](#page-60-0) glotaran.analysis.optimization\_group\_calculator\_linke $\mathrm{d} , ^{52}$ [59](#page-62-0) glotaran.analysis.optimization\_group\_calculator\_unlink $\tilde{\delta\theta}$ , [68](#page-71-0) glotaran.analysis.optimize, [70](#page-73-0) glotaran.analysis.simulation, [71](#page-74-0) glotaran.analysis.util, [72](#page-75-0) glotaran.analysis.variable\_projection, [76](#page-79-0) glotaran.builtin, [77](#page-80-0) glotaran.builtin.io, [77](#page-80-1) glotaran.builtin.io.ascii, [77](#page-80-2) glotaran.builtin.io.ascii.wavelength\_time\_expl<mark>qlqta\_qqnc</mark>cli.commands.export,[181](#page-184-0) [77](#page-80-3) glotaran.builtin.io.csv, [89](#page-92-0) glotaran.builtin.io.csv.csv, [89](#page-92-1) glotaran.builtin.io.folder, [92](#page-95-0) glotaran.builtin.io.folder.folder\_plugin, [92](#page-95-1) glotaran.builtin.io.netCDF, [97](#page-100-0) glotaran.builtin.io.netCDF.netCDF, [97](#page-100-1) glotaran.builtin.io.sdt, [98](#page-101-0) glotaran.builtin.io.sdt.sdt\_file\_reader, [98](#page-101-1) glotaran.builtin.io.yml, [100](#page-103-0) glotaran.builtin.io.yml.yml, [100](#page-103-1) glotaran.builtin.megacomplexes, [104](#page-107-0) glotaran.builtin.megacomplexes.baseline, [104](#page-107-1) s<br>glotaran.builtin.megacomplexes.baseline.baseline\_megacomplex.es.sequential,[202](#page-205-1) [104](#page-107-2) glotaran.builtin.megacomplexes.coherent\_artifa $\Omega$  Qtaran.io.interface, $203$ [109](#page-112-0) glotaran.builtin.megacomplexes.coherent\_artifaclOtanaPranedeht4Pact\_megacomplex, [109](#page-112-1) glotaran.builtin.megacomplexes.damped\_oscillat $\mathbf{q}$ l $\mathbf{\hat{q}}$ taran.model.constraint, $213$ [114](#page-117-0) glotaran.builtin.megacomplexes.damped\_oscillat<del>ion.drampeW\_Osc</del>id4t<del>a98h\_Megacomp</del>lex, [114](#page-117-1) glotaran.builtin.megacomplexes.decay.decay\_megacomplex, [121](#page-124-1) glotaran.builtin.megacomplexes.decay.initial\_concentration, [126](#page-129-0) glotaran.builtin.megacomplexes.decay.k\_matrix, glotaran.builtin.megacomplexes.decay.util, glotaran.builtin.megacomplexes.spectral, [161](#page-164-0) glotaran.builtin.megacomplexes.spectral.shape, [161](#page-164-1) glotaran.builtin.megacomplexes.spectral.spectral\_megacompl [175](#page-178-0) glotaran.cli, [180](#page-183-0) glotaran.cli.commands, [180](#page-183-1) glotaran.cli.commands.explore, [180](#page-183-2) glotaran.cli.commands.optimize, [181](#page-184-1) glotaran.cli.commands.pluginlist, [181](#page-184-2) glotaran.cli.commands.print, [181](#page-184-3) glotaran.cli.commands.util, [182](#page-185-0) glotaran.cli.commands.validate, [188](#page-191-0) glotaran.deprecation, [188](#page-191-1) glotaran.deprecation.deprecation\_utils, [188](#page-191-2) glotaran.deprecation.modules, [199](#page-202-0) glotaran.deprecation.modules.builtin\_io\_yml, [199](#page-202-1) glotaran.deprecation.modules.glotaran\_root, [200](#page-203-0) glotaran.examples, [202](#page-205-0) glotaran.io, [202](#page-205-2) glotaran.io.prepare\_dataset, [207](#page-210-0) glotaran.model.clp\_penalties, [209](#page-212-0) glotaran.model.dataset\_group, [219](#page-222-0) glotaran.model.interval\_property, [226](#page-229-0)

glotaran.model.item, [229](#page-232-0) glotaran.model.model, [230](#page-233-0) glotaran.model.property, [236](#page-239-0) glotaran.model.relation, [239](#page-242-0) glotaran.model.util, [242](#page-245-0) glotaran.model.weight, [243](#page-246-0) glotaran.parameter, [246](#page-249-0) glotaran.parameter.parameter, [246](#page-249-1) glotaran.parameter.parameter\_group, [255](#page-258-1) glotaran.parameter.parameter\_history, [267](#page-270-0) glotaran.plugin\_system, [271](#page-274-0) glotaran.plugin\_system.base\_registry, [271](#page-274-1) glotaran.plugin\_system.data\_io\_registration, [279](#page-282-0) glotaran.plugin\_system.io\_plugin\_utils, [283](#page-286-0) glotaran.plugin\_system.megacomplex\_registration, [286](#page-289-0) glotaran.plugin\_system.project\_io\_registration, [288](#page-291-0) glotaran.project, [298](#page-301-0) glotaran.project.dataclass\_helpers, [298](#page-301-1) glotaran.project.result, [299](#page-302-0) glotaran.project.scheme, [310](#page-313-0) glotaran.testing, [316](#page-319-0) glotaran.testing.model\_generators, [316](#page-319-1) glotaran.testing.plugin\_system, [322](#page-325-1) glotaran.utils, [324](#page-327-1) glotaran.utils.ipython, [325](#page-328-1) glotaran.utils.regex, [336](#page-339-0) glotaran.utils.sanitize, [338](#page-341-0)

## **INDEX**

# Symbols

--data <data> glotaran-optimize command line option, [39](#page-42-0) --dataformat <dataformat> glotaran-optimize command line option, [39](#page-42-0) --model\_file <model\_file> glotaran-optimize command line option, [40](#page-43-0) glotaran-print command line option, [40](#page-43-0) glotaran-validate command line option, [41](#page-44-0) --nfev <nfev> glotaran-optimize command line option, [39](#page-42-0) --nnls glotaran-optimize command line option, [39](#page-42-0) --out <out> glotaran-optimize command line option, [39](#page-42-0) --outformat <outformat> glotaran-optimize command line option, [39](#page-42-0) --parameters\_file <parameters\_file> glotaran-optimize command line option, [40](#page-43-0) glotaran-print command line option, [40](#page-43-0) glotaran-validate command line option, [41](#page-44-0) --version glotaran command line option, [39](#page-42-0) --yes glotaran-optimize command line option, [40](#page-43-0) -d glotaran-optimize command line option, [39](#page-42-0) -dfmt glotaran-optimize command line option, [39](#page-42-0) -m glotaran-optimize command line option, [40](#page-43-0) glotaran-print command line option, [40](#page-43-0) glotaran-validate command line option, [41](#page-44-0) -n glotaran-optimize command line option, [39](#page-42-0)  $-<sub>o</sub>$ glotaran-optimize command line option, [39](#page-42-0) -ofmt glotaran-optimize command line option, [39](#page-42-0) -p glotaran-optimize command line option, [40](#page-43-0) glotaran-print command line option, [40](#page-43-0)

glotaran-validate command line option, [41](#page-44-0)

```
-\mathbf{y}
```
glotaran-optimize command line option, [40](#page-43-0)

## A

a\_matrix() (*glotaran.builtin.megacomplexes.decay.k\_matrix.KMatrix method*), [157](#page-160-0) a\_matrix\_as\_markdown() (*glotaran.builtin.megacomplexes.decay.k\_matrix.KMatrix method*), [157](#page-160-0) a\_matrix\_non\_unibranch() (*glotaran.builtin.megacomplexes.decay.k\_matrix.KMatrix method*), [157](#page-160-0) a\_matrix\_unibranch() (*glotaran.builtin.megacomplexes.decay.k\_matrix.KMatrix method*), [157](#page-160-0) add\_data\_row()(*glotaran.builtin.io.ascii.wavelength\_time\_explicit\_file.T method*), [85](#page-88-0) add\_data\_row() (*glotaran.builtin.io.ascii.wavelength\_time\_explicit\_file*.W *method*), [88](#page-91-0) add\_group() (*glotaran.parameter.parameter\_group.ParameterGroup method*), [263](#page-266-0) add\_instantiated\_plugin\_to\_registry() (*in module glotaran.plugin\_system.base\_registry*), [272](#page-275-0) add\_parameter() (*glotaran.parameter.parameter\_group.ParameterGroup method*), [263](#page-266-0) add\_plugin\_to\_registry() (*in module glotaran.plugin\_system.base\_registry*), [273](#page-276-0) add\_svd (*glotaran.project.scheme.Scheme attribute*), [315](#page-318-0) add\_svd\_to\_dataset() (*in module glotaran.io.prepare\_dataset*), [207](#page-210-1) add\_type() (*glotaran.builtin.megacomplexes.decay.irf.Irf class method*), [130](#page-133-0) add\_type() (*glotaran.builtin.megacomplexes.spectral.shape.SpectralShape class method*), [162](#page-165-0) add\_type() (*glotaran.model.constraint.Constraint class method*), [214](#page-217-0) additional\_penalty (*glotaran.analysis.optimization\_group.Optimizatior property*), [56](#page-59-0) additional\_penalty (*glotaran.project.result.Result attribute*), [307](#page-310-0)

all() (*glotaran.parameter.parameter\_group.ParameterGroup*

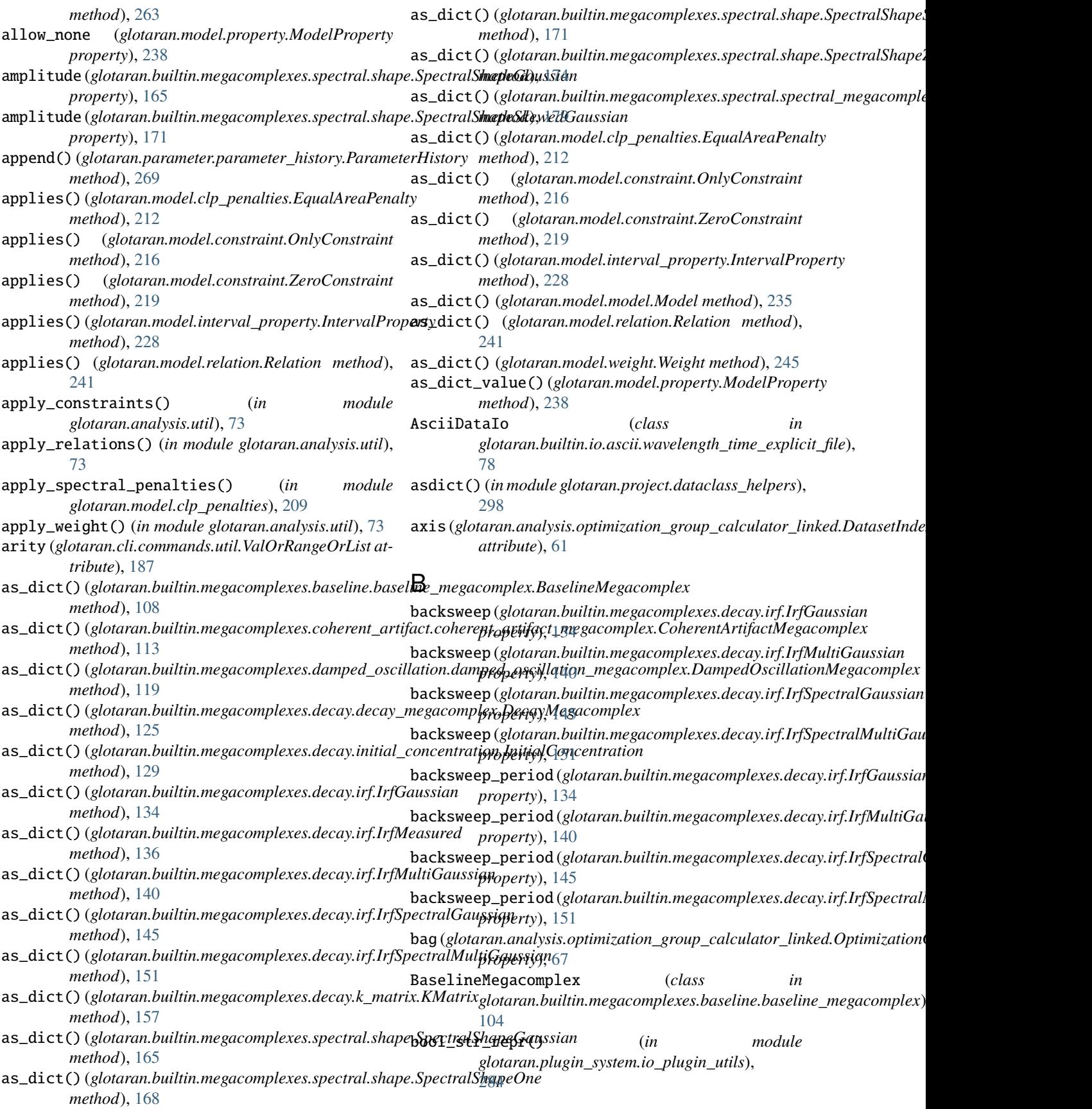

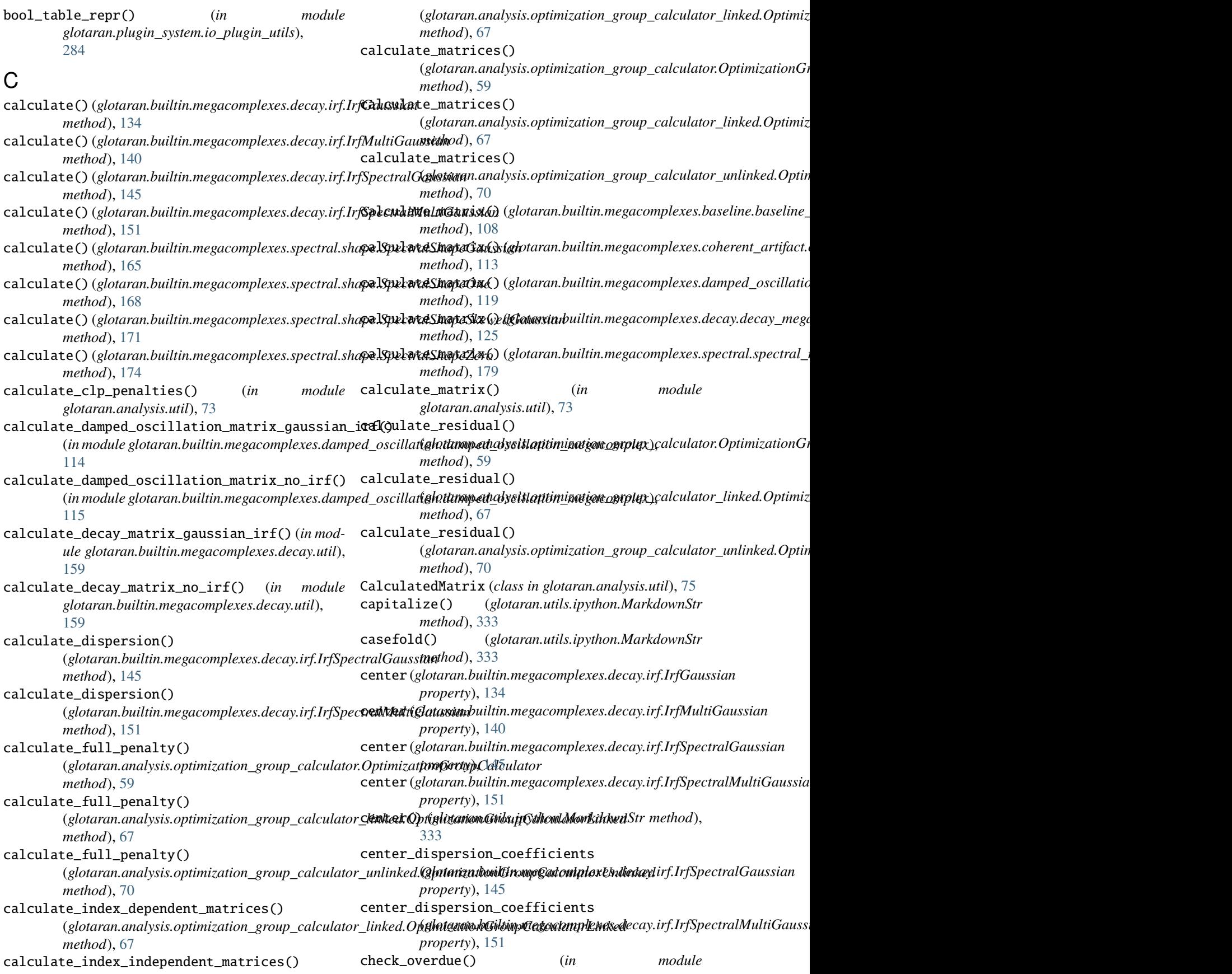

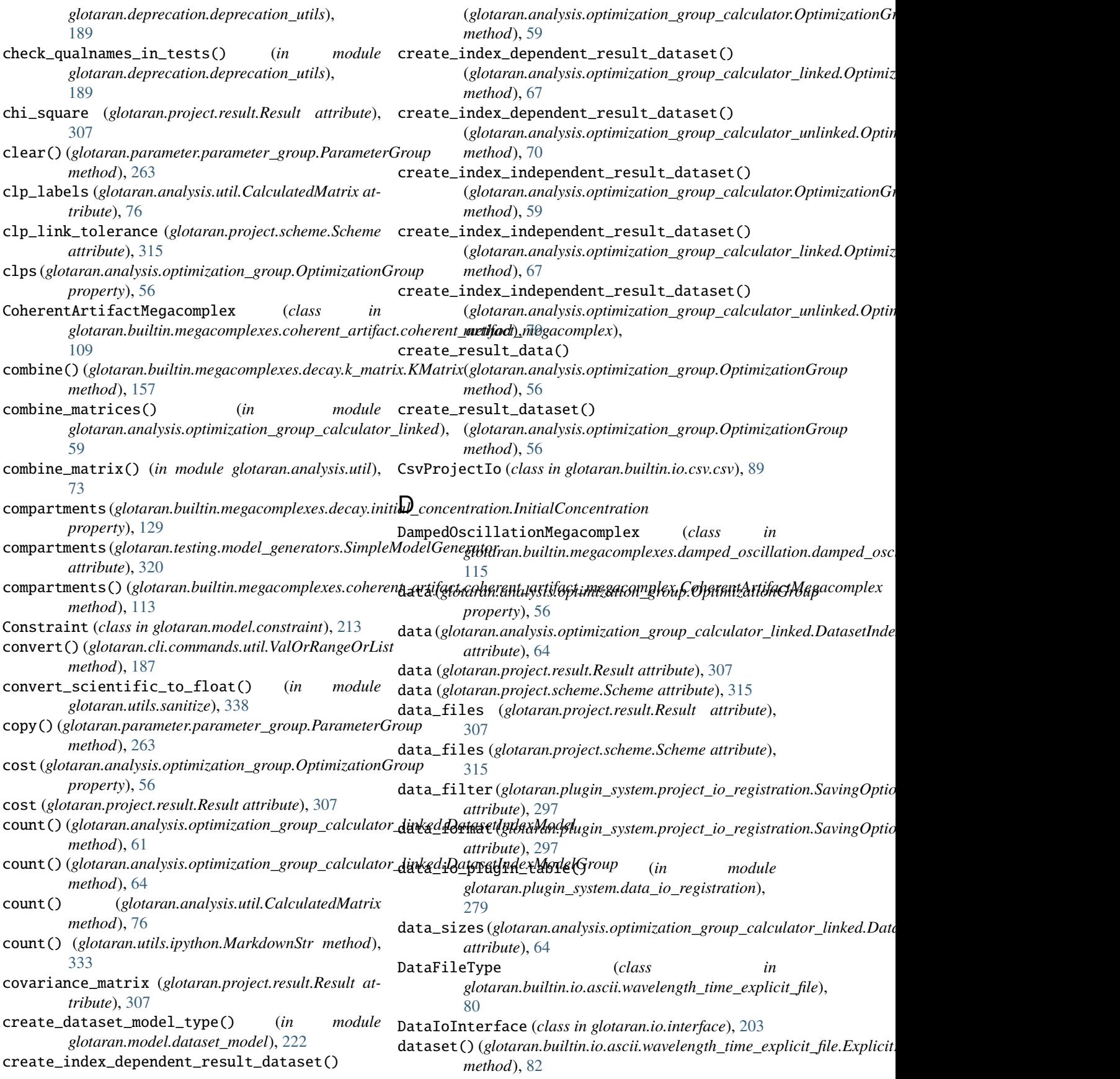
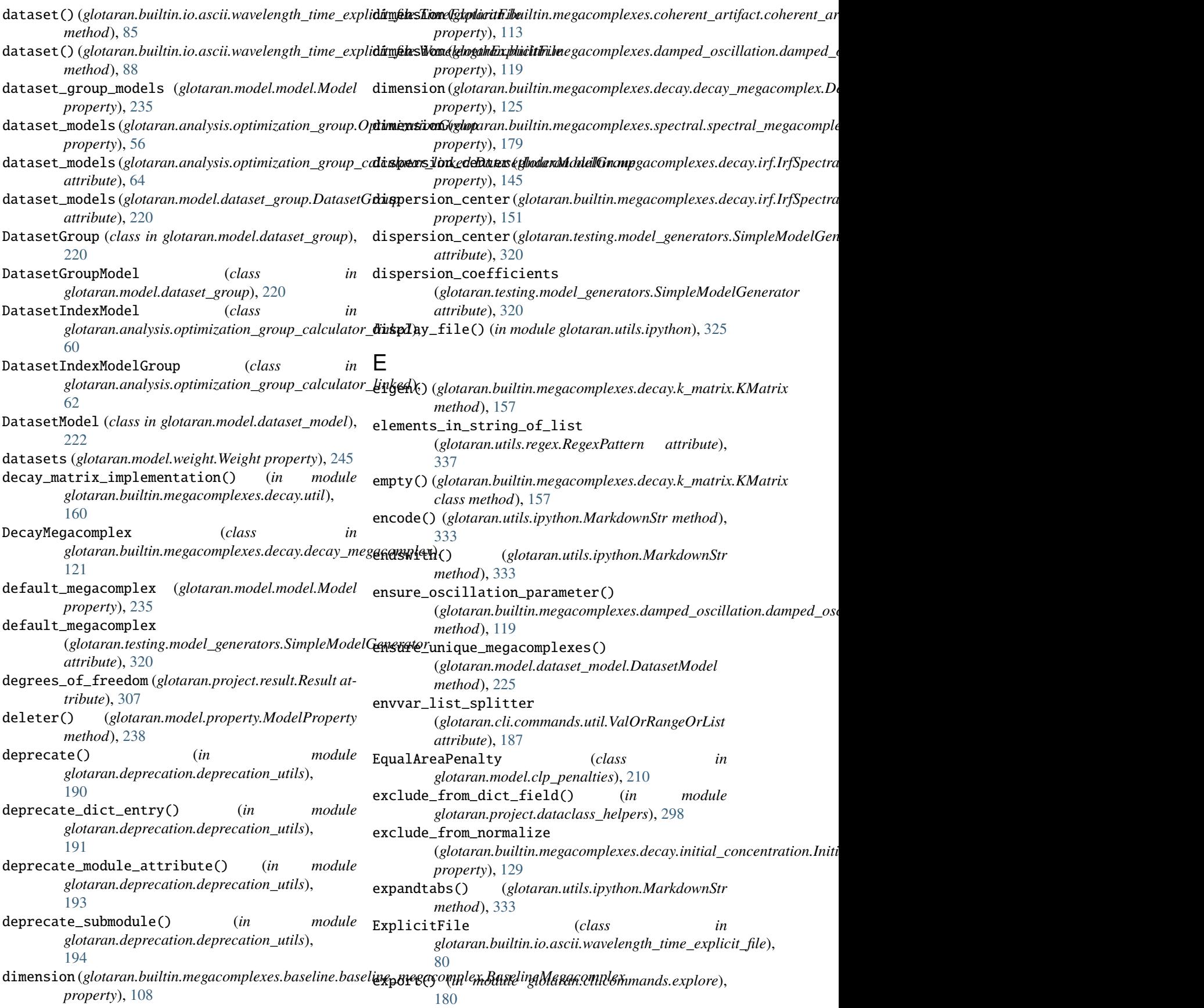

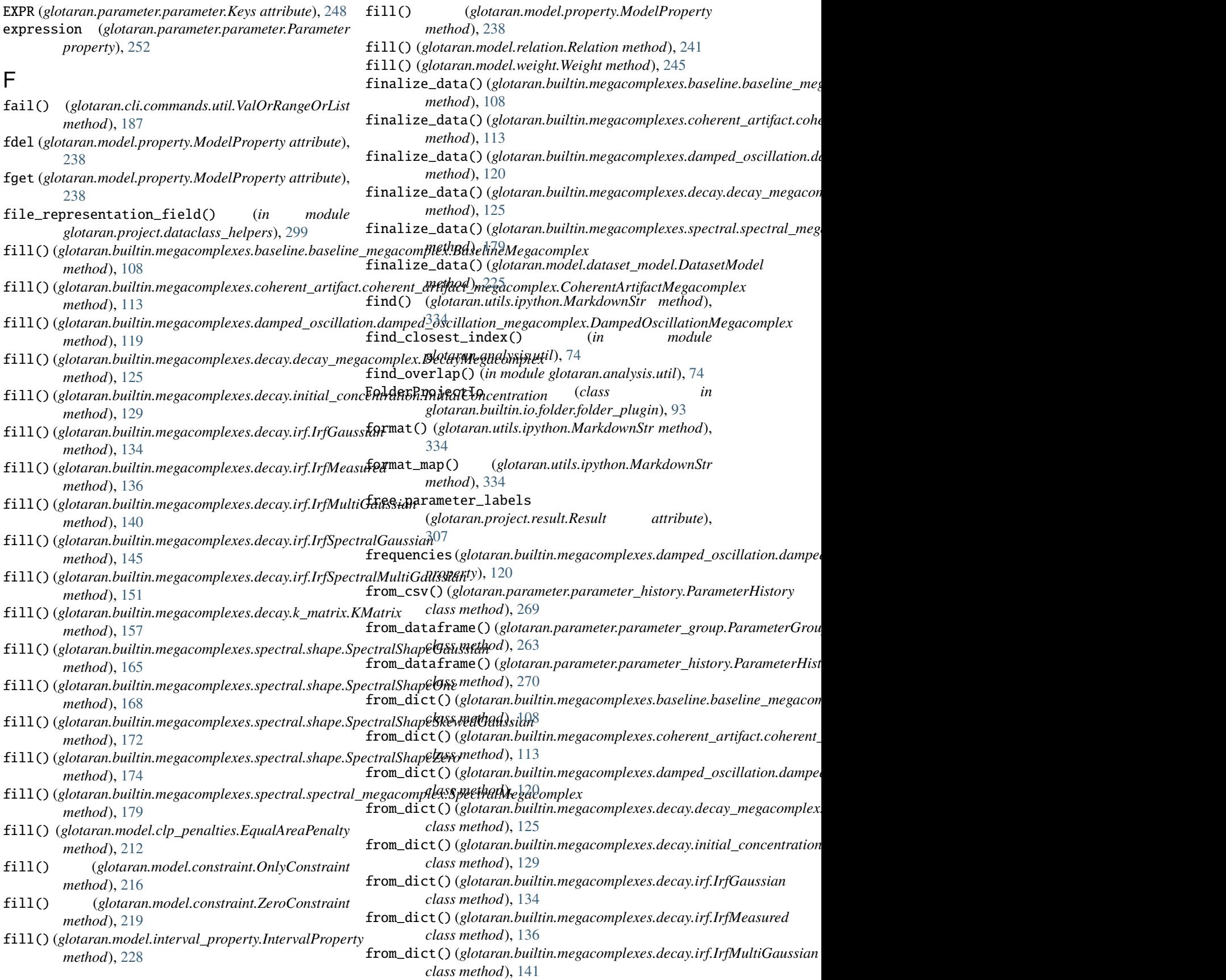

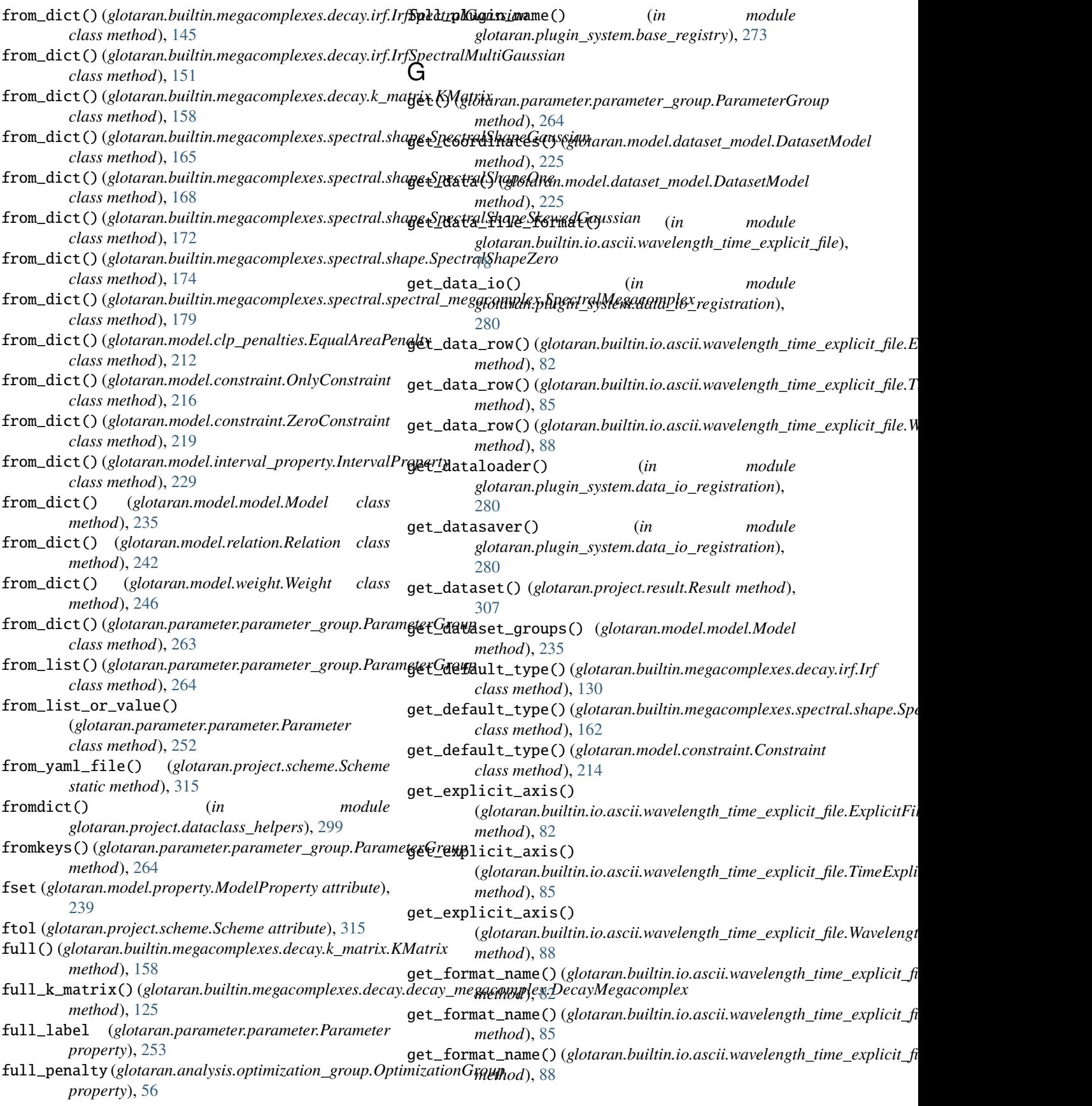

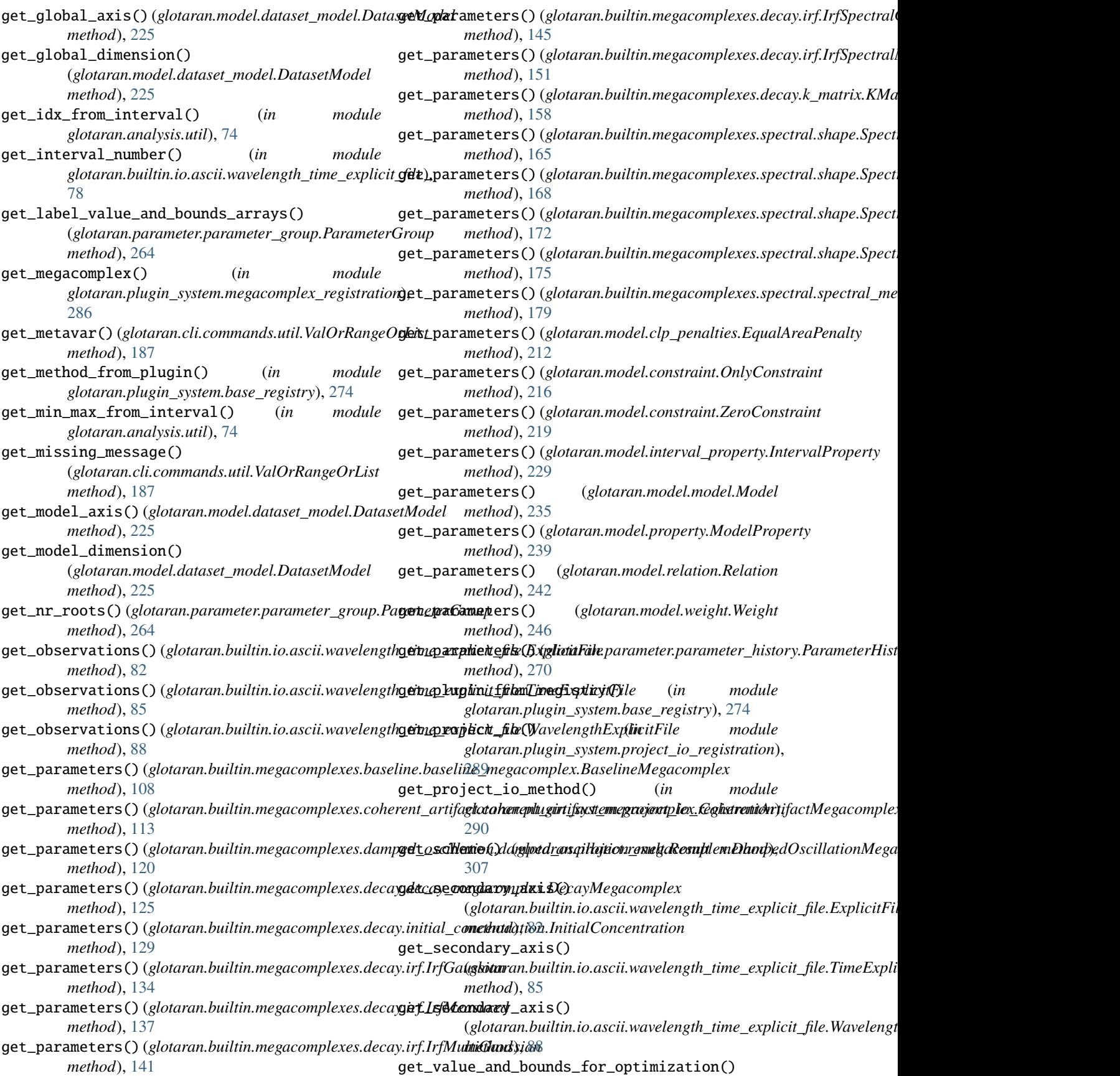

(*glotaran.parameter.parameter.Parameter method*), [253](#page-256-0) get\_weight() (*glotaran.model.dataset\_model.DatasetModel* glotaran.builtin.io.netCDF *method*), [226](#page-229-0) getter() (*glotaran.model.property.ModelProperty method*), [239](#page-242-0) global\_dimension (*glotaran.model.model.Model property*), [235](#page-238-0) global\_dimensions (*glotaran.project.scheme.Scheme property*), [315](#page-318-0) global\_interval (*glotaran.model.weight.Weight property*), [246](#page-249-0) global\_matrices(*glotaran.analysis.optimization\_group\_c***gllon/anan\_ibuln/ked/OptomyndicynG**roupCalculatorUnlinked *property*), [70](#page-73-0) global\_megacomplex (*glotaran.model.model.Model* glotaran.builtin.megacomplexes *property*), [235](#page-238-0) glotaran module, [51](#page-54-0) glotaran command line option --version, [39](#page-42-0) glotaran.analysis module, [52](#page-55-0) glotaran.analysis.nnls module, [52](#page-55-0) glotaran.analysis.optimization\_group module, [53](#page-56-0) glotaran.analysis.optimization\_group\_calculatoglotaran.builtin.megacomplexes.damped\_oscillation.damped\_c module, [57](#page-60-0) glotaran.analysis.optimization\_group\_calculato**gldtamkand**.builtin.megacomplexes.decay module, [59](#page-62-0) glotaran.analysis.optimization\_group\_calculato**glondiankeb**uiltin.megacomplexes.decay.decay\_megacomplex module, [68](#page-71-0) glotaran.analysis.optimize module, [70](#page-73-0) glotaran.analysis.simulation module, [71](#page-74-0) glotaran.analysis.util module, [72](#page-75-0) glotaran.analysis.variable\_projection module, [76](#page-79-0) glotaran.builtin module, [77](#page-80-0) glotaran.builtin.io module, [77](#page-80-0) glotaran.builtin.io.ascii module, [77](#page-80-0) glotaran.builtin.io.ascii.wavelength\_time\_explglcittarfandecli module, [77](#page-80-0) glotaran.builtin.io.csv module, [89](#page-92-0) glotaran.builtin.io.csv.csv module, [89](#page-92-0) glotaran.builtin.io.folder module, [92](#page-95-0) glotaran.builtin.io.folder.folder\_plugin module, [92](#page-95-0) module, [97](#page-100-0) glotaran.builtin.io.netCDF.netCDF module, [97](#page-100-0) glotaran.builtin.io.sdt module, [98](#page-101-0) glotaran.builtin.io.sdt.sdt\_file\_reader module, [98](#page-101-0) glotaran.builtin.io.yml module, [100](#page-103-0) module, [100](#page-103-0) module, [104](#page-107-0) glotaran.builtin.megacomplexes.baseline module, [104](#page-107-0) glotaran.builtin.megacomplexes.baseline.baseline\_megacompl module, [104](#page-107-0) glotaran.builtin.megacomplexes.coherent\_artifact module, [109](#page-112-0) glotaran.builtin.megacomplexes.coherent\_artifact.coherent module, [109](#page-112-0) glotaran.builtin.megacomplexes.damped\_oscillation module, [114](#page-117-0) module, [114](#page-117-0) module, [121](#page-124-0) module, [121](#page-124-0) glotaran.builtin.megacomplexes.decay.initial\_concentration module, [126](#page-129-0) glotaran.builtin.megacomplexes.decay.irf module, [129](#page-132-0) glotaran.builtin.megacomplexes.decay.k\_matrix module, [152](#page-155-0) glotaran.builtin.megacomplexes.decay.util module, [159](#page-162-0) glotaran.builtin.megacomplexes.spectral module, [161](#page-164-0) glotaran.builtin.megacomplexes.spectral.shape module, [161](#page-164-0) glotaran.builtin.megacomplexes.spectral.spectral\_megacompl module, [175](#page-178-0) module, [180](#page-183-0) glotaran.cli.commands module, [180](#page-183-0) glotaran.cli.commands.explore module, [180](#page-183-0) glotaran.cli.commands.export module, [181](#page-184-0)

glotaran.cli.commands.optimize module, [181](#page-184-0) glotaran.cli.commands.pluginlist module, [181](#page-184-0) glotaran.cli.commands.print module, [181](#page-184-0) glotaran.cli.commands.util module, [182](#page-185-0) glotaran.cli.commands.validate module, [188](#page-191-0) glotaran.deprecation module, [188](#page-191-0) glotaran.deprecation.deprecation\_utils module, [188](#page-191-0) glotaran.deprecation.modules module, [199](#page-202-0) glotaran.deprecation.modules.builtin\_io\_yml module, [199](#page-202-0) glotaran.deprecation.modules.glotaran\_root module, [200](#page-203-0) glotaran.examples module, [202](#page-205-0) glotaran.examples.sequential module, [202](#page-205-0) glotaran.io module, [202](#page-205-0) glotaran.io.interface module, [203](#page-206-0) glotaran.io.prepare\_dataset module, [207](#page-210-0) glotaran.model module, [208](#page-211-0) glotaran.model.clp\_penalties module, [209](#page-212-0) glotaran.model.constraint module, [213](#page-216-0) glotaran.model.dataset\_group module, [219](#page-222-0) glotaran.model.dataset\_model module, [221](#page-224-0) glotaran.model.interval\_property module, [226](#page-229-0) glotaran.model.item module, [229](#page-232-0) glotaran.model.model module, [230](#page-233-0) glotaran.model.property module, [236](#page-239-0) glotaran.model.relation module, [239](#page-242-0) glotaran.model.util module, [242](#page-245-0) glotaran.model.weight module, [243](#page-246-0)

glotaran.parameter module, [246](#page-249-0) glotaran.parameter.parameter module, [246](#page-249-0) glotaran.parameter.parameter\_group module, [255](#page-258-0) glotaran.parameter.parameter\_history module, [267](#page-270-0) glotaran.plugin\_system module, [271](#page-274-0) glotaran.plugin\_system.base\_registry module, [271](#page-274-0) glotaran.plugin\_system.data\_io\_registration module, [279](#page-282-0) glotaran.plugin\_system.io\_plugin\_utils module, [283](#page-286-0) glotaran.plugin\_system.megacomplex\_registration module, [286](#page-289-0) glotaran.plugin\_system.project\_io\_registration module, [288](#page-291-0) glotaran.project module, [298](#page-301-0) glotaran.project.dataclass\_helpers module, [298](#page-301-0) glotaran.project.result module, [299](#page-302-0) glotaran.project.scheme module, [310](#page-313-0) glotaran.testing module, [316](#page-319-0) glotaran.testing.model\_generators module, [316](#page-319-0) glotaran.testing.plugin\_system module, [322](#page-325-0) glotaran.utils module, [324](#page-327-0) glotaran.utils.ipython module, [325](#page-328-0) glotaran.utils.regex module, [336](#page-339-0) glotaran.utils.sanitize module, [338](#page-341-0) glotaran\_dataset\_model\_items() (*glotaran.builtin.megacomplexes.baseline.baseline\_megacomplex.BaselineMegacomplex class method*), [108](#page-111-0) glotaran\_dataset\_model\_items() (*glotaran.builtin.megacomplexes.coherent\_artifact.coherent\_artifact\_megacomplex.CoherentArtifactMegacomplex class method*), [113](#page-116-0) glotaran\_dataset\_model\_items() (*glotaran.builtin.megacomplexes.damped\_oscillation.damped\_oscillation\_megacomplex.DampedOscillationMegacomplex class method*), [120](#page-123-0) glotaran\_dataset\_model\_items() (glotaran.builtin.megacomplexes.decay.decay\_megacomplex.Decay *class method*), [125](#page-128-0)

glotaran\_dataset\_model\_items() (glotaran.builtin.megacomplexes.spectral.spectral\_meg<del>ac**oupfor:spe**ct**rolMegamanp**lex<sup>9</sup></del> *class method*), [179](#page-182-0) glotaran\_dataset\_properties() (*glotaran.builtin.megacomplexes.baseline.baseline\_megac[omp](#page-42-0)lex.BaselineMegacomplex* -d, 39 *class method*), [108](#page-111-0) glotaran\_dataset\_properties() (*glotaran.builtin.megacomplexes.coherent\_artifact.cohere[nt\\_a](#page-42-0)rtifact\_megacomplex.CoherentArtifactMegacomplex* -n, 39 *class method*), [113](#page-116-0) glotaran\_dataset\_properties() (*glotaran.builtin.megacomplexes.damped\_oscillation.dam[ped](#page-43-0)\_oscillation\_megacomplex.DampedOscillationMegacomplex* -p, 40 *class method*), [120](#page-123-0) glotaran\_dataset\_properties() (glotaran.builtin.megacomplexes.decay.decay\_me**glotaplan.DacintMegannanpl**el**ine option** *class method*), [125](#page-128-0) glotaran\_dataset\_properties() (glotaran.builtin.megac[omp](#page-43-0)lexes.spectral.spectral\_meg<del>am</del>omplex.SpectralMegacomplex *class method*), [179](#page-182-0) glotaran\_model\_items() (glotaran.builtin.megacomplexes.baseline.baselin**a]votarampla1.RlateneMugandmplexe** option *class method*), [108](#page-111-0) glotaran\_model\_items() (*glotaran.builtin.megacomplexes.coherent\_artifact.cohere[nt\\_a](#page-44-0)rtifact\_megacomplex.CoherentArtifactMegacomplex* -m, 41 *class method*), [113](#page-116-0) glotaran\_model\_items() (glotaran.builtin.megacomplexes.damped\_oscillat**iynoilgrigled<u>a</u>rxnillatilgn<u>is</u>mqgininnfilex.DanpedOxvillation1MkgddDntplæt**Ind *class method*), [120](#page-123-0) glotaran\_model\_items() (*glotaran.builtin.megacomplexes.decay.decay\_megacomplex.DecayMegacomplex* group (*glotaran.utils.regex.RegexPattern attribute*), [337](#page-340-0) *class method*), [125](#page-128-0) glotaran\_model\_items() (glotaran.builtin.megacomplexes.spectral.spectral**grægpsAglplex&peataly!\kegptionizdtio**n\_group\_calculator\_linked.Optimizat *class method*), [179](#page-182-0) glotaran\_unique()(*glotaran.builtin.megacomplexes.basejinaups:@itt<mark>ylotargacpompluxtBapahiownVtegagrommpld</mark>AarameterGroup class method*), [108](#page-111-0) g1otaran\_unique() (*glotaran.builtin.megacomplexes.cohereal\_(glujartn* $q$ *herjext\_xrhifaetSnhegacantplbut@phdrentArtifactMegacompl class method*), [113](#page-116-0) glotaran\_unique() (*glotaran.builtin.megacomplexes.damped\_oscillation.damped\_oscillation\_megacomplex.DampedOscillationMegacomplex* H *class method*), [120](#page-123-0) glotaran\_unique() (*glotaran.builtin.megacomplexes.decay.decay\_megacomplex.DecayMegacomplex method*), [264](#page-267-0) *class method*), [126](#page-129-0) glotaran\_unique() (*glotaran.builtin.megacomplexes.spectral.spectral\_megacomplex.SpectralMegacomplex method*), [226](#page-229-0) *class method*), [179](#page-182-0) glotaran\_version (*glotaran.project.result.Result attribute*), [308](#page-311-0) glotaran\_version() (*in module glotaran.deprecation.deprecation\_utils*), [195](#page-198-0) glotaran-optimize command line option --data <data>, [39](#page-42-0) --dataformat <dataformat>, [39](#page-42-0) --model\_file <model\_file>, [40](#page-43-0) --nfev <nfev>, [39](#page-42-0) --nnls, [39](#page-42-0)  $--out$  < out >, [39](#page-42-0) --parameters\_file <parameters\_file>, [40](#page-43-0)  $-$ -yes,  $40$  $-d$ fmt, [39](#page-42-0)  $-m.40$  $-m.40$  $-0.39$  $-0.39$  $-$ ofmt, [39](#page-42-0)  $-y, 40$  $-y, 40$ SCHEME\_FILE, [40](#page-43-0) --model\_file <model\_file>, [40](#page-43-0) --parameters\_file <parameters\_file>, [40](#page-43-0)  $-p, 40$  $-p, 40$ SCHEME\_FILE, [40](#page-43-0) --model\_file <model\_file>, [41](#page-44-0) --parameters\_file <parameters\_file>, [41](#page-44-0)  $-p, 41$  $-p, 41$ SCHEME\_FILE, [41](#page-44-0) *attribute*), [64](#page-67-0) group (*glotaran.project.scheme.Scheme attribute*), [315](#page-318-0) group\_tolerance (*glotaran.project.scheme.Scheme attribute*), [315](#page-318-0) *property*), [67](#page-70-0) *method*), [264](#page-267-0) has() (*glotaran.parameter.parameter\_group.ParameterGroup* has\_global\_model() (*glotaran.model.dataset\_model.DatasetModel* has\_k\_matrix()(*glotaran.builtin.megacomplexes.decay.decay\_megacom*plexes *method*), [126](#page-129-0) has\_scaling (*glotaran.analysis.optimization\_group\_calculator\_linked.Da attribute*), [64](#page-67-0) has\_spectral\_penalties() (*in module glotaran.model.clp\_penalties*), [209](#page-212-0) I index()(*glotaran.analysis.optimization\_group\_calculator\_linked.Dataseti method*), [61](#page-64-0) index()(*glotaran.analysis.optimization\_group\_calculator\_linked.Dataseti method*), [64](#page-67-0)

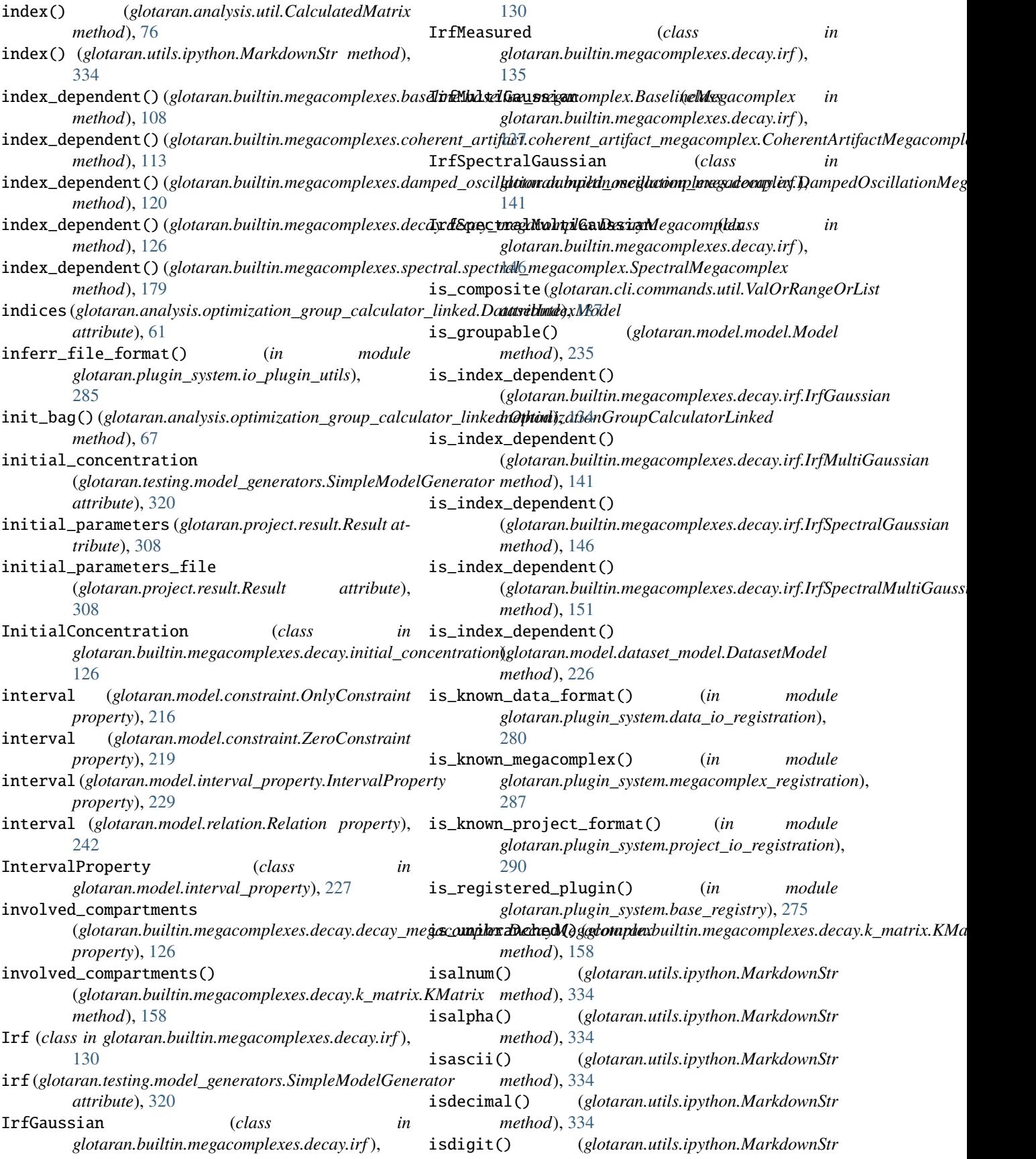

## **pyglotaran Documentation, Release v0.5.0rc1**

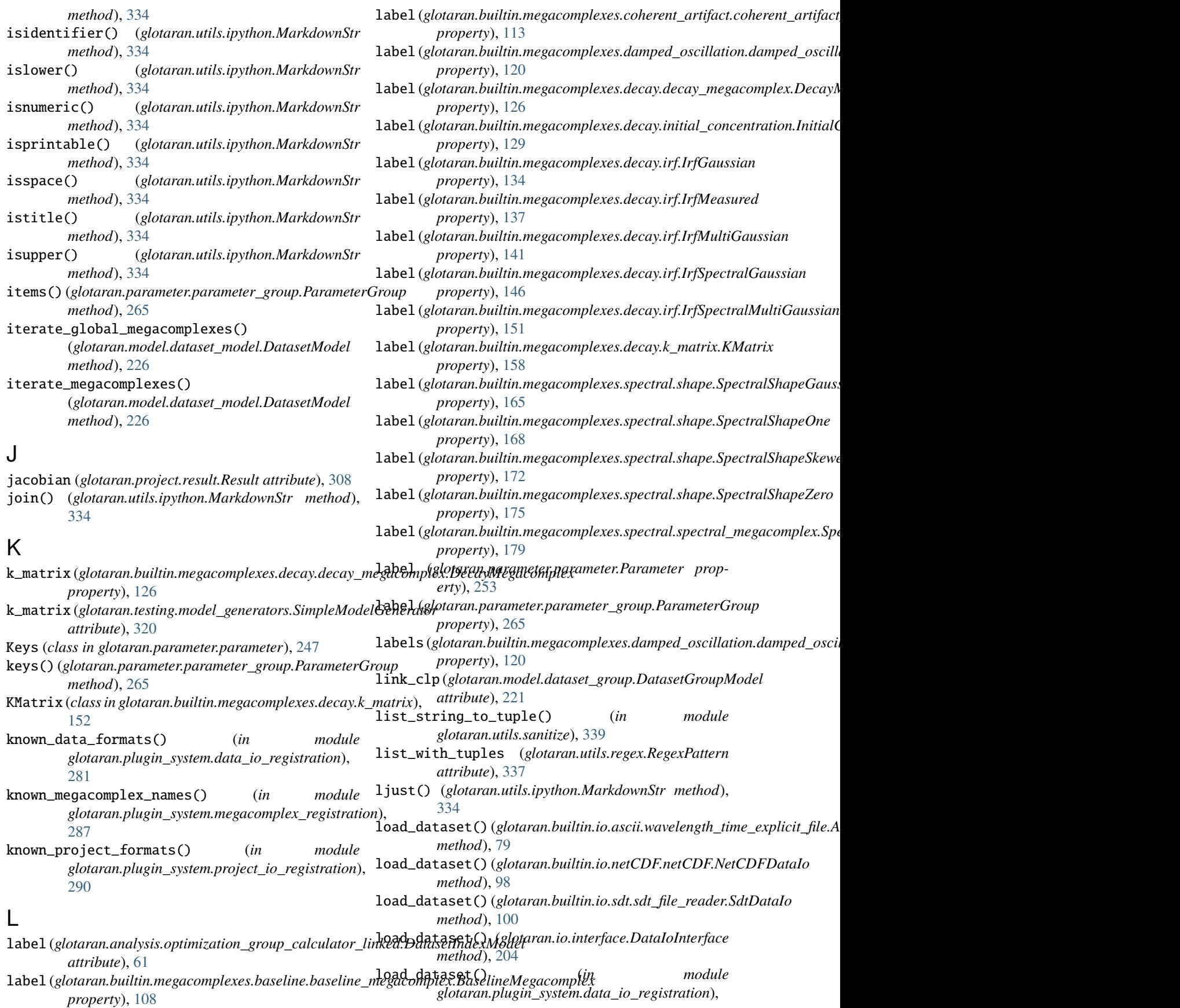

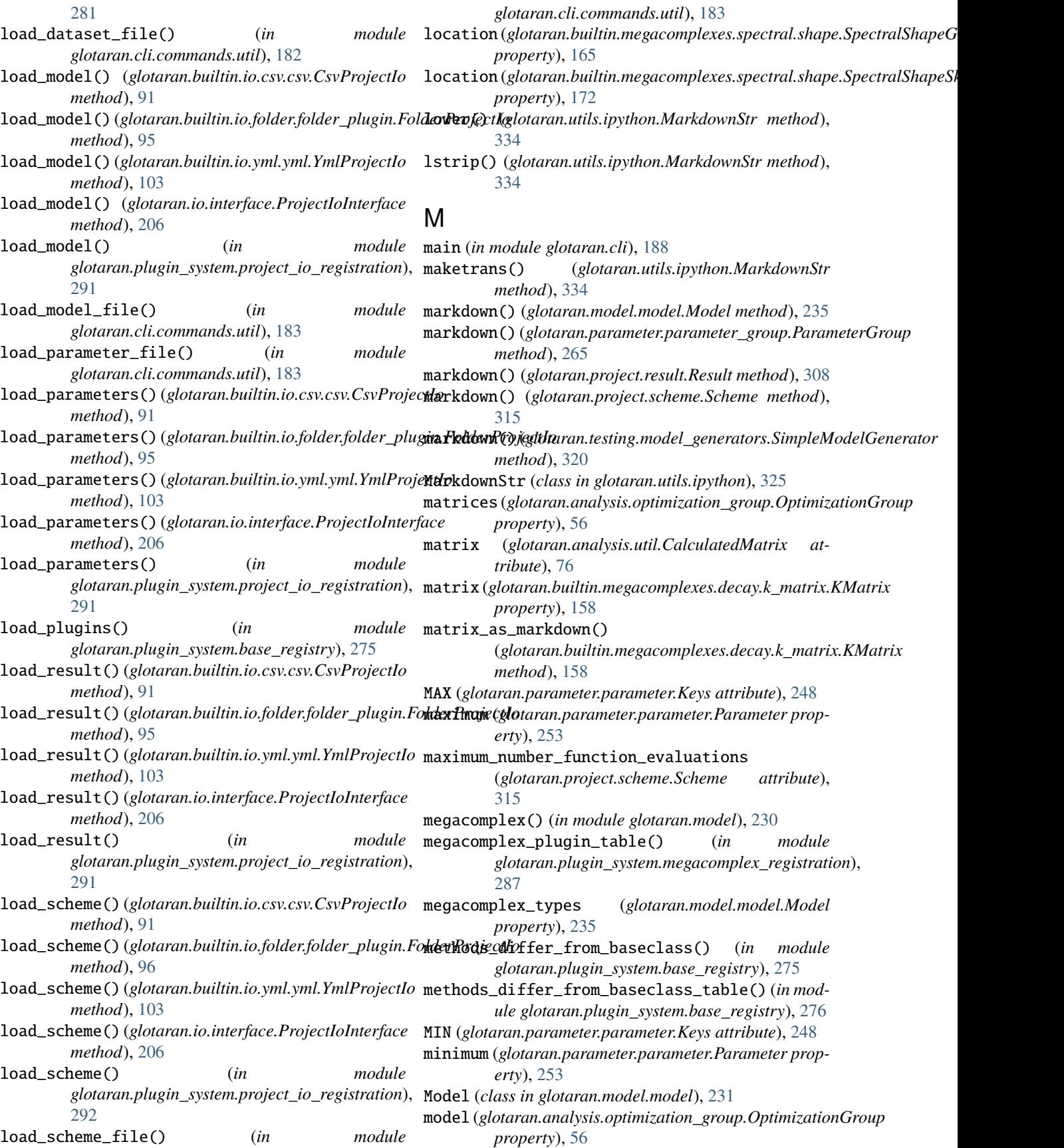

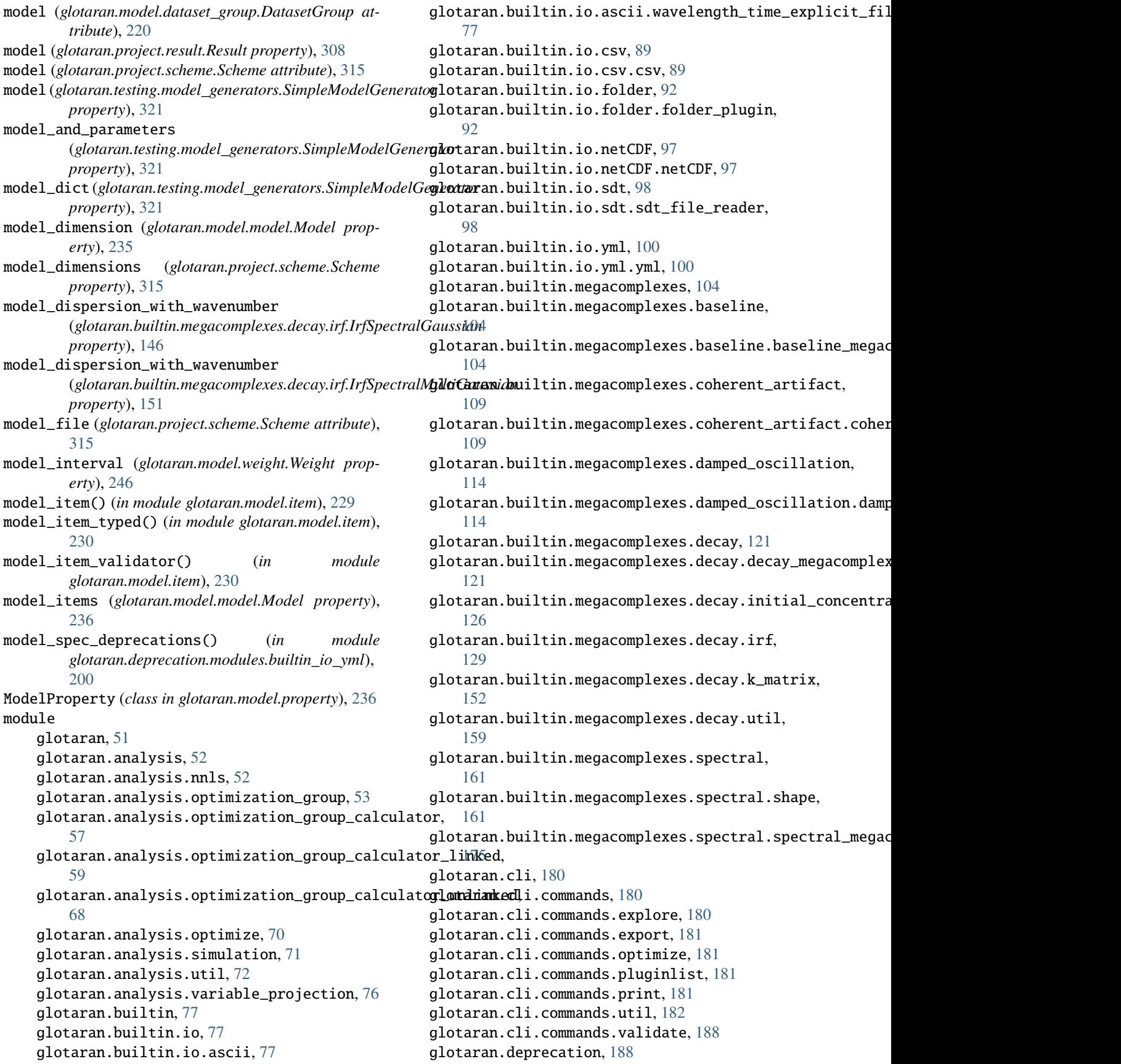

glotaran.deprecation.deprecation\_utils, [188](#page-191-0) glotaran.deprecation.modules, [199](#page-202-0) glotaran.deprecation.modules.builtin\_io\_yml, [199](#page-202-0) glotaran.deprecation.modules.glotaran\_root, [200](#page-203-0) glotaran.examples, [202](#page-205-0) glotaran.examples.sequential, [202](#page-205-0) glotaran.io, [202](#page-205-0) glotaran.io.interface, [203](#page-206-0) glotaran.io.prepare\_dataset, [207](#page-210-0) glotaran.model, [208](#page-211-0) glotaran.model.clp\_penalties, [209](#page-212-0) glotaran.model.constraint, [213](#page-216-0) glotaran.model.dataset\_group, [219](#page-222-0) glotaran.model.dataset\_model, [221](#page-224-0) glotaran.model.interval\_property, [226](#page-229-0) glotaran.model.item, [229](#page-232-0) glotaran.model.model, [230](#page-233-0) glotaran.model.property, [236](#page-239-0) glotaran.model.relation, [239](#page-242-0) glotaran.model.util, [242](#page-245-0) glotaran.model.weight, [243](#page-246-0) glotaran.parameter, [246](#page-249-0) glotaran.parameter.parameter, [246](#page-249-0) glotaran.parameter.parameter\_group, [255](#page-258-0) glotaran.parameter.parameter\_history, [267](#page-270-0) glotaran.plugin\_system, [271](#page-274-0) glotaran.plugin\_system.base\_registry, [271](#page-274-0) glotaran.plugin\_system.data\_io\_registratio**m**print()(*glotaran.builtin.megacomplexes.spectral.shape.SpectralShapeO* [279](#page-282-0) glotaran.plugin\_system.io\_plugin\_utils, [283](#page-286-0) glotaran.plugin\_system.megacomplex\_regist**ranimi**()(*glotaran.builtin.megacomplexes.spectral.shape.SpectralShapeZe* [286](#page-289-0) glotaran.plugin\_system.project\_io\_registra**npoi**nt()(*glotaran.builtin.megacomplexes.spectral.spectral\_megacomplex* [288](#page-291-0) glotaran.project, [298](#page-301-0) glotaran.project.dataclass\_helpers, [298](#page-301-0) glotaran.project.result, [299](#page-302-0) glotaran.project.scheme, [310](#page-313-0) glotaran.testing, [316](#page-319-0) glotaran.testing.model\_generators, [316](#page-319-0) glotaran.testing.plugin\_system, [322](#page-325-0) glotaran.utils, [324](#page-327-0) glotaran.utils.ipython, [325](#page-328-0) glotaran.utils.regex, [336](#page-339-0) glotaran.utils.sanitize, [338](#page-341-0) module\_attribute() (*in module glotaran.deprecation.deprecation\_utils*), [195](#page-198-0) monkeypatch\_plugin\_registry() (*in module glotaran.testing.plugin\_system*), [322](#page-325-0) monkeypatch\_plugin\_registry\_data\_io() (*in module glotaran.testing.plugin\_system*), [323](#page-326-0) monkeypatch\_plugin\_registry\_megacomplex() (*in module glotaran.testing.plugin\_system*), [323](#page-326-0) monkeypatch\_plugin\_registry\_project\_io() (*in module glotaran.testing.plugin\_system*), [324](#page-327-0) mprint() (*glotaran.builtin.megacomplexes.baseline.baseline\_megacomple method*), [108](#page-111-0) mprint()(*glotaran.builtin.megacomplexes.coherent\_artifact.coherent\_arti method*), [113](#page-116-0) mprint()(*glotaran.builtin.megacomplexes.damped\_oscillation.damped\_oscillation.damped\_oscillation method*), [120](#page-123-0) mprint()(*glotaran.builtin.megacomplexes.decay.decay\_megacomplex.Deday\_megacomplexidedgessegacomplex method*), [126](#page-129-0) mprint()(*glotaran.builtin.megacomplexes.decay.initial\_concentration.Inii method*), [129](#page-132-0) mprint() (*glotaran.builtin.megacomplexes.decay.irf.IrfGaussian method*), [134](#page-137-0) mprint() (*glotaran.builtin.megacomplexes.decay.irf.IrfMeasured method*), [137](#page-140-0) mprint() (*glotaran.builtin.megacomplexes.decay.irf.IrfMultiGaussian method*), [141](#page-144-0) mprint() (*glotaran.builtin.megacomplexes.decay.irf.IrfSpectralGaussian method*), [146](#page-149-0) mprint() (*glotaran.builtin.megacomplexes.decay.irf.IrfSpectralMultiGaussian method*), [151](#page-154-0) mprint() (*glotaran.builtin.megacomplexes.decay.k\_matrix.KMatrix method*), [158](#page-161-0) mprint() (*glotaran.builtin.megacomplexes.spectral.shape.SpectralShapeGaussian method*), [165](#page-168-0) *method*), [168](#page-171-0) mprint()(*glotaran.builtin.megacomplexes.spectral.shape.SpectralShapeSi method*), [172](#page-175-0) *method*), [175](#page-178-0) *method*), [179](#page-182-0) mprint() (*glotaran.model.clp\_penalties.EqualAreaPenalty method*), [213](#page-216-0) mprint() (*glotaran.model.constraint.OnlyConstraint method*), [216](#page-219-0) mprint() (*glotaran.model.constraint.ZeroConstraint method*), [219](#page-222-0) mprint() (*glotaran.model.interval\_property.IntervalProperty method*), [229](#page-232-0) mprint() (*glotaran.model.relation.Relation method*), [242](#page-245-0) mprint() (*glotaran.model.weight.Weight method*), [246](#page-249-0) N name (*glotaran.builtin.megacomplexes.baseline.baseline\_megacomplex.Bas attribute*), [108](#page-111-0)

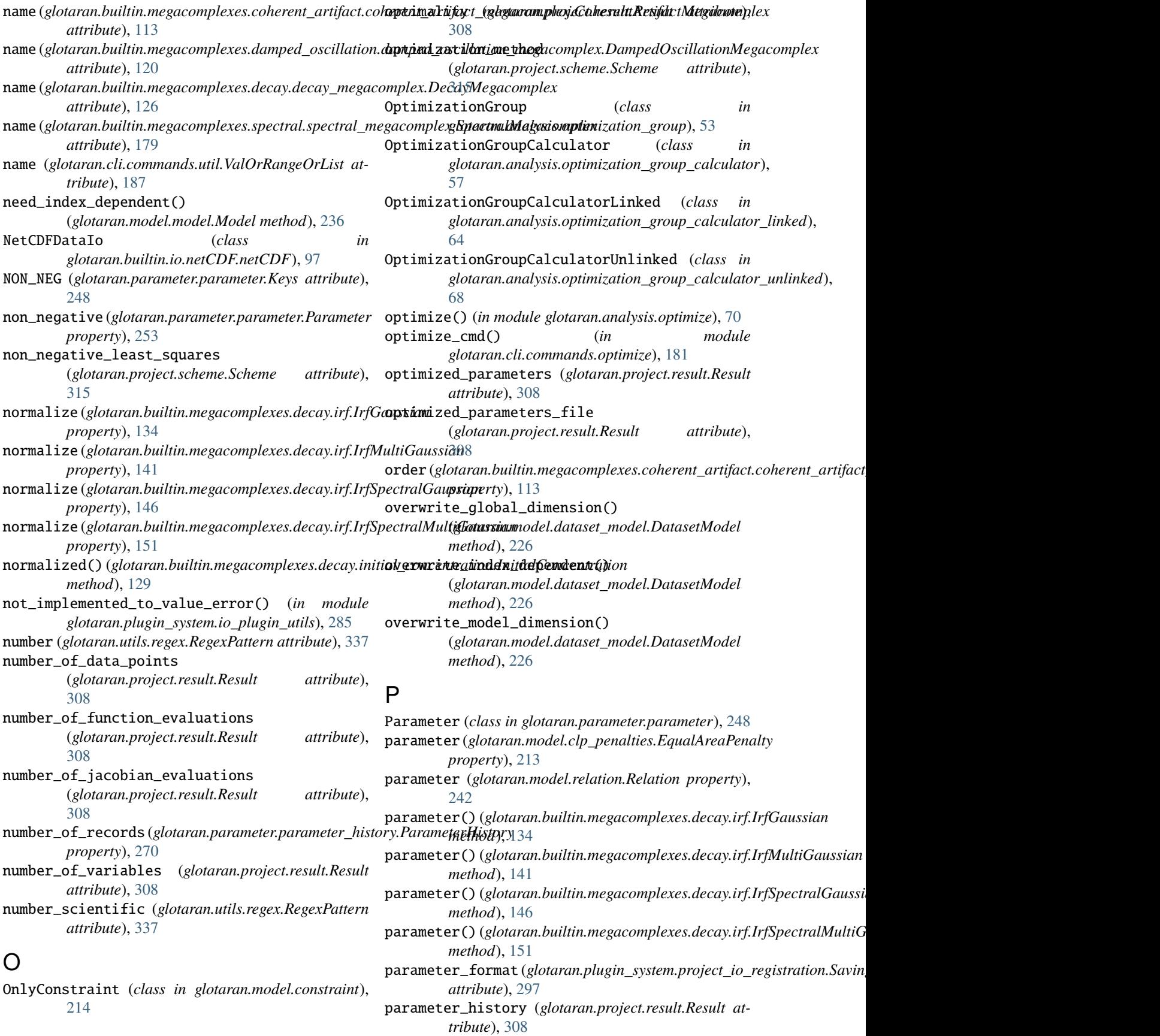

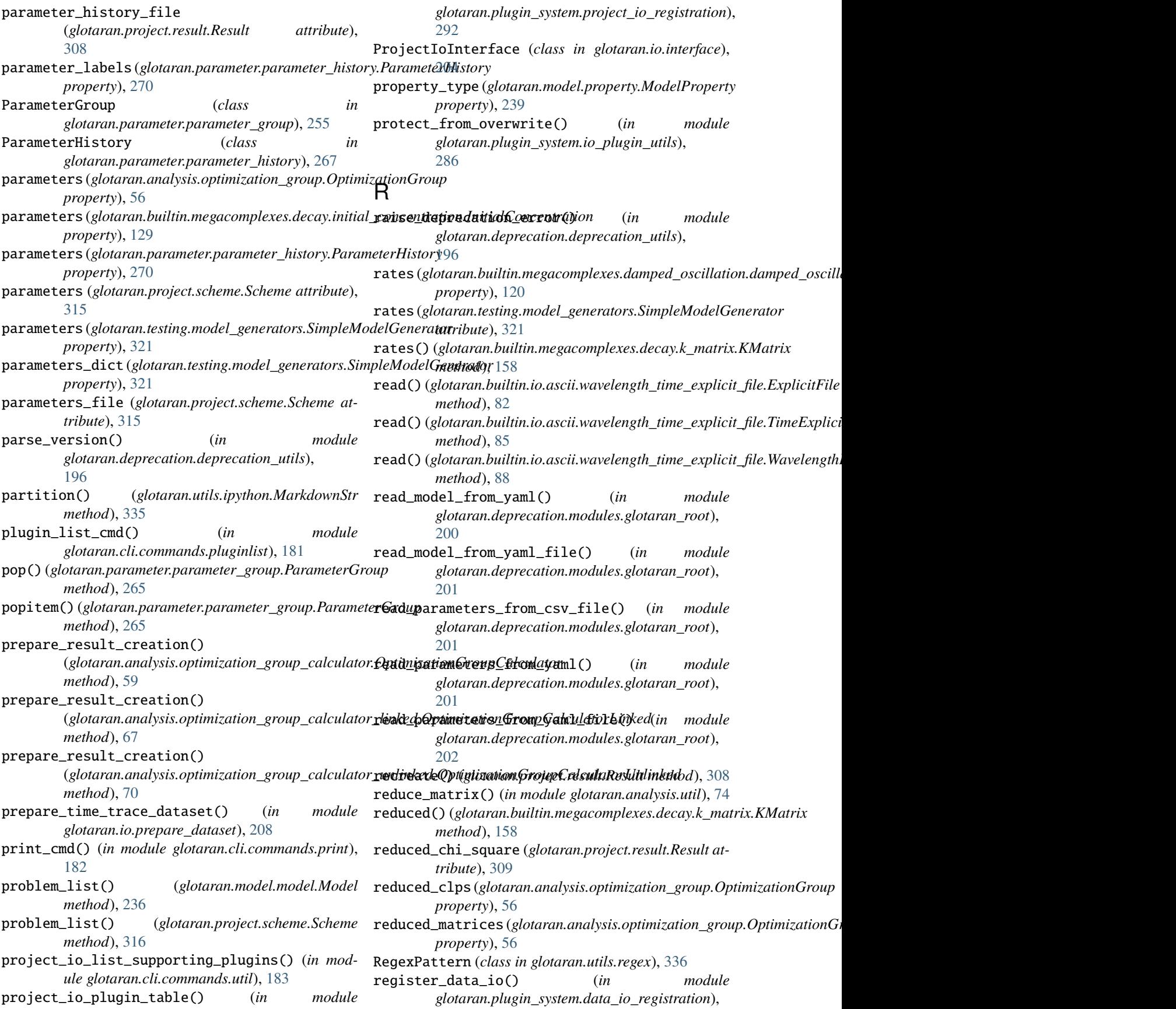

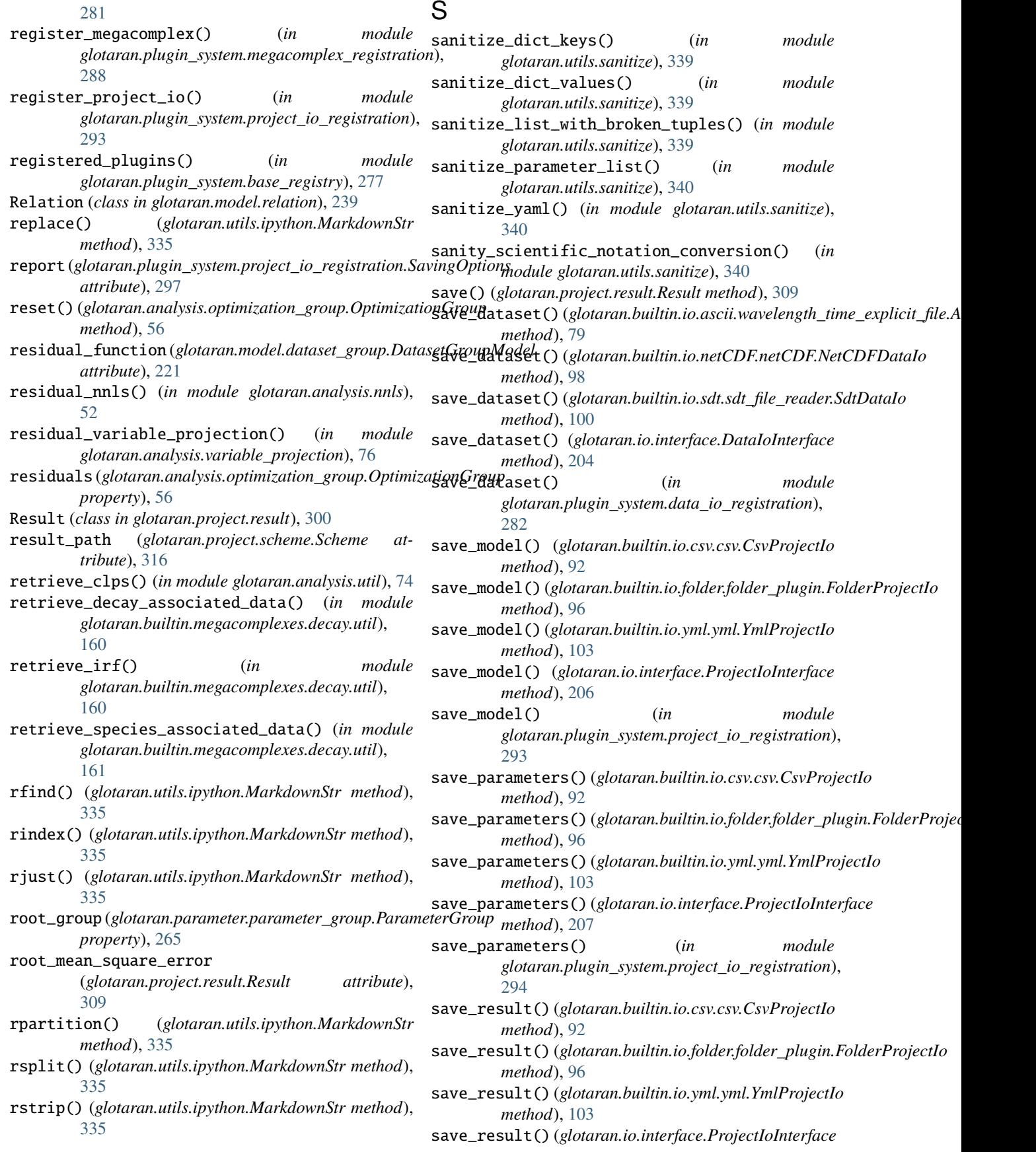

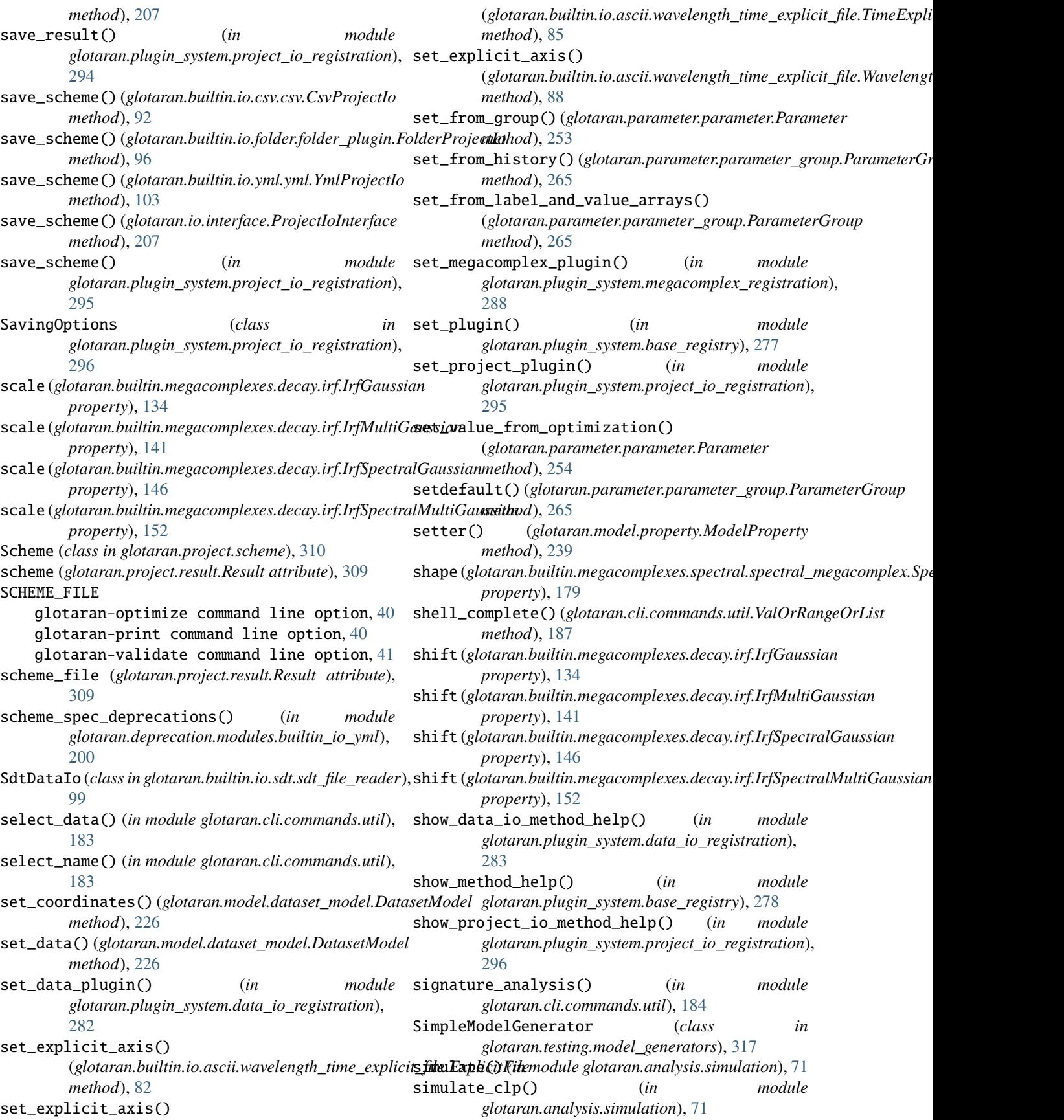

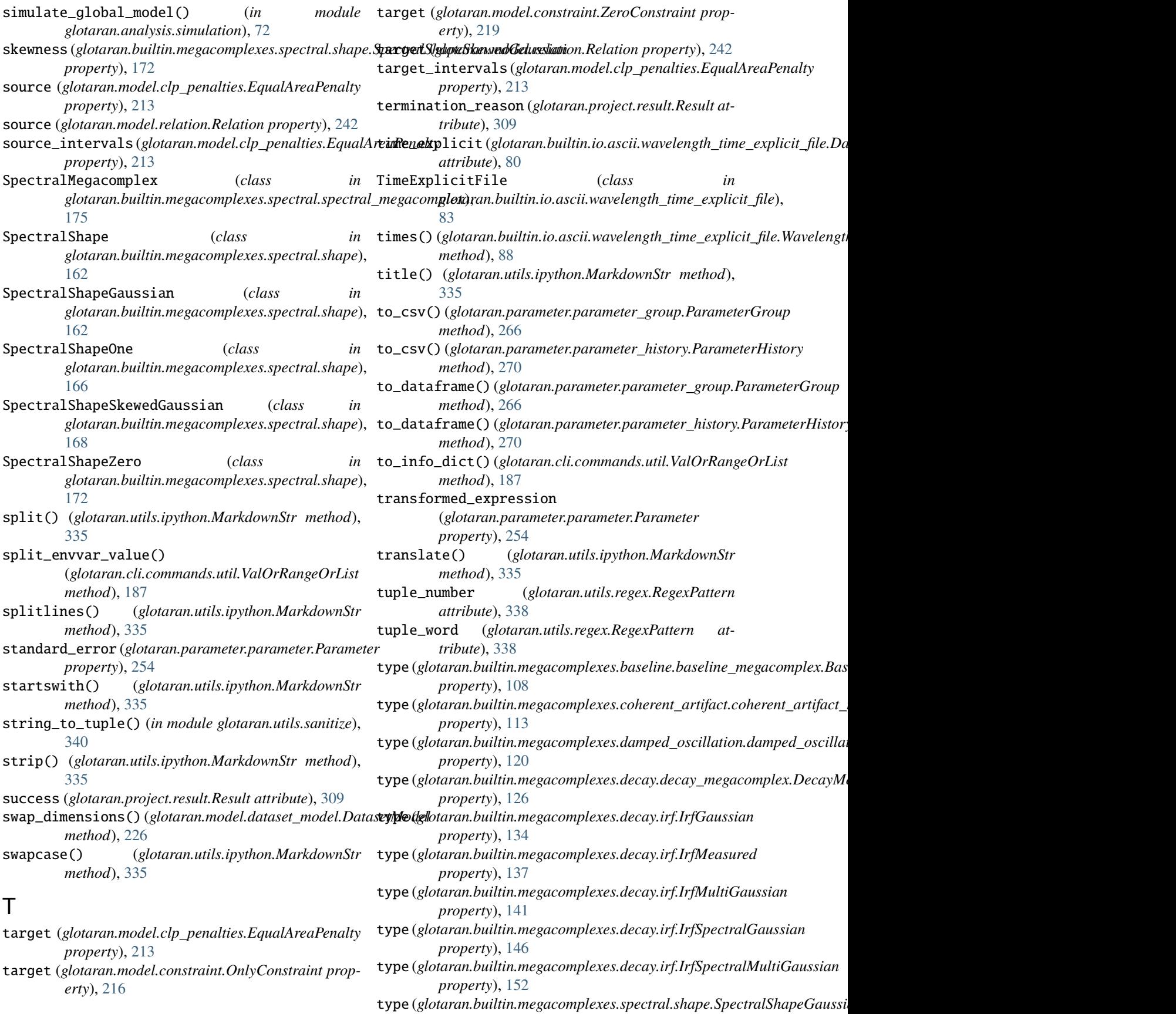

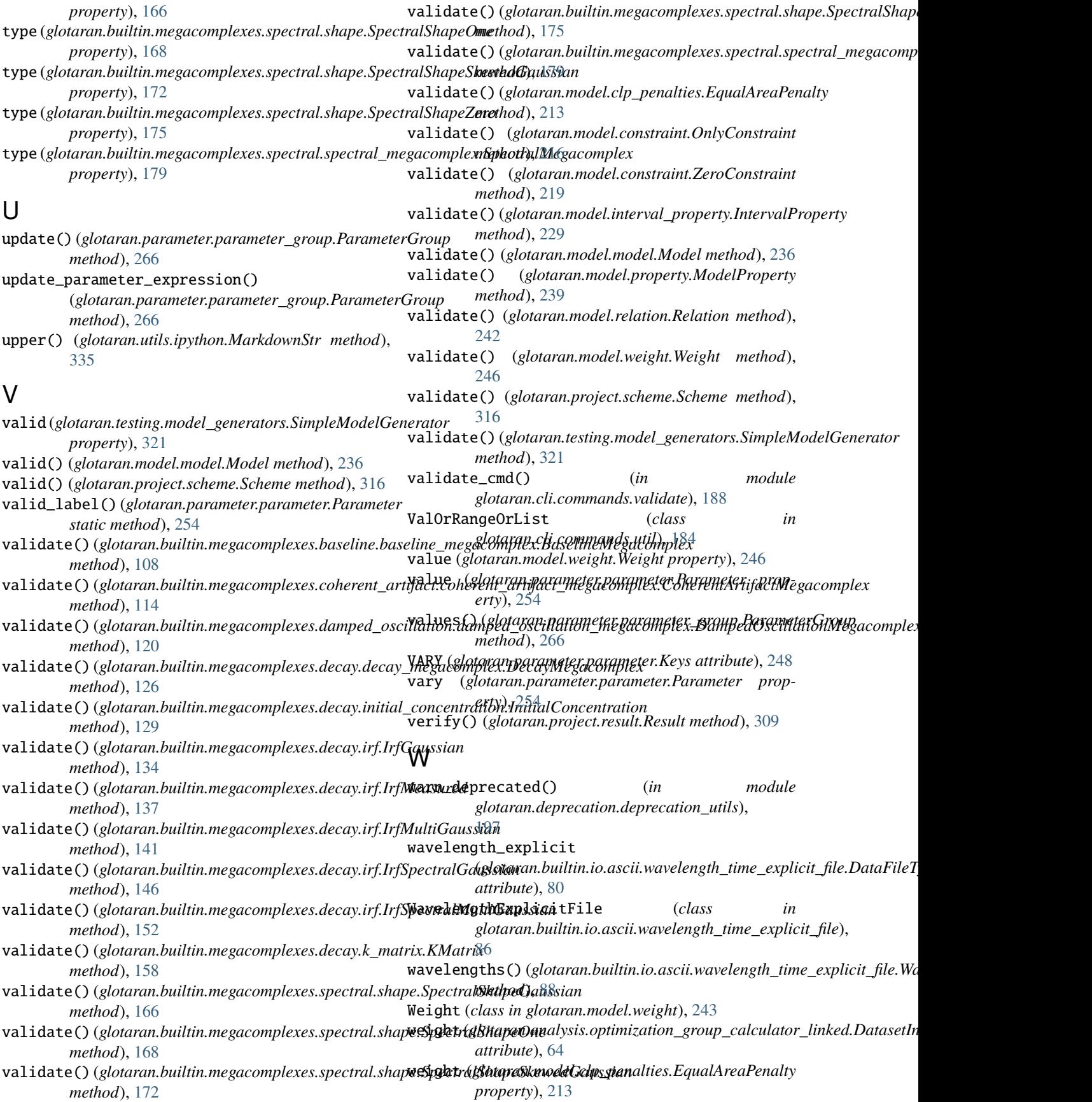

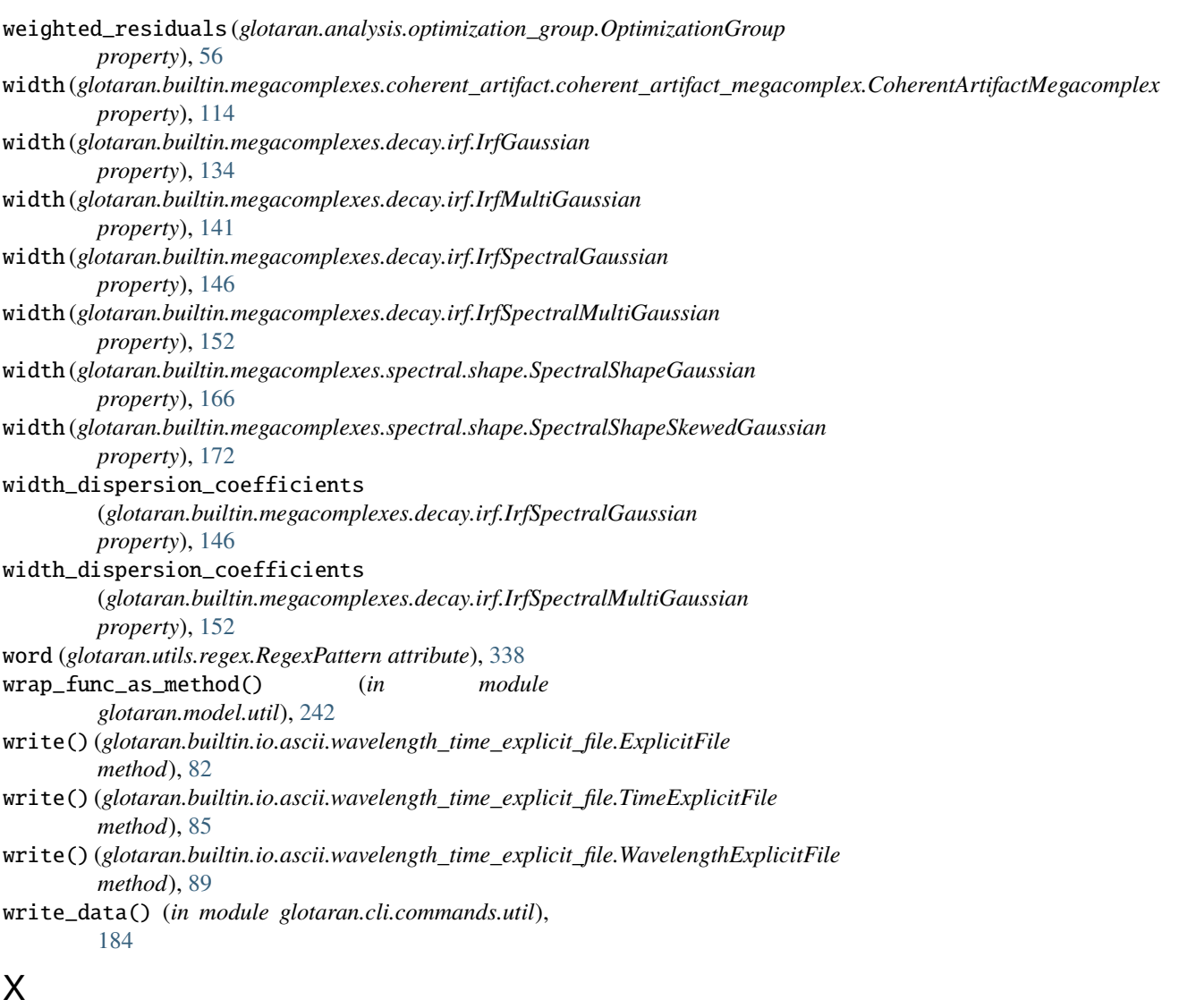

xtol (*glotaran.project.scheme.Scheme attribute*), [316](#page-319-0)

## Y

YmlProjectIo (*class in glotaran.builtin.io.yml.yml*), [101](#page-104-0)

## Z

ZeroConstraint (*class in glotaran.model.constraint*), [217](#page-220-0)

zfill() (*glotaran.utils.ipython.MarkdownStr method*), [335](#page-338-0)